### Ejercicios de "Informática de 1º de Matemáticas" (2016–17)

José A. Alonso Jiménez

Grupo de Lógica Computacional Dpto. de Ciencias de la Computación e Inteligencia Artificial Universidad de Sevilla [Sevilla, 1 de julio de 2017](http://www.cs.us.es/glc)

Esta obra está bajo una licencia Reconocimiento–NoComercial–CompartirIgual 2.5 Spain de Creative Commons.

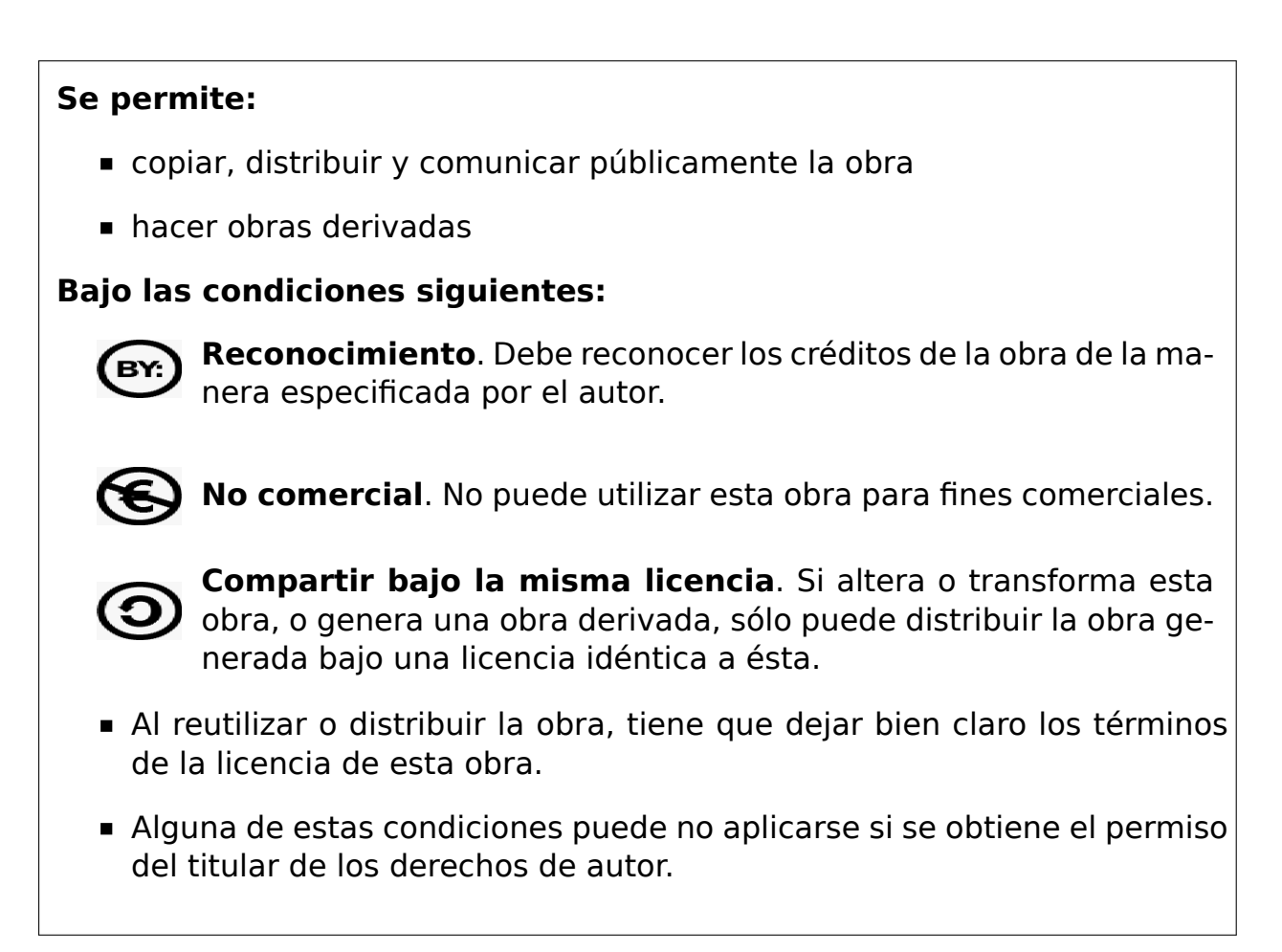

Esto es un resumen del texto legal (la licencia completa). Para ver una copia de esta licencia, visite http://creativecommons.org/licenses/by-nc-sa/2. 5/es/ o envie una carta a Creative Commons, 559 Nathan Abbott Way, Stanford, California 94305, USA.

# **Índice general**

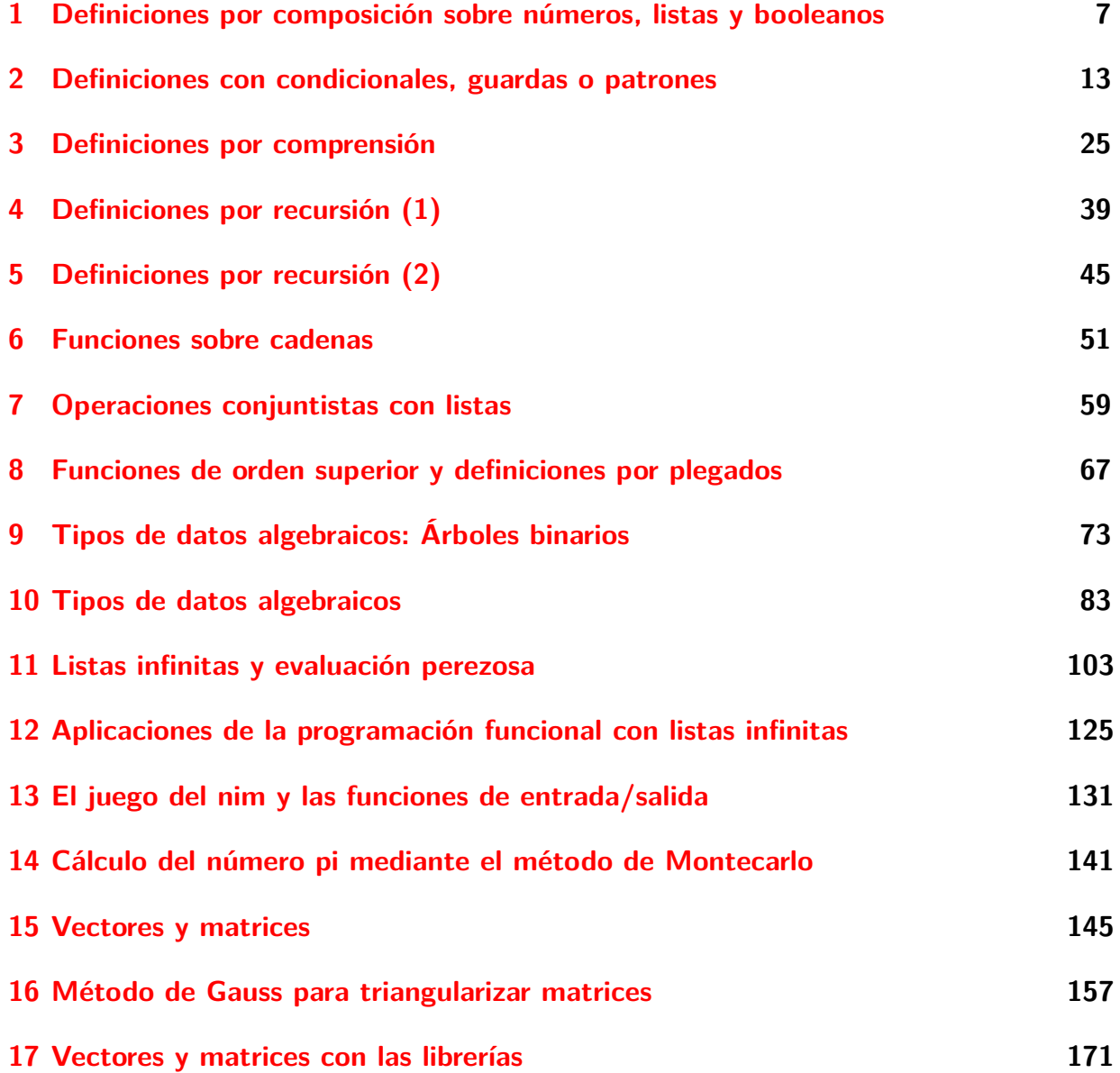

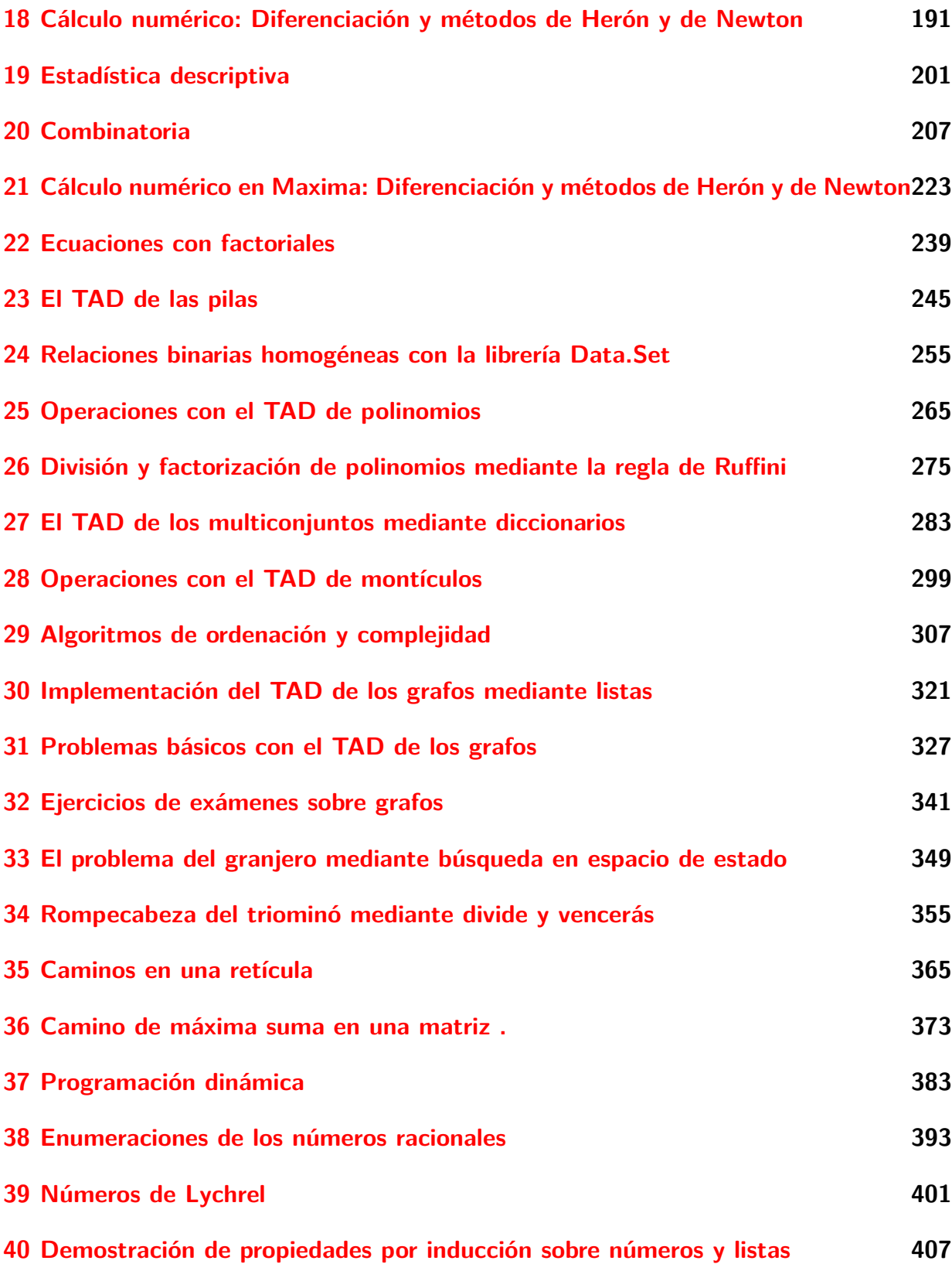

### **41 Demostración de propiedades por inducción sobre árboles 429**

### **Introducción**

Este libro es una recopilación de las soluciones de ejercicios de la asignatura de "Informática" (de 1º del Grado en Matemáticas) correspondientes al curso 2016–17.

El objetivo de los ejercicios es complementar la introducción a la programación funcional y a la algorítmica con Haskell presentada en los temas del curso. Los apuntes de los temas se encuentran en Temas de "Programación funcional" <sup>1</sup>

Los ejercicios sigue el orden de las relaciones de problemas propuestos durante el curso y, resueltos de manera colaborati[va, en la wiki.](http://www.cs.us.es/~jalonso/cursos/i1m-16/temas/2016-17-IM-temas-PF.pdf)

<sup>1</sup>http://www.cs.us.es/~jalonso/cursos/i1m-16/temas/2016-17-IM-temas-PF.pdf

### <span id="page-8-0"></span>**Relación 1**

## **Definiciones por composición sobre números, listas y booleanos**

*-- En esta relación se plantean ejercicios con definiciones de funciones -- por composición sobre números, listas y booleanos. -- -- Para solucionar los ejercicios puede ser útil el manual de -- funciones de Haskell que se encuentra en http://bit.ly/1uJZiqi y su -- resumen en http://bit.ly/ZwSMHO -- --------------------------------------------------------------------- -- Ejercicio 1. Definir la función media3 tal que (media3 x y z) es -- la media aritmética de los números x, y y z. Por ejemplo, -- media3 1 3 8 == 4.0 -- media3 (-1) 0 7 == 2.0 -- media3 (-3) 0 3 == 0.0 -- --------------------------------------------------------------------* media3  $x y z = (x+y+z)/3$ *-- --------------------------------------------------------------------- -- Ejercicio 2. Definir la función sumaMonedas tal que -- (sumaMonedas a b c d e) es la suma de los euros correspondientes a -- a monedas de 1 euro, b de 2 euros, c de 5 euros, d 10 euros y -- e de 20 euros. Por ejemplo, -- sumaMonedas 0 0 0 0 1 == 20*

*-- sumaMonedas 0 0 8 0 3 == 100 -- sumaMonedas 1 1 1 1 1 == 38 -- ---------------------------------------------------------------------*

#### sumaMonedas a b c d e **=** 1\*a+2\*b+5\*c+10\*d+20\*e

*-- --------------------------------------------------------------------- -- Ejercicio 3. Definir la función volumenEsfera tal que -- (volumenEsfera r) es el volumen de la esfera de radio r. Por ejemplo, -- volumenEsfera 10 == 4188.790204786391 -- Indicación: Usar la constante pi. -- ---------------------------------------------------------------------*

volumenEsfera r **=** (4/3)\*pi\*r^3

```
-- ---------------------------------------------------------------------
-- Ejercicio 4. Definir la función areaDeCoronaCircular tal que
-- (areaDeCoronaCircular r1 r2) es el área de una corona circular de
-- radio interior r1 y radio exterior r2. Por ejemplo,
-- areaDeCoronaCircular 1 2 == 9.42477796076938
-- areaDeCoronaCircular 2 5 == 65.97344572538566
-- areaDeCoronaCircular 3 5 == 50.26548245743669
-- ---------------------------------------------------------------------
```
areaDeCoronaCircular r1 r2 **=** pi\*(r2^2 -r1^2)

```
-- ---------------------------------------------------------------------
-- Ejercicio 5. Definir la función ultimaCifra tal que (ultimaCifra x)
-- es la última cifra del nímero x. Por ejemplo,
-- ultimaCifra 325 == 5
-- Indicación: Usar la función rem
-- ---------------------------------------------------------------------
```
ultimaCifra x **=** rem x 10

```
-- ---------------------------------------------------------------------
-- Ejercicio 6. Definir la función maxTres tal que (maxTres x y z) es
-- el máximo de x, y y z. Por ejemplo,
-- maxTres 6 2 4 == 6
    maxTres 6 7 4 == 7
```
Relación 1. Definiciones por composición sobre números, listas y booleanos  $11$ 

*-- maxTres 6 7 9 == 9 -- Indicación: Usar la función max. -- --------------------------------------------------------------------*  $maxTres$  x y z = max x (max y z) *-- --------------------------------------------------------------------- -- Ejercicio 7. Definir la función rota1 tal que (rota1 xs) es la lista -- obtenida poniendo el primer elemento de xs al final de la lista. Por -- ejemplo, -- rota1 [3,2,5,7] == [2,5,7,3] -- --------------------------------------------------------------------* rotal  $xs = tail xs ++ [head xs]$ *-- --------------------------------------------------------------------- -- Ejercicio 8. Definir la función rota tal que (rota n xs) es la lista -- obtenida poniendo los n primeros elementos de xs al final de la -- lista. Por ejemplo, -- rota 1 [3,2,5,7] == [2,5,7,3] -- rota 2 [3,2,5,7] == [5,7,3,2] -- rota 3 [3,2,5,7] == [7,3,2,5] -- --------------------------------------------------------------------* rota  $n \times s =$  drop  $n \times s$  ++ take  $n \times s$ *-- --------------------------------------------------------------------- -- Ejercicio 9. Definir la función rango tal que (rango xs) es la -- lista formada por el menor y mayor elemento de xs. -- rango [3,2,7,5] == [2,7] -- Indicación: Se pueden usar minimum y maximum. -- --------------------------------------------------------------------* rango xs **=** [minimum xs, maximum xs] *-- --------------------------------------------------------------------- -- Ejercicio 10. Definir la función palindromo tal que (palindromo xs) se -- verifica si xs es un palíndromo; es decir, es lo mismo leer xs de -- izquierda a derecha que de derecha a izquierda. Por ejemplo, -- palindromo [3,2,5,2,3] == True*

*-- palindromo [3,2,5,6,2,3] == False*

*-- ---------------------------------------------------------------------*

```
palindromo xs = xs == reverse xs
```

```
-- ---------------------------------------------------------------------
-- Ejercicio 11. Definir la función interior tal que (interior xs) es la
-- lista obtenida eliminando los extremos de la lista xs. Por ejemplo,
-- interior [2,5,3,7,3] == [5,3,7]
     -- interior [2..7] == [3,4,5,6]
   -- ---------------------------------------------------------------------
```
interior xs **=** tail (init xs)

```
-- ---------------------------------------------------------------------
-- Ejercicio 12. Definir la función finales tal que (finales n xs) es la
-- lista formada por los n finales elementos de xs. Por ejemplo,
-- finales 3 [2,5,4,7,9,6] == [7,9,6]
  -- ---------------------------------------------------------------------
```
finales n xs **=** drop (length xs - n) xs

```
-- ---------------------------------------------------------------------
-- Ejercicio 13. Definir la función segmento tal que (segmento m n xs) es
-- la lista de los elementos de xs comprendidos entre las posiciones m y
-- n. Por ejemplo,
-- segmento 3 4 [3,4,1,2,7,9,0] == [1,2]
-- segmento 3 5 [3,4,1,2,7,9,0] == [1,2,7]
-- segmento 5 3 [3,4,1,2,7,9,0] == []
  -- ---------------------------------------------------------------------
```
segmento m n xs **=** drop (m-1) (take n xs)

*-- --------------------------------------------------------------------- -- Ejercicio 14. Definir la función extremos tal que (extremos n xs) es -- la lista formada por los n primeros elementos de xs y los n finales -- elementos de xs. Por ejemplo, -- extremos 3 [2,6,7,1,2,4,5,8,9,2,3] == [2,6,7,9,2,3] -- ---------------------------------------------------------------------*

```
extremos n \times s = take n \times s ++ drop (length xs - n) xs-- ---------------------------------------------------------------------
-- Ejercicio 15. Definir la función mediano tal que (mediano x y z) es el
-- número mediano de los tres números x, y y z. Por ejemplo,
      -- mediano 3 2 5 == 3
-- mediano 2 4 5 == 4
-- mediano 2 6 5 == 5
-- mediano 2 6 6 == 6
-- Indicación: Usar maximum y minimum.
-- ---------------------------------------------------------------------
mediano x \ y \ z = x + y + z- minimum [x,y,z] - maximum [x,y,z]-- 2ª definición:
mediano2 x y z = maximum [x,minimum [y,z]]
-- ---------------------------------------------------------------------
-- Ejercicio 16. Definir la función tresIguales tal que
-- (tresIguales x y z) se verifica si los elementos x, y y z son
-- iguales. Por ejemplo,
-- tresIguales 4 4 4 == True
     -- tresIguales 4 3 4 == False
-- ---------------------------------------------------------------------
tresIguales x \ y \ z = x == y \ & x \ y == z-- ---------------------------------------------------------------------
-- Ejercicio 17. Definir la función tresDiferentes tal que
-- (tresDiferentes x y z) se verifica si los elementos x, y y z son
-- distintos. Por ejemplo,
-- tresDiferentes 3 5 2 == True
      -- tresDiferentes 3 5 3 == False
-- ---------------------------------------------------------------------
```

```
tresDiferentes x y z = x /= y && x /= z && y /= z
```
*-- ---------------------------------------------------------------------*

- *-- Ejercicio 18. Definir la función cuatroIguales tal que*
- *-- (cuatroIguales x y z u) se verifica si los elementos x, y, z y u son*

*-- iguales. Por ejemplo, -- cuatroIguales 5 5 5 5 == True -- cuatroIguales 5 5 4 5 == False -- Indicación: Usar la función tresIguales. -- ---------------------------------------------------------------------*

cuatroIguales x y z u **=** x == y && tresIguales y z u

### <span id="page-14-0"></span>**Relación 2**

### **Definiciones con condicionales, guardas o patrones**

```
-- En esta relación se presentan ejercicios con definiciones elementales
-- (no recursivas) de funciones que usan condicionales, guardas o
-- patrones.
--
-- Estos ejercicios se corresponden con el tema 4 que se encuentran en
     -- http://www.cs.us.es/~jalonso/cursos/i1m-16/temas/tema-4.html
-- ---------------------------------------------------------------------
-- Librerías auxiliares --
-- ---------------------------------------------------------------------
```
#### **import Test.QuickCheck**

```
-- ---------------------------------------------------------------------
-- Ejercicio 1. Definir la función
-- divisionSegura :: Double -> Double -> Double
-- tal que (divisionSegura x y) es x/y si y no es cero y 9999 en caso
-- contrario. Por ejemplo,
-- divisionSegura 7 2 == 3.5
-- divisionSegura 7 0 == 9999.0
-- ---------------------------------------------------------------------
divisionSegura :: Double -> Double -> Double
divisionSegura 0 = 9999divisionSegura x y = x/y
```

```
-- ---------------------------------------------------------------------
-- Ejercicio 2.1. La disyunción excluyente xor de dos fórmulas se
-- verifica si una es verdadera y la otra es falsa. Su tabla de verdad
-- es
     -- x | y | xor x y
-- ------+-------+---------
-- True | True | False
-- True | False | True
-- False | True | True
-- False | False | False
--
-- Definir la función
-- xor1 :: Bool -> Bool -> Bool
-- tal que (xor1 x y) es la disyunción excluyente de x e y, calculada a
-- partir de la tabla de verdad. Usar 4 ecuaciones, una por cada línea
-- de la tabla.
-- ---------------------------------------------------------------------
xor1 :: Bool -> Bool -> Bool
xor1 True True = False
xor1 True False = True
xor1 False True = True
xor1 False False = False
-- ---------------------------------------------------------------------
-- Ejercicio 2.2. Definir la función
-- xor2 :: Bool -> Bool -> Bool
-- tal que (xor2 x y) es la disyunción excluyente de x e y, calculada a
-- partir de la tabla de verdad y patrones. Usar 2 ecuaciones, una por
-- cada valor del primer argumento.
-- ---------------------------------------------------------------------
xor2 :: Bool -> Bool -> Bool
\text{xor2} True y = \text{not } yxor2 False y = y
-- ---------------------------------------------------------------------
-- Ejercicio 2.3. Definir la función
-- xor3 :: Bool -> Bool -> Bool
```

```
-- tal que (xor3 x y) es la disyunción excluyente de x e y, calculada
-- a partir de la disyunción (||), conjunción (&&) y negación (not).
-- Usar 1 ecuación.
-- ---------------------------------------------------------------------
-- 1ª definición:
xor3 :: Bool -> Bool -> Bool
xor3 x y = (x || y) && not (x && y)
-- 2ª definición:
xor3b :: Bool -> Bool -> Bool
x \cdot y = (x \cdot \& x \cdot y) \cdot || (y \cdot \& x \cdot y \cdot x)-- ---------------------------------------------------------------------
-- Ejercicio 2.4. Definir la función
-- xor4 :: Bool -> Bool -> Bool
-- tal que (xor4 x y) es la disyunción excluyente de x e y, calculada
-- a partir de desigualdad (/=). Usar 1 ecuación.
-- ---------------------------------------------------------------------
xor4 :: Bool -> Bool -> Bool
xor4 x y = x /= y
-- ---------------------------------------------------------------------
-- Ejercicio 2.5. Comprobar con QuickCheck que las cuatros definiciones
-- de xor son equivalentes.
-- ---------------------------------------------------------------------
-- La propiedad es
prop_xor_equivalentes :: Bool -> Bool -> Bool
prop_xor_equivalentes x y =
    xor1 x y == xor2 x y &&
    xor2 x y == xor3 x y &&
    xor3 x y == xor4 x y
-- La comprobación es
-- ghci> quickCheck prop_xor_equivalentes
-- +++ OK, passed 100 tests.
    -- ---------------------------------------------------------------------
```

```
-- Ejercicio 3. Las dimensiones de los rectángulos puede representarse
-- por pares; por ejemplo, (5,3) representa a un rectángulo de base 5 y
-- altura 3.
--
-- Definir la función
-- mayorRectangulo :: (Num a, Ord a) => (a,a) -> (a,a) -> (a,a)
-- tal que (mayorRectangulo r1 r2) es el rectángulo de mayor área entre
-- r1 y r2. Por ejemplo,
-- mayorRectangulo (4,6) (3,7) == (4,6)
      -- mayorRectangulo (4,6) (3,8) == (4,6)
-- mayorRectangulo (4,6) (3,9) == (3,9)
   -- ---------------------------------------------------------------------
mayorRectangulo :: (Num a, Ord a) => (a,a) -> (a,a) -> (a,a)
mayorRectangulo (a,b) (c,d) | a^*b \geq c^*d = (a,b)| otherwise = (c,d)
-- ---------------------------------------------------------------------
-- Ejercicio 4.1. Definir la función
-- intercambia :: (a,b) -> (b,a)
-- tal que (intercambia p) es el punto obtenido intercambiando las
-- coordenadas del punto p. Por ejemplo,
-- intercambia (2,5) == (5,2)
-- intercambia (5,2) == (2,5)
  -- ---------------------------------------------------------------------
intercambia :: (a,b) -> (b,a)
intercambia (x,y) = (y,x)-- ---------------------------------------------------------------------
-- Ejercicio 4.2. Comprobar con QuickCheck que la función intercambia es
-- idempotente; es decir, si se aplica dos veces es lo mismo que no
-- aplicarla ninguna.
                          -- ---------------------------------------------------------------------
-- La propiedad es
prop_intercambia :: (Int,Int) -> Bool
prop_intercambia p = intercambia (intercambia p) == p
-- La comprobación es
```

```
-- ghci> quickCheck prop_intercambia
-- +++ OK, passed 100 tests.
-- ---------------------------------------------------------------------
-- Ejercicio 5.1. Definir la función
      -- distancia :: (Double,Double) -> (Double,Double) -> Double
-- tal que (distancia p1 p2) es la distancia entre los puntos p1 y
-- p2. Por ejemplo,
-- distancia (1,2) (4,6) == 5.0
-- ---------------------------------------------------------------------
distancia :: (Double,Double) -> (Double,Double) -> Double
distancia (x1,y1) (x2,y2) = sqrt((x1-x2)^2+(y1-y2)^2)
-- ---------------------------------------------------------------------
-- Ejercicio 5.2. Comprobar con QuickCheck que se verifica la propiedad
-- triangular de la distancia; es decir, dados tres puntos p1, p2 y p3,
-- la distancia de p1 a p3 es menor o igual que la suma de la distancia
-- de p1 a p2 y la de p2 a p3.
-- ---------------------------------------------------------------------
-- La propiedad es
prop_triangular :: (Double,Double) -> (Double,Double) -> (Double,Double)
                -> Bool
prop_triangular p1 p2 p3 =
    distancia p1 p3 \leq distancia p1 p2 + distancia p2 p3
-- La comprobación es
-- ghci> quickCheck prop_triangular
     -- +++ OK, passed 100 tests.
-- ---------------------------------------------------------------------
-- Ejercicio 6.1. Definir una función
-- ciclo :: [a] -> [a]
-- tal que (ciclo xs) es la lista obtenida permutando cíclicamente los
-- elementos de la lista xs, pasando el último elemento al principio de
-- la lista. Por ejemplo,
-- ciclo [2,5,7,9] == [9,2,5,7]
-- ciclo [] == []
-- ciclo [2] == [2]
```

```
-- ---------------------------------------------------------------------
ciclo :: [a] -> [a]
\text{ciclo} \quad \text{I1} = \text{I1}ciclo xs = last xs : init xs
-- ---------------------------------------------------------------------
-- Ejercicio 6.2. Comprobar que la longitud es un invariante de la
-- función ciclo; es decir, la longitud de (ciclo xs) es la misma que la
-- de xs.
-- ---------------------------------------------------------------------
-- La propiedad es
prop_ciclo :: [Int] -> Bool
prop_ciclo xs = length (ciclo xs) == length xs
-- La comprobación es
-- ghci> quickCheck prop_ciclo
-- +++ OK, passed 100 tests.
-- ---------------------------------------------------------------------
-- Ejercicio 7. Definir la función
-- numeroMayor :: (Num a, Ord a) => a -> a -> a
-- tal que (numeroMayor x y) es el mayor número de dos cifras que puede
-- construirse con los dígitos x e y. Por ejemplo,
-- numeroMayor 2 5 == 52
-- numeroMayor 5 2 == 52
  -- ---------------------------------------------------------------------
-- 1ª definición:
numeroMayor :: (Num a, Ord a) => a -> a -> a
numeroMayor x \ y = 10 * max x y + min x y-- 2ª definición:
numeroMayor2 :: (Num a, Ord a) => a -> a -> a
numeroMayor2 x \ y \ | \ x > y = 10*x+y| otherwise = 10*y+x
  -- ---------------------------------------------------------------------
-- Ejercicio 8. Definir la función
```

```
-- numeroDeRaices :: (Num t, Ord t) => t -> t -> t -> Int
-- tal que (numeroDeRaices a b c) es el número de raíces reales de la
-- ecuación a*x^2 + b*x + c = 0. Por ejemplo,
-- numeroDeRaices 2 0 3 == 0
-- numeroDeRaices 4 4 1 == 1
-- numeroDeRaices 5 23 12 == 2
-- Nota: Se supone que a es no nulo.
-- ---------------------------------------------------------------------
numeroDeRaices :: (Num t, Ord t) => t -> t -> t -> Int
numeroDeRaices a b c | d < 0 = 0
                     | d == 0 = 1
                     | otherwise = 2
   where d = b^2 - 4^*a^*c-- 2ª solución
numeroDeRaices2 :: (Num t, Ord t) => t -> t -> t -> t
numeroDeRaices2 a b c = 1 + signum (b<sup>\sim2-4*a*c)</sup>
-- ---------------------------------------------------------------------
-- Ejercicio 9.1. Definir la función
-- raices :: Double -> Double -> Double -> [Double]
-- tal que (raices a b c) es la lista de las raíces reales de la
-- ecuación ax^2 + bx + c = 0. Por ejemplo,
-- raices 1 3 2 == [-1.0,-2.0]
-- raices 1 (-2) 1 == [1.0,1.0]
-- raices 1 0 1 == []
-- Nota: Se supone que a es no nulo.
-- ---------------------------------------------------------------------
raices :: Double -> Double -> Double -> [Double]
raices a b c
    | d >= 0 = [(-b+e)/t,(-b-e)/t]
    | otherwise = []
    where d = b^2 - 4^*a^*ce = sqrt d
          t = 2*a
  -- ---------------------------------------------------------------------
-- Ejercicio 9.2. Definir el operador
```

```
-- (~=) :: (Fractional a, Ord a) => a -> a -> Bool
-- tal que (x ~= y) se verifica si x e y son casi iguales; es decir si
-- el valor absoluto de su diferencia es menor que una milésima. Por
-- ejemplo,
-- 12.3457 ~= 12.3459 == True
      -- 12.3457 ~= 12.3479 == False
-- ---------------------------------------------------------------------
(~=) :: (Fractional a, Ord a) => a -> a -> Bool
x \sim = y = abs (x-y) < 0.001-- ---------------------------------------------------------------------
-- Ejercicio 9.3. Comprobar con QuickCheck que la suma de las raíces
-- de la ecuación ax^2 + bx + c = 0 (con a no nulo) es -b/a y su
-- producto es c/a.
--
-- Nota. En la comparación usar ~= en lugar de ==
-- ---------------------------------------------------------------------
-- La propiedad es
prop_raices :: Double -> Double -> Double -> Property
prop_raices a b c =
    a /= \theta && not (null xs) ==> sum xs \sim= (-b/a) && product xs \sim= (c/a)
    where xs = raices a b c
-- La comprobación es
-- ghci> quickCheck prop_raices
-- +++ OK, passed 100 tests.
-- ---------------------------------------------------------------------
-- Ejercicio 10. En geometría, la fórmula de Herón, descubierta por
-- Herón de Alejandría, dice que el área de un triángulo cuyo lados
-- miden a, b y c es la raíz cuadrada de s(s-a)(s-b)(s-c) donde s es el
-- semiperímetro
-- s = (a+b+c)/2
--
-- Definir la función
-- area :: Double -> Double -> Double -> Double
-- tal que (area a b c) es el área del triángulo de lados a, b y c. Por
-- ejemplo,
```

```
-- area 3 4 5 == 6.0
-- ---------------------------------------------------------------------
area :: Double -> Double -> Double -> Double
area a b c = sqrt (s*(s-a)*(s-b)*(s-c))where s = (a+b+c)/2-- ---------------------------------------------------------------------
-- Ejercicio 11.1. Los intervalos cerrados se pueden representar mediante
-- una lista de dos números (el primero es el extremo inferior del
-- intervalo y el segundo el superior).
--
-- Definir la función
-- interseccion :: Ord a => [a] -> [a] -> [a]
-- tal que (interseccion i1 i2) es la intersección de los intervalos i1 e
-- i2. Por ejemplo,
-- interseccion [] [3,5] == []
-- interseccion [3,5] [] == []
-- interseccion [2,4] [6,9] == []
-- interseccion [2,6] [6,9] == [6,6]
-- interseccion [2,6] [0,9] == [2,6]
-- interseccion [2,6] [0,4] == [2,4]
-- interseccion [4,6] [0,4] == [4,4]
-- interseccion [5,6] [0,4] == []
-- ---------------------------------------------------------------------
interseccion :: Ord a => [a] -> [a] -> [a]
interseccion [] _ = []
interseccion _ [] = []
interseccion [a1,b1] [a2,b2]
   | a <= b = [a,b]
   | otherwise = []
   where a = max a1 a2b = min b1 b2-- ---------------------------------------------------------------------
-- Ejercicio 11.2. Comprobar con QuickCheck que la intersección de
-- intervalos es conmutativa.
-- ---------------------------------------------------------------------
```

```
-- La propiedad es
prop_interseccion :: Int -> Int -> Int -> Int -> Property
prop_interseccion a1 b1 a2 b2 =
    a1 \leq b1 \&\& a2 \leq b2 \leqintersection [a1,b1] [a2,b2] == intersection [a2,b2] [a1,b1]-- La comprobación es
-- ghci> quickCheck prop_interseccion
-- +++ OK, passed 100 tests.
-- ---------------------------------------------------------------------
-- Ejercicio 12.1. Los números racionales pueden representarse mediante
-- pares de números enteros. Por ejemplo, el número 2/5 puede
-- representarse mediante el par (2,5).
--
-- Definir la función
-- formaReducida :: (Int,Int) -> (Int,Int)
-- tal que (formaReducida x) es la forma reducida del número racional
-- x. Por ejemplo,
-- formaReducida (4,10) == (2,5)
-- formaReducida (0,5) == (0,1)
  -- ---------------------------------------------------------------------
formaReducida0 :: (Int,Int) -> (Int,Int)
formaReducida0 (0, ) = (0, 1)formaReducida0 (a,b) = (x * signum (a*b), y)where c = \text{gcd} a b
          x = abs (a 'div' c)
          y = abs (b 'div' c)
    -- ---------------------------------------------------------------------
-- Ejercicio 12.2. Definir la función
-- sumaRacional :: (Int,Int) -> (Int,Int) -> (Int,Int)
-- tal que (sumaRacional x y) es la suma de los números racionales x e
-- y, expresada en forma reducida. Por ejemplo,
-- sumaRacional (2,3) (5,6) == (3,2)
     -- sumaRacional (3,5) (-3,5) == (0,1)
-- ---------------------------------------------------------------------
```
sumaRacional **::** (**Int**,**Int**) **->** (**Int**,**Int**) **->** (**Int**,**Int**)

```
sumaRacional (a,b) (c,d) = formaReducida (a*d+b*c, b*d)
```

```
-- ---------------------------------------------------------------------
-- Ejercicio 12.3. Definir la función
     -- productoRacional :: (Int,Int) -> (Int,Int) -> (Int,Int)
-- tal que (productoRacional x y) es el producto de los números
-- racionales x e y, expresada en forma reducida. Por ejemplo,
-- productoRacional (2,3) (5,6) == (5,9)
-- ---------------------------------------------------------------------
productoRacional :: (Int,Int) -> (Int,Int) -> (Int,Int)
productoRacional (a,b) (c,d) = formaReducida (a*c, b*d)
-- ---------------------------------------------------------------------
-- Ejercicio 12.4. Definir la función
-- igualdadRacional :: (Int,Int) -> (Int,Int) -> Bool
-- tal que (igualdadRacional x y) se verifica si los números racionales
-- x e y son iguales. Por ejemplo,
-- igualdadRacional (6,9) (10,15) == True
     -- igualdadRacional (6,9) (11,15) == False
-- igualdadRacional (0,2) (0,-5) == True
-- ---------------------------------------------------------------------
igualdadRacional :: (Int,Int) -> (Int,Int) -> Bool
igualdadRacional (a,b) (c,d) =
    a^*d == b^*c-- ---------------------------------------------------------------------
-- Ejercicio 12.5. Comprobar con QuickCheck la propiedad distributiva
-- del producto racional respecto de la suma.
-- ---------------------------------------------------------------------
-- La propiedad es
prop_distributiva :: (Int,Int) -> (Int,Int) -> (Int,Int) -> Property
prop_distributiva x y z =
    snd x /= 0 && snd y /= 0 && snd z /= 0 ==>
    igualdadRacional (productoRacional x (sumaRacional y z))
                     (sumaRacional (productoRacional x y)
                                   (productoRacional x z))
```
- *-- La comprobación es*
- *-- ghci> quickCheck prop\_distributiva*
- *-- +++ OK, passed 100 tests.*

### <span id="page-26-0"></span>**Relación 3**

### **Definiciones por comprensión**

*-- En esta relación se presentan ejercicios con definiciones por -- comprensión correspondientes al tema 5 que se encuentra -- http://www.cs.us.es/~jalonso/cursos/i1m-16/temas/tema-5.html -- --------------------------------------------------------------------- -- Ejercicio 1. Definir, por comprensión, la función -- sumaDeCuadrados :: Integer -> Integer -- tal que (sumaDeCuadrados n) es la suma de los cuadrados de los -- primeros n números; es decir, 1^2 + 2^2 + ... + n^2. Por ejemplo, -- sumaDeCuadrados 3 == 14 -- sumaDeCuadrados 100 == 338350 -- --------------------------------------------------------------------* sumaDeCuadrados **:: Integer -> Integer** sumaDeCuadrados n **=** sum [x^2 | x **<-** [1..n]] *-- --------------------------------------------------------------------- -- Ejercicio 2. Definir por comprensión la función -- replica :: Int -> a -> [a] -- tal que (replica n x) es la lista formada por n copias del elemento -- x. Por ejemplo, -- replica 4 7 == [7,7,7,7] -- replica 3 True == [True, True, True] -- Nota: La función replica es equivalente a la predefinida replicate. -- ---------------------------------------------------------------------*

replica **:: Int ->** a **->** [a]

```
replica n \times = [x \mid - \langle -1, n \rangle]-- ---------------------------------------------------------------------
-- Ejercicio 3.1. Definir la función
-- suma :: Integer -> Integer
-- tal (suma n) es la suma de los n primeros números. Por ejemplo,
-- suma 3 == 6
  -- ---------------------------------------------------------------------
suma :: Integer -> Integer
suma n = sum [1..n]
-- Otra definición más eficiente es
suma2 :: Integer -> Integer
suma2 n = (1+n)*n 'div' 2-- ---------------------------------------------------------------------
-- Ejercicio 3.2. Los triángulos aritméticos se forman como sigue
-- 1
-- 2 3
-- 4 5 6
-- 7 8 9 10
     -- 11 12 13 14 15
-- 16 17 18 19 20 21
-- Definir la función
-- linea :: Integer -> [Integer]
-- tal que (linea n) es la línea n-ésima de los triángulos
-- aritméticos. Por ejemplo,
-- linea 4 == [7,8,9,10]
-- linea 5 == [11,12,13,14,15]
-- ---------------------------------------------------------------------
linea :: Integer -> [Integer]
```

```
linea n = [suma (n-1)+1..suma n]
-- La definición puede mejorarse
linea2 :: Integer -> [Integer]
\text{lines 2 } n = [s+1..s+n]where s = suma (n-1)
```

```
-- Una variante más eficiente es
linea3 :: Integer -> [Integer]
linea3 n = [s+1..s+n]
 where s = suma2 (n-1)-- La mejora de la eficiencia se puede observar como sigue:
-- ghci> :set +s
-- ghci> head (linea 1000000)
-- 499999500001
-- (17.94 secs, 309207420 bytes)
-- ghci> head (linea3 1000000)
-- 499999500001
-- (0.01 secs, 525496 bytes)
-- ---------------------------------------------------------------------
-- Ejercicio 3.3. Definir la función
     -- triangulo :: Integer -> [[Integer]]
-- tal que (triangulo n) es el triángulo aritmético de altura n. Por
-- ejemplo,
-- triangulo 3 == [[1],[2,3],[4,5,6]]
-- triangulo 4 == [[1],[2,3],[4,5,6],[7,8,9,10]]
-- ---------------------------------------------------------------------
triangulo :: Integer -> [[Integer]]
triangulo n = [linea m | m <- [1..n]]
-- ---------------------------------------------------------------------
-- Ejercicio 4. Un entero positivo es perfecto si es igual a la suma de
-- sus factores, excluyendo el propio número.
--
-- Definir por comprensión la función
-- perfectos :: Int -> [Int]
-- tal que (perfectos n) es la lista de todos los números perfectos
-- menores que n. Por ejemplo,
-- perfectos 500 == [6,28,496]
-- Indicación: Usar la función factores del tema 5.
-- ---------------------------------------------------------------------
-- La función factores del tema es
factores :: Int -> [Int]
```

```
factores n = [x \mid x \le -[1..n], n \text{ 'mod' } x == 0]-- La definición es
perfectos :: Int -> [Int]
perfectos n = [x \mid x \le -[1..n], sum (init (factores x)) == x]
-- ---------------------------------------------------------------------
-- Ejercicio 5.1. Un número natural n se denomina abundante si es menor
-- que la suma de sus divisores propios. Por ejemplo, 12 y 30 son
-- abundantes pero 5 y 28 no lo son.
--
-- Definir la función
-- numeroAbundante :: Int -> Bool
-- tal que (numeroAbundante n) se verifica si n es un número
-- abundante. Por ejemplo,
-- numeroAbundante 5 == False
-- numeroAbundante 12 == True
-- numeroAbundante 28 == False
-- numeroAbundante 30 == True
-- ---------------------------------------------------------------------
divisores :: Int -> [Int]
divisores n = [m | m <- [1..n-1], n 'mod' m == 0]
numeroAbundante :: Int -> Bool
numeroAbundante n = n < sum (divisores n)
-- ---------------------------------------------------------------------
-- Ejercicio 5.2. Definir la función
-- numerosAbundantesMenores :: Int -> [Int]
-- tal que (numerosAbundantesMenores n) es la lista de números
-- abundantes menores o iguales que n. Por ejemplo,
     -- numerosAbundantesMenores 50 == [12,18,20,24,30,36,40,42,48]
  -- ---------------------------------------------------------------------
numerosAbundantesMenores :: Int -> [Int]
numerosAbundantesMenores n = [x | x <- [1..n], numeroAbundante x]
  -- ---------------------------------------------------------------------
```
*-- Ejercicio 5.3. Definir la función*

```
-- todosPares :: Int -> Bool
-- tal que (todosPares n) se verifica si todos los números abundantes
-- menores o iguales que n son pares. Por ejemplo,
-- todosPares 10 == True
-- todosPares 100 == True
-- todosPares 1000 == False
                                 -- ---------------------------------------------------------------------
todosPares :: Int -> Bool
todosPares n = and [even x | x <- numerosAbundantesMenores n]
-- ---------------------------------------------------------------------
-- Ejercicio 5.4. Definir la constante
-- primerAbundanteImpar :: Int
-- que calcule el primer número natural abundante impar. Determinar el
-- valor de dicho número.
-- ---------------------------------------------------------------------
primerAbundanteImpar :: Int
primerAbundanteImpar = head [x | x <- [1,3..], numeroAbundante x]
-- Su cálculo es
      -- ghci> primerAbundanteImpar
-- 945
-- ---------------------------------------------------------------------
-- Ejercicio 6 (Problema 1 del proyecto Euler) Definir la función
-- euler1 :: Int -> Int
-- tal que (euler1 n) es la suma de todos los múltiplos de 3 ó 5 menores
-- que n. Por ejemplo,
-- euler1 10 == 23
--
-- Calcular la suma de todos los múltiplos de 3 ó 5 menores que 1000.
-- ---------------------------------------------------------------------
euler1 :: Int -> Int
euler1 n = sum [x | x <- [1..n-1], multiplo x 3 || multiplo x 5]
 where multiplo x \ y = \text{mod} \ x \ y = 0
```
*-- Cálculo:*

```
-- ghci> euler1 1000
-- 233168
-- ---------------------------------------------------------------------
-- Ejercicio 7. Definir la función
-- circulo :: Int -> Int
-- tal que (circulo n) es el la cantidad de pares de números naturales
-- (x,y) que se encuentran dentro del círculo de radio n. Por ejemplo,
-- circulo 3 == 9
-- circulo 4 == 15
-- circulo 5 == 22
-- ---------------------------------------------------------------------
circulo :: Int -> Int
circulo n = length [(x, y) | x \leftarrow [0..n], y \leftarrow [0..n], x^*x+y^*y < n^*n]-- La eficiencia puede mejorarse con
circulo2 :: Int -> Int
circulo2 n = length [(x,y) | x \leftarrow [0..m], y \leftarrow [0..m], x^*x+y^*y < n^*n]where m = raizCuadradaEntera n
-- (raizCuadradaEntera n) es la parte entera de la raíz cuadrada de
-- n. Por ejemplo,
-- raizCuadradaEntera 17 == 4
raizCuadradaEntera :: Int -> Int
raizCuadradaEntera n = truncate (sqrt (fromIntegral n))
-- ---------------------------------------------------------------------
-- Ejercicio 8.1. Definir la función
-- aproxE :: Double -> [Double]
-- tal que (aproXE n) es la lista cuyos elementos son los términos de la
-- sucesión (1+1/m)**m desde 1 hasta n. Por ejemplo,
-- aproxE 1 == [2.0]
-- aproxE 4 == [2.0,2.25,2.37037037037037,2.44140625]
-- ---------------------------------------------------------------------
aproxE :: Double -> [Double]
aproxE n = [(1+1/m)**m \mid m \le -[1..n])-- ---------------------------------------------------------------------
```

```
-- Ejercicio 8.2. ¿Cuál es el límite de la sucesión (1+1/m)**m ?
-- ---------------------------------------------------------------------
-- El límite de la sucesión es el número e.
-- ---------------------------------------------------------------------
-- Ejercicio 8.3. Definir la función
-- errorAproxE :: Double -> Double
-- tal que (errorE x) es el menor número de términos de la sucesión
-- (1+1/m)**m necesarios para obtener su límite con un error menor que
-- x. Por ejemplo,
-- errorAproxE 0.1 == 13.0
-- errorAproxE 0.01 == 135.0
     -- errorAproxE 0.001 == 1359.0
-- Indicación: En Haskell, e se calcula como (exp 1).
-- ---------------------------------------------------------------------
errorAproxE :: Double -> Double
errorAproxE x = head [m | m < -1.1, abs((exp 1) - (1+1/m)**m) < x]-- ---------------------------------------------------------------------
-- Ejercicio 9.1. Definir la función
-- aproxLimSeno :: Double -> [Double]
-- tal que (aproxLimSeno n) es la lista cuyos elementos son los términos
-- de la sucesión
-- sen(1/m)
-- --------
-- 1/m
-- desde 1 hasta n. Por ejemplo,
     -- aproxLimSeno 1 == [0.8414709848078965]
-- aproxLimSeno 2 == [0.8414709848078965,0.958851077208406]
-- ---------------------------------------------------------------------
aproxLimSeno :: Double -> [Double]
aproxLimSeno n = [sin(1/m)/(1/m) | m <- [1..n]]
-- ---------------------------------------------------------------------
-- Ejercicio 9.2. ¿Cuál es el límite de la sucesión sen(1/m)/(1/m) ?
-- ---------------------------------------------------------------------
```

```
-- El límite es 1.
-- ---------------------------------------------------------------------
-- Ejercicio 9.3. Definir la función
-- errorLimSeno :: Double -> Double
-- tal que (errorLimSeno x) es el menor número de términos de la sucesión
-- sen(1/m)/(1/m) necesarios para obtener su límite con un error menor
-- que x. Por ejemplo,
-- errorLimSeno 0.1 == 2.0
-- errorLimSeno 0.01 == 5.0
-- errorLimSeno 0.001 == 13.0
-- errorLimSeno 0.0001 == 41.0
-- ---------------------------------------------------------------------
errorLimSeno :: Double -> Double
errorLimSeno x = head [m | m < -1.1], abs(1 - sin(1/m)/(1/m)) < x]-- ---------------------------------------------------------------------
-- Ejercicio 10.1. Definir la función
-- calculaPi :: Double -> Double
-- tal que (calculaPi n) es la aproximación del número pi calculada
-- mediante la expresión
-- 4*(1 - 1/3 + 1/5 - 1/7 + ...+ (-1)**n/(2*n+1))
-- Por ejemplo,
-- calculaPi 3 == 2.8952380952380956
-- calculaPi 300 == 3.1449149035588526
-- ---------------------------------------------------------------------
calculaPi :: Double -> Double
calculaPi n = 4 * sum [(-1)**x/(2*x+1) | x \leftarrow [0..n]-- ---------------------------------------------------------------------
-- Ejercicio 10.2. Definir la función
-- errorPi :: Double -> Double
-- tal que (errorPi x) es el menor número de términos de la serie
-- 4*(1 - 1/3 + 1/5 - 1/7 + ...+ (-1)**n/(2*n+1))
-- necesarios para obtener pi con un error menor que x. Por ejemplo,
-- errorPi 0.1 == 9.0
-- errorPi 0.01 == 99.0
    -- errorPi 0.001 == 999.0
```

```
-- ---------------------------------------------------------------------
errorPi :: Double -> Double
errorPi x = head [n \mid n \leq [1..], abs (pi - (calculaPi n)) < x]
                                    -- ---------------------------------------------------------------------
-- Ejercicio 11.1. Una terna (x,y,z) de enteros positivos es pitagórica
-- si x^2 + y^2 = z^2.
--
-- Definir, por comprensión, la función
-- pitagoricas :: Int -> [(Int,Int,Int)]
-- tal que (pitagoricas n) es la lista de todas las ternas pitagóricas
-- cuyas componentes están entre 1 y n. Por ejemplo,
-- pitagoricas 10 == [(3,4,5),(4,3,5),(6,8,10),(8,6,10)]
     -- ---------------------------------------------------------------------
pitagoricas :: Int -> [(Int,Int,Int)]
pitagoricas n = [(x,y,z) | x \leftarrow [1..n], y <- [1..n]
                            , z <- [1..n]
                            , x^2 + y^2 = z^2-- ---------------------------------------------------------------------
-- Ejercicio 11.2. Definir la función
-- numeroDePares :: (Int,Int,Int) -> Int
-- tal que (numeroDePares t) es el número de elementos pares de la terna
-- t. Por ejemplo,
-- numeroDePares (3,5,7) == 0
-- numeroDePares (3,6,7) == 1
-- numeroDePares (3,6,4) == 2
-- numeroDePares (4,6,4) == 3
       -- ---------------------------------------------------------------------
numeroDePares :: (Int,Int,Int) -> Int
numeroDePares (x,y,z) = length [1 | n <- [x,y,z], even n]
-- ---------------------------------------------------------------------
-- Ejercicio 11.3. Definir la función
-- conjetura :: Int -> Bool
```

```
-- tal que (conjetura n) se verifica si todas las ternas pitagóricas
-- cuyas componentes están entre 1 y n tiene un número impar de números
-- pares. Por ejemplo,
-- conjetura 10 == True
                                     -- ---------------------------------------------------------------------
conjetura :: Int -> Bool
conjetura n = and [odd (numeroDePares t) | t <- pitagoricas n]
-- ---------------------------------------------------------------------
-- Ejercicio 11.4. Demostrar la conjetura para todas las ternas
-- pitagóricas.
-- ---------------------------------------------------------------------
-- Sea (x,y,z) una terna pitagórica. Entonces x^2+y^2=z^2. Pueden darse
-- 4 casos:
--
-- Caso 1: x e y son pares. Entonces, x^2, y^2 y z^2 también lo
-- son. Luego el número de componentes pares es 3 que es impar.
--
-- Caso 2: x es par e y es impar. Entonces, x^2 es par, y^2 es impar y
-- z^2 es impar. Luego el número de componentes pares es 1 que es impar.
--
-- Caso 3: x es impar e y es par. Análogo al caso 2.
--
-- Caso 4: x e y son impares. Entonces, x^2 e y^2 también son impares y
-- z^2 es par. Luego el número de componentes pares es 1 que es impar.
                      -- ---------------------------------------------------------------------
-- Ejercicio 12.1. (Problema 9 del Proyecto Euler). Una terna pitagórica
-- es una terna de números naturales (a,b,c) tal que a<b<c y
-- a^2+b^2=c^2. Por ejemplo (3,4,5) es una terna pitagórica.
--
-- Definir la función
-- ternasPitagoricas :: Integer -> [[Integer]]
-- tal que (ternasPitagoricas x) es la lista de las ternas pitagóricas
-- cuya suma es x. Por ejemplo,
-- ternasPitagoricas 12 == [(3,4,5)]
-- ternasPitagoricas 60 == [(10,24,26),(15,20,25)]
-- ---------------------------------------------------------------------
```
```
ternasPitagoricas :: Integer -> [(Integer,Integer,Integer)]
ternasPitagoricas x = [(a,b,c) | a <- [1..x],
                                  b <- [a+1..x],
                                  c <- [x-a-b],
                                  a^2 + b^2 = c^2-- ---------------------------------------------------------------------
-- Ejercicio 12.2. Definir la constante
-- euler9 :: Integer
-- tal que euler9 es producto abc donde (a,b,c) es la única terna
-- pitagórica tal que a+b+c=1000.
--
-- Calcular el valor de euler9.
-- ---------------------------------------------------------------------
euler9 :: Integer
euler9 = a*b*cwhere (a,b,c) = head (ternasPitagoricas 1000)
-- El cálculo del valor de euler9 es
-- ghci> euler9
-- 31875000
-- ---------------------------------------------------------------------
-- Ejercicio 13. El producto escalar de dos listas de enteros xs y ys de
-- longitud n viene dado por la suma de los productos de los elementos
-- correspondientes.
--
-- Definir por comprensión la función
-- productoEscalar :: [Int] -> [Int] -> Int
-- tal que (productoEscalar xs ys) es el producto escalar de las listas
-- xs e ys. Por ejemplo,
-- productoEscalar [1,2,3] [4,5,6] == 32
-- ---------------------------------------------------------------------
productoEscalar :: [Int] -> [Int] -> Int
productoEscalar xs ys = sum [x*y | (x,y) <- zip xs ys]
    -- ---------------------------------------------------------------------
```

```
-- Ejercicio 14. Definir, por comprensión, la función
-- sumaConsecutivos :: [Int] -> [Int]
-- tal que (sumaConsecutivos xs) es la suma de los pares de elementos
-- consecutivos de la lista xs. Por ejemplo,
     -- sumaConsecutivos [3,1,5,2] == [4,6,7]
-- sumaConsecutivos [3] == []
-- ---------------------------------------------------------------------
sumaConsecutivos :: [Int] -> [Int]
sumaConsecutivos xs = [x+y | (x,y) <- zip xs (tail xs)]
-- ---------------------------------------------------------------------
-- Ejercicio 15. Los polinomios pueden representarse de forma dispersa o
-- densa. Por ejemplo, el polinomio 6x^4-5x^2+4x-7 se puede representar
-- de forma dispersa por [6,0,-5,4,-7] y de forma densa por
-- [(4,6),(2,-5),(1,4),(0,-7)].
--
-- Definir la función
-- densa :: [Int] -> [(Int,Int)]
-- tal que (densa xs) es la representación densa del polinomio cuya
-- representación dispersa es xs. Por ejemplo,
-- densa [6,0,-5,4,-7] == [(4,6),(2,-5),(1,4),(0,-7)]
-- densa [6,0,0,3,0,4] == [(5,6),(2,3),(0,4)]
-- ---------------------------------------------------------------------
densa :: [Int] -> [(Int,Int)]
densa xs = [(x,y) | (x,y) <- zip [n-1,n-2..0] xs, y /= 0]
 where n = length xs
-- ---------------------------------------------------------------------
-- Ejercicio 16. La bases de datos sobre actividades de personas pueden
-- representarse mediante listas de elementos de la forma (a,b,c,d),
-- donde a es el nombre de la persona, b su actividad, c su fecha de
-- nacimiento y d la de su fallecimiento. Un ejemplo es la siguiente que
-- usaremos a lo largo de este ejercicio,
-- ---------------------------------------------------------------------
personas :: [(String,String,Int,Int)]
personas = [("Cervantes","Literatura",1547,1616),
```

```
("Velazquez","Pintura",1599,1660),
```

```
("Picasso","Pintura",1881,1973),
            ("Beethoven","Musica",1770,1823),
            ("Poincare","Ciencia",1854,1912),
            ("Quevedo","Literatura",1580,1654),
            ("Goya","Pintura",1746,1828),
            ("Einstein","Ciencia",1879,1955),
            ("Mozart","Musica",1756,1791),
            ("Botticelli","Pintura",1445,1510),
            ("Borromini","Arquitectura",1599,1667),
            ("Bach","Musica",1685,1750)]
-- ---------------------------------------------------------------------
-- Ejercicio 16.1. Definir la función
      -- nombres :: [(String,String,Int,Int)] -> [String]
-- tal que (nombres bd) es la lista de los nombres de las personas de la
-- base de datos bd. Por ejemplo,
-- ghci> nombres personas
      -- ["Cervantes","Velazquez","Picasso","Beethoven","Poincare",
        -- "Quevedo","Goya","Einstein","Mozart","Botticelli","Borromini","Bach"]
-- ---------------------------------------------------------------------
nombres :: [(String,String,Int,Int)] -> [String]
nombres bd = [x | (x,_,_,_) <- bd]
-- ---------------------------------------------------------------------
-- Ejercicio 16.2. Definir la función
-- musicos :: [(String,String,Int,Int)] -> [String]
-- tal que (musicos bd) es la lista de los nombres de los músicos de la
-- base de datos bd. Por ejemplo,
      -- musicos personas == ["Beethoven","Mozart","Bach"]
  -- ---------------------------------------------------------------------
musicos :: [(String,String,Int,Int)] -> [String]
musicos bd = [x | (x,"Musica",_,_) <- bd]
   -- ---------------------------------------------------------------------
-- Ejercicio 16.3. Definir la función
-- seleccion :: [(String,String,Int,Int)] -> String -> [String]
-- tal que (seleccion bd m) es la lista de los nombres de las personas
-- de la base de datos bd cuya actividad es m. Por ejemplo,
```

```
-- ghci> seleccion personas "Pintura"
-- ["Velazquez","Picasso","Goya","Botticelli"]
-- ghci> seleccion personas "Musica"
-- ["Beethoven","Mozart","Bach"]
-- ---------------------------------------------------------------------
seleccion :: [(String,String,Int,Int)] -> String -> [String]
seleccion bd m = [ x | (x,m',_,_) <- bd, m == m' ]
-- ---------------------------------------------------------------------
-- Ejercicio 16.4. Definir, usando el apartado anterior, la función
-- musicos' :: [(String,String,Int,Int)] -> [String]
-- tal que (musicos' bd) es la lista de los nombres de los músicos de la
-- base de datos bd. Por ejemplo,
-- ghci> musicos' personas
-- ["Beethoven","Mozart","Bach"]
-- ---------------------------------------------------------------------
musicos' :: [(String,String,Int,Int)] -> [String]
musicos' bd = seleccion bd "Musica"
-- ---------------------------------------------------------------------
-- Ejercicio 16.5. Definir la función
-- vivas :: [(String,String,Int,Int)] -> Int -> [String]
-- tal que (vivas bd a) es la lista de los nombres de las personas de la
-- base de datos bd que estaban vivas en el año a. Por ejemplo,
-- ghci> vivas personas 1600
-- ["Cervantes","Velazquez","Quevedo","Borromini"]
-- ---------------------------------------------------------------------
vivas :: [(String,String,Int,Int)] -> Int -> [String]
```

```
vivas ps a = [x | (x, a1, a2) <- ps, a1 \le a, a \le a2]
```
# **Definiciones por recursión (1)**

*-- En esta relación se presentan ejercicios con definiciones por*

```
-- recursión correspondientes al tema 6 cuyas transparencias se
-- encuentran en
-- http://www.cs.us.es/~jalonso/cursos/i1m-16/temas/tema-6.html
-- ---------------------------------------------------------------------
-- Importación de librerías auxiliares --
```
#### **import Test.QuickCheck**

```
-- ---------------------------------------------------------------------
-- Ejercicio 1.1. Definir por recursión la función
-- potencia :: Integer -> Integer -> Integer
-- tal que (potencia x n) es x elevado al número natural n. Por ejemplo,
-- potencia 2 3 == 8
-- ---------------------------------------------------------------------
```
*-- ---------------------------------------------------------------------*

```
potencia :: Integer -> Integer -> Integer
potencia m \theta = 1potencia m n = m*(potencia m (n-1))
```
*-- --------------------------------------------------------------------- -- Ejercicio 1.2. Comprobar con QuickCheck que la función potencia es -- equivalente a la predefinida (^). -- ---------------------------------------------------------------------*

```
-- La propiedad es
prop_potencia :: Integer -> Integer -> Property
prop_potencia x n =
  n \ge 0 \implies potencia x n = x^n-- La comprobación es
-- ghci> quickCheck prop_potencia
-- +++ OK, passed 100 tests.
-- ---------------------------------------------------------------------
-- Ejercicio 2.1. Dados dos números naturales, a y b, es posible
-- calcular su máximo común divisor mediante el Algoritmo de
-- Euclides. Este algoritmo se puede resumir en la siguiente fórmula:
-- mcd(a,b) = a, si b = 0
-- = mcd (b, a módulo b), si b > 0
--
-- Definir la función
-- mcd :: Integer -> Integer -> Integer
-- tal que (mcd a b) es el máximo común divisor de a y b calculado
-- mediante el algoritmo de Euclides. Por ejemplo,
-- mcd 30 45 == 15
  -- ---------------------------------------------------------------------
mcd :: Integer -> Integer -> Integer
mcd a \theta = amcd a b = mcd b (a 'mod' b)
                            -- ---------------------------------------------------------------------
-- Ejercicio 2.2. Definir y comprobar la propiedad prop_mcd según la
-- cual el máximo común divisor de dos números a y b (ambos mayores que
-- 0) es siempre mayor o igual que 1 y además es menor o igual que el
-- menor de los números a y b.
-- ---------------------------------------------------------------------
-- La propiedad es
prop_mcd :: Integer -> Integer -> Property
prop_mcd a b =
```

```
a > 0 & b > 0 \implies m > = 1 & m \iff min a b
where m = mcd a b
```

```
-- La comprobación es
-- ghci> quickCheck prop_mcd
     0K, passed 100 tests.
-- ---------------------------------------------------------------------
-- Ejercicio 2.3. Teniendo en cuenta que buscamos el máximo común
-- divisor de a y b, sería razonable pensar que el máximo común divisor
-- siempre sería igual o menor que la mitad del máximo de a y b. Definir
-- esta propiedad y comprobarla.
-- ---------------------------------------------------------------------
-- La propiedad es
prop_mcd_div :: Integer -> Integer -> Property
prop_mcd_div a b =
  a > 0 & b > 0 = > mcd a b <= (max a b) 'div' 2
-- Al verificarla, se obtiene
-- ghci> quickCheck prop_mcd_div
-- Falsifiable, after 0 tests:
     -- 3
-- 3
-- que la refuta. Pero si la modificamos añadiendo la hipótesis que los números
-- son distintos,
prop_mcd_div' :: Integer -> Integer -> Property
prop_mcd_div' a b =
  a > 0 && b > 0 && a /= b == > mcd a b == (max a b) 'div' 2
-- entonces al comprobarla
-- ghci> quickCheck prop_mcd_div'
-- OK, passed 100 tests.
-- obtenemos que se verifica.
      -- ---------------------------------------------------------------------
-- Ejercicio 3.1, Definir por recursión la función
-- pertenece :: Eq a => a -> [a] -> Bool
-- tal que (pertenece x xs) se verifica si x pertenece a la lista xs. Por
-- ejemplo,
-- pertenece 3 [2,3,5] == True
-- pertenece 4 [2,3,5] == False
                                     -- ---------------------------------------------------------------------
```

```
pertenece :: Eq a => a -> [a] -> Bool
pertenece _ [] = False
pertenece x (y:ys) = x == y || pertenece x y s-- ---------------------------------------------------------------------
-- Ejercicio 3.2. Comprobar con quickCheck que pertenece es equivalente
-- a elem.
              -- ---------------------------------------------------------------------
-- La propiedad es
prop_pertenece :: Eq a => a -> [a] -> Bool
prop_pertenece x xs = pertenece x xs == elem x xs
-- La comprobación es
-- ghci> quickCheck prop_pertenece
-- +++ OK, passed 100 tests.
        -- ---------------------------------------------------------------------
-- Ejercicio 4.1. Definir por recursión la función
-- concatenaListas :: [[a]] -> [a]
-- tal que (concatenaListas xss) es la lista obtenida concatenando las listas de
-- xss. Por ejemplo,
-- concatenaListas [[1..3],[5..7],[8..10]] == [1,2,3,5,6,7,8,9,10]
-- ---------------------------------------------------------------------
concatenaListas :: [[a]] -> [a]
concatenaListas [] = []
concatenaListas (xs:xss) = xs ++ concatenaListas xss
-- ---------------------------------------------------------------------
-- Ejercicio 4.2. Comprobar con QuickCheck que concatenaListas es
-- equivalente a concat.
-- ---------------------------------------------------------------------
-- La propiedad es
prop_concat :: Eq a => [[a]] -> Bool
prop_concat xss = concatenaListas xss == concat xss
-- La comprobación es
```

```
-- ghci> quickCheck prop_concat
-- +++ OK, passed 100 tests.
-- ---------------------------------------------------------------------
-- Ejercicio 5.1. Definir por recursión la función
-- coge :: Int -> [a] -> [a]
-- tal que (coge n xs) es la lista de los n primeros elementos de
-- xs. Por ejemplo,
-- coge 3 [4..12] => [4,5,6]
-- ---------------------------------------------------------------------
coge :: Int -> [a] -> [a]
coge n - | n \le 0 = 1coge n [] = []
coge n (x:xs) = x : coge (n-1) xs
-- ---------------------------------------------------------------------
-- Ejercicio 5.2. Comprobar con QuickCheck que coge es equivalente a
-- take.
-- ---------------------------------------------------------------------
-- La propiedad es
prop_coge :: Int -> [Int] -> Bool
prop_coge n xs =
 coge n \times s == take n \times s
```
# **Definiciones por recursión (2)**

*-- En esta relación se presentan ejercicios con definiciones por -- recursión correspondientes al tema 6 cuyas transparencias se -- encuentran en -- http://www.cs.us.es/~jalonso/cursos/i1m-16/temas/tema-6.html -- --------------------------------------------------------------------- -- Importación de librerías auxiliares -- -- --------------------------------------------------------------------* **import Test.QuickCheck import Data.Char** *-- --------------------------------------------------------------------- -- Ejercicio 1.1. Definir, por recursión, la función -- sumaCuadradosR :: Integer -> Integer -- tal que (sumaCuadradosR n) es la suma de los cuadrados de los números -- de 1 a n. Por ejemplo, -- sumaCuadradosR 4 == 30 -- --------------------------------------------------------------------* sumaCuadradosR **:: Integer -> Integer** sumaCuadradosR 0 **=** 0 sumaCuadradosR n **=** n^2 + sumaCuadradosR (n-1) *-- --------------------------------------------------------------------- -- Ejercicio 1.2. Comprobar con QuickCheck si sumaCuadradosR n es igual a -- n(n+1)(2n+1)/6.*

```
-- ---------------------------------------------------------------------
-- La propiedad es
prop_SumaCuadrados :: Integer -> Property
prop_SumaCuadrados n =
  n \geq 0 \impliessumaCuadradosR n == n * (n+1) * (2*n+1) 'div' 6-- La comprobación es
-- ghci> quickCheck prop_SumaCuadrados
-- OK, passed 100 tests.
-- ---------------------------------------------------------------------
-- Ejercicio 1.3. Definir, por comprensión, la función
-- sumaCuadradosC :: Integer --> Integer
-- tal que (sumaCuadradosC n) es la suma de los cuadrados de los números
-- de 1 a n. Por ejemplo,
-- sumaCuadradosC 4 == 30
   -- ---------------------------------------------------------------------
sumaCuadradosC :: Integer -> Integer
sumaCuadradosC n = sum [x^2 | x <- [1..n]]
-- ---------------------------------------------------------------------
-- Ejercicio 1.4. Comprobar con QuickCheck que las funciones
-- sumaCuadradosR y sumaCuadradosC son equivalentes sobre los números
-- naturales.
-- ---------------------------------------------------------------------
-- La propiedad es
prop_sumaCuadradosR :: Integer -> Property
prop_sumaCuadradosR n =
    n \ge 0 \implies sumaCuadradosR n = sumaCuadradosC n
-- La comprobación es
-- ghci> quickCheck prop_sumaCuadrados
-- +++ OK, passed 100 tests.
 -- ---------------------------------------------------------------------
-- Ejercicio 2.1. Definir, por recursión, la función
```
Relación 5. Definiciones por recursión (2)  $\sim$  49

```
-- digitosR :: Integer -> [Integer]
-- tal que (digitosR n) es la lista de los dígitos del número n. Por
-- ejemplo,
-- digitosR 320274 == [3,2,0,2,7,4]
   -- ---------------------------------------------------------------------
digitosR :: Integer -> [Integer]
digitosR n = reverse (digitosR' n)
digitosR' n
   | n < 10 = [n]
    | otherwise = (n 'rem' 10) : digitosR' (n 'div' 10)
-- ---------------------------------------------------------------------
-- Ejercicio 2.2. Definir, por comprensión, la función
-- digitosC :: Integer -> [Integer]
-- tal que (digitosC n) es la lista de los dígitos del número n. Por
-- ejemplo,
-- digitosC 320274 == [3,2,0,2,7,4]
-- Indicación: Usar las funciones show y read.
-- ---------------------------------------------------------------------
digitosC :: Integer -> [Integer]
digitosC n = [read [x] | x < - show n]
    -- ---------------------------------------------------------------------
-- Ejercicio 2.3. Comprobar con QuickCheck que las funciones digitosR y
-- digitosC son equivalentes.
-- ---------------------------------------------------------------------
-- La propiedad es
prop_digitos :: Integer -> Property
prop_digitos n =
    n \geq 0 ==>
    digitosR n == digitosC n
-- La comprobación es
-- ghci> quickCheck prop_digitos
-- +++ OK, passed 100 tests.
```

```
-- ---------------------------------------------------------------------
-- Ejercicio 3.1. Definir, por recursión, la función
      -- sumaDigitosR :: Integer -> Integer
-- tal que (sumaDigitosR n) es la suma de los dígitos de n. Por ejemplo,
-- sumaDigitosR 3 == 3
-- sumaDigitosR 2454 == 15
-- sumaDigitosR 20045 == 11
-- ---------------------------------------------------------------------
sumaDigitosR :: Integer -> Integer
sumaDigitosR n
    | n < 10 = n
    | otherwise = n 'rem' 10 + sumaDigitosR (n 'div' 10)
-- ---------------------------------------------------------------------
-- Ejercicio 3.2. Definir, sin usar recursión, la función
      -- sumaDigitosNR :: Integer -> Integer
-- tal que (sumaDigitosNR n) es la suma de los dígitos de n. Por ejemplo,
-- sumaDigitosNR 3 == 3
-- sumaDigitosNR 2454 == 15
-- sumaDigitosNR 20045 == 11
-- ---------------------------------------------------------------------
sumaDigitosNR :: Integer -> Integer
sumaDigitosNR n = sum (digitosC n)
-- ---------------------------------------------------------------------
-- Ejercicio 3.3. Comprobar con QuickCheck que las funciones sumaDigitosR
-- y sumaDigitosNR son equivalentes.
-- ---------------------------------------------------------------------
-- La propiedad es
prop_sumaDigitos :: Integer -> Property
prop_sumaDigitos n =
    n \ge 0 ==sumaDigitosR n == sumaDigitosNR n
-- La comprobación es
-- ghci> quickCheck prop_sumaDigitos
```
*-- +++ OK, passed 100 tests.*

```
-- ---------------------------------------------------------------------
-- Ejercicio 4.1. Definir, por recursión, la función
-- listaNumeroR :: [Integer] -> Integer
-- tal que (listaNumeroR xs) es el número formado por los dígitos xs. Por
-- ejemplo,
-- listaNumeroR [5] == 5
     -- listaNumeroR [1,3,4,7] == 1347
-- listaNumeroR [0,0,1] == 1
-- ---------------------------------------------------------------------
listaNumeroR :: [Integer] -> Integer
listaNumeroR xs = listaNumeroR' (reverse xs)
listaNumeroR' :: [Integer] -> Integer
listaNumeroR' [] = 0
listaNumberoR' (x;xs) = x + 10 * (listaNumberoR' xs)-- ---------------------------------------------------------------------
-- Ejercicio 4.2. Definir, por comprensión, la función
-- listaNumeroC :: [Integer] -> Integer
-- tal que (listaNumeroC xs) es el número formado por los dígitos xs. Por
-- ejemplo,
-- listaNumeroC [5] == 5
-- listaNumeroC [1,3,4,7] == 1347
-- listaNumeroC [0,0,1] == 1
-- ---------------------------------------------------------------------
-- 1ª definición:
listaNumeroC :: [Integer] -> Integer
listaNumeroC xs = sum [y*10^n | (y,n) <- zip (reverse xs) [0..]]
-- 2ª definición:
listaNumeroC2 :: [Integer] -> Integer
listaNumeroC2 xs = read [x | x < - show xs, isDigit x]-- ---------------------------------------------------------------------
-- Ejercicio 4.3. Comprobar con QuickCheck que las funciones
-- listaNumeroR y listaNumeroC son equivalentes.
-- ---------------------------------------------------------------------
```

```
-- La propiedad es
prop_listaNumero :: [Integer] -> Bool
prop_listaNumero xs =
   listaNumberoR xs == listaNumberoC xs-- La comprobación es
-- ghci> quickCheck prop_listaNumero
-- +++ OK, passed 100 tests.
  -- ---------------------------------------------------------------------
-- Ejercicio 5.1. Definir, por recursión, la función
-- mayorExponenteR :: Integer -> Integer -> Integer
-- tal que (mayorExponenteR a b) es el exponente de la mayor potencia de
-- a que divide b. Por ejemplo,
-- mayorExponenteR 2 8 == 3
-- mayorExponenteR 2 9 == 0
-- mayorExponenteR 5 100 == 2
-- mayorExponenteR 2 60 == 2
  -- ---------------------------------------------------------------------
mayorExponenteR :: Integer -> Integer -> Integer
mayorExponenteR a b
    | rem b a / = 0 = 0| otherwise = 1 + mayorExponenteR a (b 'div' a)
-- ---------------------------------------------------------------------
-- Ejercicio 5.2. Definir, por comprensión, la función
-- mayorExponenteC :: Integer -> Integer -> Integer
-- tal que (mayorExponenteC a b) es el exponente de la mayor potencia de
-- a que divide a b. Por ejemplo,
-- mayorExponenteC 2 8 == 3
-- mayorExponenteC 5 100 == 2
    mayorExponenteC 5 101 == 0-- ---------------------------------------------------------------------
```

```
mayorExponenteC :: Integer -> Integer -> Integer
mayorExponenteC a b = head [x-1 | x \leftarrow [0..], mod b (a^x x) /= 0]
```
#### **Funciones sobre cadenas**

**import Data.Char import Data.List import Test.QuickCheck**

```
-- ---------------------------------------------------------------------
-- Ejercicio 1.1. Definir, por comprensión, la función
-- sumaDigitosC :: String -> Int
-- tal que (sumaDigitosC xs) es la suma de los dígitos de la cadena
-- xs. Por ejemplo,
-- sumaDigitosC "SE 2431 X" == 10
-- Nota: Usar las funciones (isDigit c) que se verifica si el carácter c
-- es un dígito y (digitToInt d) que es el entero correspondiente al
-- dígito d.
-- ---------------------------------------------------------------------
sumaDigitosC :: String -> Int
sumaDigitosC xs = sum [digitToInt x | x <- xs, isDigit x]
         -- ---------------------------------------------------------------------
-- Ejercicio 1.2. Definir, por recursión, la función
-- sumaDigitosR :: String -> Int
-- tal que (sumaDigitosR xs) es la suma de los dígitos de la cadena
-- xs. Por ejemplo,
-- sumaDigitosR "SE 2431 X" == 10
-- Nota: Usar las funciones isDigit y digitToInt.
-- ---------------------------------------------------------------------
```

```
sumaDigitosR :: String -> Int
sumaDigitosR [] = 0
sumaDigitosR (x:xs)
    | isDigit x = digitToInt x + sumaDigitosR xs
    | otherwise = sumaDigitosR xs
                     -- ---------------------------------------------------------------------
-- Ejercicio 1.3. Comprobar con QuickCheck que ambas definiciones son
-- equivalentes.
-- ---------------------------------------------------------------------
-- La propiedad es
prop_sumaDigitosC :: String -> Bool
prop_sumaDigitosC xs =
    sumaDigitosC xs == sumaDigitosR xs
-- La comprobación es
-- ghci> quickCheck prop_sumaDigitos
-- +++ OK, passed 100 tests.
               -- ---------------------------------------------------------------------
-- Ejercicio 2.1. Definir, por comprensión, la función
      -- mayusculaInicial :: String -> String
-- tal que (mayusculaInicial xs) es la palabra xs con la letra inicial
-- en mayúscula y las restantes en minúsculas. Por ejemplo,
-- mayusculaInicial "sEviLLa" == "Sevilla"
-- mayusculaInicial "" == ""
-- Nota: Usar las funciones (toLower c) que es el carácter c en
-- minúscula y (toUpper c) que es el carácter c en mayúscula.
-- ---------------------------------------------------------------------
mayusculaInicial :: String -> String
mayusculaInicial [] = []
mayusculaInicial (x:xs) = toUpper x : [toLower x | x <- xs]
      -- ---------------------------------------------------------------------
-- Ejercicio 2.2. Definir, por recursión, la función
-- mayusculaInicialRec :: String -> String
-- tal que (mayusculaInicialRec xs) es la palabra xs con la letra
-- inicial en mayúscula y las restantes en minúsculas. Por ejemplo,
```

```
-- mayusculaInicialRec "sEviLLa" == "Sevilla"
-- ---------------------------------------------------------------------
mayusculaInicialRec :: String -> String
mayusculaInicialRec [] = []
mayusculaInicialRec (x:xs) = toUpper x : aux xs
    where \quad aux(x:xs) = toLower x : aux xsaux [] = []
-- ---------------------------------------------------------------------
-- Ejercicio 2.3. Comprobar con QuickCheck que ambas definiciones son
-- equivalentes.
-- ---------------------------------------------------------------------
-- La propiedad es
prop_mayusculaInicial :: String -> Bool
prop_mayusculaInicial xs =
    mayusculalnicial xs == mayusculalnicialRec xs-- La comprobación es
-- ghci> quickCheck prop_mayusculaInicial
-- +++ OK, passed 100 tests.
-- ---------------------------------------------------------------------
-- Ejercicio 3.1. Se consideran las siguientes reglas de mayúsculas
-- iniciales para los títulos:
-- * la primera palabra comienza en mayúscula y
-- * todas las palabras que tienen 4 letras como mínimo empiezan
-- con mayúsculas
-- Definir, por comprensión, la función
-- titulo :: [String] -> [String]
-- tal que (titulo ps) es la lista de las palabras de ps con
-- las reglas de mayúsculas iniciales de los títulos. Por ejemplo,
-- ghci> titulo ["eL","arTE","DE","La","proGraMacion"]
-- ["El","Arte","de","la","Programacion"]
-- ---------------------------------------------------------------------
titulo :: [String] -> [String]
titulo [] = []
titulo (p:ps) = mayusculaInicial p : [transforma p | p <- ps]
```

```
-- (transforma p) es la palabra p con mayúscula inicial si su longitud
-- es mayor o igual que 4 y es p en minúscula en caso contrario
transforma :: String -> String
transforma p | length p >= 4 = mayusculaInicial p
             | otherwise = minuscula p
-- (minuscula xs) es la palabra xs en minúscula.
minuscula :: String -> String
minuscula xs = [toLower x | x <- xs]
                   -- ---------------------------------------------------------------------
-- Ejercicio 3.2. Definir, por recursión, la función
-- tituloRec :: [String] -> [String]
-- tal que (tituloRec ps) es la lista de las palabras de ps con
-- las reglas de mayúsculas iniciales de los títulos. Por ejemplo,
-- ghci> tituloRec ["eL","arTE","DE","La","proGraMacion"]
-- ["El","Arte","de","la","Programacion"]
-- ---------------------------------------------------------------------
tituloRec :: [String] -> [String]
tituloRec [] = []
tituloRec (p:ps) = mayusculaInicial p : tituloRecAux ps
    where tituloRecAux [] = []
          tituloRecAux (p:ps) = transforma p : tituloRecAux ps
     -- ---------------------------------------------------------------------
-- Ejercicio 3.3. Comprobar con QuickCheck que ambas definiciones son
-- equivalentes.
               -- ---------------------------------------------------------------------
-- La propiedad es
prop_titulo :: [String] -> Bool
prop_titulo xs = titulo xs == tituloRec xs
-- La comprobación es
-- ghci> quickCheck prop_titulo
-- +++ OK, passed 100 tests.
    -- ---------------------------------------------------------------------
```

```
-- Ejercicio 4.1. Definir, por comprensión, la función
-- buscaCrucigrama :: Char -> Int -> Int -> [String] -> [String]
-- tal que (buscaCrucigrama l pos lon ps) es la lista de las palabras de
-- la lista de palabras ps que tienen longitud lon y poseen la letra l en
-- la posición pos (comenzando en 0). Por ejemplo,
-- ghci> buscaCrucigrama 'c' 1 7 ["ocaso", "casa", "ocupado"]
-- ["ocupado"]
     -- ghci> buscaCrucigrama 'o' 4 5 ["ocaso", "casa", "ocupado"]
-- ["ocaso"]
      -- ghci> buscaCrucigrama 'c' (-1) 7 ["ocaso", "casa", "ocupado"]
-- []
-- ---------------------------------------------------------------------
buscaCrucigrama :: Char -> Int -> Int -> [String] -> [String]
buscaCrucigrama l pos lon ps =
    [p | p <- ps,
         length p == lon,
         0 \leq p pos, pos \leq length p,
         p !! pos == 1]
-- ---------------------------------------------------------------------
-- Ejercicio 4.2. Definir, por recursión, la función
     -- buscaCrucigramaR :: Char -> Int -> Int -> [String] -> [String]
-- tal que (buscaCrucigramaR l pos lon ps) es la lista de las palabras
-- de la lista de palabras ps que tienn longitud lon y posen la letra l
-- en la posición pos (comenzando en 0). Por ejemplo,
-- ghci> buscaCrucigramaR 'c' 1 7 ["ocaso", "acabado", "ocupado"]
-- ["acabado","ocupado"]
-- ---------------------------------------------------------------------
buscaCrucigramaR :: Char -> Int -> Int -> [String] -> [String]
buscaCrucigramaR letra pos lon [] = []
buscaCrucigramaR letra pos lon (p:ps)
    | length p == lon \&\& \theta \leq pos \& pos \leq length \ p \& \& p!! \text{pos} == letra= p : buscaCrucigramaR letra pos lon ps
    | otherwise
        = buscaCrucigramaR letra pos lon ps
-- ---------------------------------------------------------------------
-- Ejercicio 4.3. Comprobar con QuickCheck que ambas definiciones son
```

```
-- equivalentes.
                                                  -- ---------------------------------------------------------------------
-- La propiedad es
prop_buscaCrucigrama :: Char -> Int -> Int -> [String] -> Bool
prop_buscaCrucigrama letra pos lon ps =
    buscaCrucigrama letra pos lon ps == buscaCrucigramaR letra pos lon ps
-- La comprobación es
-- ghci> quickCheck prop_buscaCrucigrama
-- +++ OK, passed 100 tests.
-- ---------------------------------------------------------------------
-- Ejercicio 5.1. Definir, por comprensión, la función
-- posiciones :: String -> Char -> [Int]
-- tal que (posiciones xs y) es la lista de la posiciones del carácter y
-- en la cadena xs. Por ejemplo,
-- posiciones "Salamamca" 'a' == [1,3,5,8]
-- ---------------------------------------------------------------------
posiciones :: String -> Char -> [Int]
posiciones xs y = [n | (x,n) \leftarrow zip xs [0..], x == y]-- ---------------------------------------------------------------------
-- Ejercicio 5.2. Definir, por recursión, la función
-- posicionesR :: String -> Char -> [Int]
-- tal que (posicionesR xs y) es la lista de la posiciones del
-- carácter y en la cadena xs. Por ejemplo,
-- posicionesR "Salamamca" 'a' == [1,3,5,8]
  -- ---------------------------------------------------------------------
posicionesR :: String -> Char -> [Int]
posicionesR xs y = posicionesAux xs y 0
    where
      posicionesAux [] y n = []
      posicionesAux (x:xs) y n | x == y = n : posicionesAux xs y (n+1)
                                  | otherwise = posicionesAux xs y (n+1)
                             -- ---------------------------------------------------------------------
-- Ejercicio 5.3. Comprobar con QuickCheck que ambas definiciones son
```

```
-- equivalentes.
-- ---------------------------------------------------------------------
-- La propiedad es
prop_posiciones :: String -> Char -> Bool
prop_posiciones xs y =
   posiciones xs y == positionesR xs y-- La comprobación es
-- ghci> quickCheck prop_posiciones
-- +++ OK, passed 100 tests.
-- ---------------------------------------------------------------------
-- Ejercicio 6.1. Definir, por recursión, la función
-- contieneR :: String -> String -> Bool
-- tal que (contieneR xs ys) se verifica si ys es una subcadena de
-- xs. Por ejemplo,
-- contieneR "escasamente" "casa" == True
-- contieneR "escasamente" "cante" == False
-- contieneR "" "" == True
-- Nota: Se puede usar la predefinida (isPrefixOf ys xs) que se verifica
-- si ys es un prefijo de xs.
-- ---------------------------------------------------------------------
contieneR :: String -> String -> Bool
contieneR _ [] = True
contieneR [] _ = False
contieneR (x:xs) ys = isPrefixOf ys (x:xs) || contieneR xs ys
-- ---------------------------------------------------------------------
-- Ejercicio 6.2. Definir, por comprensión, la función
-- contiene :: String -> String -> Bool
-- tal que (contiene xs ys) se verifica si ys es una subcadena de
-- xs. Por ejemplo,
-- contiene "escasamente" "casa" == True
-- contiene "escasamente" "cante" == False
-- contiene "casado y casada" "casa" == True
-- contiene "" "" == True
-- Nota: Se puede usar la predefinida (isPrefixOf ys xs) que se verifica
-- si ys es un prefijo de xs.
```

```
-- ---------------------------------------------------------------------
contiene :: String -> String -> Bool
contiene xs ys =
    or [isPrefixOf ys zs | zs <- sufijos xs]
-- (sufijos xs) es la lista de sufijos de xs. Por ejemplo,
-- sufijos "abc" == ["abc","bc","c",""]
sufijos :: String -> [String]
sufijos xs = [drop i xs | i <- [0..length xs]]
-- Notas:
-- 1. La función sufijos es equivalente a la predefinida tails.
-- 2. contiene se puede definir usando la predefinida isInfixOf
contiene2 :: String -> String -> Bool
contiene2 xs ys = isInfixOf ys xs
-- ---------------------------------------------------------------------
-- Ejercicio 6.3. Comprobar con QuickCheck que ambas definiciones son
-- equivalentes.
-- ---------------------------------------------------------------------
-- La propiedad es
prop_contiene :: String -> String -> Bool
prop_contiene xs ys =
    contieneR xs ys == contiene xs ys
-- La comprobación es
-- ghci> quickCheck prop_contiene
```
*-- +++ OK, passed 100 tests.*

# **Operaciones conjuntistas con listas**

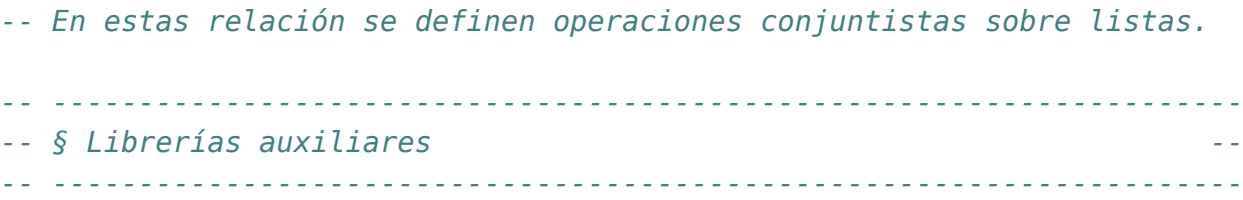

#### **import Test.QuickCheck**

*-- --------------------------------------------------------------------- -- Ejercicio 1. Definir la función -- subconjunto :: Eq a => [a] -> [a] -> Bool -- tal que (subconjunto xs ys) se verifica si xs es un subconjunto de -- ys; es decir, si todos los elementos de xs pertenecen a ys. Por -- ejemplo, -- subconjunto [3,2,3] [2,5,3,5] == True -- subconjunto [3,2,3] [2,5,6,5] == False -- --------------------------------------------------------------------- -- 1ª definición (por comprensión)* subconjunto **:: Eq** a **=>** [a] **->** [a] **-> Bool** subconjunto xs ys **=**  $[x \mid x \leftarrow x$ s, x 'elem' ys] == xs *-- 2ª definición (por recursión)* subconjuntoR **:: Eq** a **=>** [a] **->** [a] **-> Bool**

```
subconjuntoR [] _ = True
subconjuntoR (x:xs) ys = x 'elem' ys && subconjuntoR xs ys
-- La propiedad de equivalencia es
prop_subconjuntoR :: [Int] -> [Int] -> Bool
prop_subconjuntoR xs ys =
  subconjuntoR xs = = subconjunto xs ys
-- La comprobación es
-- ghci> quickCheck prop_subconjuntoR
-- +++ OK, passed 100 tests.
-- 3ª definición (con all)
subconjuntoA :: Eq a => [a] -> [a] -> Bool
subconjuntoA xs ys = all ('elem' ys) xs
-- La propiedad de equivalencia es
prop_subconjuntoA :: [Int] -> [Int] -> Bool
prop_subconjuntoA xs ys =
  subconjunto xs ys == subconjuntoA xs ys
-- La comprobación es
      ghci> quickCheck prop_subconjuntoA
     OK, passed 100 tests.
   -- ---------------------------------------------------------------------
-- Ejercicio 2. Definir la función
-- iguales :: Eq a => [a] -> [a] -> Bool
-- tal que (iguales xs ys) se verifica si xs e ys son iguales; es decir,
-- tienen los mismos elementos. Por ejemplo,
-- iguales [3,2,3] [2,3] == True
-- iguales [3,2,3] [2,3,2] == True
-- iguales [3,2,3] [2,3,4] == False
-- iguales [2,3] [4,5] == False
-- ---------------------------------------------------------------------
iguales :: Eq a => [a] -> [a] -> Bool
iguales xs ys =
```
subconjunto xs ys && subconjunto ys xs

```
-- ---------------------------------------------------------------------
-- Ejercicio 3.1. Definir la función
      -- union :: Eq a => [a] -> [a] -> [a]
-- tal que (union xs ys) es la unión de los conjuntos xs e ys. Por
-- ejemplo,
-- union [3,2,5] [5,7,3,4] == [3,2,5,7,4]
-- ---------------------------------------------------------------------
-- 1ª definición (por comprensión)
union :: Eq a => [a] -> [a] -> [a]
union xs ys = xs + [y | y \leftarrow ys, y' notElem' xs]
-- 2ª definición (por recursión)
unionR :: Eq a => [a] -> [a] -> [a]
unionR [] ys = ys
unionR (x:xs) ys | x 'elem' ys = union xs ys
                  | otherwise = x : union xs ys
-- La propiedad de equivalencia es
prop_union :: [Int] -> [Int] -> Bool
prop_union xs ys =
  union xs ys 'iguales' unionR xs ys
-- La comprobación es
-- ghci> quickCheck prop_union
-- +++ OK, passed 100 tests.
                                 -- ---------------------------------------------------------------------
-- Nota. En los ejercicios de comprobación de propiedades, cuando se
-- trata con igualdades se usa la igualdad conjuntista (definida por la
-- función iguales) en lugar de la igualdad de lista (definida por ==)
-- ---------------------------------------------------------------------
                 -- ---------------------------------------------------------------------
-- Ejercicio 3.2. Comprobar con QuickCheck que la unión es conmutativa.
-- ---------------------------------------------------------------------
-- La propiedad es
prop_union_conmutativa :: [Int] -> [Int] -> Bool
prop_union_conmutativa xs ys =
```

```
union xs ys 'iguales' union ys xs
-- La comprobación es
-- ghci> quickCheck prop_union_conmutativa
-- +++ OK, passed 100 tests.
-- ---------------------------------------------------------------------
-- Ejercicio 4.1. Definir la función
-- interseccion :: Eq a => [a] -> [a] -> [a]
-- tal que (interseccion xs ys) es la intersección de xs e ys. Por
-- ejemplo,
-- interseccion [3,2,5] [5,7,3,4] == [3,5]
      interseccion [3,2,5] [9,7,6,4] == []
-- ---------------------------------------------------------------------
-- 1ª definición (por comprensión)
interseccion :: Eq a => [a] -> [a] -> [a]
interseccion xs ys =
  [x | x <- xs, x 'elem' ys]
-- 2ª definición (por recursión):
interseccionR :: Eq a => [a] -> [a] -> [a]
interseccionR [] ys = []
interseccionR (x:xs) ys | x 'elem' ys = x : interseccionR xs ys
                         | otherwise = interseccionR xs ys
-- La propiedad de equivalencia es
prop_interseccion :: [Int] -> [Int] -> Bool
prop_interseccion xs ys =
  interseccion xs ys 'iguales' interseccionR xs ys
-- La comprobación es
-- ghci> quickCheck prop_interseccion
-- +++ OK, passed 100 tests.
    -- ---------------------------------------------------------------------
-- Ejercicio 4.2. Comprobar con QuickCheck si se cumple la siguiente
-- propiedad
-- A ∪ (B ∩ C) = (A ∪ B) ∩ C
-- donde se considera la igualdad como conjuntos. En el caso de que no
```

```
-- se cumpla verificar el contraejemplo calculado por QuickCheck.
-- ---------------------------------------------------------------------
prop_union_interseccion :: [Int] -> [Int] -> [Int] -> Bool
prop_union_interseccion xs ys zs =
  iguales (union xs (interseccion ys zs))
          (interseccion (union xs ys) zs)
-- La comprobación es
-- ghci> quickCheck prop_union_interseccion
-- *** Failed! Falsifiable (after 3 tests and 2 shrinks):
-- [0]
-- []
-- []
--
-- Por tanto, la propiedad no se cumple y un contraejemplo es
-- A = [0], B = [] y C = []
-- ya que entonces,
-- A ∪ (B ∩ C) = [0] ∪ ([] ∩ []) = [0] ∪ [] = [0]
     -- (A ∪ B) ∩ C = ([0] ∪ []) ∩ [] = [0] ∩ [] = []
-- ---------------------------------------------------------------------
-- Ejercicio 5.1. Definir la función
-- producto :: [a] -> [a] -> [(a,a)]
-- tal que (producto xs ys) es el producto cartesiano de xs e ys. Por
-- ejemplo,
-- producto [1,3] [2,4] == [(1,2),(1,4),(3,2),(3,4)]
-- ---------------------------------------------------------------------
-- 1ª definición (por comprensión):
producto :: [a] -> [a] -> [(a,a)]
producto xs ys = [(x,y) | x \leftarrow xs, y \leftarrow ys]-- 2ª definición (por recursión):
productoR :: [a] -> [a] -> [(a,a)]
productoR [] _ = []
productoR (x:xs) ys = [(x,y) | y <- ys] ++ productoR xs ys
-- La propiedad de equivalencia es
prop_producto :: [Int] -> [Int] -> Bool
```

```
prop_producto xs ys =
  producto xs ys 'iguales' productoR xs ys
-- La comprobación es
-- ghci> quickCheck prop_producto
-- +++ OK, passed 100 tests.
-- ---------------------------------------------------------------------
-- Ejercicio 5.2. Comprobar con QuickCheck que el número de elementos
-- de (producto xs ys) es el producto del número de elementos de xs y de
-- ys.
  -- ---------------------------------------------------------------------
-- La propiedad es
prop_elementos_producto :: [Int] -> [Int] -> Bool
prop_elementos_producto xs ys =
  length (producto xs ys) == length xs * length ys
-- La comprobación es
-- ghci> quickCheck prop_elementos_producto
-- +++ OK, passed 100 tests.
  -- ---------------------------------------------------------------------
-- Ejercicio 6.1. Definir la función
-- subconjuntos :: [a] -> [[a]]
-- tal que (subconjuntos xs) es la lista de las subconjuntos de la lista
-- xs. Por ejemplo,
-- ghci> subconjuntos [2,3,4]
-- [[2,3,4],[2,3],[2,4],[2],[3,4],[3],[4],[]]
-- ghci> subconjuntos [1,2,3,4]
-- [[1,2,3,4],[1,2,3],[1,2,4],[1,2],[1,3,4],[1,3],[1,4],[1],
-- [2,3,4], [2,3], [2,4], [2], [3,4], [3], [4], []]
-- ---------------------------------------------------------------------
subconjuntos :: [a] -> [[a]]
subconjuntos [] = [[]]
subconjuntos (x:xs) = [x:ys \mid ys \leq -sub] + subwhere sub = subconjuntos xs
-- Cambiando la comprensión por map se obtiene
```

```
subconjuntos' :: [a] -> [[a]]
subconjuntos' [] = [[]]
subconjuntos' (x:xs) = sub ++ map (x:) sub
  where sub = subconjuntos' xs
-- ---------------------------------------------------------------------
-- Ejercicio 6.2. Comprobar con QuickChek que el número de elementos de
-- (subconjuntos xs) es 2 elevado al número de elementos de xs.
--
-- Nota. Al hacer la comprobación limitar el tamaño de las pruebas como
-- se indica a continuación
-- quickCheckWith (stdArgs {maxSize=7}) prop_subconjuntos
-- ---------------------------------------------------------------------
-- La propiedad es
prop_subconjuntos :: [Int] -> Bool
prop_subconjuntos xs =
  length (subconjuntos xs) == 2 \text{ }^{\circ} length xs
-- La comprobación es
-- ghci> quickCheckWith (stdArgs {maxSize=7}) prop_subconjuntos
-- +++ OK, passed 100 tests.
```
# **Funciones de orden superior y definiciones por plegados**

*-- Esta relación tiene contiene ejercicios con funciones de orden -- superior y definiciones por plegado correspondientes al tema 7*

*-- http://www.cs.us.es/~jalonso/cursos/i1m-16/temas/tema-7.html*

```
-- ---------------------------------------------------------------------
-- Importación de librerías auxiliares --
-- ---------------------------------------------------------------------
```
#### **import Test.QuickCheck**

```
-- ---------------------------------------------------------------------
-- Ejercicio 1. Definir la función
      -- segmentos :: (a -> Bool) -> [a] -> [a]
-- tal que (segmentos p xs) es la lista de los segmentos de xs cuyos
-- elementos verifican la propiedad p. Por ejemplo,
-- segmentos even [1,2,0,4,9,6,4,5,7,2] == [[2,0,4],[6,4],[2]]
-- segmentos odd [1,2,0,4,9,6,4,5,7,2] == [[1],[9],[5,7]]
-- ---------------------------------------------------------------------
segmentos :: (a -> Bool) -> [a] -> [[a]]
segmentos _ [] = []
segmentos p (x:xs)
    | p x = takeWhile p (x:xs) : segmentos p (dropWhile p xs)
    | otherwise = segmentos p xs
```

```
-- ---------------------------------------------------------------------
-- Ejercicio 2.1. Definir, por comprensión, la función
     -- relacionadosC :: (a -> a -> Bool) -> [a] -> Bool
-- tal que (relacionadosC r xs) se verifica si para todo par (x,y) de
-- elementos consecutivos de xs se cumple la relación r. Por ejemplo,
-- relacionadosC (<) [2,3,7,9] == True
    -- relacionadosC (<) [2,3,1,9] == False
-- ---------------------------------------------------------------------
relacionadosC :: (a -> a -> Bool) -> [a] -> Bool
relacionadosC r xs = and [r x y | (x,y) <- zip xs (tail xs)]
-- ---------------------------------------------------------------------
-- Ejercicio 2.2. Definir, por recursión, la función
-- relacionadosR :: (a -> a -> Bool) -> [a] -> Bool
-- tal que (relacionadosR r xs) se verifica si para todo par (x,y) de
-- elementos consecutivos de xs se cumple la relación r. Por ejemplo,
-- relacionadosR (<) [2,3,7,9] == True
-- relacionadosR (<) [2,3,1,9] == False
-- ---------------------------------------------------------------------
relacionadosR :: (a -> a -> Bool) -> [a] -> Bool
relacionadosR r (x:y:zs) = (r x y) && relacionadosR r (y:zs)
relacionadosR _ _ = True
  -- ---------------------------------------------------------------------
-- Ejercicio 3.1. Definir la función
-- agrupa :: Eq a => [[a]] -> [[a]]
-- tal que (agrupa xss) es la lista de las listas obtenidas agrupando
-- los primeros elementos, los segundos, ... Por ejemplo,
-- agrupa [[1..6],[7..9],[10..20]] == [[1,7,10],[2,8,11],[3,9,12]]
-- agrupa [] == []
  -- ---------------------------------------------------------------------
agrupa :: Eq a => [[a]] -> [[a]]
agrupa [] = []
agrupa xss
   | [] 'elem' xss = []
   | otherwise = primeros xss : agrupa (restos xss)
   where primeros = map head
```

```
restos = map tail
-- ---------------------------------------------------------------------
-- Ejercicio 3.2. Comprobar con QuickChek que la longitud de todos los
-- elementos de (agrupa xs) es igual a la longitud de xs.
-- ---------------------------------------------------------------------
-- La propiedad es
prop_agrupa :: [[Int]] -> Bool
prop_agrupa xss =
    and [length xs == n | xs \leq - agrupa xss]
    where n = length xss
-- La comprobación es
-- ghci> quickCheck prop_agrupa
-- +++ OK, passed 100 tests.
-- ---------------------------------------------------------------------
-- Ejercicio 4.1. Definir, por recursión, la función
-- concatR :: [[a]] -> [a]
-- tal que (concatR xss) es la concatenación de las listas de xss. Por
-- ejemplo,
-- concatR [[1,3],[2,4,6],[1,9]] == [1,3,2,4,6,1,9]
-- ---------------------------------------------------------------------
concatR :: [[a]] -> [a]
concatR [] = []
concatR (xs:xss) = xs ++ concatR xss
-- ---------------------------------------------------------------------
-- Ejercicio 4.2. Definir, usando foldr, la función
-- concatP :: [[a]] -> [a]
-- tal que (concatP xss) es la concatenación de las listas de xss. Por
-- ejemplo,
-- concatP [[1,3],[2,4,6],[1,9]] == [1,3,2,4,6,1,9]
-- ---------------------------------------------------------------------
concatP :: [[a]] -> [a]
concatP = foldr (++) []
```

```
-- ---------------------------------------------------------------------
-- Ejercicio 4.3. Comprobar con QuickCheck que la funciones concatR,
-- concatP y concat son equivalentes.
-- ---------------------------------------------------------------------
-- La propiedad es
prop_concat :: [[Int]] -> Bool
prop_concat xss =
    concatR xss == vs & concatP xss == vswhere ys = concat xss
-- La comprobación es
-- ghci> quickCheck prop_concat
-- +++ OK, passed 100 tests.
-- ---------------------------------------------------------------------
-- Ejercicio 4.4. Comprobar con QuickCheck que la longitud de
-- (concatP xss) es la suma de las longitudes de los elementos de xss.
-- ---------------------------------------------------------------------
-- La propiedad es
prop_longConcat :: [[Int]] -> Bool
prop_longConcat xss =
    length (concatP xs) == sum [length xs | xs <- xs]
-- La comprobación es
-- ghci> quickCheck prop_longConcat
-- +++ OK, passed 100 tests.
-- ---------------------------------------------------------------------
-- Ejercicio 5.1. Definir, por comprensión, la función
-- filtraAplicaC :: (a -> b) -> (a -> Bool) -> [a] -> [b]
-- tal que (filtraAplicaC f p xs) es la lista obtenida aplicándole a los
-- elementos de xs que cumplen el predicado p la función f. Por ejemplo,
-- filtraAplicaC (4+) (<3) [1..7] => [5,6]
  -- ---------------------------------------------------------------------
filtraAplicaC :: (a -> b) -> (a -> Bool) -> [a] -> [b]
filtraAplicaC f p xs = [f x | x <- xs, p x]
```
```
-- ---------------------------------------------------------------------
-- Ejercicio 5.2. Definir, usando map y filter, la función
      -- filtraAplicaMF :: (a -> b) -> (a -> Bool) -> [a] -> [b]
-- tal que (filtraAplicaMF f p xs) es la lista obtenida aplicándole a los
-- elementos de xs que cumplen el predicado p la función f. Por ejemplo,
     -- filtraAplicaMF (4+) (<3) [1..7] => [5,6]
-- ---------------------------------------------------------------------
filtraAplicaMF :: (a -> b) -> (a -> Bool) -> [a] -> [b]
filtraAplicaMF f p xs = map f (filter p xs)
-- ---------------------------------------------------------------------
-- Ejercicio 5.3. Definir, por recursión, la función
     -- filtraAplicaR :: (a -> b) -> (a -> Bool) -> [a] -> [b]
-- tal que (filtraAplicaR f p xs) es la lista obtenida aplicándole a los
-- elementos de xs que cumplen el predicado p la función f. Por ejemplo,
    -- filtraAplicaR (4+) (<3) [1..7] => [5,6]
  -- ---------------------------------------------------------------------
filtraAplicaR :: (a -> b) -> (a -> Bool) -> [a] -> [b]
filtraAplicaR f p [] = []
filtraAplicaR f p (x:xs) | p x = f x : filtraAplicaR f p x s| otherwise = filtraAplicaR f p xs
-- ---------------------------------------------------------------------
-- Ejercicio 5.4. Definir, por plegado, la función
-- filtraAplicaP :: (a -> b) -> (a -> Bool) -> [a] -> [b]
-- tal que (filtraAplicaP f p xs) es la lista obtenida aplicándole a los
-- elementos de xs que cumplen el predicado p la función f. Por ejemplo,
      -- filtraAplicaP (4+) (<3) [1..7] => [5,6]
  -- ---------------------------------------------------------------------
filtraAplicaP :: (a -> b) -> (a -> Bool) -> [a] -> [b]
filtraAplicaP f p = foldr g []
    where g \times y \mid p \times = f \times : y| otherwise = y
-- La definición por plegado usando lambda es
filtraAplicaP2 :: (a -> b) -> (a -> Bool) -> [a] -> [b]
filtraAplicaP2 f p =
```
foldr (\x y **-> if** p x **then** (f x **:** y) **else** y) **[]**

```
-- ---------------------------------------------------------------------
-- Ejercicio 6.1. Definir, mediante recursión, la función
-- maximumR :: Ord a => [a] -> a
-- tal que (maximumR xs) es el máximo de la lista xs. Por ejemplo,
-- maximumR [3,7,2,5] == 7
-- maximumR ["todo","es","falso"] == "todo"
-- maximumR ["menos","alguna","cosa"] == "menos"
--
-- Nota: La función maximumR es equivalente a la predefinida maximum.
-- ---------------------------------------------------------------------
maximumR :: Ord a => [a] -> a
maximumR [x] = x
maximumR (x:y:ys) = max x (maximumR (y:ys))
-- ---------------------------------------------------------------------
-- Ejercicio 6.2. La función de plegado foldr1 está definida por
-- foldr1 :: (a -> a -> a) -> [a] -> a
-- foldr1 _ [x] = x
-- foldr1 f (x:xs) = f x (foldr1 f xs)
--
-- Definir, mediante plegado con foldr1, la función
-- maximumP :: Ord a => [a] -> a
-- tal que (maximumR xs) es el máximo de la lista xs. Por ejemplo,
-- maximumP [3,7,2,5] == 7
-- maximumP ["todo","es","falso"] == "todo"
-- maximumP ["menos","alguna","cosa"] == "menos"
--
-- Nota: La función maximumP es equivalente a la predefinida maximum.
-- ---------------------------------------------------------------------
maximumP :: Ord a => [a] -> a
maximumP = foldr1 max
```
## **Relación 9**

# **Tipos de datos algebraicos: Árboles binarios**

```
-- En esta relación se presenta ejercicios sobre árboles binarios
-- definidos como tipos de datos algebraicos.
--
-- Los ejercicios corresponden al tema 9 que se encuentran en
-- http://www.cs.us.es/~jalonso/cursos/i1m-16/temas/tema-9.html
-- ---------------------------------------------------------------------
-- § Librerías auxiliares --
  -- ---------------------------------------------------------------------
```
### **import Test.QuickCheck import Control.Monad**

```
-- ---------------------------------------------------------------------
-- Nota. En los siguientes ejercicios se trabajará con los árboles
-- binarios definidos como sigue
-- data Arbol a = H
-- | N a (Arbol a) (Arbol a)
-- deriving (Show, Eq)
-- Por ejemplo, el árbol
-- 9
-- / \
-- / \
-- 3 7
-- / \
```

```
-- 2 4
-- se representa por
-- N 9 (N 3 (H 2) (H 4)) (H 7)
-- ---------------------------------------------------------------------
data Arbol a = H a
             | N a (Arbol a) (Arbol a)
             deriving (Show, Eq)
-- ---------------------------------------------------------------------
-- Ejercicio 1.1. Definir la función
-- nHojas :: Arbol a -> Int
-- tal que (nHojas x) es el número de hojas del árbol x. Por ejemplo,
-- nHojas (N 9 (N 3 (H 2) (H 4)) (H 7)) == 3
-- ---------------------------------------------------------------------
nHojas :: Arbol a -> Int
nHojas (H _) = 1
nHojas (N x i d) = nHojas i + nHojas d
-- ---------------------------------------------------------------------
-- Ejercicio 1.2. Definir la función
-- nNodos :: Arbol a -> Int
-- tal que (nNodos x) es el número de nodos del árbol x. Por ejemplo,
-- nNodos (N 9 (N 3 (H 2) (H 4)) (H 7)) == 2
-- ---------------------------------------------------------------------
nNodos :: Arbol a -> Int
nNodos (H) = 0nNodos (N x i d) = 1 + nNodos i + nNodos d
      -- ---------------------------------------------------------------------
-- Ejercicio 1.3. Comprobar con QuickCheck que en todo árbol binario el
-- número de sus hojas es igual al número de sus nodos más uno.
-- ---------------------------------------------------------------------
-- La propiedad es
prop_nHojas :: Arbol Int -> Bool
prop_nHojas x =
    nHojas x == nNodos x + 1
```

```
-- La comprobación es
     -- ghci> quickCheck prop_nHojas
-- OK, passed 100 tests.
  -- ---------------------------------------------------------------------
-- Ejercicio 2.1. Definir la función
-- profundidad :: Arbol a -> Int
-- tal que (profundidad x) es la profundidad del árbol x. Por ejemplo,
-- profundidad (N 9 (N 3 (H 2) (H 4)) (H 7)) == 2
-- profundidad (N 9 (N 3 (H 2) (N 1 (H 4) (H 5))) (H 7)) == 3
-- profundidad (N 4 (N 5 (H 4) (H 2)) (N 3 (H 7) (H 4))) == 2
-- ---------------------------------------------------------------------
profundidad :: Arbol a -> Int
\mathsf{profundidad} (H \mathsf{=} ) = 0
profundidad (N x i d) = 1 + max (profundidad i) (profundidad d)
-- ---------------------------------------------------------------------
-- Ejercicio 2.2. Comprobar con QuickCheck que para todo árbol biario
-- x, se tiene que
-- nNodos x <= 2^(profundidad x) - 1
-- ---------------------------------------------------------------------
-- La propiedad es
prop_nNodosProfundidad :: Arbol Int -> Bool
prop_nNodosProfundidad x =
   nNodos x \le 2^{\wedge}(profundidad x) - 1
-- La comprobación es
-- ghci> quickCheck prop_nNodosProfundidad
-- OK, passed 100 tests.
       -- ---------------------------------------------------------------------
-- Ejercicio 3.1. Definir la función
-- preorden :: Arbol a -> [a]
-- tal que (preorden x) es la lista correspondiente al recorrido
-- preorden del árbol x; es decir, primero visita la raíz del árbol, a
-- continuación recorre el subárbol izquierdo y, finalmente, recorre el
-- subárbol derecho. Por ejemplo,
```

```
-- preorden (N 9 (N 3 (H 2) (H 4)) (H 7)) == [9,3,2,4,7]
-- ---------------------------------------------------------------------
preorden :: Arbol a -> [a]
\text{preorden} (\text{H} \times) = [x]preorden (N x i d) = x : (preorden i ++ preorden d)
-- ---------------------------------------------------------------------
-- Ejercicio 3.2. Comprobar con QuickCheck que la longitud de la lista
-- obtenida recorriendo un árbol en sentido preorden es igual al número
-- de nodos del árbol más el número de hojas.
-- ---------------------------------------------------------------------
-- La propiedad es
prop_length_preorden :: Arbol Int -> Bool
prop_length_preorden x =
   length (preorden x) == nNodos x + nHojas x
-- La comprobación es
-- ghci> quickCheck prop_length_preorden
-- OK, passed 100 tests.
-- ---------------------------------------------------------------------
-- Ejercicio 3.3. Definir la función
-- postorden :: Arbol a -> [a]
-- tal que (postorden x) es la lista correspondiente al recorrido
-- postorden del árbol x; es decir, primero recorre el subárbol
-- izquierdo, a continuación el subárbol derecho y, finalmente, la raíz
-- del árbol. Por ejemplo,
     -- postorden (N 9 (N 3 (H 2) (H 4)) (H 7)) == [2,4,3,7,9]
-- ---------------------------------------------------------------------
postorden :: Arbol a -> [a]
postorden (H x) = [x]
postorden (N \times i d) = postorden i + postorden d ++ [x]
-- ---------------------------------------------------------------------
-- Ejercicio 3.4. Definir, usando un acumulador, la función
-- preordenIt :: Arbol a -> [a]
-- tal que (preordenIt x) es la lista correspondiente al recorrido
```

```
-- preorden del árbol x; es decir, primero visita la raíz del árbol, a
-- continuación recorre el subárbol izquierdo y, finalmente, recorre el
-- subárbol derecho. Por ejemplo,
-- preordenIt (N 9 (N 3 (H 2) (H 4)) (H 7)) == [9,3,2,4,7]
--
-- Nota: No usar (++) en la definición
-- ---------------------------------------------------------------------
preordenIt :: Arbol a -> [a]
preordenIt x = preordenItAux x []
   where preordenItAux (H x) xs = x:xs
          preordenItAux (N x i d) xs =
              x : preordenItAux i (preordenItAux d xs)
-- ---------------------------------------------------------------------
-- Ejercicio 3.5. Comprobar con QuickCheck que preordenIt es equivalente
-- a preorden.
-- ---------------------------------------------------------------------
-- La propiedad es
prop_preordenIt :: Arbol Int -> Bool
prop_preordenIt x =
    preordenIt x == preorden x
-- La comprobación es
-- ghci> quickCheck prop_preordenIt
      OK, passed 100 tests.
-- ---------------------------------------------------------------------
-- Ejercicio 4.1. Definir la función
-- espejo :: Arbol a -> Arbol a
-- tal que (espejo x) es la imagen especular del árbol x. Por ejemplo,
-- espejo (N 9 (N 3 (H 2) (H 4)) (H 7)) == N 9 (H 7) (N 3 (H 4) (H 2))
-- ---------------------------------------------------------------------
espejo :: Arbol a -> Arbol a
\text{e}\text{specio} (H x) = H x
espejo (N x i d) = N x (espejo d) (espejo i)
   -- ---------------------------------------------------------------------
```

```
-- Ejercicio 4.2. Comprobar con QuickCheck que para todo árbol x,
-- espejo (espejo x) = x
-- ---------------------------------------------------------------------
-- La propiedad es
prop_espejo :: Arbol Int -> Bool
prop_espejo x =
    espejo (espejo x) == x-- La comprobación es
-- ghci> quickCheck prop_espejo
-- +++ OK, passed 100 tests.
-- ---------------------------------------------------------------------
-- Ejercicio 4.3. Comprobar con QuickCheck que para todo árbol binario
-- x, se tiene que
-- reverse (preorden (espejo x)) = postorden x
  -- ---------------------------------------------------------------------
-- La propiedad es
prop_reverse_preorden_espejo :: Arbol Int -> Bool
prop_reverse_preorden_espejo x =
   reverse (preorden (espejo x)) == postorden x
-- La comprobación es
-- ghci> quickCheck prop_reverse_preorden_espejo
      OK, passed 100 tests.
                   -- ---------------------------------------------------------------------
-- Ejercicio 4.4. Comprobar con QuickCheck que para todo árbol x,
-- postorden (espejo x) = reverse (preorden x)
-- ---------------------------------------------------------------------
-- La propiedad es
prop_recorrido :: Arbol Int -> Bool
prop_recorrido x =
   postorden (espejo x) == reverse (preorden x)
-- La comprobación es
      -- ghci> quickCheck prop_recorrido
```

```
-- OK, passed 100 tests.
       -- ---------------------------------------------------------------------
-- Ejercicio 5.1. La función take está definida por
-- take :: Int -> [a] -> [a]
-- take 0 = []
-- take (n+1) [] = []
     -- take (n+1) (x:xs) = x : take n xs
--
-- Definir la función
-- takeArbol :: Int -> Arbol a -> Arbol a
-- tal que (takeArbol n t) es el subárbol de t de profundidad n. Por
-- ejemplo,
-- takeArbol 0 (N 9 (N 3 (H 2) (H 4)) (H 7)) == H 9
-- takeArbol 1 (N 9 (N 3 (H 2) (H 4)) (H 7)) == N 9 (H 3) (H 7)
-- takeArbol 2 (N 9 (N 3 (H 2) (H 4)) (H 7)) == N 9 (N 3 (H 2) (H 4)) (H 7)
-- takeArbol 3 (N 9 (N 3 (H 2) (H 4)) (H 7)) == N 9 (N 3 (H 2) (H 4)) (H 7)
-- ---------------------------------------------------------------------
takeArbol :: Int -> Arbol a -> Arbol a
\mathbf{t}akeArbol \mathbf{r} (H x) = H x
\text{takeArbol } \odot (N x i d) = H x
takeArbol n (N x i d) =
    N x (takeArbol (n-1) i) (takeArbol (n-1) d)
-- ---------------------------------------------------------------------
-- Ejercicio 5.2. Comprobar con QuickCheck que la profundidad de
-- (takeArbol n x) es menor o igual que n, para todo número natural n y
-- todo árbol x.
-- ---------------------------------------------------------------------
-- La propiedad es
prop_takeArbol:: Int -> Arbol Int -> Property
prop_takeArbol n x =
    n \ge 0 \implies profundidad (takeArbol n x) <= n
-- La comprobación es
-- ghci> quickCheck prop_takeArbol
-- +++ OK, passed 100 tests.
```

```
-- ---------------------------------------------------------------------
-- Ejercicio 6.1. La función
      -- repeat :: a -> [a]
-- está definida de forma que (repeat x) es la lista formada por
-- infinitos elementos x. Por ejemplo,
-- repeat 3 == [3,3,3,3,3,3,3,3,3,3,3,3,3,...
-- La definición de repeat es
-- repeat x = xs where xs = x:xs
--
-- Definir la función
-- repeatArbol :: a -> Arbol a
-- tal que (repeatArbol x) es es árbol con infinitos nodos x. Por
-- ejemplo,
-- takeArbol 0 (repeatArbol 3) == H 3
-- takeArbol 1 (repeatArbol 3) == N 3 (H 3) (H 3)
-- takeArbol 2 (repeatArbol 3) == N 3 (N 3 (H 3) (H 3)) (N 3 (H 3) (H 3))
           -- ---------------------------------------------------------------------
repeatArbol :: a -> Arbol a
repeatArbol x = N x twhere t = repeatArbol x
-- ---------------------------------------------------------------------
-- Ejercicio 6.2. La función
-- replicate :: Int -> a -> [a]
-- está definida por
-- replicate n = take n . repeat
-- es tal que (replicate n x) es la lista de longitud n cuyos elementos
-- son x. Por ejemplo,
-- replicate 3 5 == [5,5,5]
--
-- Definir la función
-- replicateArbol :: Int -> a -> Arbol a
-- tal que (replicate n x) es el árbol de profundidad n cuyos nodos son
-- x. Por ejemplo,
-- replicateArbol 0 5 == H 5
     -- replicateArbol 1 5 == N 5 (H 5) (H 5)
-- replicateArbol 2 5 == N 5 (N 5 (H 5) (H 5)) (N 5 (H 5) (H 5))
-- ---------------------------------------------------------------------
```

```
replicateArbol :: Int -> a -> Arbol a
replicateArbol n = takeArbol n . repeatArbol
-- ---------------------------------------------------------------------
-- Ejercicio 6.3. Comprobar con QuickCheck que el número de hojas de
-- (replicateArbol n x) es 2^n, para todo número natural n
--
-- Nota. Al hacer la comprobación limitar el tamaño de las pruebas como
-- se indica a continuación
-- quickCheckWith (stdArgs {maxSize=7}) prop_replicateArbol
                -- ---------------------------------------------------------------------
-- La propiedad es
prop_replicateArbol :: Int -> Int -> Property
prop_replicateArbol n x =
    n \ge 0 \implies nHojas (replicateArbol n x) == 2^n
-- La comprobación es
-- ghci> quickCheckWith (stdArgs {maxSize=7}) prop_replicateArbol
      -- +++ OK, passed 100 tests.
        -- ---------------------------------------------------------------------
-- Ejercicio 7.1. Definir la función
-- mapArbol :: (a -> a) -> Arbol a -> Arbol a
-- tal que (mapArbol f x) es el árbol obtenido aplicándole a cada nodo de
-- x la función f. Por ejemplo,
-- ghci> mapArbol (*2) (N 9 (N 3 (H 2) (H 4)) (H 7))
-- N 18 (N 6 (H 4) (H 8)) (H 14)
-- ---------------------------------------------------------------------
mapArbol :: (a -> a) -> Arbol a -> Arbol a
mapArbol f(H \times) = H(f \times)mapArbol f(N \times i d) = N(f \times) (mapArbol f(i)) (mapArbol f(d))
-- ---------------------------------------------------------------------
-- Ejercicio 7.2. Comprobar con QuickCheck que
-- (mapArbol (1+)) . espejo = espejo . (mapArbol (1+))
-- ---------------------------------------------------------------------
```
*-- La propiedad es*

```
prop_mapArbol_espejo :: Arbol Int -> Bool
prop_mapArbol_espejo x =
    ((mapArbol (1+)) . espejo) x == (espejo . (mapArbol (1+))) x-- La comprobación es
-- ghci> quickCheck prop_mapArbol_espejo
-- OK, passed 100 tests.
-- ---------------------------------------------------------------------
-- Ejercicio 7.3. Comprobar con QuickCheck que
-- (map (1+)) . preorden = preorden . (mapArbol (1+))
  -- ---------------------------------------------------------------------
-- La propiedad es
prop_map_preorden :: Arbol Int -> Bool
prop_map_preorden x =
    ((map (1+)) . preorden) x == (preorden . (mapArbol (1+))) x-- La comprobación es
-- ghci> quickCheck prop_map_preorden
-- OK, passed 100 tests.
   -- ---------------------------------------------------------------------
-- Nota. Para comprobar propiedades de árboles con QuickCheck se
-- utilizará el siguiente generador.
  -- ---------------------------------------------------------------------
instance Arbitrary a => Arbitrary (Arbol a) where
  arbitrary = sized arbol
    where
      arbol 0 = liftM H arbitrary
      arbol n | n>0 = oneof [liftM H arbitrary,
                               liftM3 N arbitrary subarbol subarbol]
                       where subarbol = arbol (div n 2)
```
## **Relación 10**

## **Tipos de datos algebraicos**

```
-- En esta relación se presenta ejercicios sobre distintos tipos de
-- datos algebraicos. Concretamente,
-- * Árboles binarios:
-- + Árboles binarios con valores en los nodos.
-- + Árboles binarios con valores en las hojas.
-- + Árboles binarios con valores en las hojas y en los nodos.
-- + Árboles booleanos.
-- * Árboles generales
-- * Expresiones aritméticas
-- + Expresiones aritméticas básicas.
-- + Expresiones aritméticas con una variable.
-- + Expresiones aritméticas con varias variables.
-- + Expresiones aritméticas generales.
-- + Expresiones aritméticas con tipo de operaciones.
-- * Expresiones vectoriales
--
-- Los ejercicios corresponden al tema 9 que se encuentran en
-- http://www.cs.us.es/~jalonso/cursos/i1m-16/temas/tema-9.html
  -- ---------------------------------------------------------------------
-- Ejercicio 1.1. Los árboles binarios con valores en los nodos se
-- pueden definir por
-- data Arbol1 a = H1
-- | N1 a (Arbol1 a) (Arbol1 a)
                  -- deriving (Show, Eq)
-- Por ejemplo, el árbol
-- 9
```

```
-- / \
-- / \
      -- 8 6
-- / \ / \
-- 3 2 4 5
-- se puede representar por
-- N1 9 (N1 8 (N1 3 H1 H1) (N1 2 H1 H1)) (N1 6 (N1 4 H1 H1) (N1 5 H1 H1))
--
-- Definir por recursión la función
-- sumaArbol :: Num a => Arbol1 a -> a
-- tal (sumaArbol x) es la suma de los valores que hay en el árbol
-- x. Por ejemplo,
-- ghci> sumaArbol (N1 2 (N1 5 (N1 3 H1 H1) (N1 7 H1 H1)) (N1 4 H1 H1))
     -- 21
  -- ---------------------------------------------------------------------
data Arbol1 a = H1
             | N1 a (Arbol1 a) (Arbol1 a)
             deriving (Show, Eq)
sumaArbol :: Num a => Arbol1 a -> a
sumaArbol H1 = 0
sumaArbol (N1 x i d) = x + sumaArbol i + sumaArbol d
-- ---------------------------------------------------------------------
-- Ejercicio 1.2. Definir la función
-- mapArbol :: (a -> b) -> Arbol1 a -> Arbol1 b
-- tal que (mapArbol f x) es el árbol que resulta de sustituir cada nodo
-- n del árbol x por (f n). Por ejemplo,
     -- ghci> mapArbol (+1) (N1 2 (N1 5 (N1 3 H1 H1) (N1 7 H1 H1)) (N1 4 H1 H1))
-- N1 3 (N1 6 (N1 4 H1 H1) (N1 8 H1 H1)) (N1 5 H1 H1)
-- ---------------------------------------------------------------------
mapArbol :: (a -> b) -> Arbol1 a -> Arbol1 b
mapArbol H1 = H1mapArbol f (N1 \times i d) = N1 (f x) (mapArbol f i) (mapArbol f d)
-- ---------------------------------------------------------------------
-- Ejercicio 1.3. Definir la función
-- ramaIzquierda :: Arbol1 a -> [a]
```

```
-- tal que (ramaIzquierda a) es la lista de los valores de los nodos de
-- la rama izquierda del árbol a. Por ejemplo,
     -- ghci> ramaIzquierda (N1 2 (N1 5 (N1 3 H1 H1) (N1 7 H1 H1)) (N1 4 H1 H1))
-- [2,5,3]
-- ---------------------------------------------------------------------
ramaIzquierda :: Arbol1 a -> [a]
ramaIzquierda H1 = []
ramaIzquierda (N1 x i d) = x : ramaIzquierda i
-- ---------------------------------------------------------------------
-- Ejercicio 1.4. Diremos que un árbol está balanceado si para cada nodo
-- v la diferencia entre el número de nodos (con valor) de sus subárboles
-- izquierdo y derecho es menor o igual que uno.
--
-- Definir la función
-- balanceado :: Arbol1 a -> Bool
-- tal que (balanceado a) se verifica si el árbol a está balanceado. Por
-- ejemplo,
-- balanceado (N1 5 H1 (N1 3 H1 H1)) == True
-- balanceado (N1 5 H1 (N1 3 (N1 4 H1 H1) H1)) == False
-- ---------------------------------------------------------------------
balanceado :: Arbol1 a -> Bool
balanceado H1 = True
balanceado (NI i d) = abs (numeroNodos i - numeroNodos d) \leq 1-- (numeroNodos a) es el número de nodos del árbol a. Por ejemplo,
     -- numeroNodos (N1 5 H1 (N1 3 H1 H1)) == 2
numeroNodos :: Arbol1 a -> Int
numeroNodos H1 = 0
numeroNodos (N1 _ i d) = 1 + numeroNodos i + numeroNodos d
                     -- ---------------------------------------------------------------------
-- Ejercicio 2. Los árboles binarios con valores en las hojas se pueden
-- definir por
-- data Arbol2 a = H2 a
-- | N2 (Arbol2 a) (Arbol2 a)
-- deriving Show
-- Por ejemplo, los árboles
```

```
-- árbol1 árbol2 árbol3 árbol4
-- o o o o
-- / \ / \ / \ / \
-- 1 o o 3 o 3 o 1
-- / \ / \ / \ / \
-- 2 3 1 2 1 4 2 3
-- se representan por
-- arbol1, arbol2, arbol3, arbol4 :: Arbol2 Int
-- arbol1 = N2 (H2 1) (N2 (H2 2) (H2 3))
-- arbol2 = N2 (N2 (H2 1) (H2 2)) (H2 3)
-- arbol3 = N2 (N2 (H2 1) (H2 4)) (H2 3)
-- arbol4 = N2 (N2 (H2 2) (H2 3)) (H2 1)
--
-- Definir la función
-- igualBorde :: Eq a => Arbol2 a -> Arbol2 a -> Bool
-- tal que (igualBorde t1 t2) se verifica si los bordes de los árboles
-- t1 y t2 son iguales. Por ejemplo,
-- igualBorde arbol1 arbol2 == True
-- igualBorde arbol1 arbol3 == False
     -- igualBorde arbol1 arbol4 == False
-- ---------------------------------------------------------------------
data Arbol2 a = N2 (Arbol2 a) (Arbol2 a)
            | H2 a
            deriving Show
arbol1, arbol2, arbol3, arbol4 :: Arbol2 Int
arbol1 = N2 (H2 1) (N2 (H2 2) (H2 3))
arbol2 = N2 (N2 (H2 1) (H2 2)) (H2 3)
arbol3 = N2 (N2 (H2 1) (H2 4)) (H2 3)
arbol4 = N2 (N2 (H2 2) (H2 3)) (H2 1)
igualBorde :: Eq a => Arbol2 a -> Arbol2 a -> Bool
igualBorde t1 t2 = borde t1 == borde t2-- (borde t) es el borde del árbol t; es decir, la lista de las hojas
-- del árbol t leídas de izquierda a derecha. Por ejemplo,
-- borde arbol4 == [2,3,1]
borde :: Arbol2 a -> [a]
borde (N2 i d) = borde i ++ borde d
```
borde (**H2** x) **=** [x]

```
-- ---------------------------------------------------------------------
-- Ejercicio 3.1. Los árboles binarios con valores en las hojas y en los
-- nodos se definen por
    -- data Arbol3 a = H3 a
-- | N3 a (Arbol3 a) (Arbol3 a)
-- deriving Show
-- Por ejemplo, los árboles
-- 5 8 5 5
        -- / \ / \ / \ / \
-- / \ / \ / \ / \
-- 9 7 9 3 9 2 4 7
-- / \ / \ / \ / \ / \ / \
-- 1 4 6 8 1 4 6 2 1 4 6 2
-- se pueden representar por
-- ej3arbol1, ej3arbol2, ej3arbol3, ej3arbol4 :: Arbol3 Int
-- ej3arbol1 = N3 5 (N3 9 (H3 1) (H3 4)) (N3 7 (H3 6) (H3 8))
-- ej3arbol2 = N3 8 (N3 9 (H3 1) (H3 4)) (N3 3 (H3 6) (H3 2))
    -- ej3arbol3 = N3 5 (N3 9 (H3 1) (H3 4)) (H3 2)
-- ej3arbol4 = N3 5 (H3 4) (N3 7 (H3 6) (H3 2))
--
-- Definir la función
-- igualEstructura :: Arbol3 -> Arbol3 -> Bool
-- tal que (igualEstructura a1 a1) se verifica si los árboles a1 y a2
-- tienen la misma estructura. Por ejemplo,
-- igualEstructura ej3arbol1 ej3arbol2 == True
-- igualEstructura ej3arbol1 ej3arbol3 == False
-- igualEstructura ej3arbol1 ej3arbol4 == False
  -- ---------------------------------------------------------------------
```
### **data Arbol3** a **= H3** a | **N3** a (**Arbol3** a) (**Arbol3** a) **deriving Show**

ej3arbol1, ej3arbol2, ej3arbol3, ej3arbol4 **:: Arbol3 Int** ej3arbol1 **= N3** 5 (**N3** 9 (**H3** 1) (**H3** 4)) (**N3** 7 (**H3** 6) (**H3** 8)) ej3arbol2 **= N3** 8 (**N3** 9 (**H3** 1) (**H3** 4)) (**N3** 3 (**H3** 6) (**H3** 2)) ej3arbol3 **= N3** 5 (**N3** 9 (**H3** 1) (**H3** 4)) (**H3** 2) ej3arbol4 **= N3** 5 (**H3** 4) (**N3** 7 (**H3** 6) (**H3** 2))

```
igualEstructura :: Arbol3 a -> Arbol3 a -> Bool
igualEstructura (H3 _) (H3 _) = True
igualEstructura (N3 r1 i1 d1) (N3 r2 i2 d2) =
    igualEstructura i1 i2 && igualEstructura d1 d2
igualEstructura _ _ = False
-- ---------------------------------------------------------------------
-- Ejercicio 3.2. Definir la función
-- algunoArbol :: Arbol3 t -> (t -> Bool) -> Bool
-- tal que (algunoArbol a p) se verifica si algún elemento del árbol a
-- cumple la propiedad p. Por ejemplo,
-- algunoArbol3 (N3 5 (N3 3 (H3 1) (H3 4)) (H3 2)) (>4) == True
      -- algunoArbol3 (N3 5 (N3 3 (H3 1) (H3 4)) (H3 2)) (>7) == False
-- ---------------------------------------------------------------------
algunoArbol :: Arbol3 a -> (a -> Bool) -> Bool
algunoArbol (H3 x) p = p xalgunoArbol (N3 x i d) p = p x || algunoArbol i p || algunoArbol d p
                          -- ---------------------------------------------------------------------
-- Ejercicio 3.3. Un elemento de un árbol se dirá de nivel k si aparece
-- en el árbol a distancia k de la raíz.
--
-- Definir la función
      -- nivel :: Int -> Arbol3 a -> [a]
-- tal que (nivel k a) es la lista de los elementos de nivel k del árbol
-- a. Por ejemplo,
-- nivel 0 (N3 7 (N3 2 (H3 5) (H3 4)) (H3 9)) == [7]
-- nivel 1 (N3 7 (N3 2 (H3 5) (H3 4)) (H3 9)) == [2,9]
-- nivel 2 (N3 7 (N3 2 (H3 5) (H3 4)) (H3 9)) == [5,4]
-- nivel 3 (N3 7 (N3 2 (H3 5) (H3 4)) (H3 9)) == []
          -- ---------------------------------------------------------------------
nivel :: Int -> Arbol3 a -> [a]
nivel 0 (H3 x) = [x]
nivel \theta (N3 \times 2) = [x]nivel k (H3 _ ) = []
nivel k (N3 \t i d) = nivel (k-1) i ++ nivel (k-1) d
```

```
-- ---------------------------------------------------------------------
-- Ejercicio 3.4. Los divisores medios de un número son los que ocupan
-- la posición media entre los divisores de n, ordenados de menor a
-- mayor. Por ejemplo, los divisores de 60 son
-- [1,2,3,4,5,6,10,12,15,20,30,60] y sus divisores medios son 6 y 10.
--
-- El árbol de factorización de un número compuesto n se construye de la
-- siguiente manera:
     -- * la raíz es el número n,
      -- * la rama izquierda es el árbol de factorización de su divisor
-- medio menor y
-- * la rama derecha es el árbol de factorización de su divisor
       -- medio mayor
-- Si el número es primo, su árbol de factorización sólo tiene una hoja
-- con dicho número. Por ejemplo, el árbol de factorización de 60 es
-- 60
-- / \
-- 6 10
-- / \ / \
-- 2 3 2 5
--
-- Definir la función
     -- arbolFactorizacion :: Int -> Arbol3
-- tal que (arbolFactorizacion n) es el árbol de factorización de n. Por
-- ejemplo,
-- arbolFactorizacion 60 == N3 60 (N3 6 (H3 2) (H3 3)) (N3 10 (H3 2) (H3 5))
-- arbolFactorizacion 45 == N3 45 (H3 5) (N3 9 (H3 3) (H3 3))
-- arbolFactorizacion 7 == H3 7
-- arbolFactorizacion 14 == N3 14 (H3 2) (H3 7)
     -- arbolFactorizacion 28 == N3 28 (N3 4 (H3 2) (H3 2)) (H3 7)
-- arbolFactorizacion 84 == N3 84 (H3 7) (N3 12 (H3 3) (N3 4 (H3 2) (H3 2)))
-- ---------------------------------------------------------------------
-- 1ª definición
-- =============
arbolFactorizacion :: Int -> Arbol3 Int
arbolFactorizacion n
    | esPrimo n = H3 n
    | otherwise = N3 n (arbolFactorizacion x) (arbolFactorizacion y)
   where (x,y) = divisoresMedio n
```

```
-- (esPrimo n) se verifica si n es primo. Por ejemplo,
-- esPrimo 7 == True
-- esPrimo 9 == False
esPrimo :: Int -> Bool
esPrimo n = divisores n == [1, n]-- (divisoresMedio n) es el par formado por los divisores medios de
-- n. Por ejemplo,
-- divisoresMedio 30 == (5,6)
-- divisoresMedio 7 == (1,7)
divisoresMedio :: Int -> (Int,Int)
divisoresMedio n = (n 'div' x,x)
   where xs = divisores n
         x = xs !! (length xs 'div' 2)
-- (divisores n) es la lista de los divisores de n. Por ejemplo,
-- divisores 30 == [1,2,3,5,6,10,15,30]
divisores :: Int -> [Int]
divisores n = [x \mid x \leftarrow [1..n], n 'rem' x == 0]-- 2ª definición
-- =============
arbolFactorizacion2 :: Int -> Arbol3 Int
arbolFactorizacion2 n
    | x == 1 = H3 n| otherwise = N3 n (arbolFactorizacion x) (arbolFactorizacion y)
   where (x,y) = divisoresMedio n
-- (divisoresMedio2 n) es el par formado por los divisores medios de
-- n. Por ejemplo,
-- divisoresMedio2 30 == (5,6)
-- divisoresMedio2 7 == (1,7)
divisoresMedio2 :: Int -> (Int,Int)
divisoresMedio2 n = (n 'div' x,x)
   where m = ceiling (sqrt (fromIntegral n))
         x = head [y | y < - [m..n], n 'rem' y == 0]-- ---------------------------------------------------------------------
-- Ejercicio 4. Se consideran los árboles con operaciones booleanas
```

```
-- definidos por
-- data ArbolB = HB Bool
             -- | Conj ArbolB ArbolB
-- | Disy ArbolB ArbolB
-- | Neg ArbolB
--
-- Por ejemplo, los árboles
-- Conj Conj
-- / \ / \
-- / \ / \
-- Disy Conj Disy Conj
-- / \ / \ / \ / \
-- Conj Neg Neg True Conj Neg Neg True
-- / \ | | / \ | |
-- True False False False True False True False
--
-- se definen por
-- ej1, ej2:: ArbolB
-- ej1 = Conj (Disy (Conj (HB True) (HB False))
                 -- (Neg (HB False)))
             -- (Conj (Neg (HB False))
-- (HB True))
--
-- ej2 = Conj (Disy (Conj (HB True) (HB False))
-- (Neg (HB True)))
             -- (Conj (Neg (HB False))
-- (HB True))
--
-- Definir la función
-- valorB :: ArbolB -> Bool
-- tal que (valorB ar) es el resultado de procesar el árbol realizando
-- las operaciones booleanas especificadas en los nodos. Por ejemplo,
-- valorB ej1 == True
-- valorB ej2 == False
  -- ---------------------------------------------------------------------
data ArbolB = HB Bool
         | Conj ArbolB ArbolB
         | Disy ArbolB ArbolB
```
| **Neg ArbolB**

```
ej1, ej2:: ArbolB
ej1 = Conj (Disy (Conj (HB True) (HB False))
             (Neg (HB False)))
        (Conj (Neg (HB False))
             (HB True))
ej2 = Conj (Disy (Conj (HB True) (HB False))
             (Neg (HB True)))
        (Conj (Neg (HB False))
             (HB True))
valorB:: ArbolB -> Bool
valorB (HB x) = x
valorB (Neg a) = not (valorB a)
valorB (Conj i d) = (valorB i) && (valorB d)
valorB (Disy i d) = (valorB i) || (valorB d)
-- ---------------------------------------------------------------------
-- Ejercicio 5. Los árboles generales se pueden representar mediante el
-- siguiente tipo de dato
-- data ArbolG a = N a [ArbolG a]
               -- deriving (Eq, Show)
-- Por ejemplo, los árboles
-- 1 3 3
-- / \ /|\ / | \
-- 2 3 / | \ / | \
       -- | 5 4 7 5 4 7
       -- 4 | /\ | | / \
                -- 6 2 1 6 1 2 1
-- / \
                             -- 2 3
-- |
-- 4
-- se representan por
-- ejG1, ejG2, ejG3 :: ArbolG Int
-- ejG1 = N 1 [N 2 [],N 3 [N 4 []]]
-- ejG2 = N 3 [N 5 [N 6 []],
-- N 4 [],
             -- N 7 [N 2 [], N 1 []]]
```

```
-- ejG3 = N 3 [N 5 [N 6 []],
                 -- N 4 [N 1 [N 2 [],N 3 [N 4 []]]],
                 -- N 7 [N 2 [], N 1 []]]
--
-- Definir la función
-- ramifica :: ArbolG a -> ArbolG a -> (a -> Bool) -> ArbolG a
-- tal que (ramifica a1 a2 p) el árbol que resulta de añadir una copia
-- del árbol a2 a los nodos de a1 que cumplen un predicado p. Por
-- ejemplo,
-- ghci> ramifica ejG1 (N 8 []) (>4)
-- N 1 [N 2 [],N 3 [N 4 []]]
-- ghci> ramifica ejG1 (N 8 []) (>3)
-- N 1 [N 2 [],N 3 [N 4 [N 8 []]]]
-- ghci> ramifica ejG1 (N 8 []) (>2)
-- N 1 [N 2 [],N 3 [N 4 [N 8 []],N 8 []]]
-- ghci> ramifica ejG1 (N 8 []) (>1)
-- N 1 [N 2 [N 8 []],N 3 [N 4 [N 8 []],N 8 []]]
-- ghci> ramifica ejG1 (N 8 []) (>0)
-- N 1 [N 2 [N 8 []],N 3 [N 4 [N 8 []],N 8 []],N 8 []]
-- ---------------------------------------------------------------------
data ArbolG a = N a [ArbolG a]
              deriving (Eq, Show)
ejG1, ejG2, ejG3 :: ArbolG Int
ejG1 = N 1 [N 2 [],N 3 [N 4 []]]
ejG2 = N 3 [N 5 [N 6 []],
           N 4 [],
           N 7 [N 2 [], N 1 []]]
ejG3 = N 3 [N 5 [N 6 []],
           N 4 [N 1 [N 2 [],N 3 [N 4 []]]],
           N 7 [N 2 [], N 1 []]]
ramifica :: ArbolG a -> ArbolG a -> (a -> Bool) -> ArbolG a
ramifica (N x xs) a2 p
         | p x = N x ([ramifica a a2 p | a <- xs] ++ [a2])
         | otherwise = N x [ramifica a a2 p | a <- xs]
                               -- ---------------------------------------------------------------------
-- Ejercicio 6.1. Las expresiones aritméticas básicas pueden
```

```
-- representarse usando el siguiente tipo de datos
-- data Expr1 = C1 Int
                -- | S1 Expr1 Expr1
-- | P1 Expr1 Expr1
-- deriving Show
-- Por ejemplo, la expresión 2*(3+7) se representa por
-- P1 (C1 2) (S1 (C1 3) (C1 7))
--
-- Definir la función
-- valor :: Expr1 -> Int
-- tal que (valor e) es el valor de la expresión aritmética e. Por
-- ejemplo,
-- valor (P1 (C1 2) (S1 (C1 3) (C1 7))) == 20
-- ---------------------------------------------------------------------
data Expr1 = C1 Int
          | S1 Expr1 Expr1
           | P1 Expr1 Expr1
           deriving Show
valor :: Expr1 -> Int
valor (C1 x) = xvalor (S1 \times y) = valor x + valor y
valor (P1 x y) = valor x * valor y
  -- ---------------------------------------------------------------------
-- Ejercicio 6.2. Definir la función
-- aplica :: (Int -> Int) -> Expr1 -> Expr1
-- tal que (aplica f e) es la expresión obtenida aplicando la función f
-- a cada uno de los números de la expresión e. Por ejemplo,
-- ghci> aplica (+2) (S1 (P1 (C1 3) (C1 5)) (P1 (C1 6) (C1 7)))
-- S1 (P1 (C1 5) (C1 7)) (P1 (C1 8) (C1 9))
-- ghci> aplica (*2) (S1 (P1 (C1 3) (C1 5)) (P1 (C1 6) (C1 7)))
-- S1 (P1 (C1 6) (C1 10)) (P1 (C1 12) (C1 14))
-- ---------------------------------------------------------------------
aplica :: (Int -> Int) -> Expr1 -> Expr1
aplica f(G1 x) = C1(f x)aplica f (S1 e1 e2) = S1 (aplica f e1) (aplica f e2)
aplica f (P1 e1 e2) = P1 (aplica f e1) (aplica f e2)
```

```
-- ---------------------------------------------------------------------
-- Ejercicio 7.1. Las expresiones aritméticas construidas con una
-- variable (denotada por X), los números enteros y las operaciones de
-- sumar y multiplicar se pueden representar mediante el tipo de datos
-- Expr2 definido por
-- data Expr2 = X
                -- | C2 Int
-- | S2 Expr2 Expr2
-- | P2 Expr2 Expr2
-- Por ejemplo, la expresión "X*(13+X)" se representa por
-- "P2 X (S2 (C2 13) X)".
--
-- Definir la función
-- valorE :: Expr2 -> Int -> Int
-- tal que (valorE e n) es el valor de la expresión e cuando se
-- sustituye su variable por n. Por ejemplo,
-- valorE (P2 X (S2 (C2 13) X)) 2 == 30
  -- ---------------------------------------------------------------------
data Expr2 = X
           | C2 Int
           | S2 Expr2 Expr2
           | P2 Expr2 Expr2
valorE :: Expr2 -> Int -> Int
valorE X n = n
valorE (C2 a) n = a
valorE (S2 e1 e2) n = valorE e1 n + valorE e2 n
valorE (P2 e1 e2) n = valorE e1 n * valorE e2 n
-- ---------------------------------------------------------------------
-- Ejercicio 7.2. Definir la función
-- numVars :: Expr2 -> Int
-- tal que (numVars e) es el número de variables en la expresión e. Por
-- ejemplo,
-- numVars (C2 3) == 0
-- numVars X == 1
-- numVars (P2 X (S2 (C2 13) X)) == 2
      -- ---------------------------------------------------------------------
```

```
numVars :: Expr2 -> Int
numVars \times = 1numVars (C2 n) = 0numVars (S2 \ a \ b) = numVars \ a + numVars \ bnumVars (P2 a b) = numVars a + numVars b
-- ---------------------------------------------------------------------
-- Ejercicio 8.1. Las expresiones aritméticas con variables pueden
-- representarse usando el siguiente tipo de datos
-- data Expr3 = C3 Int
-- | V3 Char
                -- | S3 Expr3 Expr3
-- | P3 Expr3 Expr3
-- deriving Show
-- Por ejemplo, la expresión 2*(a+5) se representa por
-- P3 (C3 2) (S3 (V3 'a') (C3 5))
--
-- Definir la función
-- valor3 :: Expr3 -> [(Char,Int)] -> Int
-- tal que (valor3 x e) es el valor3 de la expresión x en el entorno e (es
-- decir, el valor3 de la expresión donde las variables de x se sustituyen
-- por los valores según se indican en el entorno e). Por ejemplo,
-- ghci> valor3 (P3 (C3 2) (S3 (V3 'a') (V3 'b'))) [('a',2),('b',5)]
-- 14
-- ---------------------------------------------------------------------
data Expr3 = C3 Int
          | V3 Char
          | S3 Expr3 Expr3
          | P3 Expr3 Expr3
          deriving Show
valor3 :: Expr3 -> [(Char,Int)] -> Int
valor3 (C3 x) e = x
valor3 (V3 x) e = head [y | (z,y) \leftarrow e, z == x]valor3 (S3 \times y) e = valor3 x e + valor3 y e
valor3 (P3 x y) e = valor3 x e * valor3 y e
-- ---------------------------------------------------------------------
```

```
-- Ejercicio 8.2. Definir la función
-- sumas :: Expr3 -> Int
-- tal que (sumas e) es el número de sumas en la expresión e. Por
-- ejemplo,
-- sumas (P3 (V3 'z') (S3 (C3 3) (V3 'x'))) == 1
-- sumas (S3 (V3 'z') (S3 (C3 3) (V3 'x'))) == 2
      -- sumas (P3 (V3 'z') (P3 (C3 3) (V3 'x'))) == 0
-- ---------------------------------------------------------------------
sumas :: Expr3 -> Int
sumas (V3 _) = 0
sumas (C3 _) = 0
sumas (S3 \times y) = 1 + \text{sumas } x + \text{sumas } ysumas (P3 \times y) = sumas x + sumas y
-- ---------------------------------------------------------------------
-- Ejercicio 8.3. Definir la función
-- sustitucion :: Expr3 -> [(Char, Int)] -> Expr3
-- tal que (sustitucion e s) es la expresión obtenida sustituyendo las
-- variables de la expresión e según se indica en la sustitución s. Por
-- ejemplo,
-- ghci> sustitucion (P3 (V3 'z') (S3 (C3 3) (V3 'x'))) [('x',7),('z',9)]
-- P3 (C3 9) (S3 (C3 3) (C3 7))
-- ghci> sustitucion (P3 (V3 'z') (S3 (C3 3) (V3 'y'))) [('x',7),('z',9)]
-- P3 (C3 9) (S3 (C3 3) (V3 'y'))
-- ---------------------------------------------------------------------
sustitucion :: Expr3 -> [(Char, Int)] -> Expr3
sustitucion e [] = e
sustitucion (V3 c) ((d,n):ps) | c == d = C3 n
                               | otherwise = sustitucion (V3 c) ps
sustitucion (C3 n) = C3 nsustitucion (S3 e1 e2) ps = S3 (sustitucion e1 ps) (sustitucion e2 ps)
sustitucion (P3 e1 e2) ps = P3 (sustitucion e1 ps) (sustitucion e2 ps)
      -- ---------------------------------------------------------------------
-- Ejercicio 8.4. Definir la función
-- reducible :: Expr3 -> Bool
-- tal que (reducible a) se verifica si a es una expresión reducible; es
-- decir, contiene una operación en la que los dos operandos son números.
```

```
-- Por ejemplo,
-- reducible (S3 (C3 3) (C3 4)) == True
     -- reducible (S3 (C3 3) (V3 'x')) == False
-- reducible (S3 (C3 3) (P3 (C3 4) (C3 5))) == True
-- reducible (S3 (V3 'x') (P3 (C3 4) (C3 5))) == True
-- reducible (S3 (C3 3) (P3 (V3 'x') (C3 5))) == False
-- reducible (C3 3) == False
-- reducible (V3 'x') == False
     -- ---------------------------------------------------------------------
reducible :: Expr3 -> Bool
reducible (C3 _) = False
reducible (V3 _) = False
reducible (S3 (C3 _) (C3 _)) = True
reducible (S3 a b) = reducible a || reducible b
reducible (P3 (C3 _) (C3 _)) = True
reducible (P3 a b) = reducible a || reducible b
-- ---------------------------------------------------------------------
-- Ejercicio 9. Las expresiones aritméticas generales se pueden definir
-- usando el siguiente tipo de datos
-- data Expr4 = C4 Int
               -- | Y
-- | S4 Expr4 Expr4
               -- | R4 Expr4 Expr4
               -- | P4 Expr4 Expr4
-- | E4 Expr4 Int
-- deriving (Eq, Show)
-- Por ejemplo, la expresión
-- 3*x - (x+2)^7
-- se puede definir por
-- R4 (P4 (C4 3) Y) (E4 (S4 Y (C4 2)) 7)
--
-- Definir la función
-- maximo :: Expr4 -> [Int] -> (Int,[Int])
-- tal que (maximo e xs) es el par formado por el máximo valor de la
-- expresión e para los puntos de xs y en qué puntos alcanza el
-- máximo. Por ejemplo,
-- ghci> maximo (E4 (S4 (C4 10) (P4 (R4 (C4 1) Y) Y)) 2) [-3..3]
-- (100,[0,1])
```

```
data Expr4 = CA Int
          | Y
          | S4 Expr4 Expr4
          | R4 Expr4 Expr4
          | P4 Expr4 Expr4
          | E4 Expr4 Int
          deriving (Eq, Show)
maximo :: Expr4 -> [Int] -> (Int,[Int])
maximo e ns = (m,[n \mid n \leq -ns, valor e n == m])where m = maximum [valor e n | n <- ns]
          valor :: Expr4 -> Int -> Int
          valor (C4 x) = xvalor Y n = n
          valor (S4 e1 e2) n = (valor e1 n) + (valor e2 n)
          valor (R4 e1 e2) n = (valor e1 n) - (valor e2 n)
          valor (P4 el e2) n = (value + 1) * (value + 2)valor (E4 \text{ e } m) n = (value \text{ e } n)^m-- ---------------------------------------------------------------------
-- Ejercicio 10. Las operaciones de suma, resta y multiplicación se
-- pueden representar mediante el siguiente tipo de datos
-- data Op = Su | Re | Mu
-- La expresiones aritméticas con dichas operaciones se pueden
-- representar mediante el siguiente tipo de dato algebraico
-- data Expr5 = C5 Int
-- | A Op Expr5 Expr
-- Por ejemplo, la expresión
-- (7-3)+(2*5)
-- se representa por
-- A Su (A Re (C5 7) (C5 3)) (A Mu (C5 2) (C5 5))
--
-- Definir la función
-- valorEG :: Expr5 -> Int
-- tal que (valorEG e) es el valorEG de la expresión e. Por ejemplo,
-- valorEG (A Su (A Re (C5 7) (C5 3)) (A Mu (C5 2) (C5 5))) == 14
-- valorEG (A Mu (A Re (C5 7) (C5 3)) (A Su (C5 2) (C5 5))) == 28
-- ---------------------------------------------------------------------
```
*-- ---------------------------------------------------------------------*

```
data Op = Su | Re | Mu
data Expr5 = C5 Int | A Op Expr5 Expr5
valorEG :: Expr5 -> Int
value = x (5x) = xvalorEG (A o e1 e2) = aplica o (valorEG e1) (valorEG e2)
   where aplica :: Op -> Int -> Int -> Int
         aplica Su \times y = x+yaplica Re x \ y = x-yaplica Mu \times y = x*y-- ---------------------------------------------------------------------
-- Ejercicio 11. Se consideran las expresiones vectoriales formadas por
-- un vector, la suma de dos expresiones vectoriales o el producto de un
-- entero por una expresión vectorial. El siguiente tipo de dato define
-- las expresiones vectoriales
-- data ExpV = Vec Int Int
              -- | Sum ExpV ExpV
-- | Mul Int ExpV
-- deriving Show
--
-- Definir la función
-- valorEV :: ExpV -> (Int,Int)
-- tal que (valorEV e) es el valorEV de la expresión vectorial c. Por
-- ejemplo,
-- valorEV (Vec 1 2) == (1,2)
-- valorEV (Sum (Vec 1 2 ) (Vec 3 4)) == (4,6)
-- valorEV (Mul 2 (Vec 3 4)) == (6,8)
-- valorEV (Mul 2 (Sum (Vec 1 2 ) (Vec 3 4))) == (8,12)
-- valorEV (Sum (Mul 2 (Vec 1 2)) (Mul 2 (Vec 3 4))) == (8,12)
-- ---------------------------------------------------------------------
data ExpV = Vec Int Int
         | Sum ExpV ExpV
         | Mul Int ExpV
```

```
-- 1ª solución
```
**deriving Show**

```
-- ===========
valorEV :: ExpV -> (Int,Int)
valorEV (Vec x y) = (x,y)valorEV (Sum e1 e2) = (x1+x2,y1+y2)
    where (x1, y1) = valorEV e1(x2,y2) = valorEV e2
valorEV (Mul n e) = (n*x, n*y)where (x,y) = valorEV e
-- 2ª solución
-- ===========
valorEV2 :: ExpV -> (Int,Int)
valorEV2 (Vec a b) = (a, b)valorEV2 (Sum e1 e2) = suma (valorEV2 e1) (valorEV2 e2)
valorEV2 (Mul n e1) = multiplica n (valorEV2 e1)
suma :: (Int,Int) -> (Int,Int) -> (Int,Int)
suma (a,b) (c,d) = (a+c,b+d)
multiplica :: Int -> (Int, Int) -> (Int, Int)
multiplica n (a,b) = (n*a,n*b)
```
## **Relación 11**

## **Listas infinitas y evaluación perezosa**

*-- En esta relación se presentan ejercicios con listas infinitas y -- evaluación perezosa. Estos ejercicios corresponden al tema 10 que -- se encuentra en -- http://www.cs.us.es/~jalonso/cursos/i1m-15/temas/tema-10.html -- ---------------------------------------------------------------------*

```
-- Importación de librerías auxiliares
-- ---------------------------------------------------------------------
```
#### **import Test.QuickCheck**

```
-- ---------------------------------------------------------------------
-- Ejercicio 1.1. Definir, por recursión, la función
-- repite :: a -> [a]
-- tal que (repite x) es la lista infinita cuyos elementos son x. Por
-- ejemplo,
-- repite 5 == [5,5,5,5,5,5,5,5,5,5,5,5,5,5,5,5,5,5,...
-- take 3 (repite 5) == [5,5,5]
--
-- Nota: La función repite es equivalente a la función repeat definida
-- en el preludio de Haskell.
-- ---------------------------------------------------------------------
-- 1ª definición:
repite1 :: a -> [a]
```

```
repitel x = x : repitel x-- 2ª definición:
repite2 :: a -> [a]
repite2 x = yswhere ys = x:ys-- La 2ª definición es más eficiente:
-- ghci> last (take 100000000 (repite1 5))
-- 5
-- (46.56 secs, 16001567944 bytes)
-- ghci> last (take 100000000 (repite2 5))
-- 5
-- (2.34 secs, 5601589608 bytes)
-- Usaremos como repite la 2ª definición
repite :: a -> [a]
repite = repite2
-- ---------------------------------------------------------------------
-- Ejercicio 1.2. Definir, por comprensión, la función
-- repiteC :: a -> [a]
-- tal que (repiteC x) es la lista infinita cuyos elementos son x. Por
-- ejemplo,
-- repiteC 5 == [5,5,5,5,5,5,5,5,5,5,5,5,5,5,5,5,5,5,...
-- take 3 (repiteC 5) == [5,5,5]
--
-- Nota: La función repiteC es equivalente a la función repeat definida
-- en el preludio de Haskell.
-- ---------------------------------------------------------------------
repiteC :: a -> [a]
repiteC x = [x | _ <- [1..]]
-- La función repite2 es más eficiente que repiteC
-- ghci> last (take 10000000 (repiteC 5))
-- 5
-- (6.05 secs, 1,997,740,536 bytes)
-- ghci> last (take 10000000 (repite2 5))
-- 5
```

```
-- (0.31 secs, 541,471,280 bytes)
-- ---------------------------------------------------------------------
-- Ejercicio 2.1. Definir, por recursión, la función
-- repiteFinitaR :: Int-> a -> [a]
-- tal que (repiteFinitaR n x) es la lista con n elementos iguales a
-- x. Por ejemplo,
-- repiteFinitaR 3 5 == [5,5,5]
--
-- Nota: La función repiteFinitaR es equivalente a la función replicate
-- definida en el preludio de Haskell.
-- ---------------------------------------------------------------------
repiteFinitaR :: Int -> a -> [a]
repiteFinitaR n \times | n \leq 0 = []
                  | otherwise = x : repiteFinitaR (n-1) x
-- ---------------------------------------------------------------------
-- Ejercicio 2.2. Definir, por comprensión, la función
-- repiteFinitaC :: Int-> a -> [a]
-- tal que (repiteFinitaC n x) es la lista con n elementos iguales a
-- x. Por ejemplo,
-- repiteFinitaC 3 5 == [5,5,5]
--
-- Nota: La función repiteFinitaC es equivalente a la función replicate
-- definida en el preludio de Haskell.
-- ---------------------------------------------------------------------
repiteFinitaC :: Int -> a -> [a]
repiteFinitaC n x = [x | _ <- [1..n]]
-- La función repiteFinitaC es más eficiente que repiteFinitaR
-- ghci> last (repiteFinitaR 10000000 5)
-- 5
-- (17.04 secs, 2,475,222,448 bytes)
-- ghci> last (repiteFinitaC 10000000 5)
-- 5
-- (5.43 secs, 1,511,227,176 bytes)
-- ---------------------------------------------------------------------
```

```
-- Ejercicio 2.3. Definir, usando repite, la función
-- repiteFinita :: Int-> a -> [a]
-- tal que (repiteFinita n x) es la lista con n elementos iguales a
-- x. Por ejemplo,
-- repiteFinita 3 5 == [5,5,5]
--
-- Nota: La función repiteFinita es equivalente a la función replicate
-- definida en el preludio de Haskell.
-- ---------------------------------------------------------------------
repiteFinita :: Int -> a -> [a]
repiteFinita n x = take n (repite x)
-- La función repiteFinita es más eficiente que repiteFinitaC
-- ghci> last (repiteFinitaC 10000000 5)
-- 5
-- (5.43 secs, 1,511,227,176 bytes)
-- ghci> last (repiteFinita 10000000 5)
-- 5
-- (0.29 secs, 541,809,248 bytes)
-- ---------------------------------------------------------------------
-- Ejercicio 2.4. Comprobar con QuickCheck que las funciones
-- repiteFinitaR, repiteFinitaC y repiteFinita son equivalentes a
-- replicate.
--
-- Nota. Al hacer la comprobación limitar el tamaño de las pruebas como
-- se indica a continuación
-- quickCheckWith (stdArgs {maxSize=7}) prop_repiteFinitaEquiv
  -- ---------------------------------------------------------------------
-- La propiedad es
prop_repiteFinitaEquiv :: Int -> Int -> Bool
prop_repiteFinitaEquiv n x =
    repiteFinitaR n x == y &&
    repiteFinitaC n x = y \&repiteFinita n \times == ywhere y = replicate n \times-- La comprobación es
```
```
-- ghci> quickCheckWith (stdArgs {maxSize=20}) prop_repiteFinitaEquiv
-- +++ OK, passed 100 tests.
                       -- ---------------------------------------------------------------------
-- Ejercicio 2.5. Comprobar con QuickCheck que la longitud de
-- (repiteFinita n x) es n, si n es positivo y 0 si no lo es.
--
-- Nota. Al hacer la comprobación limitar el tamaño de las pruebas como
-- se indica a continuación
-- quickCheckWith (stdArgs {maxSize=30}) prop_repiteFinitaLongitud
                -- ---------------------------------------------------------------------
-- La propiedad es
prop_repiteFinitaLongitud :: Int -> Int -> Bool
prop_repiteFinitaLongitud n x
    | n > 0 = length (repiteFinita n x) == n
    | otherwise = length (repiteFinita n x) == 0
-- La comprobación es
-- ghci> quickCheckWith (stdArgs {maxSize=30}) prop_repiteFinitaLongitud
-- +++ OK, passed 100 tests.
-- La expresión de la propiedad se puede simplificar
prop_repiteFinitaLongitud2 :: Int -> Int -> Bool
prop_repiteFinitaLongitud2 n x =
    length (repiteFinita n x) == (i f \nvert n > 0 then n else 0)
-- ---------------------------------------------------------------------
-- Ejercicio 2.6. Comprobar con QuickCheck que todos los elementos de
-- (repiteFinita n x) son iguales a x.
-- ---------------------------------------------------------------------
-- La propiedad es
prop_repiteFinitaIguales :: Int -> Int -> Bool
prop_repiteFinitaIguales n x =
    all (==x) (repiteFinita n x)
-- La comprobación es
-- ghci> quickCheckWith (stdArgs {maxSize=30}) prop_repiteFinitaIguales
     -- +++ OK, passed 100 tests.
```

```
-- ---------------------------------------------------------------------
-- Ejercicio 3.1. Definir, por comprensión, la función
-- ecoC :: String -> String
-- tal que (ecoC xs) es la cadena obtenida a partir de la cadena xs
-- repitiendo cada elemento tantas veces como indica su posición: el
-- primer elemento se repite 1 vez, el segundo 2 veces y así
-- sucesivamente. Por ejemplo,
-- ecoC "abcd" == "abbcccdddd"
-- ---------------------------------------------------------------------
ecoC :: String -> String
ecoC xs = concat [replicate i x | (i,x) <- zip [1..] xs]
-- ---------------------------------------------------------------------
-- Ejercicio 3.2. Definir, por recursión, la función
-- ecoR :: String -> String
-- tal que (ecoR xs) es la cadena obtenida a partir de la cadena xs
-- repitiendo cada elemento tantas veces como indica su posición: el
-- primer elemento se repite 1 vez, el segundo 2 veces y así
-- sucesivamente. Por ejemplo,
-- ecoR "abcd" == "abbcccdddd"
-- ---------------------------------------------------------------------
-- 1ª definición
ecoR :: String -> String
ecoR = aux 1
    where aux n [] = []
          aux n(x:xs) = replicate n(x + 1) xs
-- 2ª definición
ecoR2 :: String -> String
ecoR2 [x] = [x]
ecoR2 xs = (ecoR2 . init) xs ++ repiteFinita (length xs) (last xs)
-- ---------------------------------------------------------------------
-- Ejercicio 4. Definir, por recursión, la función
-- itera :: (a -> a) -> a -> [a]
-- tal que (itera f x) es la lista cuyo primer elemento es x y los
-- siguientes elementos se calculan aplicando la función f al elemento
```

```
-- anterior. Por ejemplo,
-- ghci> itera (+1) 3
-- [3,4,5,6,7,8,9,10,11,12,{Interrupted!}
-- ghci> itera (*2) 1
-- [1,2,4,8,16,32,64,{Interrupted!}
-- ghci> itera ('div' 10) 1972
-- [1972,197,19,1,0,0,0,0,0,0,{Interrupted!}
--
-- Nota: La función repite es equivalente a la función iterate definida
-- en el preludio de Haskell.
-- ---------------------------------------------------------------------
itera :: (a -> a) -> a -> [a]
itera f \times x = x : itera f(f \times x)-- ----------------------------------------------------------------------------
-- Ejercicio 5.1. Definir, por recursión, la función
-- agrupaR :: Int -> [a] -> [[a]]
-- tal que (agrupaR n xs) es la lista formada por listas de n elementos
-- consecutivos de la lista xs (salvo posiblemente la última que puede
-- tener menos de n elementos). Por ejemplo,
-- ghci> agrupaR 2 [3,1,5,8,2,7]
-- [[3,1],[5,8],[2,7]]
-- ghci> agrupaR 2 [3,1,5,8,2,7,9]
-- [[3,1],[5,8],[2,7],[9]]
-- ghci> agrupaR 5 "todo necio confunde valor y precio"
      -- ["todo ","necio"," conf","unde ","valor"," y pr","ecio"]
-- ----------------------------------------------------------------------------
agrupaR :: Int -> [a] -> [[a]]
agrupaR _ [] = []
agrupaR n xs = take n xs : agrupaR n (drop n xs)
-- ----------------------------------------------------------------------------
-- Ejercicio 5.2. Definir, de manera no recursiva con iterate, la función
-- agrupa :: Int -> [a] -> [[a]]
-- tal que (agrupa n xs) es la lista formada por listas de n elementos
-- consecutivos de la lista xs (salvo posiblemente la última que puede
-- tener menos de n elementos). Por ejemplo,
-- ghci> agrupa 2 [3,1,5,8,2,7]
```

```
-- [[3,1],[5,8],[2,7]]
-- ghci> agrupa 2 [3,1,5,8,2,7,9]
-- [[3,1],[5,8],[2,7],[9]]
-- ghci> agrupa 5 "todo necio confunde valor y precio"
      -- ["todo ","necio"," conf","unde ","valor"," y pr","ecio"]
-- ----------------------------------------------------------------------------
agrupa :: Int -> [a] -> [[a]]
agrupa n = takeWhile (not . null)
         . map (take n)
         . iterate (drop n)
-- Puede verse su funcionamiento en el siguiente ejemplo,
     -- iterate (drop 2) [5..10]
-- ==> [[5,6,7,8,9,10],[7,8,9,10],[9,10],[],[],...
-- map (take 2) (iterate (drop 2) [5..10])
-- ==> [[5,6],[7,8],[9,10],[],[],[],[],...
-- takeWhile (not . null) (map (take 2) (iterate (drop 2) [5..10]))
-- ==> [[5,6],[7,8],[9,10]]
-- ----------------------------------------------------------------------------
-- Ejercicio 5.3. Comprobar con QuickCheck que todos los grupos de
-- (agrupa n xs) tienen longitud n (salvo el último que puede tener una
-- longitud menor).
-- ----------------------------------------------------------------------------
-- La propiedad es
prop_AgrupaLongitud :: Int -> [Int] -> Property
prop_AgrupaLongitud n xs =
   n > 0 && not (null gs) ==>
     and [length g == n | g \leftarrow init gs] &&
      0 < length (last gs) && length (last gs) <= n
   where gs = agrupa n xs
-- La comprobación es
-- ghci> quickCheck prop_AgrupaLongitud
     OK, passed 100 tests.
-- ----------------------------------------------------------------------------
```

```
-- Ejercicio 5.4. Comprobar con QuickCheck que combinando todos los
```

```
-- grupos de (agrupa n xs) se obtiene la lista xs.
-- ----------------------------------------------------------------------------
-- La segunda propiedad es
prop_AgrupaCombina :: Int -> [Int] -> Property
prop_AgrupaCombina n xs =
    n > 0 \implies concat (agrupa n xs) == xs
-- La comprobación es
-- ghci> quickCheck prop_AgrupaCombina
-- OK, passed 100 tests.
-- ---------------------------------------------------------------------
-- Ejercicio 6.1. Sea la siguiente operación, aplicable a cualquier
-- número entero positivo:
-- * Si el número es par, se divide entre 2.
      -- * Si el número es impar, se multiplica por 3 y se suma 1.
-- Dado un número cualquiera, podemos considerar su órbita, es decir,
-- las imágenes sucesivas al iterar la función. Por ejemplo, la órbita
-- de 13 es
-- 13, 40, 20, 10, 5, 16, 8, 4, 2, 1, 4, 2, 1,...
-- Si observamos este ejemplo, la órbita de 13 es periódica, es decir,
-- se repite indefinidamente a partir de un momento dado). La conjetura
-- de Collatz dice que siempre alcanzaremos el 1 para cualquier número
   -- con el que comencemos. Ejemplos:
      -- * Empezando en n = 6 se obtiene 6, 3, 10, 5, 16, 8, 4, 2, 1.
      -- * Empezando en n = 11 se obtiene: 11, 34, 17, 52, 26, 13, 40, 20,
        -- 10, 5, 16, 8, 4, 2, 1.
-- * Empezando en n = 27, la sucesión tiene 112 pasos, llegando hasta
        -- 9232 antes de descender a 1: 27, 82, 41, 124, 62, 31, 94, 47,
        -- 142, 71, 214, 107, 322, 161, 484, 242, 121, 364, 182, 91, 274,
        -- 137, 412, 206, 103, 310, 155, 466, 233, 700, 350, 175, 526, 263,
        -- 790, 395, 1186, 593, 1780, 890, 445, 1336, 668, 334, 167, 502,
        -- 251, 754, 377, 1132, 566, 283, 850, 425, 1276, 638, 319, 958,
        -- 479, 1438, 719, 2158, 1079, 3238, 1619, 4858, 2429, 7288, 3644,
        -- 1822, 911, 2734, 1367, 4102, 2051, 6154, 3077, 9232, 4616, 2308,
        -- 1154, 577, 1732, 866, 433, 1300, 650, 325, 976, 488, 244, 122,
        -- 61, 184, 92, 46, 23, 70, 35, 106, 53, 160, 80, 40, 20, 10, 5,
        -- 16, 8, 4, 2, 1.
--
```

```
-- Definir la función
-- siguiente :: Integer -> Integer
-- tal que (siguiente n) es el siguiente de n en la sucesión de
-- Collatz. Por ejemplo,
-- siguiente 13 == 40
-- siguiente 40 == 20
                                      -- ---------------------------------------------------------------------
siguiente n | even n = n 'div' 2
             | otherwise = 3 * n + 1-- ---------------------------------------------------------------------
-- Ejercicio 6.2. Definir, por recursión, la función
-- collatzR :: Integer -> [Integer]
-- tal que (collatzR n) es la órbita de CollatzR de n hasta alcanzar el
-- 1. Por ejemplo,
-- collatzR 13 == [13,40,20,10,5,16,8,4,2,1]
  -- ---------------------------------------------------------------------
collatzR :: Integer -> [Integer]
collatzR 1 = [1]
collatzR n = n : collatzR (siguiente n)
-- ---------------------------------------------------------------------
-- Ejercicio 6.3. Definir, sin recursión y con iterate, la función
-- collatz :: Integer -> [Integer]
-- tal que (collatz n) es la órbita de Collatz d n hasta alcanzar el
-- 1. Por ejemplo,
-- collatz 13 == [13,40,20,10,5,16,8,4,2,1]
-- Indicación: Usar takeWhile e iterate.
-- ---------------------------------------------------------------------
collatz :: Integer -> [Integer]
collatz n = takeWhile (/=1) (iterate siguiente n) ++ [1]
  -- ---------------------------------------------------------------------
-- Ejercicio 6.4. Definir la función
-- menorCollatzMayor :: Int -> Integer
-- tal que (menorCollatzMayor x) es el menor número cuya órbita de
-- Collatz tiene más de x elementos. Por ejemplo,
```

```
-- menorCollatzMayor 100 == 27
-- ---------------------------------------------------------------------
menorCollatzMayor :: Int -> Integer
menorCollatzMayor x = head [y | y <- [1..], length (collatz y) > x]
-- ---------------------------------------------------------------------
-- Ejercicio 6.5. Definir la función
-- menorCollatzSupera :: Integer -> Integer
-- tal que (menorCollatzSupera x) es el menor número cuya órbita de
-- Collatz tiene algún elemento mayor que x. Por ejemplo,
-- menorCollatzSupera 100 == 15
        -- ---------------------------------------------------------------------
-- 1ª definición
menorCollatzSupera :: Integer -> Integer
menorCollatzSupera x =
  head [n \mid n \leftarrow [1..], any (> x) (collatzR n)]
-- 2ª definición
menorCollatzSupera2 :: Integer -> Integer
menorCollatzSupera2 x =
  head [y \mid y \leftarrow [1..], maximum (collatz y) > x]
-- ---------------------------------------------------------------------
-- Ejercicio 7. Definir, usando takeWhile y map, la función
-- potenciasMenores :: Int -> Int -> [Int]
-- tal que (potenciasMenores x y) es la lista de las potencias de x
-- menores que y. Por ejemplo,
-- potenciasMenores 2 1000 == [2,4,8,16,32,64,128,256,512]
-- ---------------------------------------------------------------------
potenciasMenores :: Int -> Int -> [Int]
potenciasMenores x y = takeWhile (<y) (map (x^) [1..])
   -- ---------------------------------------------------------------------
-- Ejercicio 8.1. Definir, usando la criba de Eratóstenes, la constante
-- primos :: Integral a => [a]
-- cuyo valor es la lista de los números primos. Por ejemplo,
-- take 10 primos == [2,3,5,7,11,13,17,19,23,29]
```

```
-- ---------------------------------------------------------------------
primos :: Integral a => [a]
primos = criba [2..]
   where criba [] = []
          criba (n:ns) = n : criba (elimina n ns)
          elimina n xs = [x \mid x \leq -xs, x' \mod 'n' = 0]-- ---------------------------------------------------------------------
-- Ejercicio 8.2. Definir la función
-- primo :: Integral a => a -> Bool
-- tal que (primo n) se verifica si n es primo. Por ejemplo,
-- primo 7 == True
-- primo 9 == False
-- ---------------------------------------------------------------------
primo :: Int -> Bool
primo n = head (dropWhile (<n) primos) == n
-- ---------------------------------------------------------------------
-- Ejercicio 8.3. Definir la función
-- sumaDeDosPrimos :: Int -> [(Int,Int)]
-- tal que (sumaDeDosPrimos n) es la lista de las distintas
-- descomposiciones de n como suma de dos números primos. Por ejemplo,
-- sumaDeDosPrimos 30 == [(7,23),(11,19),(13,17)]
-- sumaDeDosPrimos 10 == [(3,7),(5,5)]
-- Calcular, usando la función sumaDeDosPrimos, el menor número que
-- puede escribirse de 10 formas distintas como suma de dos primos.
-- ---------------------------------------------------------------------
sumaDeDosPrimos :: Int -> [(Int,Int)]
sumaDeDosPrimos n =
    [(x,n-x) | x \leftarrow \text{primesN}, \text{primo} (n-x)]where primosN = takeWhile (<= (n 'div' 2)) primos
-- El cálculo es
      ghci> head [x \mid x \le [1..], length (sumaDeDosPrimos x) == 10]
-- 114
   -- ---------------------------------------------------------------------
```

```
-- § La lista infinita de factoriales, --
-- ---------------------------------------------------------------------
-- ---------------------------------------------------------------------
-- Ejercicio 9.1. Definir, por comprensión, la función
      factoriales1 :: [Integer]-- tal que factoriales1 es la lista de los factoriales. Por ejemplo,
-- take 10 factoriales1 == [1,1,2,6,24,120,720,5040,40320,362880]
  -- ---------------------------------------------------------------------
factoriales1 :: [Integer]
factoriales1 = [factorial n | n <- [0..]]
-- (factorial n) es el factorial de n. Por ejemplo,
-- factorial 4 == 24
factorial :: Integer -> Integer
factorial n = product [1..n]
-- ---------------------------------------------------------------------
-- Ejercicio 9.2. Definir, usando zipWith, la función
-- factoriales2 :: [Integer]
-- tal que factoriales2 es la lista de los factoriales. Por ejemplo,
    -- take 10 factoriales2 == [1,1,2,6,24,120,720,5040,40320,362880]
                                            -- ---------------------------------------------------------------------
factoriales2 :: [Integer]
factoriales2 = 1 : zipWith (*) [1..] factoriales2
-- El cálculo es
     -- take 4 factoriales2
-- = take 4 (1 : zipWith (*) [1..] factoriales2)
-- = 1 : take 3 (zipWith (*) [1..] factoriales2)
-- = 1 : take 3 (zipWith (*) [1..] [1|R1]) {R1 es tail factoriales2}
-- = 1 : take 3 (1 : zipWith (*) [2..] [R1])
- - = 1 : 1 : 1 take 2 (zipWith (*) [2..] [1|R2]) \{R2 \text{ es drop } 2 \text{ factoriales}\}-- = 1 : 1 : take 2 (2 : zipWith (*) [3..] [R2])
-- = 1 : 1 : 2 : take 1 (zipWith (*) [3..] [2|R3]) {R3 es drop 3 factoriale
-- = 1 : 1 : 2 : take 1 (6 : zipWith (*) [4..] [R3])
-- = 1 : 1 : 2 : 6 : take 0 (zipWith (*) [4..] [R3])
-- = 1 : 1 : 2 : 6 : []
```

```
-- = [1, 1, 2, 6]
              -- ---------------------------------------------------------------------
-- Ejercicio 9.3. Comparar el tiempo y espacio necesarios para calcular
-- las siguientes expresiones
-- let xs = take 3000 factoriales1 in (sum xs - sum xs)
-- let xs = take 3000 factoriales2 in (sum xs - sum xs)
-- ---------------------------------------------------------------------
-- El cálculo es
-- ghci> let xs = take 3000 factoriales1 in (sum xs - sum xs)
-- 0
-- (17.51 secs, 5631214332 bytes)
-- ghci> let xs = take 3000 factoriales2 in (sum xs - sum xs)
-- 0
-- (0.04 secs, 17382284 bytes)
-- ---------------------------------------------------------------------
-- Ejercicio 9.4. Definir, por recursión, la función
-- factoriales3 :: [Integer]
-- tal que factoriales3 es la lista de los factoriales. Por ejemplo,
-- take 10 factoriales3 == [1,1,2,6,24,120,720,5040,40320,362880]
-- ---------------------------------------------------------------------
factoriales3 :: [Integer]
factoriales3 = 1 : aux 1 [1..]
 where aux \times (y:ys) = z : aux z ys
         where z = x^*y-- El cálculo es
-- take 4 factoriales3
-- = take 4 (1 : aux 1 [1..])
-- = 1 : take 3 (aux 1 [1..])
-- = 1 : take 3 (1 : aux 1 [2..])
-- = 1 : 1 : take 2 (aux 1 [2..])
-- = 1 : 1 : take 2 (2 : aux 2 [3..])
-- = 1 : 1 : 2 : take 1 (aux 2 [3..])
-- = 1 : 1 : 2 : take 1 (6 : aux 6 [4..])
-- = 1 : 1 : 2 : 6 : take 0 (aux 6 [4..])
-- = 1 : 1 : 2 : 6 : []
```

```
-- = [1,1,2,6]
-- ---------------------------------------------------------------------
-- Ejercicio 9.5. Comparar el tiempo y espacio necesarios para calcular
-- las siguientes expresiones
-- let xs = take 3000 factoriales2 in (sum xs - sum xs)
-- let xs = take 3000 factoriales3 in (sum xs - sum xs)
-- ---------------------------------------------------------------------
-- El cálculo es
-- ghci> let xs = take 3000 factoriales2 in (sum xs - sum xs)
-- 0
-- (0.04 secs, 17382284 bytes)
-- ghci> let xs = take 3000 factoriales3 in (sum xs - sum xs)
-- 0
-- (0.04 secs, 18110224 bytes)
-- ---------------------------------------------------------------------
-- Ejercicio 9.6. Definir, usando scanl1, la función
-- factoriales4 :: [Integer]
-- tal que factoriales4 es la lista de los factoriales. Por ejemplo,
-- take 10 factoriales4 == [1,1,2,6,24,120,720,5040,40320,362880]
-- ---------------------------------------------------------------------
factoriales4 :: [Integer]
factoriales4 = 1 : scanl1 (*) [1..]
-- ---------------------------------------------------------------------
-- Ejercicio 9.7. Comparar el tiempo y espacio necesarios para calcular
-- las siguientes expresiones
-- let xs = take 3000 factoriales3 in (sum xs - sum xs)
-- let xs = take 3000 factoriales4 in (sum xs - sum xs)
-- ---------------------------------------------------------------------
-- El cálculo es
-- ghci> let xs = take 3000 factoriales3 in (sum xs - sum xs)
-- 0
-- (0.04 secs, 18110224 bytes)
-- ghci> let xs = take 3000 factoriales4 in (sum xs - sum xs)
-- 0
```

```
-- (0.03 secs, 11965328 bytes)
-- ---------------------------------------------------------------------
-- Ejercicio 9.8. Definir, usando iterate, la función
-- factoriales5 :: [Integer]
-- tal que factoriales5 es la lista de los factoriales. Por ejemplo,
    -- take 10 factoriales5 == [1,1,2,6,24,120,720,5040,40320,362880]
-- ---------------------------------------------------------------------
factoriales5 :: [Integer]
factoriales5 = map snd aux
 where aux = iterate f(1,1)where f(x,y) = (x+1, x+y)-- El cálculo es
-- take 4 factoriales5
-- = take 4 (map snd aux)
-- = take 4 (map snd (iterate f (1,1)))
-- = take 4 (map snd [(1,1),(2,1),(3,2),(4,6),...])
-- = take 4 [1,1,2,6,...]
-- = [1,1,2,6]
  -- ---------------------------------------------------------------------
-- Ejercicio 9.9. Comparar el tiempo y espacio necesarios para calcular
-- las siguientes expresiones
-- let xs = take 3000 factoriales4 in (sum xs - sum xs)
      let xs = take 3000 factoriales5 in (sum xs - sum xs)
   -- ---------------------------------------------------------------------
-- El cálculo es
-- ghci> let xs = take 3000 factoriales4 in (sum xs - sum xs)
-- 0
-- (0.04 secs, 18110224 bytes)
-- ghci> let xs = take 3000 factoriales5 in (sum xs - sum xs)
-- 0
-- (0.03 secs, 11965760 bytes)
                                 -- ---------------------------------------------------------------------
-- § La sucesión de Fibonacci --
                            -- ---------------------------------------------------------------------
```

```
-- ---------------------------------------------------------------------
-- Ejercicio 10.1. La sucesión de Fibonacci está definida por
-- f(0) = 0
-- f(1) = 1
-- f(n) = f(n-1)+f(n-2), si n > 1.
--
-- Definir la función
-- fib :: Integer -> Integer
-- tal que (fib n) es el n-ésimo término de la sucesión de Fibonacci.
-- Por ejemplo,
-- fib 8 == 21
-- ---------------------------------------------------------------------
fib :: Integer -> Integer
fib \theta = \thetafib 1 = 1fib n = fib (n-1) + fib (n-2)-- ---------------------------------------------------------------------
-- Ejercicio 10.2. Definir, por comprensión, la función
-- fibs1 :: [Integer]
-- tal que fibs1 es la sucesión de Fibonacci. Por ejemplo,
-- take 10 fibs1 == [0,1,1,2,3,5,8,13,21,34]
-- ---------------------------------------------------------------------
fibs1 :: [Integer]
fibs1 = [fib n | n < [0..])-- ---------------------------------------------------------------------
-- Ejercicio 10.3. Definir, por recursión, la función
-- fibs2 :: [Integer]
-- tal que fibs2 es la sucesión de Fibonacci. Por ejemplo,
-- take 10 fibs2 == [0,1,1,2,3,5,8,13,21,34]
  -- ---------------------------------------------------------------------
fibs2 :: [Integer]
fibs2 = aux 0 1where aux x \ y = x : aux y (x+y)
```

```
-- ---------------------------------------------------------------------
-- Ejercicio 10.4. Comparar el tiempo y espacio necesarios para calcular
-- las siguientes expresiones
-- let xs = take 30 fibs1 in (sum xs - sum xs)
-- let xs = take 30 fibs2 in (sum xs - sum xs)
-- ---------------------------------------------------------------------
-- El cálculo es
-- ghci> let xs = take 30 fibs1 in (sum xs - sum xs)
-- 0
-- (6.02 secs, 421589672 bytes)
-- ghci> let xs = take 30 fibs2 in (sum xs - sum xs)
-- 0
-- (0.01 secs, 515856 bytes)
-- ---------------------------------------------------------------------
-- Ejercicio 10.5. Definir, por recursión con zipWith, la función
-- fibs3 :: [Integer]
-- tal que fibs3 es la sucesión de Fibonacci. Por ejemplo,
-- take 10 fibs3 == [0,1,1,2,3,5,8,13,21,34]
-- ---------------------------------------------------------------------
fibs3 :: [Integer]
fibs3 = 0 : 1: zipWith (+) fibs3 (tail fibs3)
  -- ---------------------------------------------------------------------
-- Ejercicio 10.6. Comparar el tiempo y espacio necesarios para calcular
-- las siguientes expresiones
-- let xs = take 40000 fibs2 in (sum xs - sum xs)
      -- let xs = take 40000 fibs3 in (sum xs - sum xs)
-- ---------------------------------------------------------------------
-- El cálculo es
-- ghci> let xs = take 40000 fibs2 in (sum xs - sum xs)
-- 0
-- (0.90 secs, 221634544 bytes)
-- ghci> let xs = take 40000 fibs3 in (sum xs - sum xs)
-- 0
-- (1.14 secs, 219448176 bytes)
```

```
-- ---------------------------------------------------------------------
-- Ejercicio 10.7. Definir, por recursión con acumuladores, la función
-- fibs4 :: [Integer]
-- tal que fibs4 es la sucesión de Fibonacci. Por ejemplo,
-- take 10 fibs4 == [0,1,1,2,3,5,8,13,21,34]
-- ---------------------------------------------------------------------
fibs4 :: [Integer]
fibs4 = fswhere (xs,ys,fs) = (zipWith (+) ys fs, 1:xs, 0:ys)-- El cálculo de fibs4 es
-- +------------------------+-----------------+-------------------+
   | xs = zipWith (+) ys fs | ys = 1:xs | fs = 0:ys-- +------------------------+-----------------+-------------------+
                        -- | | 1:... | 0:... |
-- | | ^ | ^ |
-- | 1:... | 1:1:... | 0:1:1:... |
-- | | ^ | ^ |
-- | 1:2:... | 1:1:2:... | 0:1:1:2:... |
-- | | ^ | ^ |
-- | 1:2:3:... | 1:1:2:3:... | 0:1:1:2:3:... |
-- | | ^ | ^ |
-- | 1:2:3:5:... | 1:1:2:3:5:... | 0:1:1:2:3:5:... |
-- | | ^ | ^ |
-- | 1:2:3:5:8:... | 1:1:2:3:5:8:... | 0:1:1:2:3:5:8:... |
-- +------------------------+-----------------+-------------------+
-- En la tercera columna se va construyendo la sucesión.
-- ---------------------------------------------------------------------
-- Ejercicio 10.8. Comparar el tiempo y espacio necesarios para calcular
-- las siguientes expresiones
-- let xs = take 40000 fibs3 in (sum xs - sum xs)
   -- let xs = take 40000 fibs4 in (sum xs - sum xs)
-- ---------------------------------------------------------------------
-- El cálculo es
-- ghci> let xs = take 40000 fibs2 in (sum xs - sum xs)
-- 0
-- (0.90 secs, 221634544 bytes)
```

```
-- ghci> let xs = take 40000 fibs4 in (sum xs - sum xs)
-- 0
-- (0.84 secs, 219587064 bytes)
  -- ---------------------------------------------------------------------
-- § El triángulo de Pascal --
  -- ---------------------------------------------------------------------
-- ---------------------------------------------------------------------
-- Ejercicio 11.1. El triángulo de Pascal es un triángulo de números
-- 1
-- 1 1
-- 1 2 1
-- 1 3 3 1
-- 1 4 6 4 1
-- 1 5 10 10 5 1
-- ...............
-- construido de la siguiente forma
-- + la primera fila está formada por el número 1;
-- + las filas siguientes se construyen sumando los números adyacentes
-- de la fila superior y añadiendo un 1 al principio y al final de la
-- fila.
--
-- Definir la función
-- pascal1 :: [[Integer]]
-- tal que pascal es la lista de las líneas del triángulo de Pascal. Por
-- ejemplo,
-- ghci> take 6 pascal1
-- [[1],[1,1],[1,2,1],[1,3,3,1],[1,4,6,4,1],[1,5,10,10,5,1]]
-- ---------------------------------------------------------------------
pascal1 :: [[Integer]]
pascal1 = iterate f [1]
 where f xs = zipWith (+) (0:xs) (xs++[0])-- Por ejemplo,
-- xs = [1,2,1]
-- 0:xs = [0,1,2,1]
```

```
-- xs++[0] = [1,2,1,0]
```

```
-- + = [1,3,3,1]
```

```
-- ---------------------------------------------------------------------
-- Ejercicio 11.2. Definir la función
-- pascal2 :: [[Integer]]
-- tal que pascal es la lista de las líneas del triángulo de Pascal. Por
-- ejemplo,
-- ghci> take 6 pascal2
      -- [[1],[1,1],[1,2,1],[1,3,3,1],[1,4,6,4,1],[1,5,10,10,5,1]]
-- ---------------------------------------------------------------------
pascal2 :: [[Integer]]
pascal2 = [1] : map f pascal2
 where f xs = zipWith (+) (0:xs) (xs++[0])-- ---------------------------------------------------------------------
-- Ejercicio 11.3. Escribir la traza del cálculo de la expresión
-- take 4 pascal
  -- ---------------------------------------------------------------------
-- Nota: El cálculo es
-- take 4 pascal
-- = take 4 ([1] : map f pascal)
-- = [1] : (take 3 (map f pascal))
-- = [1] : (take 3 (map f ([1]:R1pascal)))
-- = [1] : (take 3 ((f [1]) : map R1pascal)))
-- = [1] : (take 3 ((zipWith (+) (0:[1]) ([1]++[0]) : map R1pascal)))
-- = [1] : (take 3 ((zipWith (+) [0,1] [1,0]) : map R1pascal)))
-- = [1] : (take 3 ([1,1] : map R1pascal)))
-- = [1] : [1,1] : (take 2 (map R1pascal)))
      -- = [1] : [1,1] : (take 2 (map ([1,1]:R2pascal)))
-- = [1] : [1,1] : (take 2 ((f [1,1]) : map R2pascal)))
-- = [1] : [1,1] : (take 2 ((zipWith (+) (0:[1,1]) ([1,1]++[0]) : map R2pascal)))
-- = [1] : [1,1] : (take 2 ((zipWith (+) [0,1,1] [1,1,0]) : map R2pascal)))
-- = [1] : [1,1] : (take 2 ([1,2,1] : map R2pascal)))
-- = [1] : [1,1] : [1,2,1] : (take 1 (map R2pascal)))
-- = [1] : [1,1] : [1,2,1] : (take 1 (map ([1,2,1]:R3pascal)))
-- = [1] : [1,1] : [1,2,1] : (take 1 ((f [1,2,1]) : map R3pascal)))
\cdot = [1] : [1,1] : [1,2,1] : (take 1 ((zipWith (+) (0:[1,2,1]) ([1,2,1]++[0])
- = [1] : [1,1] : [1,2,1] : (take 1 ((zipWith (+) [0,1,2,1] [1,2,1,0]) : map)-- = [1] : [1,1] : [1,2,1] : (take 1 ([1,3,3,1] : map R3pascal)))
```
*-- = [1] : [1,1] : [1,2,1] : [1,3,3,1] : (take 0 (map R3pascal))) -- = [1] : [1,1] : [1,2,1] : [1,3,3,1] : []*

*-- = [[1],[1,1],[1,2,1],[1,3,3,1]]*

*-- en el cálculo con R1pascal, R2pascal y R3pascal es el triángulo de*

*-- Pascal sin el primero, los dos primeros o los tres primeros elementos,*

*-- respectivamente.*

## **Relación 12**

# **Aplicaciones de la programación funcional con listas infinitas**

```
-- En esta relación se estudia distintas aplicaciones de la programación
-- funcional que usan listas infinitas
-- + enumeración de los números enteros,
-- + el problema de la bicicleta de Turing y
-- + la sucesión de Golomb,
-- ---------------------------------------------------------------------
-- § Enumeración de los números enteros --
         -- ---------------------------------------------------------------------
-- ---------------------------------------------------------------------
-- Ejercicio 1.1. Los números enteros se pueden ordenar como sigue
      -- 0, -1, 1, -2, 2, -3, 3, -4, 4, -5, 5, -6, 6, -7, 7, ...
-- Definir, por comprensión, la constante
-- enteros :: [Int]
-- tal que enteros es la lista de los enteros con la ordenación
-- anterior. Por ejemplo,
-- take 10 enteros == [0,-1,1,-2,2,-3,3,-4,4,-5]
-- ---------------------------------------------------------------------
-- 1ª definición
enteros :: [Int]
enteros = 0 : concat [[-x,x] | x <- [1..]]
-- 2ª definición
```

```
enteros2 :: [Int]
enteros2 = iterate siguiente 0
    where siguiente x \mid x \ge 0 = -x-1
                       | otherwise = -x
-- ---------------------------------------------------------------------
-- Ejercicio 1.2. Definir la función
-- posicion :: Int -> Int
-- tal que (posicion x) es la posición del entero x en la ordenación
-- anterior. Por ejemplo,
-- posicion 2 == 4
-- ---------------------------------------------------------------------
-- 1ª definición
posicion :: Int -> Int
posicion x = length (takeWhile (/=x) enteros)
-- 2ª definición
posicion2 :: Int -> Int
posicion2 x = aux enteros 0
    where aux (y:ys) n | x == y == n| otherwise = aux ys (n+1)
-- 3ª definición
posicion3 :: Int -> Int
posicion3 x = head [n | (n,y) < -zip [0..] enteros, y == x]-- 4ª definición
posicion4 :: Int -> Int
posicion4 x \mid x \rangle = 0 = 2*x| otherwise = 2*(-x)-1
                               -- ---------------------------------------------------------------------
-- § El problema de la bicicleta de Turing --
-- ---------------------------------------------------------------------
-- ---------------------------------------------------------------------
-- Ejercicio 2.1. Cuentan que Alan Turing tenía una bicicleta vieja,
-- que tenía una cadena con un eslabón débil y además uno de los radios
-- de la rueda estaba doblado. Cuando el radio doblado coincidía con el
```
Relación 12. Aplicaciones de la programación funcional con listas infinitas 129

```
-- eslabón débil, entonces la cadena se rompía.
--
-- La bicicleta se identifica por los parámetros (i,d,n) donde
-- - i es el número del eslabón que coincide con el radio doblado al
-- empezar a andar,
-- - d es el número de eslabones que se desplaza la cadena en cada
-- vuelta de la rueda y
-- - n es el número de eslabones de la cadena (el número n es el débil).
-- Si i=2 y d=7 y n=25, entonces la lista con el número de eslabón que
-- toca el radio doblado en cada vuelta es
-- [2,9,16,23,5,12,19,1,8,15,22,4,11,18,0,7,14,21,3,10,17,24,6,...
-- Con lo que la cadena se rompe en la vuelta número 14.
--
-- Definir la función
-- eslabones :: Int -> Int -> Int -> [Int]
-- tal que (eslabones i d n) es la lista con los números de eslabones
-- que tocan el radio doblado en cada vuelta en una bicicleta de tipo
-- (i,d,n). Por ejemplo,
-- take 10 (eslabones 2 7 25) == [2,9,16,23,5,12,19,1,8,15]
                    -- ---------------------------------------------------------------------
eslabones :: Int -> Int -> Int -> [Int]
eslabones i d n = [(i+d^*j) 'mod' n | j <- [0..]]
-- 2ª definición (con iterate):
eslabones2 :: Int -> Int -> Int -> [Int]
eslabones2 i d n = map (\x > ) mod x n) (iterate (+d) i)
-- ---------------------------------------------------------------------
-- Ejercicio 2.2. Definir la función
-- numeroVueltas :: Int -> Int -> Int -> Int
-- tal que (numeroVueltas i d n) es el número de vueltas que pasarán
-- hasta que la cadena se rompa en una bicicleta de tipo (i,d,n). Por
-- ejemplo,
-- numeroVueltas 2 7 25 == 14
                                           -- ---------------------------------------------------------------------
numeroVueltas :: Int -> Int -> Int -> Int
```
numeroVueltas i d n **=** length (takeWhile (/=0) (eslabones i d n))

```
-- ---------------------------------------------------------------------
-- § La sucesión de Golomb --
-- ---------------------------------------------------------------------
-- ---------------------------------------------------------------------
-- Ejercicio 3.1. [Basado en el problema 341 del proyecto Euler]. La
-- sucesión de Golomb {G(n)} es una sucesión auto descriptiva: es la
-- única sucesión no decreciente de números naturales tal que el número
-- n aparece G(n) veces en la sucesión. Los valores de G(n) para los
-- primeros números son los siguientes:
-- n 1 2 3 4 5 6 7 8 9 10 11 12 13 14 15 ...
-- G(n) 1 2 2 3 3 4 4 4 5 5 5 6 6 6 6 ...
-- En los apartados de este ejercicio se definirá una función para
-- calcular los términos de la sucesión de Golomb.
--
-- Definir la función
-- golomb :: Int -> Int
-- tal que (golomb n) es el n-ésimo término de la sucesión de Golomb.
-- Por ejemplo,
-- golomb 5 == 3
-- golomb 9 == 5
-- Indicación: Se puede usar la función sucGolomb del apartado 2.
-- ---------------------------------------------------------------------
golomb :: Int -> Int
golomb n = sucGolomb !! (n-1)
-- ---------------------------------------------------------------------
-- Ejercicio 3.2. Definir la función
-- sucGolomb :: [Int]
-- tal que sucGolomb es la lista de los términos de la sucesión de
-- Golomb. Por ejemplo,
-- take 15 sucGolomb == [1,2,2,3,3,4,4,4,5,5,5,6,6,6,6]
-- Indicación: Se puede usar la función subSucGolomb del apartado 3.
-- ---------------------------------------------------------------------
sucGolomb :: [Int]
sucGolomb = subSucGolomb 1
   -- ---------------------------------------------------------------------
```

```
-- Ejercicio 3.3. Definir la función
-- subSucGolomb :: Int -> [Int]
-- tal que (subSucGolomb x) es la lista de los términos de la sucesión
-- de Golomb a partir de la primera ocurrencia de x. Por ejemplo,
-- take 10 (subSucGolomb 4) == [4,4,4,5,5,5,6,6,6,6]
-- Indicación: Se puede usar la función golomb del apartado 1.
-- ---------------------------------------------------------------------
subSucGolomb :: Int -> [Int]
subSucGolomb 1 = [1] ++ subSucGolomb 2
subSucGolomb 2 = [2,2] ++ subSucGolomb 3subSucGolomb x = (replicate (golomb x) x) ++ subSucGolomb (x+1)-- Nota: La sucesión de Golomb puede definirse de forma más compacta
-- como se muestra a continuación.
sucGolomb2 :: [Int]
sucGolomb2 = 1 : 2 : 2 : g 3
   where g \times = replicate (golomb x) x + f g(x+1)golomb n = sucGolomb !! (n-1)
sucGolomb3 :: [Int]
sucGolomb3 = 1 : 2 : 2 :
              concat [replicate n k | (n,k) <-zip (drop 2 sucGolomb3) [3..]]
```
## **Relación 13**

## **El juego del nim y las funciones de entrada/salida**

```
-- En el juego del nim el tablero tiene 5 filas numeradas de estrellas,
-- cuyo contenido inicial es el siguiente
-- 1: ∗∗∗∗∗
-- 2: ∗∗∗∗
-- 3: ∗∗∗
-- 4: ∗∗
-- 5: ∗
-- Dos jugadores retiran por turno una o más estrellas de una fila. El
-- ganador es el jugador que retire la última estrella. En este
-- ejercicio se va implementar el juego del Nim para practicar con las
-- funciones de entrada y salida estudiadas en el tema 13 cuyas
-- transparencias se encuentran en
-- http://www.cs.us.es/~jalonso/cursos/i1m-16/temas/tema-13.html
--
-- Nota: El juego debe de ejecutarse en una consola, no en la shell de
-- emacs.
-- ---------------------------------------------------------------------
-- § Librerías auxiliares --
```
#### **import Data.Char**

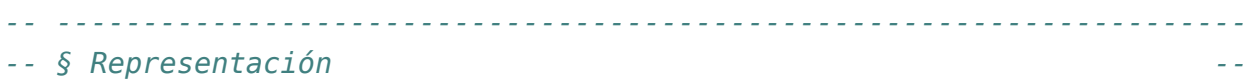

*-- ---------------------------------------------------------------------*

```
-- ---------------------------------------------------------------------
-- El tablero se representará como una lista de números indicando el
-- número de estrellas de cada fila. Con esta representación, el tablero
-- inicial es [5,4,3,2,1].
-- Representación del tablero.
type Tablero = [Int]
-- inicial es el tablero al principio del juego.
inicial :: Tablero
inicial = [5,4,3,2,1]
-- ---------------------------------------------------------------------
-- Ejercicio 1. Definir la función
-- finalizado :: Tablero -> Bool
-- tal que (finalizado t) se verifica si t es el tablero de un juego
-- finalizado; es decir, sin estrellas. Por ejemplo,
-- finalizado [0,0,0,0,0] == True
    -- finalizado [1,3,0,0,1] == False
-- ---------------------------------------------------------------------
finalizado :: Tablero -> Bool
finalizado = all (== 0)-- ---------------------------------------------------------------------
-- Ejecicio 2.2. Definir la función
-- valida :: Tablero -> Int -> Int -> Bool
-- tal que (valida t f n) se verifica si se puede coger n estrellas en
-- la fila f del tablero t y n es mayor o igual que 1. Por ejemplo,
-- valida [4,3,2,1,0] 2 3 == True
-- valida [4,3,2,1,0] 2 4 == False
-- valida [4,3,2,1,0] 2 2 == True
-- valida [4,3,2,1,0] 2 0 == False
-- ---------------------------------------------------------------------
valida :: Tablero -> Int -> Int -> Bool
valida t f n = (n \ge 1) & (t)! (f-1) \ge n-- ---------------------------------------------------------------------
```

```
-- Ejercicio 3. Definir la función
-- jugada :: Tablero -> Int -> Int -> Tablero
-- tal que (jugada t f n) es el tablero obtenido a partir de t
-- eliminando n estrellas de la fila f. Por ejemplo,
-- jugada [4,3,2,1,0] 2 1 == [4,2,2,1,0]
-- ---------------------------------------------------------------------
jugada :: Tablero -> Int -> Int -> Tablero
jugada t f n = [i f x == f then y-n else y | (x,y) <- zip [1..] t]
-- ---------------------------------------------------------------------
-- Ejercicio 4. Definir la acción
-- nuevaLinea :: IO ()
-- que consiste en escribir una nueva línea. Por ejemplo,
-- ghci> nuevaLinea
--
-- ghci>
                  -- ---------------------------------------------------------------------
nuevaLinea :: IO ()
nuevaLinea = putChar '\n'
-- ---------------------------------------------------------------------
-- Ejercicio 5. Definir la función
-- estrellas :: Int -> String
-- tal que (estrellas n) es la cadena formada con n estrellas. Por
-- ejemplo,
-- ghci> estrellas 3
     -- "* * * "
-- ---------------------------------------------------------------------
estrellas :: Int -> String
estrellas n = concat (replicate n "* ")
-- ---------------------------------------------------------------------
-- Ejercicio 6. Definir la acción
-- escribeFila :: Int -> Int -> IO ()
-- tal que (escribeFila f n) escribe en la fila f n estrellas. Por
-- ejemplo,
-- ghci> escribeFila 2 3
```

```
-- 2: * * *
                                        -- ---------------------------------------------------------------------
escribeFila :: Int -> Int -> IO ()
escribeFila f n = putStrLn (show f ++ ": " ++ estrellas n)
-- ---------------------------------------------------------------------
-- Ejercicio 7. Definir la acción
-- escribeTablero :: Tablero -> IO ()
-- tal que (escribeTablero t) escribe el tablero t. Por
-- ejemplo,
-- ghci> escribeTablero [3,4,1,0,1]
-- 1: * * *
-- 2: * * * *
-- 3: *
-- 4:
-- 5: *
-- ---------------------------------------------------------------------
escribeTablero :: Tablero -> IO ()
escribeTablero t =
    sequence_ [escribeFila n (t!!(n-1)) | n <- [1..length t]]
-- ---------------------------------------------------------------------
-- Ejercicio 8. Definir la acción
-- leeDigito :: String -> IO Int
-- tal que (leeDigito c) escribe una nueva línea con la cadena "prueba",
-- lee un carácter y comprueba que es un dígito. Además, si el carácter
-- leido es un dígito entonces devuelve el entero correspondiente y si
-- no lo es entonces escribe el mensaje "Entrada incorrecta" y vuelve a
-- leer otro carácter. Por ejemplo,
-- ghci> leeDigito "prueba "
-- prueba 3
-- 3
-- ghci> leeDigito "prueba "
-- prueba c
-- ERROR: Entrada incorrecta
-- prueba 3
-- 3
       -- ---------------------------------------------------------------------
```

```
leeDigito :: String -> IO Int
leeDigito c = do
 putStr c
 x <- getChar
  nuevaLinea
  if isDigit x
    then return (digitToInt x)
    else do putStrLn "ERROR: Entrada incorrecta"
            leeDigito c
-- ---------------------------------------------------------------------
-- Ejercicio 9. Los jugadores se representan por los números 1 y 2.
-- Definir la función
-- siguiente :: Int -> Int
-- tal que (siguiente j) es el jugador siguiente de j.
           -- ---------------------------------------------------------------------
siguiente :: Int -> Int
siguiente 1 = 2
siguiente 2 = 1
  -- ---------------------------------------------------------------------
-- Ejercicio 10. Definir la acción
-- juego :: Tablero -> Int -> IO ()
-- tal que (juego t j) es el juego a partir del tablero t y el turno del
-- jugador j. Por ejemplo,
-- ghci> juego [0,1,0,1,0] 2
--
-- 1:
-- 2: *
-- 3:
-- 4: *
-- 5:
--
-- J 2
-- Elige una fila: 2
-- Elige cuantas estrellas retiras: 1
--
-- 1:
```

```
-- 2:
-- 3:
-- 4: *
-- 5:
--
-- J 1
-- Elige una fila: 4
-- Elige cuantas estrellas retiras: 1
--
-- 1:
-- 2:
-- 3:
-- 4:
-- 5:
--
-- J 1 He ganado
-- ---------------------------------------------------------------------
juego :: Tablero -> Int -> IO ()
juego t j = do nuevaLinea
               escribeTablero t
               if finalizado t
                then do nuevaLinea
                         putStr "J "
                         putStr (show (siguiente j))
                         putStrLn " He ganado"
                else do nuevaLinea
                         putStr "J "
                         putStrLn (show j)
                         f <- leeDigito "Elige una fila: "
                         n <- leeDigito "Elige cuantas estrellas retiras: "
                         if valida t f n
                          then juego (jugada t f n) (siguiente j)
                          else do nuevaLinea
                                  putStrLn "ERROR: jugada incorrecta"
                                  juego t j
                                  -- ---------------------------------------------------------------------
-- Ejercicio 11. Definir la acción
-- nim :: IO ()
```

```
-- consistente en una partida del nim. Por ejemplo (en una consola no en
-- la shell de emacs),
-- ghci> nim
--
-- 1: * * * * *
-- 2: * * * *
-- 3: * * *
-- 4: * *
-- 5: *
--
-- J 1
-- Elige una fila: 1
-- Elige cuantas estrellas retiras: 4
--
-- 1: *
-- 2: * * * *
-- 3: * * *
-- 4: * *
-- 5: *
--
-- J 2
-- Elige una fila: 3
-- Elige cuantas estrellas retiras: 3
--
-- 1: *
-- 2: * * * *
-- 3:
-- 4: * *
-- 5: *
--
-- J 1
-- Elige una fila: 2
-- Elige cuantas estrellas retiras: 4
--
-- 1: *
-- 2:
-- 3:
-- 4: * *
-- 5: *
--
```

```
-- J 2
-- Elige una fila: 4
-- Elige cuantas estrellas retiras: 1
--
-- 1: *
-- 2:
-- 3:
-- 4: *
-- 5: *
--
-- J 1
-- Elige una fila: 1
-- Elige cuantas estrellas retiras: 1
--
-- 1:
-- 2:
-- 3:
-- 4: *
-- 5: *
--
-- J 2
-- Elige una fila: 4
-- Elige cuantas estrellas retiras: 1
--
-- 1:
-- 2:
-- 3:
-- 4:
-- 5: *
--
-- J 1
-- Elige una fila: 5
-- Elige cuantas estrellas retiras: 1
--
-- 1:
-- 2:
-- 3:
-- 4:
-- 5:
--
```
*-- J 1 He ganado -- ---------------------------------------------------------------------*

nim **:: IO** () nim **=** juego inicial 1

## **Relación 14**

# **Cálculo del número pi mediante el método de Montecarlo**

*-- El objetivo de esta relación de ejercicios es el uso de los números -- aleatorios para calcular el número pi mediante el método de -- Montecarlo. Un ejemplo del método se puede leer en el artículo de -- Pablo Rodríguez "Calculando Pi con gotas de lluvia" que se encuentra -- en http://bit.ly/1cNfSR0 -- --------------------------------------------------------------------- -- § Librerías auxiliares -- -- --------------------------------------------------------------------* **import System.Random import System.IO.Unsafe**

*-- Ejercicio 1. Definir la función -- aleatorio :: Random t => t -> t -> t -- tal que (aleatorio a b) es un número aleatorio entre a y b. Por -- ejemplo, -- ghci> aleatorio 0 1000 -- 681 -- ghci> aleatorio 0 1000 -- 66 -- ---------------------------------------------------------------------*

*-- ---------------------------------------------------------------------*

aleatorio **:: Random** t **=>** t **->** t **->** t

```
aleatorio a b = unsafePerformIO $
                getStdRandom (randomR (a,b))
                      -- ---------------------------------------------------------------------
-- Ejercicio 2. Definir la función
      -- aleatorios :: Random t => t -> t -> [t]
-- (aleatorios m n) es una lista infinita de números aleatorios entre m y
-- n. Por ejemplo,
-- ghci> take 20 (aleatorios 2 9)
      -- [6,5,3,9,6,3,6,6,2,7,9,6,8,6,2,4,2,6,9,4]
-- ghci> take 20 (aleatorios 2 9)
-- [3,7,7,5,7,7,5,8,6,4,7,2,8,8,2,8,7,6,5,5]
-- ---------------------------------------------------------------------
aleatorios :: Random t => t -> t -> [t]
aleatorios m n = aleatorio m n : aleatorios m n
-- ---------------------------------------------------------------------
-- Ejercicio 3. Definir la función
     -- puntosDelCuadrado :: [(Double,Double)]
-- tal que puntosDelCuadrado es una lista infinita de puntos del
-- cuadrado de vértices opuestos (-1,-1) y (1,1). Por ejemplo,
-- ghci> take 3 puntosDelCuadrado
-- [(0.5389481918223398,0.9385662370820778),
-- (-0.419123718392838,0.9982440984579455),
-- (0.5610432040657063,-0.7648360614536891)]
   -- ---------------------------------------------------------------------
puntosDelCuadrado :: [(Double,Double)]
puntosDelCuadrado = zip (aleatorios (-1) 1) (aleatorios (-1) 1)
puntosDelCuadrado2 :: Int -> [(Double,Double)]
puntosDelCuadrado2 n =
  take n (zip (aleatorios (-1) 1) (aleatorios (-1) 1))
-- ---------------------------------------------------------------------
-- Ejercicio 4. Definir la función
-- puntosEnElCirculo :: [(Double,Double)] -> Int
-- tal que (puntosEnElCirculo xs) es el número de puntos de la lista xs
```
```
-- que están en el círculo de centro (0,0) y radio 1.
-- ghci> puntosEnElCirculo [(1,0), (0.5,0.9), (0.2,-0.3)]
     -- 2
-- ---------------------------------------------------------------------
puntosEnElCirculo :: [(Double,Double)] -> Int
puntosEnElCirculo xs = length [(x,y) | (x,y) < -x, x^2+y^2 \leq 1-- ---------------------------------------------------------------------
-- Ejercicio 5. Definir la función
-- calculoDePi :: Int -> Double
-- tal que (calculoDePi n) es el cálculo del número pi usando n puntos
-- aleatorios (la probabilidad de que estén en el círculo es pi/4). Por
-- ejemplo,
-- ghci> calculoDePi 1000
-- 3.076
-- ghci> calculoDePi 10000
-- 3.11
-- ghci> calculoDePi 100000
-- 3.13484
-- ---------------------------------------------------------------------
calculoDePi :: Int -> Double
calculoDePi n = 4 * enCirculo / total
```

```
where xs = take n puntosDelCuadrado
     enCirculo = fromIntegral (puntosEnElCirculo xs)
     total = fromIntegral n
```
### **Relación 15**

#### **Vectores y matrices**

*-- El objetivo de esta relación es hacer ejercicios sobre vectores y -- matrices con el tipo de las tablas, definido en el módulo -- Data.Array y explicado en el tema 18 que se encuentra en -- http://www.cs.us.es/~jalonso/cursos/i1m-16/temas/tema-18.html -- --------------------------------------------------------------------- -- Importación de librerías -- -- --------------------------------------------------------------------* **import Data.Array** *-- --------------------------------------------------------------------- -- Tipos de los vectores y de las matrices -- -- --------------------------------------------------------------------- -- Los vectores son tablas cuyos índices son números naturales.* **type Vector** a **= Array Int** a *-- Las matrices son tablas cuyos índices son pares de números -- naturales.* **type Matriz** a **= Array** (**Int**,**Int**) a *-- --------------------------------------------------------------------- -- Operaciones básicas con matrices -- -- --------------------------------------------------------------------- -- ---------------------------------------------------------------------*

```
-- Ejercicio 1. Definir la función
-- listaVector :: Num a => [a] -> Vector a
-- tal que (listaVector xs) es el vector correspondiente a la lista
-- xs. Por ejemplo,
-- ghci> listaVector [3,2,5]
-- array (1,3) [(1,3),(2,2),(3,5)]
-- ---------------------------------------------------------------------
listaVector :: Num a => [a] -> Vector a
listaVector xs = listArray (1,n) xs
    where n = length xs
-- ---------------------------------------------------------------------
-- Ejercicio 2. Definir la función
-- listaMatriz :: Num a => [[a]] -> Matriz a
-- tal que (listaMatriz xss) es la matriz cuyas filas son los elementos
-- de xss. Por ejemplo,
-- ghci> listaMatriz [[1,3,5],[2,4,7]]
-- array ((1,1),(2,3)) [((1,1),1),((1,2),3),((1,3),5),
                           -- ((2,1),2),((2,2),4),((2,3),7)]
-- ---------------------------------------------------------------------
listaMatriz :: Num a => [[a]] -> Matriz a
listaMatriz xss = listArray ((1,1),(m,n)) (concat xss)
    where m = length xss
          n = length (head xss)
-- ---------------------------------------------------------------------
-- Ejercicio 3. Definir la función
-- numFilas :: Num a => Matriz a -> Int
-- tal que (numFilas m) es el número de filas de la matriz m. Por
-- ejemplo,
-- numFilas (listaMatriz [[1,3,5],[2,4,7]]) == 2
  -- ---------------------------------------------------------------------
numFilas :: Num a => Matriz a -> Int
numFilas = fst . snd . bounds
  -- ---------------------------------------------------------------------
-- Ejercicio 4. Definir la función
```

```
-- numColumnas :: Num a => Matriz a -> Int
-- tal que (numColumnas m) es el número de columnas de la matriz
-- m. Por ejemplo,
-- numColumnas (listaMatriz [[1,3,5],[2,4,7]]) == 3
   -- ---------------------------------------------------------------------
numColumnas :: Num a => Matriz a -> Int
numColumnas = snd . snd . bounds
-- ---------------------------------------------------------------------
-- Ejercicio 5. Definir la función
-- dimension :: Num a => Matriz a -> (Int,Int)
-- tal que (dimension m) es la dimensión de la matriz m. Por ejemplo,
-- dimension (listaMatriz [[1,3,5],[2,4,7]]) == (2,3)
  -- ---------------------------------------------------------------------
dimension :: Num a => Matriz a -> (Int,Int)
dimension = snd . bounds
-- ---------------------------------------------------------------------
-- Ejercicio 6. Definir la función
-- separa :: Int -> [a] -> [[a]]
-- tal que (separa n xs) es la lista obtenida separando los elementos de
-- xs en grupos de n elementos (salvo el último que puede tener menos de
-- n elementos). Por ejemplo,
-- separa 3 [1..11] == [[1,2,3],[4,5,6],[7,8,9],[10,11]]
  -- ---------------------------------------------------------------------
separa :: Int -> [a] -> [[a]]
separa _ [] = []
separa n xs = take n xs : separa n (drop n xs)
-- ---------------------------------------------------------------------
-- Ejercicio 7. Definir la función
-- matrizLista :: Num a => Matriz a -> [[a]]
-- tal que (matrizLista x) es la lista de las filas de la matriz x. Por
-- ejemplo,
-- ghci> let m = listaMatriz [[5,1,0],[3,2,6]]
-- ghci> m
-- array ((1,1),(2,3)) [((1,1),5),((1,2),1),((1,3),0),
```

```
-- ((2,1),3),((2,2),2),((2,3),6)]
-- ghci> matrizLista m
-- [[5,1,0],[3,2,6]]
-- ---------------------------------------------------------------------
matrizLista :: Num a => Matriz a -> [[a]]
matrizLista p = separa (numColumnas p) (elems p)
-- ---------------------------------------------------------------------
-- Ejercicio 8. Definir la función
-- vectorLista :: Num a => Vector a -> [a]
-- tal que (vectorLista x) es la lista de los elementos del vector
-- v. Por ejemplo,
-- ghci> let v = listaVector [3,2,5]
-- ghci> v
-- array (1,3) [(1,3),(2,2),(3,5)]
-- ghci> vectorLista v
-- [3,2,5]
                                     -- ---------------------------------------------------------------------
vectorLista :: Num a => Vector a -> [a]
vectorLista = elems
-- ---------------------------------------------------------------------
-- Suma de matrices --
  -- ---------------------------------------------------------------------
  -- ---------------------------------------------------------------------
-- Ejercicio 9. Definir la función
-- sumaMatrices:: Num a => Matriz a -> Matriz a -> Matriz a
-- tal que (sumaMatrices x y) es la suma de las matrices x e y. Por
-- ejemplo,
-- ghci> let m1 = listaMatriz [[5,1,0],[3,2,6]]
-- ghci> let m2 = listaMatriz [[4,6,3],[1,5,2]]
-- ghci> matrizLista (sumaMatrices m1 m2)
-- [[9,7,3],[4,7,8]]
                      -- ---------------------------------------------------------------------
-- 1ª definición
```
sumaMatrices **:: Num** a **=> Matriz** a **-> Matriz** a **-> Matriz** a

```
sumaMatrices p q =
    array ((1,1), (m,n)) [((i,j),p)((i,j)+q)((i,j)))| i <- [1..m], j <- [1..n]]
    where (m,n) = dimension p
-- 2ª definición
sumaMatrices2 :: Num a => Matriz a -> Matriz a -> Matriz a
sumaMatrices2 p q =
    listArray (bounds p) (zipWith (+) (elems p) (elems q))
-- ---------------------------------------------------------------------
-- Ejercicio 10. Definir la función
      -- filaMat :: Num a => Int -> Matriz a -> Vector a
-- tal que (filaMat i p) es el vector correspondiente a la fila i-ésima
-- de la matriz p. Por ejemplo,
-- ghci> let p = listaMatriz [[5,1,0],[3,2,6],[4,5,7]]
-- ghci> filaMat 2 p
-- array (1,3) [(1,3),(2,2),(3,6)]
-- ghci> vectorLista (filaMat 2 p)
     -- [3,2,6]
                    -- ---------------------------------------------------------------------
filaMat :: Num a => Int -> Matriz a -> Vector a
filaMat i p = \arctan(1, n) [(j, p)(i, j)) | j < -1.n]]
    where n = numColumnas p
-- ---------------------------------------------------------------------
-- Ejercicio 11. Definir la función
-- columnaMat :: Num a => Int -> Matriz a -> Vector a
-- tal que (columnaMat j p) es el vector correspondiente a la columna
-- j-ésima de la matriz p. Por ejemplo,
-- ghci> let p = listaMatriz [[5,1,0],[3,2,6],[4,5,7]]
-- ghci> columnaMat 2 p
-- array (1,3) [(1,1),(2,2),(3,5)]
-- ghci> vectorLista (columnaMat 2 p)
-- [1,2,5]
-- ---------------------------------------------------------------------
```

```
columnaMat :: Num a => Int -> Matriz a -> Vector a
columnaMat j p = \arctan(1, m) [(i, p!(i, j)) | i < -1.m]
```

```
where m = numFilas p
```

```
-- ---------------------------------------------------------------------
-- Producto de matrices --
-- ---------------------------------------------------------------------
                                    -- ---------------------------------------------------------------------
-- Ejercicio 12. Definir la función
-- prodEscalar :: Num a => Vector a -> Vector a -> a
-- tal que (prodEscalar v1 v2) es el producto escalar de los vectores v1
-- y v2. Por ejemplo,
-- ghci> let v = listaVector [3,1,10]
     -- ghci> prodEscalar v v
     -- 110
-- ---------------------------------------------------------------------
-- 1ª solución
prodEscalar :: Num a => Vector a -> Vector a -> a
prodEscalar v1 v2 =
    sum [i*j | (i,j) <- zip (elems v1) (elems v2)]
-- 2ª solución
prodEscalar2 :: Num a => Vector a -> Vector a -> a
prodEscalar2 v1 v2 =
    sum (zipWith (*) (elems v1) (elems v2))
-- ---------------------------------------------------------------------
-- Ejercicio 13. Definir la función
-- prodMatrices:: Num a => Matriz a -> Matriz a -> Matriz a
-- tal que (prodMatrices p q) es el producto de las matrices p y q. Por
-- ejemplo,
-- ghci> let p = listaMatriz [[3,1],[2,4]]
-- ghci> prodMatrices p p
-- array ((1,1),(2,2)) [((1,1),11),((1,2),7),((2,1),14),((2,2),18)]
-- ghci> matrizLista (prodMatrices p p)
-- [[11,7],[14,18]]
-- ghci> let q = listaMatriz [[7],[5]]
-- ghci> prodMatrices p q
-- array ((1,1),(2,1)) [((1,1),26),((2,1),34)]
-- ghci> matrizLista (prodMatrices p q)
```

```
-- [[26],[34]]
                           -- ---------------------------------------------------------------------
prodMatrices:: Num a => Matriz a -> Matriz a -> Matriz a
prodMatrices p q =
    array ((1,1), (m,n))[((i,j), \text{prodExact (filename to the image) })i <- [1..m], j <- [1..n]]
    where m = numFilas p
          n = numColumnas q
-- ---------------------------------------------------------------------
-- Matriz identidad --
  -- ---------------------------------------------------------------------
   -- ---------------------------------------------------------------------
-- Ejercicio 14. Definir la función
-- identidad :: Num a => Int -> Matriz a
-- tal que (identidad n) es la matriz identidad de orden n. Por ejemplo,
     -- ghci> identidad 3
-- array ((1,1),(3,3)) [((1,1),1),((1,2),0),((1,3),0),
-- ((2,1),0),((2,2),1),((2,3),0),
                           -- ((3,1),0),((3,2),0),((3,3),1)]
-- ---------------------------------------------------------------------
identidad :: Num a => Int -> Matriz a
identidad n =
    array ((1,1),(n,n))[((i,j),f i j) | i <- [1..n], j <- [1..n]]
    where f \text{ i } j \mid i = j = 1| otherwise = 0
     -- ---------------------------------------------------------------------
-- Ejercicio 15. Definir la función
-- potencia :: Num a => Matriz a -> Int -> Matriz a
-- tal que (potencia p n) es la potencia n-ésima de la matriz cuadrada
-- p. Por ejemplo, si q es la matriz definida por
-- q :: Matriz Int
-- q = listArray ((1,1),(2,2)) [1,1,1,0]
-- entonces
```

```
-- ghci> potencia q 2
-- array ((1,1),(2,2)) [((1,1),2),((1,2),1),((2,1),1),((2,2),1)]
-- ghci> potencia q 3
-- array ((1,1),(2,2)) [((1,1),3),((1,2),2),((2,1),2),((2,2),1)]
-- ghci> potencia q 4
-- array ((1,1),(2,2)) [((1,1),5),((1,2),3),((2,1),3),((2,2),2)]
-- ¿Qué relación hay entre las potencias de la matriz q y la sucesión de
-- Fibonacci?
                               -- ---------------------------------------------------------------------
q :: Matriz Int
q = listArray ((1,1),(2,2)) [1,1,1,0]
potencia :: Num a => Matriz a -> Int -> Matriz a
potencia p 0 = identidad n
    where (_,(n,_)) = bounds p
potencia p n = prodMatrices p (potencia p (n-1))
              -- ---------------------------------------------------------------------
-- Traspuestas --
           -- ---------------------------------------------------------------------
-- Ejercicio 16. Definir la función
-- traspuesta :: Num a => Matriz a -> Matriz a
-- tal que (traspuesta p) es la traspuesta de la matriz p. Por ejemplo,
-- ghci> let p = listaMatriz [[5,1,0],[3,2,6]]
-- ghci> traspuesta p
-- array ((1,1),(3,2)) [((1,1),5),((1,2),3),
                            -- ((2,1),1),((2,2),2),
-- ((3,1),0),((3,2),6)]
-- ghci> matrizLista (traspuesta p)
-- [[5,3],[1,2],[0,6]]
                          -- ---------------------------------------------------------------------
traspuesta :: Num a => Matriz a -> Matriz a
traspuesta p =
    array ((1,1),(n,m))[((i,j), p!(j,i)) | i \leftarrow [1..n], j \leftarrow [1..m]where (m,n) = dimension p
```

```
-- ---------------------------------------------------------------------
-- Submatriz --
-- ---------------------------------------------------------------------
  -- ---------------------------------------------------------------------
-- Tipos de matrices --
-- ---------------------------------------------------------------------
  -- ---------------------------------------------------------------------
-- Ejercicio 17. Definir la función
-- esCuadrada :: Num a => Matriz a -> Bool
-- tal que (esCuadrada p) se verifica si la matriz p es cuadrada. Por
-- ejemplo,
-- ghci> let p = listaMatriz [[5,1,0],[3,2,6]]
-- ghci> esCuadrada p
-- False
-- ghci> let q = listaMatriz [[5,1],[3,2]]
-- ghci> esCuadrada q
-- True
  -- ---------------------------------------------------------------------
esCuadrada :: Num a => Matriz a -> Bool
esCuadrada x = numFilas x == numColumnas x
-- ---------------------------------------------------------------------
-- Ejercicio 18. Definir la función
-- esSimetrica :: (Num a, Eq a) => Matriz a -> Bool
-- tal que (esSimetrica p) se verifica si la matriz p es simétrica. Por
-- ejemplo,
-- ghci> let p = listaMatriz [[5,1,3],[1,4,7],[3,7,2]]
-- ghci> esSimetrica p
-- True
-- ghci> let q = listaMatriz [[5,1,3],[1,4,7],[3,4,2]]
-- ghci> esSimetrica q
-- False
-- ---------------------------------------------------------------------
```

```
esSimetrica :: (Num a, Eq a) => Matriz a -> Bool
esSimetrica x = x == traspuesta x
```

```
-- ---------------------------------------------------------------------
-- Diagonales de una matriz --
  -- ---------------------------------------------------------------------
   -- ---------------------------------------------------------------------
-- Ejercicio 19. Definir la función
      -- diagonalPral :: Num a => Matriz a -> Vector a
-- tal que (diagonalPral p) es la diagonal principal de la matriz p. Por
-- ejemplo,
-- ghci> let p = listaMatriz [[5,1,0],[3,2,6]]
-- ghci> diagonalPral p
     -- array (1,2) [(1,5),(2,2)]
-- ghci> vectorLista (diagonalPral p)
-- [5,2]
           -- ---------------------------------------------------------------------
diagonalPral :: Num a => Matriz a -> Vector a
diagonalPral p = \arctan(1, n) [(i, p)(i, i)) |i \leq -1.n]
    where n = min (numFilas p) (numColumnas p)
-- ---------------------------------------------------------------------
-- Ejercicio 20. Definir la función
      -- diagonalSec :: Num a => Matriz a -> Vector a
-- tal que (diagonalSec p) es la diagonal secundaria de la matriz p. Por
-- ejemplo,
-- ghci> let p = listaMatriz [[5,1,0],[3,2,6]]
-- ghci> diagonalSec p
-- array (1,2) [(1,1),(2,3)]
-- ghci> vectorLista (diagonalSec p)
-- [1,3]
-- ghci> let q = traspuesta p
-- ghci> matrizLista q
-- [[5,3],[1,2],[0,6]]
-- ghci> vectorLista (diagonalSec q)
-- [3,1]
   -- ---------------------------------------------------------------------
```

```
diagonalSec :: Num a => Matriz a -> Vector a
diagonalSec p = \arctan(1, n) [(i, p! (i, n+1-i)) | i \leftarrow [1..n] ]
```

```
where n = min (numFilas p) (numColumnas p)
-- ---------------------------------------------------------------------
-- Submatrices --
  -- ---------------------------------------------------------------------
-- ---------------------------------------------------------------------
-- Ejercicio 21. Definir la función
      -- submatriz :: Num a => Int -> Int -> Matriz a -> Matriz a
-- tal que (submatriz i j p) es la matriz obtenida a partir de la p
-- eliminando la fila i y la columna j. Por ejemplo,
-- ghci> let p = listaMatriz [[5,1,0],[3,2,6],[4,6,9]]
      -- ghci> submatriz 2 3 p
     -- array ((1,1),(2,2)) [((1,1),5),((1,2),1),((2,1),4),((2,2),6)]
-- ghci> matrizLista (submatriz 2 3 p)
-- [[5,1],[4,6]]
-- ---------------------------------------------------------------------
submatriz :: Num a => Int -> Int -> Matriz a -> Matriz a
submatriz i j p =
    array ((1,1), (m-1,n-1))[((k,l), p ! f k l) | k <- [1..m-1], l <- [1.. n-1]]
    where (m,n) = dimension pf k l | k < i && l < j = (k,l)
                | k >= i && l < j = (k+1,l)
                | k < i && l >= j = (k,l+1)
                | otherwise = (k+1,l+1)
   -- ---------------------------------------------------------------------
-- Determinante --
  -- ---------------------------------------------------------------------
   -- ---------------------------------------------------------------------
-- Ejercicio 22. Definir la función
-- determinante:: Matriz Double -> Double
-- tal que (determinante p) es el determinante de la matriz p. Por
-- ejemplo,
-- ghci> determinante (listArray ((1,1),(3,3)) [2,0,0,0,3,0,0,0,1])
-- 6.0
-- ghci> determinante (listArray ((1,1),(3,3)) [1..9])
```
*-- 0.0 -- ghci> determinante (listArray ((1,1),(3,3)) [2,1,5,1,2,3,5,4,2]) -- -33.0 -- ---------------------------------------------------------------------*

```
determinante:: Matriz Double -> Double
determinante p
       |\text{ }(\text{m},\text{n})\text{ }= (\text{1},\text{1})\text{ }= \text{p}!(1,1)| otherwise =
              sum [((1)^{(i+1)})*(p!(i,1))*determinante (submatrix i 1 p)| i <- [1..m]]
      where <math>(</math>, <math>(</math>, <math>(</math><math>m</math>, <math>n)) = 6</math><math>bounds</math><math>p</math>
```
### **Relación 16**

## **Método de Gauss para triangularizar matrices**

*-- El objetivo de esta relación es definir el método de Gauss para -- triangularizar matrices. -- Además, en algunos ejemplos de usan matrices con números racionales. -- En Haskell, el número racional x/y se representa por x%y. El TAD de -- los números racionales está definido en el módulo Data.Ratio. -- --------------------------------------------------------------------- -- Importación de librerías -- -- --------------------------------------------------------------------* **import Data.Array import Data.Ratio** *-- --------------------------------------------------------------------- -- Tipos de los vectores y de las matrices -- -- --------------------------------------------------------------------- -- Los vectores son tablas cuyos índices son números naturales.* **type Vector** a **= Array Int** a *-- Las matrices son tablas cuyos índices son pares de números -- naturales.* **type Matriz** a **= Array** (**Int**,**Int**) a

```
-- ---------------------------------------------------------------------
-- Funciones auxiliares --
  -- ---------------------------------------------------------------------
  -- ---------------------------------------------------------------------
-- Ejercicio 1. Definir la función
-- listaMatriz :: Num a => [[a]] -> Matriz a
-- tal que (listaMatriz xss) es la matriz cuyas filas son los elementos
-- de xss. Por ejemplo,
-- ghci> listaMatriz [[1,3,5],[2,4,7]]
-- array ((1,1),(2,3)) [((1,1),1),((1,2),3),((1,3),5),
-- ((2,1),2),((2,2),4),((2,3),7)]
-- --------------------------------------------------------------------
listaMatriz :: Num a => [[a]] -> Matriz a
listaMatriz xss = listArray ((1,1),(m,n)) (concat xss)
    where m = length xss
          n = length (head xss)
-- ---------------------------------------------------------------------
-- Ejercicio 2. Definir la función
-- separa :: Int -> [a] -> [[a]]
-- tal que (separa n xs) es la lista obtenida separando los elementos de
-- xs en grupos de n elementos (salvo el último que puede tener menos de
-- n elementos). Por ejemplo,
-- separa 3 [1..11] == [[1,2,3],[4,5,6],[7,8,9],[10,11]]
   -- ---------------------------------------------------------------------
separa :: Int -> [a] -> [[a]]
separa _ [] = []
separa n xs = take n xs : separa n (drop n xs)
 -- ---------------------------------------------------------------------
-- Ejercicio 3. Definir la función
-- matrizLista :: Num a => Matriz a -> [[a]]
-- tal que (matrizLista x) es la lista de las filas de la matriz x. Por
-- ejemplo,
-- ghci> let m = listaMatriz [[5,1,0],[3,2,6]]
-- ghci> m
-- array ((1,1),(2,3)) [((1,1),5),((1,2),1),((1,3),0),
```

```
-- ((2,1),3),((2,2),2),((2,3),6)]
-- ghci> matrizLista m
-- [[5,1,0],[3,2,6]]
-- ---------------------------------------------------------------------
matrizLista :: Num a => Matriz a -> [[a]]
matrizLista p = separa (numColumnas p) (elems p)
-- ---------------------------------------------------------------------
-- Ejercicio 4. Definir la función
-- numFilas :: Num a => Matriz a -> Int
-- tal que (numFilas m) es el número de filas de la matriz m. Por
-- ejemplo,
-- numFilas (listaMatriz [[1,3,5],[2,4,7]]) == 2
  -- ---------------------------------------------------------------------
numFilas :: Num a => Matriz a -> Int
numFilas = fst . snd . bounds
-- ---------------------------------------------------------------------
-- Ejercicio 5. Definir la función
-- numColumnas :: Num a => Matriz a -> Int
-- tal que (numColumnas m) es el número de columnas de la matriz
-- m. Por ejemplo,
-- numColumnas (listaMatriz [[1,3,5],[2,4,7]]) == 3
        -- ---------------------------------------------------------------------
numColumnas :: Num a => Matriz a -> Int
numColumnas = snd . snd . bounds
-- ---------------------------------------------------------------------
-- Ejercicio 6. Definir la función
-- dimension :: Num a => Matriz a -> (Int,Int)
-- tal que (dimension m) es la dimensión de la matriz m. Por ejemplo,
-- dimension (listaMatriz [[1,3,5],[2,4,7]]) == (2,3)
   -- ---------------------------------------------------------------------
dimension :: Num a => Matriz a -> (Int,Int)
```
dimension p **=** (numFilas p, numColumnas p)

```
-- ---------------------------------------------------------------------
-- Ejercicio 7. Definir la función
      -- diagonalPral :: Num a => Matriz a -> Vector a
-- tal que (diagonalPral p) es la diagonal principal de la matriz p. Por
-- ejemplo,
-- ghci> let p = listaMatriz [[5,1,0],[3,2,6]]
-- ghci> diagonalPral p
-- array (1,2) [(1,5),(2,2)]
-- ghci> elems (diagonalPral p)
-- [5,2]
                     -- ---------------------------------------------------------------------
diagonalPral :: Num a => Matriz a -> Vector a
diagonalPral p = \arctan(1, n) [(i, p)(i, i)) |i \leq -1..n]where n = min (numFilas p) (numColumnas p)
  -- ---------------------------------------------------------------------
-- Transformaciones elementales --
  -- ---------------------------------------------------------------------
-- ---------------------------------------------------------------------
-- Ejercicio 8. Definir la función
      -- intercambiaFilas :: Num a => Int -> Int -> Matriz a -> Matriz a
-- tal que (intercambiaFilas k l p) es la matriz obtenida intercambiando
-- las filas k y l de la matriz p. Por ejemplo,
-- ghci> let p = listaMatriz [[5,1,0],[3,2,6],[4,6,9]]
-- ghci> intercambiaFilas 1 3 p
-- array ((1,1),(3,3)) [((1,1),4),((1,2),6),((1,3),9),
-- ((2,1),3),((2,2),2),((2,3),6),
-- ((3,1),5),((3,2),1),((3,3),0)]
-- ghci> matrizLista (intercambiaFilas 1 3 p)
-- [[4,6,9],[3,2,6],[5,1,0]]
                                 -- ---------------------------------------------------------------------
intercambiaFilas :: Num a => Int -> Int -> Matriz a -> Matriz a
intercambiaFilas k l p =
    array ((1,1), (m,n))[((i,j), p! f i j) | i <- [1..m], j <- [1..n]]
    where (m,n) = dimension pf i j | i == k = (l, j)
```

```
| i == 1 = (k, j)\vert otherwise = (i, j)-- ---------------------------------------------------------------------
-- Ejercicio 9. Definir la función
      -- intercambiaColumnas :: Num a => Int -> Int -> Matriz a -> Matriz a
-- tal que (intercambiaColumnas k l p) es la matriz obtenida
-- intercambiando las columnas k y l de la matriz p. Por ejemplo,
-- ghci> let p = listaMatriz [[5,1,0],[3,2,6],[4,6,9]]
      -- ghci> matrizLista (intercambiaColumnas 1 3 p)
     -- [[0,1,5],[6,2,3],[9,6,4]]
        -- ---------------------------------------------------------------------
intercambiaColumnas :: Num a => Int -> Int -> Matriz a -> Matriz a
intercambiaColumnas k l p =
    array ((1,1), (m,n))[((i,j), p : f i j) | i \leftarrow [1..m], j \leftarrow [1..n]where (m, n) = dimension pf i j | j == k = (i, l)| j == l = (i,k)\vert otherwise = (i, j)-- ---------------------------------------------------------------------
-- Ejercicio 10. Definir la función
-- multFilaPor :: Num a => Int -> a -> Matriz a -> Matriz a
-- tal que (multFilaPor k x p) es a matriz obtenida multiplicando la
-- fila k de la matriz p por el número x. Por ejemplo,
-- ghci> let p = listaMatriz [[5,1,0],[3,2,6],[4,6,9]]
-- ghci> matrizLista (multFilaPor 2 3 p)
      -- [[5,1,0],[9,6,18],[4,6,9]]
   -- ---------------------------------------------------------------------
multFilaPor :: Num a => Int -> a -> Matriz a -> Matriz a
multFilaPor k x p =
    array ((1,1), (m,n))[((i,j), f i j) | i <- [1..m], j <- [1..n]]
    where (m, n) = dimension pf i j | i == k = x*(p|(i,j))
```

```
| otherwise = p! (i, j)
```

```
-- ---------------------------------------------------------------------
-- Ejercicio 11. Definir la función
      -- sumaFilaFila :: Num a => Int -> Int -> Matriz a -> Matriz a
-- tal que (sumaFilaFila k l p) es la matriz obtenida sumando la fila l
-- a la fila k d la matriz p. Por ejemplo,
-- ghci> let p = listaMatriz [[5,1,0],[3,2,6],[4,6,9]]
-- ghci> matrizLista (sumaFilaFila 2 3 p)
-- [[5,1,0],[7,8,15],[4,6,9]]
-- ---------------------------------------------------------------------
sumaFilaFila :: Num a => Int -> Int -> Matriz a -> Matriz a
sumaFilaFila k l p =
    array ((1,1), (m,n))[((i,j), f i j) | i \leftarrow [1..m], j \leftarrow [1..n]where (m,n) = dimension pf i j | i == k = p!(i,j) + p!(l,j)| otherwise = p!(i,j)-- ---------------------------------------------------------------------
-- Ejercicio 12. Definir la función
-- sumaFilaPor :: Num a => Int -> Int -> a -> Matriz a -> Matriz a
-- tal que (sumaFilaPor k l x p) es la matriz obtenida sumando a la fila
-- k de la matriz p la fila l multiplicada por x. Por ejemplo,
-- ghci> let p = listaMatriz [[5,1,0],[3,2,6],[4,6,9]]
-- ghci> matrizLista (sumaFilaPor 2 3 10 p)
-- [[5,1,0],[43,62,96],[4,6,9]]
  -- ---------------------------------------------------------------------
sumaFilaPor :: Num a => Int -> Int -> a -> Matriz a -> Matriz a
sumaFilaPor k l x p =
    array ((1,1), (m,n))[((i,j), f i j) | i <- [1..m], j <- [1..n]]
    where (m, n) = dimension pf i j | i == k = p!(i,j) + x*p!(l,j)| otherwise = p!(i,j)
    -- ---------------------------------------------------------------------
-- Triangularización de matrices --
-- ---------------------------------------------------------------------
```

```
-- ---------------------------------------------------------------------
-- Ejercicio 13. Definir la función
     -- buscaIndiceDesde :: (Num a, Eq a) =>
-- Matriz a -> Int -> Int -> Maybe Int
-- tal que (buscaIndiceDesde p j i) es el menor índice k, mayor o igual
-- que i, tal que el elemento de la matriz p en la posición (k,j) es no
-- nulo. Por ejemplo,
-- ghci> let p = listaMatriz [[5,1,0],[3,2,6],[4,6,9]]
-- ghci> buscaIndiceDesde p 3 2
-- Just 2
-- ghci> let q = listaMatriz [[5,1,1],[3,2,0],[4,6,0]]
-- ghci> buscaIndiceDesde q 3 2
-- Nothing
-- ---------------------------------------------------------------------
buscaIndiceDesde :: (Num a, Eq a) => Matriz a -> Int -> Int -> Maybe Int
buscaIndiceDesde p j i
    | null xs = Nothing
    | otherwise = Just (head xs)
   where xs = [k \mid ((k,j');y) <- assocs p, j == j', y == 0, k >= i]-- ---------------------------------------------------------------------
-- Ejercicio 14. Definir la función
-- buscaPivoteDesde :: (Num a, Eq a) =>
                         -- Matriz a -> Int -> Int -> Maybe a
-- tal que (buscaPivoteDesde p j i) es el elemento de la matriz p en la
-- posición (k,j) donde k es (buscaIndiceDesde p j i). Por ejemplo,
-- ghci> let p = listaMatriz [[5,1,0],[3,2,6],[4,6,9]]
-- ghci> buscaPivoteDesde p 3 2
-- Just 6
-- ghci> let q = listaMatriz [[5,1,1],[3,2,0],[4,6,0]]
-- ghci> buscaPivoteDesde q 3 2
-- Nothing
-- ---------------------------------------------------------------------
buscaPivoteDesde :: (Num a, Eq a) => Matriz a -> Int -> Int -> Maybe a
buscaPivoteDesde p j i
    | null xs = Nothing
    | otherwise = Just (head xs)
   where xs = [y \mid ((k,j');y) <- assocs p, j == j', y == 0, k >= i]
```

```
-- ---------------------------------------------------------------------
-- Ejercicio 15. Definir la función
      -- anuladaColumnaDesde :: (Num a, Eq a) =>
                              -- Int -> Int -> Matriz a -> Bool
-- tal que (anuladaColumnaDesde j i p) se verifica si todos los
-- elementos de la columna j de la matriz p desde i+1 en adelante son
-- nulos. Por ejemplo,
-- ghci> let q = listaMatriz [[5,1,1],[3,2,0],[4,6,0]]
      -- ghci> anuladaColumnaDesde q 3 2
-- True
-- ghci> let p = listaMatriz [[5,1,0],[3,2,6],[4,6,9]]
      -- ghci> anuladaColumnaDesde p 3 2
     -- False
                   -- ---------------------------------------------------------------------
anuladaColumnaDesde :: (Num a, Eq a) => Matriz a -> Int -> Int -> Bool
anuladaColumnaDesde p j i =
    buscaIndiceDesde p j (i+1) == Nothing
-- ---------------------------------------------------------------------
-- Ejercicio 16. Definir la función
      -- anulaEltoColumnaDesde :: (Fractional a, Eq a) =>
-- Matriz a -> Int -> Int -> Matriz a
-- tal que (anulaEltoColumnaDesde p j i) es la matriz obtenida a partir
-- de p anulando el primer elemento de la columna j por debajo de la
-- fila i usando el elemento de la posición (i,j). Por ejemplo,
-- ghci> let p = listaMatriz [[2,3,1],[5,0,5],[8,6,9]] :: Matriz Double
-- ghci> matrizLista (anulaEltoColumnaDesde p 2 1)
      -- [[2.0,3.0,1.0],[5.0,0.0,5.0],[4.0,0.0,7.0]]
        -- ---------------------------------------------------------------------
anulaEltoColumnaDesde :: (Fractional a, Eq a) =>
                          Matriz a -> Int -> Int -> Matriz a
anulaEltoColumnaDesde p j i =
    sumaFilaPor l i (-(p!(l,j)/a)) p
    where Just l = buscaIndiceDesde p j (i+1)a = p!(i,j)
           -- ---------------------------------------------------------------------
```

```
-- Ejercicio 17. Definir la función
-- anulaColumnaDesde :: (Fractional a, Eq a) =>
                          -- Matriz a -> Int -> Int -> Matriz a
-- tal que (anulaColumnaDesde p j i) es la matriz obtenida anulando
-- todos los elementos de la columna j de la matriz p por debajo del la
-- posición (i,j) (se supone que el elemnto p_(i,j) es no nulo). Por
-- ejemplo,
-- ghci> let p = listaMatriz [[2,2,1],[5,4,5],[10,8,9]] :: Matriz Double
-- ghci> matrizLista (anulaColumnaDesde p 2 1)
     -- [[2.0,2.0,1.0],[1.0,0.0,3.0],[2.0,0.0,5.0]]
-- ghci> let p = listaMatriz [[4,5],[2,7%2],[6,10]]
-- ghci> matrizLista (anulaColumnaDesde p 1 1)
-- [[4 % 1,5 % 1],[0 % 1,1 % 1],[0 % 1,5 % 2]]
-- ---------------------------------------------------------------------
anulaColumnaDesde :: (Fractional a, Eq a) =>
                    Matriz a -> Int -> Int -> Matriz a
anulaColumnaDesde p j i
    | anuladaColumnaDesde p j i = p
    | otherwise = anulaColumnaDesde (anulaEltoColumnaDesde p j i) j i
    -- ---------------------------------------------------------------------
-- Algoritmo de Gauss para triangularizar matrices --
-- ---------------------------------------------------------------------
-- ---------------------------------------------------------------------
-- Ejercicio 18. Definir la función
-- elementosNoNulosColDesde :: (Num a, Eq a) =>
-- Matriz a -> Int -> Int -> [a]
-- tal que (elementosNoNulosColDesde p j i) es la lista de los elementos
-- no nulos de la columna j a partir de la fila i. Por ejemplo,
-- ghci> let p = listaMatriz [[3,2],[5,1],[0,4]]
-- ghci> elementosNoNulosColDesde p 1 2
-- [5]
-- ---------------------------------------------------------------------
elementosNoNulosColDesde :: (Num a, Eq a) => Matriz a -> Int -> Int -> [a]
elementosNoNulosColDesde p j i =
```
 $[x | ((k, j'), x)$  <- assocs p,  $x \ne 0$ ,  $j' == j$ ,  $k >= i]$ 

```
-- ---------------------------------------------------------------------
-- Ejercicio 19. Definir la función
     -- existeColNoNulaDesde :: (Num a, Eq a) =>
-- Matriz a -> Int -> Int -> Bool
-- tal que (existeColNoNulaDesde p j i) se verifica si la matriz p tiene
-- una columna a partir de la j tal que tiene algún elemento no nulo por
-- debajo de la fila i; es decir, si la submatriz de p obtenida
-- eliminando las i-1 primeras filas y las j-1 primeras columnas es no
-- nula. Por ejemplo,
     -- ghci> let p = listaMatriz [[3,2,5],[5,0,0],[6,0,0]]
-- ghci> existeColNoNulaDesde p 2 2
-- False
     -- ghci> let q = listaMatriz [[3,2,5],[5,7,0],[6,0,0]]
     -- ghci> existeColNoNulaDesde q 2 2
  -- ---------------------------------------------------------------------
existeColNoNulaDesde :: (Num a, Eq a) => Matriz a -> Int -> Int -> Bool
existeColNoNulaDesde p j i =
    or [not (null (elementosNoNulosColDesde p l i)) | l <- [j..n]]
   where n = numColumnas p
-- ---------------------------------------------------------------------
-- Ejercicio 20. Definir la función
-- menorIndiceColNoNulaDesde :: (Num a, Eq a) =>
                                   -- Matriz a -> Int -> Int -> Maybe Int
-- tal que (menorIndiceColNoNulaDesde p j i) es el índice de la primera
-- columna, a partir de la j, en el que la matriz p tiene un elemento no
-- nulo a partir de la fila i. Por ejemplo,
-- ghci> let p = listaMatriz [[3,2,5],[5,7,0],[6,0,0]]
-- ghci> menorIndiceColNoNulaDesde p 2 2
-- Just 2
-- ghci> let q = listaMatriz [[3,2,5],[5,0,0],[6,0,2]]
-- ghci> menorIndiceColNoNulaDesde q 2 2
-- Just 3
-- ghci> let r = listaMatriz [[3,2,5],[5,0,0],[6,0,0]]
-- ghci> menorIndiceColNoNulaDesde r 2 2
     -- Nothing
-- ---------------------------------------------------------------------
```
menorIndiceColNoNulaDesde **::** (**Num** a, **Eq** a) **=>**

```
Matriz a -> Int -> Int -> Maybe Int
menorIndiceColNoNulaDesde p j i
    | null js = Nothing
   | otherwise = Just (head js)
   where n = numColumnas p
         js = [j' | j' < [j...n],not (null (elementosNoNulosColDesde p j' i))]
-- ---------------------------------------------------------------------
-- Ejercicio 21. Definir la función
-- gaussAux :: (Fractional a, Eq a) =>
-- Matriz a -> Int -> Int -> Matriz a
-- tal que (gaussAux p) es la matriz que en el que las i-1 primeras
-- filas y las j-1 primeras columnas son las de p y las restantes están
-- triangularizadas por el método de Gauss; es decir,
-- 1. Si la dimensión de p es (i,j), entonces p.
-- 2. Si la submatriz de p sin las i-1 primeras filas y las j-1
-- primeras columnas es nulas, entonces p.
-- 3. En caso contrario, (gaussAux p' (i+1) (j+1)) siendo
     3.1. j' la primera columna a partir de la j donde p tiene
-- algún elemento no nulo a partir de la fila i,
-- 3.2. p1 la matriz obtenida intercambiando las columnas j y j'
          -- de p,
-- 3.3. i' la primera fila a partir de la i donde la columna j de
-- p1 tiene un elemento no nulo,
-- 3.4. p2 la matriz obtenida intercambiando las filas i e i' de
          -- la matriz p1 y
-- 3.5. p' la matriz obtenida anulando todos los elementos de la
-- columna j de p2 por debajo de la fila i.
-- Por ejemplo,
-- ghci> let p = listaMatriz [[1.0,2,3],[1,2,4],[3,2,5]]
-- ghci> matrizLista (gaussAux p 2 2)
-- [[1.0,2.0,3.0],[1.0,2.0,4.0],[2.0,0.0,1.0]]
  -- ---------------------------------------------------------------------
gaussAux :: (Fractional a, Eq a) => Matriz a -> Int -> Int -> Matriz a
gaussAux p i j
   \left| \right. dimension p = (i, j) = p -- 1
    | not (existeColNoNulaDesde p j i) = p -- 2
    | otherwise = gaussAux p' (i+1) (j+1) -- 3
```

```
where Just j' = menorIndiceColNoNulaDesde p j i -- 3.1
          p1 = intercambiaColumnas j j' p -- 3.2
          Just i' = buscaIndiceDesde p1 j i -- 3.3
          p2 = intercambiaFilas i i' p1 -- 3.4
         p' = anulaColumnaDesde p2 j i -- 3.5
-- ---------------------------------------------------------------------
-- Ejercicio 22. Definir la función
      -- gauss :: (Fractional a, Eq a) => Matriz a -> Matriz a
-- tal que (gauss p) es la triangularización de la matriz p por el método
-- de Gauss. Por ejemplo,
-- ghci> let p = listaMatriz [[1.0,2,3],[1,2,4],[1,2,5]]
     -- ghci> gauss p
     -- array ((1,1),(3,3)) [((1,1),1.0),((1,2),3.0),((1,3),2.0),
                           -- ((2,1),0.0),((2,2),1.0),((2,3),0.0),
                           -- ((3,1),0.0),((3,2),0.0),((3,3),0.0)]
-- ghci> matrizLista (gauss p)
-- [[1.0,3.0,2.0],[0.0,1.0,0.0],[0.0,0.0,0.0]]
-- ghci> let p = listaMatriz [[3.0,2,3],[1,2,4],[1,2,5]]
      -- ghci> matrizLista (gauss p)
-- [[3.0,2.0,3.0],[0.0,1.3333333333333335,3.0],[0.0,0.0,1.0]]
-- ghci> let p = listaMatriz [[3%1,2,3],[1,2,4],[1,2,5]]
-- ghci> matrizLista (gauss p)
-- [[3 % 1,2 % 1,3 % 1],[0 % 1,4 % 3,3 % 1],[0 % 1,0 % 1,1 % 1]]
-- ghci> let p = listaMatriz [[1.0,0,3],[1,0,4],[3,0,5]]
-- ghci> matrizLista (gauss p)
      -- [[1.0,3.0,0.0],[0.0,1.0,0.0],[0.0,0.0,0.0]]
-- ---------------------------------------------------------------------
gauss :: (Fractional a, Eq a) => Matriz a -> Matriz a
gauss p = gaussAux p \, 1 \, 1-- ---------------------------------------------------------------------
-- Determinante --
                     -- ---------------------------------------------------------------------
     -- ---------------------------------------------------------------------
-- Ejercicio 23. Definir la función
-- gaussCAux :: (Fractional a, Eq a) =>
                  -- Matriz a -> Int -> Int -> Int -> Matriz a
```

```
-- tal que (gaussCAux p i j c) es el par (n,q) donde q es la matriz que
-- en el que las i-1 primeras filas y las j-1 primeras columnas son las
-- de p y las restantes están triangularizadas por el método de Gauss;
-- es decir,
-- 1. Si la dimensión de p es (i,j), entonces p.
-- 2. Si la submatriz de p sin las i-1 primeras filas y las j-1
-- primeras columnas es nulas, entonces p.
-- 3. En caso contrario, (gaussAux p' (i+1) (j+1)) siendo
-- 3.1. j' la primera columna a partir de la j donde p tiene
         -- algún elemento no nulo a partir de la fila i,
-- 3.2. p1 la matriz obtenida intercambiando las columnas j y j'
-- de p,
     -- 3.3. i' la primera fila a partir de la i donde la columna j de
-- p1 tiene un elemento no nulo,
-- 3.4. p2 la matriz obtenida intercambiando las filas i e i' de
-- la matriz p1 y
-- 3.5. p' la matriz obtenida anulando todos los elementos de la
-- columna j de p2 por debajo de la fila i.
-- y n es c más el número de intercambios de columnas y filas que se han
-- producido durante el cálculo. Por ejemplo,
-- ghci> gaussCAux (listaMatriz [[1.0,2,3],[1,2,4],[1,2,5]]) 1 1 0
-- (1,array ((1,1),(3,3)) [((1,1),1.0),((1,2),3.0),((1,3),2.0),
                          -- ((2,1),0.0),((2,2),1.0),((2,3),0.0),
                          -- ((3,1),0.0),((3,2),0.0),((3,3),0.0)])
-- ---------------------------------------------------------------------
gaussCAux :: (Fractional a, Eq a) =>
           Matriz a -> Int -> Int -> Int -> (Int,Matriz a)
gaussCAux p i j c
   \left| \right. \text{ dimension } p = (i, j) = (c, p) -1| not (existeColNoNulaDesde p j i) = (c,p) -- 2
   | otherwise = gaussCAux p' (i+1) (j+1) c' -- 3
   where Just j' = menorIndiceColNoNulaDesde p j i -- 3.1
        p1 = intercambiaColumnas j j' p -- 3.2
        Just i' = buscaIndiceDesde p1 j i -- 3.3
        p2 = intercambiaFilas i i' p1 -- 3.4
        p' = anulaColumnaDesde p2 j i -- 3.5
        c' = c + signum (abs (i-i')) + signum (abs (i-i'))
```
*-- ---------------------------------------------------------------------*

```
-- Ejercicio 24. Definir la función
-- gaussC :: (Fractional a, Eq a) => Matriz a -> Matriz a
-- tal que (gaussC p) es el par (n,q), donde q es la triangularización
-- de la matriz p por el método de Gauss y n es el número de
-- intercambios de columnas y filas que se han producido durante el
-- cálculo. Por ejemplo,
-- ghci> gaussC (listaMatriz [[1.0,2,3],[1,2,4],[1,2,5]])
      -- (1,array ((1,1),(3,3)) [((1,1),1.0),((1,2),3.0),((1,3),2.0),
-- ((2,1),0.0),((2,2),1.0),((2,3),0.0),
                              -- ((3,1),0.0),((3,2),0.0),((3,3),0.0)])
-- ---------------------------------------------------------------------
gaussC :: (Fractional a, Eq a) => Matriz a -> (Int,Matriz a)
gaussC p = gaussCAux p 1 1 0
-- ---------------------------------------------------------------------
-- Ejercicio 25. Definir la función
-- determinante :: (Fractional a, Eq a) => Matriz a -> a
-- tal que (determinante p) es el determinante de la matriz p. Por
-- ejemplo,
-- ghci> determinante (listaMatriz [[1.0,2,3],[1,3,4],[1,2,5]])
-- 2.0
-- ---------------------------------------------------------------------
```

```
determinante :: (Fractional a, Eq a) => Matriz a -> a
determinante p = (-1)^c * product (elems (diagonalPral p'))
   where (c,p') = gaussC p
```
# **Relación 17**

## **Vectores y matrices con las librerías**

```
-- El objetivo de esta relación es adaptar los ejercicios de las
-- relaciones 15 y 16 (sobre vectores y matrices) usando las librerías
-- Data.Vector y Data.Matrix.
--
-- El manual, con ejemplos, de la librería de vectores de encuentra en
-- http://bit.ly/1PNZ6Br y el de matrices en http://bit.ly/1PNZ9ND
--
-- Para instalar las librerías basta escribir en la consola
-- cabal update
-- cabal install vector
-- cabal install matrix
-- ---------------------------------------------------------------------
-- Importación de librerías --
-- ---------------------------------------------------------------------
import qualified Data.Vector as V
import Data.Matrix
import Data.Ratio
import Data.Maybe
    -- ---------------------------------------------------------------------
-- Tipos de los vectores y de las matrices --
-- ---------------------------------------------------------------------
```

```
-- Los vectores (con elementos de tipo a son del tipo (V.Vector a).
-- Los matrices (con elementos de tipo a son del tipo (Matrix a).
-- ---------------------------------------------------------------------
-- Operaciones básicas con matrices --
  -- ---------------------------------------------------------------------
-- ---------------------------------------------------------------------
-- Ejercicio 1. Definir la función
-- listaVector :: Num a => [a] -> V.Vector a
-- tal que (listaVector xs) es el vector correspondiente a la lista
-- xs. Por ejemplo,
-- ghci> listaVector [3,2,5]
     -- fromList [3,2,5]
-- ---------------------------------------------------------------------
listaVector :: Num a => [a] -> V.Vector a
listaVector = V.fromList
-- ---------------------------------------------------------------------
-- Ejercicio 2. Definir la función
-- listaMatriz :: Num a => [[a]] -> Matrix a
-- tal que (listaMatriz xss) es la matriz cuyas filas son los elementos
-- de xss. Por ejemplo,
-- ghci> listaMatriz [[1,3,5],[2,4,7]]
-- ( 1 3 5 )
-- ( 2 4 7 )
              -- ---------------------------------------------------------------------
listaMatriz :: Num a => [[a]] -> Matrix a
listaMatriz = fromLists
 -- ---------------------------------------------------------------------
-- Ejercicio 3. Definir la función
-- numFilas :: Num a => Matrix a -> Int
-- tal que (numFilas m) es el número de filas de la matriz m. Por
-- ejemplo,
-- numFilas (listaMatriz [[1,3,5],[2,4,7]]) == 2
-- ---------------------------------------------------------------------
```

```
numFilas :: Num a => Matrix a -> Int
numFilas = nrows
-- ---------------------------------------------------------------------
-- Ejercicio 4. Definir la función
-- numColumnas :: Num a => Matrix a -> Int
-- tal que (numColumnas m) es el número de columnas de la matriz
-- m. Por ejemplo,
-- numColumnas (listaMatriz [[1,3,5],[2,4,7]]) == 3
-- ---------------------------------------------------------------------
numColumnas:: Num a => Matrix a -> Int
numColumnas = ncols
-- ---------------------------------------------------------------------
-- Ejercicio 5. Definir la función
-- dimension :: Num a => Matrix a -> (Int,Int)
-- tal que (dimension m) es la dimensión de la matriz m. Por ejemplo,
-- dimension (listaMatriz [[1,3,5],[2,4,7]]) == (2,3)
-- ---------------------------------------------------------------------
dimension :: Num a => Matrix a -> (Int,Int)
dimension p = (nrows p, ncols p)
-- ---------------------------------------------------------------------
-- Ejercicio 7. Definir la función
-- matrizLista :: Num a => Matrix a -> [[a]]
-- tal que (matrizLista x) es la lista de las filas de la matriz x. Por
-- ejemplo,
-- ghci> let m = listaMatriz [[5,1,0],[3,2,6]]
-- ghci> m
-- ( 5 1 0 )
-- ( 3 2 6 )
-- ghci> matrizLista m
-- [[5,1,0],[3,2,6]]
-- ---------------------------------------------------------------------
```
matrizLista **:: Num** a **=> Matrix** a **->** [[a]] matrizLista **=** toLists

```
-- ---------------------------------------------------------------------
-- Ejercicio 8. Definir la función
      -- vectorLista :: Num a => V.Vector a -> [a]
-- tal que (vectorLista x) es la lista de los elementos del vector
-- v. Por ejemplo,
-- ghci> let v = listaVector [3,2,5]
-- ghci> v
-- fromList [3,2,5]
-- ghci> vectorLista v
-- [3,2,5]
                      -- ---------------------------------------------------------------------
vectorLista :: Num a => V.Vector a -> [a]
vectorLista = V.toList
-- ---------------------------------------------------------------------
-- Suma de matrices --
-- ---------------------------------------------------------------------
-- ---------------------------------------------------------------------
-- Ejercicio 9. Definir la función
-- sumaMatrices:: Num a => Matrix a -> Matrix a -> Matrix a
-- tal que (sumaMatrices x y) es la suma de las matrices x e y. Por
-- ejemplo,
-- ghci> let m1 = listaMatriz [[5,1,0],[3,2,6]]
-- ghci> let m2 = listaMatriz [[4,6,3],[1,5,2]]
-- ghci> sumaMatrices m1 m2
-- ( 9 7 3 )
-- ( 4 7 8 )
   -- ---------------------------------------------------------------------
sumaMatrices :: Num a => Matrix a -> Matrix a -> Matrix a
sumaMatrices = (+)
-- ---------------------------------------------------------------------
-- Ejercicio 10. Definir la función
-- filaMat :: Num a => Int -> Matrix a -> V.Vector a
-- tal que (filaMat i p) es el vector correspondiente a la fila i-ésima
-- de la matriz p. Por ejemplo,
-- ghci> let p = listaMatriz [[5,1,0],[3,2,6],[4,5,7]]
```

```
-- ghci> filaMat 2 p
-- fromList [3,2,6]
-- ghci> vectorLista (filaMat 2 p)
-- [3,2,6]
  -- ---------------------------------------------------------------------
filaMat :: Num a => Int -> Matrix a -> V.Vector a
filaMat = getRow
-- ---------------------------------------------------------------------
-- Ejercicio 11. Definir la función
-- columnaMat :: Num a => Int -> Matrix a -> V.Vector a
-- tal que (columnaMat j p) es el vector correspondiente a la columna
-- j-ésima de la matriz p. Por ejemplo,
-- ghci> let p = listaMatriz [[5,1,0],[3,2,6],[4,5,7]]
-- ghci> columnaMat 2 p
-- fromList [1,2,5]
-- ghci> vectorLista (columnaMat 2 p)
-- [1,2,5]
-- ---------------------------------------------------------------------
columnaMat :: Num a => Int -> Matrix a -> V.Vector a
columnaMat = getCol
-- ---------------------------------------------------------------------
-- Producto de matrices --
-- ---------------------------------------------------------------------
                                    -- ---------------------------------------------------------------------
-- Ejercicio 12. Definir la función
-- prodEscalar :: Num a => V.Vector a -> V.Vector a -> a
-- tal que (prodEscalar v1 v2) es el producto escalar de los vectores v1
-- y v2. Por ejemplo,
-- ghci> let v = listaVector [3,1,10]
-- ghci> prodEscalar v v
-- 110
-- ---------------------------------------------------------------------
```

```
prodEscalar :: Num a => V.Vector a -> V.Vector a -> a
prodEscalar v1 v2 = V \cdot sum (V.zipWith (*) v1 v2)
```

```
-- ---------------------------------------------------------------------
-- Ejercicio 13. Definir la función
-- prodMatrices:: Num a => Matrix a -> Matrix a -> Matrix a
-- tal que (prodMatrices p q) es el producto de las matrices p y q. Por
-- ejemplo,
-- ghci> let p = listaMatriz [[3,1],[2,4]]
     -- ghci> prodMatrices p p
-- ( 11 7 )
-- ( 14 18 )
-- ghci> let q = listaMatriz [[7],[5]]
-- ghci> prodMatrices p q
-- ( 26 )
-- ( 34 )
-- ---------------------------------------------------------------------
prodMatrices:: Num a => Matrix a -> Matrix a -> Matrix a
prodMatrices = (*)
-- ---------------------------------------------------------------------
-- Traspuestas y simétricas --
-- ---------------------------------------------------------------------
-- ---------------------------------------------------------------------
-- Ejercicio 14. Definir la función
-- traspuesta :: Num a => Matrix a -> Matrix a
-- tal que (traspuesta p) es la traspuesta de la matriz p. Por ejemplo,
-- ghci> let p = listaMatriz [[5,1,0],[3,2,6]]
-- ghci> traspuesta p
-- ( 5 3 )
-- ( 1 2 )
-- ( 0 6 )
                     -- ---------------------------------------------------------------------
traspuesta :: Num a => Matrix a -> Matrix a
traspuesta = transpose
-- ---------------------------------------------------------------------
-- Ejercicio 15. Definir la función
-- esCuadrada :: Num a => Matrix a -> Bool
```

```
-- tal que (esCuadrada p) se verifica si la matriz p es cuadrada. Por
-- ejemplo,
-- ghci> let p = listaMatriz [[5,1,0],[3,2,6]]
-- ghci> esCuadrada p
-- False
-- ghci> let q = listaMatriz [[5,1],[3,2]]
-- ghci> esCuadrada q
-- True
         -- ---------------------------------------------------------------------
esCuadrada :: Num a => Matrix a -> Bool
esCuadrada p = nrows p = ncols p-- ---------------------------------------------------------------------
-- Ejercicio 16. Definir la función
-- esSimetrica :: (Num a, Eq a) => Matrix a -> Bool
-- tal que (esSimetrica p) se verifica si la matriz p es simétrica. Por
-- ejemplo,
-- ghci> let p = listaMatriz [[5,1,3],[1,4,7],[3,7,2]]
      -- ghci> esSimetrica p
-- True
-- ghci> let q = listaMatriz [[5,1,3],[1,4,7],[3,4,2]]
-- ghci> esSimetrica q
-- False
  -- ---------------------------------------------------------------------
esSimetrica :: (Num a, Eq a) => Matrix a -> Bool
esSimetrica x = x == transpose x
-- ---------------------------------------------------------------------
-- Diagonales de una matriz --
-- ---------------------------------------------------------------------
-- ---------------------------------------------------------------------
-- Ejercicio 17. Definir la función
-- diagonalPral :: Num a => Matrix a -> V.Vector a
-- tal que (diagonalPral p) es la diagonal principal de la matriz p. Por
-- ejemplo,
-- ghci> let p = listaMatriz [[5,1,0],[3,2,6]]
-- ghci> diagonalPral p
```

```
-- fromList [5,2]
                             -- ---------------------------------------------------------------------
diagonalPral :: Num a => Matrix a -> V.Vector a
diagonalPral = getDiag
-- ---------------------------------------------------------------------
-- Ejercicio 18. Definir la función
-- diagonalSec :: Num a => Matrix a -> V.Vector a
-- tal que (diagonalSec p) es la diagonal secundaria de la matriz p. Por
-- ejemplo,
-- ghci> let p = listaMatriz [[5,1,0],[3,2,6]]
-- ghci> diagonalSec p
-- fromList [1,3]
-- ghci> let q = traspuesta p
-- ghci> matrizLista q
-- [[5,3],[1,2],[0,6]]
-- ghci> diagonalSec q
-- fromList [1,2]
                       -- ---------------------------------------------------------------------
diagonalSec :: Num a => Matrix a -> V.Vector a
diagonalSec p = V.fromList [p|(i, n+1-i) | i \leftarrow [1..n]where n = min (nrows p) (ncols p)
   -- ---------------------------------------------------------------------
-- Submatrices --
  -- ---------------------------------------------------------------------
-- ---------------------------------------------------------------------
-- Ejercicio 19. Definir la función
-- submatriz :: Num a => Int -> Int -> Matrix a -> Matrix a
-- tal que (submatriz i j p) es la matriz obtenida a partir de la p
-- eliminando la fila i y la columna j. Por ejemplo,
-- ghci> let p = listaMatriz [[5,1,0],[3,2,6],[4,6,9]]
-- ghci> submatriz 2 3 p
-- ( 5 1 )
-- ( 4 6 )
                     -- ---------------------------------------------------------------------
```
```
submatriz :: Num a => Int -> Int -> Matrix a -> Matrix a
submatriz = minorMatrix
-- ---------------------------------------------------------------------
-- Transformaciones elementales --
-- ---------------------------------------------------------------------
-- ---------------------------------------------------------------------
-- Ejercicio 20. Definir la función
-- intercambiaFilas :: Num a => Int -> Int -> Matrix a -> Matrix a
-- tal que (intercambiaFilas k l p) es la matriz obtenida intercambiando
-- las filas k y l de la matriz p. Por ejemplo,
-- ghci> let p = listaMatriz [[5,1,0],[3,2,6],[4,6,9]]
-- ghci> intercambiaFilas 1 3 p
-- ( 4 6 9 )
-- ( 3 2 6 )
-- ( 5 1 0 )
              -- ---------------------------------------------------------------------
intercambiaFilas :: Num a => Int -> Int -> Matrix a -> Matrix a
intercambiaFilas = switchRows
   -- ---------------------------------------------------------------------
-- Ejercicio 21. Definir la función
-- intercambiaColumnas :: Num a => Int -> Int -> Matrix a -> Matrix a
-- tal que (intercambiaColumnas k l p) es la matriz obtenida
-- intercambiando las columnas k y l de la matriz p. Por ejemplo,
-- ghci> let p = listaMatriz [[5,1,0],[3,2,6],[4,6,9]]
-- ghci> intercambiaColumnas 1 3 p
-- ( 0 1 5 )
-- ( 6 2 3 )
-- ( 9 6 4 )
                       -- ---------------------------------------------------------------------
intercambiaColumnas :: Num a => Int -> Int -> Matrix a -> Matrix a
intercambiaColumnas = switchCols
      -- ---------------------------------------------------------------------
-- Ejercicio 22. Definir la función
-- multFilaPor :: Num a => Int -> a -> Matrix a -> Matrix a
```

```
-- tal que (multFilaPor k x p) es la matriz obtenida multiplicando la
-- fila k de la matriz p por el número x. Por ejemplo,
      -- ghci> let p = listaMatriz [[5,1,0],[3,2,6],[4,6,9]]
-- ghci> multFilaPor 2 3 p
-- ( 5 1 0 )
-- ( 9 6 18 )
-- ( 4 6 9 )
                                    -- ---------------------------------------------------------------------
multFilaPor :: Num a => Int -> a -> Matrix a -> Matrix a
multFilaPor k x p = scaleRow x k p
-- ---------------------------------------------------------------------
-- Ejercicio 23. Definir la función
-- sumaFilaFila :: Num a => Int -> Int -> Matrix a -> Matrix a
-- tal que (sumaFilaFila k l p) es la matriz obtenida sumando la fila l
-- a la fila k de la matriz p. Por ejemplo,
-- ghci> let p = listaMatriz [[5,1,0],[3,2,6],[4,6,9]]
-- ghci> sumaFilaFila 2 3 p
-- ( 5 1 0 )
-- ( 7 8 15 )
-- ( 4 6 9 )
-- ---------------------------------------------------------------------
sumaFilaFila :: Num a => Int -> Int -> Matrix a -> Matrix a
sumaFilaFila k l p = combineRows k 1 l p
-- ---------------------------------------------------------------------
-- Ejercicio 24. Definir la función
-- sumaFilaPor :: Num a => Int -> Int -> a -> Matrix a -> Matrix a
-- tal que (sumaFilaPor k l x p) es la matriz obtenida sumando a la fila
-- k de la matriz p la fila l multiplicada por x. Por ejemplo,
-- ghci> let p = listaMatriz [[5,1,0],[3,2,6],[4,6,9]]
-- ghci> sumaFilaPor 2 3 10 p
-- ( 5 1 0 )
-- ( 43 62 96 )
-- ( 4 6 9 )
-- ---------------------------------------------------------------------
```
sumaFilaPor **:: Num** a **=> Int -> Int ->** a **-> Matrix** a **-> Matrix** a

```
sumaFilaPor k l x p = combineRows k x l p
    -- ---------------------------------------------------------------------
-- Triangularización de matrices --
         -- ---------------------------------------------------------------------
-- ---------------------------------------------------------------------
-- Ejercicio 25. Definir la función
-- buscaIndiceDesde :: (Num a, Eq a) =>
                          -- Matrix a -> Int -> Int -> Maybe Int
-- tal que (buscaIndiceDesde p j i) es el menor índice k, mayor o igual
-- que i, tal que el elemento de la matriz p en la posición (k,j) es no
-- nulo. Por ejemplo,
-- ghci> let p = listaMatriz [[5,1,0],[3,2,6],[4,6,9]]
-- ghci> buscaIndiceDesde p 3 2
-- Just 2
-- ghci> let q = listaMatriz [[5,1,1],[3,2,0],[4,6,0]]
-- ghci> buscaIndiceDesde q 3 2
-- Nothing
-- ---------------------------------------------------------------------
-- 1ª definición
buscaIndiceDesde :: (Num a, Eq a) => Matrix a -> Int -> Int -> Maybe Int
buscaIndiceDesde p j i
    | null xs = Nothing
    | otherwise = Just (head xs)
    where xs = [k | k < - [i..nrows p], p!(k,j) /= 0]
-- 2ª definición (con listToMaybe http://bit.ly/212iSgl)
buscaIndiceDesde2 :: (Num a, Eq a) => Matrix a -> Int -> Int -> Maybe Int
buscaIndiceDesde2 p j i =
    listToMaybe [k | k <- [i..nrows p], p!(k,j) /= 0]
     -- ---------------------------------------------------------------------
-- Ejercicio 26. Definir la función
-- buscaPivoteDesde :: (Num a, Eq a) =>
                          -- Matrix a -> Int -> Int -> Maybe a
-- tal que (buscaPivoteDesde p j i) es el elemento de la matriz p en la
-- posición (k,j) donde k es (buscaIndiceDesde p j i). Por ejemplo,
-- ghci> let p = listaMatriz [[5,1,0],[3,2,6],[4,6,9]]
```

```
-- ghci> buscaPivoteDesde p 3 2
-- Just 6
-- ghci> let q = listaMatriz [[5,1,1],[3,2,0],[4,6,0]]
-- ghci> buscaPivoteDesde q 3 2
-- Nothing
-- ---------------------------------------------------------------------
-- 1ª definición
buscaPivoteDesde :: (Num a, Eq a) => Matrix a -> Int -> Int -> Maybe a
buscaPivoteDesde p j i
    | null xs = Nothing
    | otherwise = Just (head xs)
    where xs = [y \mid k \le -[i..nrows p], let y = p!(k,j), y \ne 0-- 2ª definición (con listToMaybe http://bit.ly/212iSgl)
buscaPivoteDesde2 :: (Num a, Eq a) => Matrix a -> Int -> Int -> Maybe a
buscaPivoteDesde2 p j i =
    listToMaybe [y | k <- [i..nrows p], let y = p!(k,j), y /= 0]
-- ---------------------------------------------------------------------
-- Ejercicio 27. Definir la función
-- anuladaColumnaDesde :: (Num a, Eq a) =>
                             -- Int -> Int -> Matrix a -> Bool
-- tal que (anuladaColumnaDesde j i p) se verifica si todos los
-- elementos de la columna j de la matriz p desde i+1 en adelante son
-- nulos. Por ejemplo,
-- ghci> let q = listaMatriz [[5,1,1],[3,2,0],[4,6,0]]
-- ghci> anuladaColumnaDesde q 3 2
-- True
-- ghci> let p = listaMatriz [[5,1,0],[3,2,6],[4,6,9]]
-- ghci> anuladaColumnaDesde p 3 2
-- False
                   -- ---------------------------------------------------------------------
anuladaColumnaDesde :: (Num a, Eq a) => Matrix a -> Int -> Int -> Bool
anuladaColumnaDesde p j i =
    buscaIndiceDesde p j (i+1) == Nothing
 -- ---------------------------------------------------------------------
```
*-- Ejercicio 28. Definir la función*

```
-- anulaEltoColumnaDesde :: (Fractional a, Eq a) =>
-- Matrix a -> Int -> Int -> Matrix a
-- tal que (anulaEltoColumnaDesde p j i) es la matriz obtenida a partir
-- de p anulando el primer elemento de la columna j por debajo de la
-- fila i usando el elemento de la posición (i,j). Por ejemplo,
-- ghci> let p = listaMatriz [[2,3,1],[5,0,5],[8,6,9]] :: Matrix Double
-- ghci> matrizLista (anulaEltoColumnaDesde p 2 1)
     -- [[2.0,3.0,1.0],[5.0,0.0,5.0],[4.0,0.0,7.0]]
-- ---------------------------------------------------------------------
anulaEltoColumnaDesde :: (Fractional a, Eq a) =>
                        Matrix a -> Int -> Int -> Matrix a
anulaEltoColumnaDesde p j i =
    sumaFilaPor l i (-(p!(l,j)/a)) p
    where Just l = buscaIndiceDesde p j (i+1)
          a = p!(i,j)
-- ---------------------------------------------------------------------
-- Ejercicio 29. Definir la función
     -- anulaColumnaDesde :: (Fractional a, Eq a) =>
-- Matrix a -> Int -> Int -> Matrix a
-- tal que (anulaColumnaDesde p j i) es la matriz obtenida anulando
-- todos los elementos de la columna j de la matriz p por debajo del la
-- posición (i,j) (se supone que el elemnto p_(i,j) es no nulo). Por
-- ejemplo,
-- ghci> let p = listaMatriz [[2,2,1],[5,4,5],[10,8,9]] :: Matrix Double
      -- ghci> matrizLista (anulaColumnaDesde p 2 1)
-- [[2.0,2.0,1.0],[1.0,0.0,3.0],[2.0,0.0,5.0]]
-- ghci> let p = listaMatriz [[4,5],[2,7%2],[6,10]]
     -- ghci> matrizLista (anulaColumnaDesde p 1 1)
     -- [[4 % 1,5 % 1],[0 % 1,1 % 1],[0 % 1,5 % 2]]
        -- ---------------------------------------------------------------------
anulaColumnaDesde :: (Fractional a, Eq a) =>
                     Matrix a -> Int -> Int -> Matrix a
anulaColumnaDesde p j i
    | anuladaColumnaDesde p j i = p
    | otherwise = anulaColumnaDesde (anulaEltoColumnaDesde p j i) j i
-- ---------------------------------------------------------------------
```

```
-- Algoritmo de Gauss para triangularizar matrices --
-- ---------------------------------------------------------------------
-- ---------------------------------------------------------------------
-- Ejercicio 30. Definir la función
      -- elementosNoNulosColDesde :: (Num a, Eq a) =>
                                    -- Matrix a -> Int -> Int -> [a]
-- tal que (elementosNoNulosColDesde p j i) es la lista de los elementos
-- no nulos de la columna j a partir de la fila i. Por ejemplo,
      -- ghci> let p = listaMatriz [[3,2],[5,1],[0,4]]
-- ghci> elementosNoNulosColDesde p 1 2
-- [5]
-- ---------------------------------------------------------------------
elementosNoNulosColDesde :: (Num a, Eq a) => Matrix a -> Int -> Int -> [a]
elementosNoNulosColDesde p j i =
    [y \mid k \le -[i \dots nrows p], \text{let } y = p!(k,i), y \ne 0]-- ---------------------------------------------------------------------
-- Ejercicio 31. Definir la función
-- existeColNoNulaDesde :: (Num a, Eq a) =>
                                -- Matrix a -> Int -> Int -> Bool
-- tal que (existeColNoNulaDesde p j i) se verifica si la matriz p tiene
-- una columna a partir de la j tal que tiene algún elemento no nulo por
-- debajo de la j; es decir, si la submatriz de p obtenida eliminando
-- las i-1 primeras filas y las j-1 primeras columnas es no nula. Por
-- ejemplo,
-- ghci> let p = listaMatriz [[3,2,5],[5,0,0],[6,0,0]]
-- ghci> existeColNoNulaDesde p 2 2
-- False
-- ghci> let q = listaMatriz [[3,2,5],[5,7,0],[6,0,0]]
-- ghci> existeColNoNulaDesde q 2 2
      -- True
                            -- ---------------------------------------------------------------------
existeColNoNulaDesde :: (Num a, Eq a) => Matrix a -> Int -> Int -> Bool
existeColNoNulaDesde p j i =
```

```
or [not (null (elementosNoNulosColDesde p l i)) | l <- [j..n]]
where n = numColumnas p
```

```
-- 2ª solución
existeColNoNulaDesde2 :: (Num a, Eq a) => Matrix a -> Int -> Int -> Bool
existeColNoNulaDesde2 p j i =
    submatrix i m j n p /= zero (m-i+1) (n-j+1)
    where (m,n) = dimension p-- ---------------------------------------------------------------------
-- Ejercicio 32. Definir la función
     -- menorIndiceColNoNulaDesde :: (Num a, Eq a) =>
                                  -- Matrix a -> Int -> Int -> Maybe Int
-- tal que (menorIndiceColNoNulaDesde p j i) es el índice de la primera
-- columna, a partir de la j, en el que la matriz p tiene un elemento no
-- nulo a partir de la fila i. Por ejemplo,
-- ghci> let p = listaMatriz [[3,2,5],[5,7,0],[6,0,0]]
-- ghci> menorIndiceColNoNulaDesde p 2 2
-- Just 2
-- ghci> let q = listaMatriz [[3,2,5],[5,0,0],[6,0,2]]
-- ghci> menorIndiceColNoNulaDesde q 2 2
-- Just 3
-- ghci> let r = listaMatriz [[3,2,5],[5,0,0],[6,0,0]]
-- ghci> menorIndiceColNoNulaDesde r 2 2
-- Nothing
-- ---------------------------------------------------------------------
-- 1ª definición
menorIndiceColNoNulaDesde :: (Num a, Eq a) =>
                            Matrix a -> Int -> Int -> Maybe Int
menorIndiceColNoNulaDesde p j i
    | null js = Nothing
    | otherwise = Just (head js)
   where n = numColumnas p
          js = [j' | j' < [j...n],not (null (elementosNoNulosColDesde p j' i))]
-- 2ª definición (con listToMaybe http://bit.ly/212iSgl)
menorIndiceColNoNulaDesde2 :: (Num a, Eq a) =>
                             Matrix a -> Int -> Int -> Maybe Int
menorIndiceColNoNulaDesde2 p j i =
    listToMaybe [j' | j' <- [j..n],
                      not (null (elementosNoNulosColDesde p j' i))]
```

```
where n = numColumnas p
```

```
-- ---------------------------------------------------------------------
-- Ejercicio 33. Definir la función
-- gaussAux :: (Fractional a, Eq a) =>
                 -- Matrix a -> Int -> Int -> Matrix a
-- tal que (gaussAux p i j) es la matriz que en el que las i-1 primeras
-- filas y las j-1 primeras columnas son las de p y las restantes están
-- triangularizadas por el método de Gauss; es decir,
-- 1. Si la dimensión de p es (i,j), entonces p.
-- 2. Si la submatriz de p sin las i-1 primeras filas y las j-1
-- primeras columnas es nulas, entonces p.
-- 3. En caso contrario, (gaussAux p' (i+1) (j+1)) siendo
-- 3.1. j' la primera columna a partir de la j donde p tiene
-- algún elemento no nulo a partir de la fila i,
-- 3.2. p1 la matriz obtenida intercambiando las columnas j y j'
-- de p,
-- 3.3. i' la primera fila a partir de la i donde la columna j de
-- p1 tiene un elemento no nulo,
-- 3.4. p2 la matriz obtenida intercambiando las filas i e i' de
-- la matriz p1 y
-- 3.5. p' la matriz obtenida anulando todos los elementos de la
-- columna j de p2 por debajo de la fila i.
-- Por ejemplo,
-- ghci> let p = listaMatriz [[1.0,2,3],[1,2,4],[3,2,5]]
-- ghci> gaussAux p 2 2
-- ( 1.0 2.0 3.0 )
-- ( 1.0 2.0 4.0 )
-- ( 2.0 0.0 1.0 )
-- ---------------------------------------------------------------------
```
gaussAux **::** (**Fractional** a, **Eq** a) **=> Matrix** a **-> Int -> Int -> Matrix** a gaussAux p i j  $\left| \right.$  dimension  $p = (i, j)$  **=** p *-- 1* 

| not (existeColNoNulaDesde p j i) **=** p *-- 2* | otherwise **=** gaussAux p' (i+1) (j+1) *-- 3* **where Just** j' **=** menorIndiceColNoNulaDesde p j i *-- 3.1* p1 **=** intercambiaColumnas j j' p *-- 3.2* **Just** i' **=** buscaIndiceDesde p1 j i *-- 3.3* p2 **=** intercambiaFilas i i' p1 *-- 3.4*

```
p' = anulaColumnaDesde p2 j i -- 3.5
    -- ---------------------------------------------------------------------
-- Ejercicio 34. Definir la función
-- gauss :: (Fractional a, Eq a) => Matrix a -> Matrix a
-- tal que (gauss p) es la triangularización de la matriz p por el método
-- de Gauss. Por ejemplo,
-- ghci> let p = listaMatriz [[1.0,2,3],[1,2,4],[1,2,5]]
-- ghci> gauss p
     -- ( 1.0 3.0 2.0 )
-- ( 0.0 1.0 0.0 )
-- ( 0.0 0.0 0.0 )
-- ghci> let p = listaMatriz [[3%1,2,3],[1,2,4],[1,2,5]]
-- ghci> gauss p
-- ( 3 % 1 2 % 1 3 % 1 )
-- ( 0 % 1 4 % 3 3 % 1 )
-- ( 0 % 1 0 % 1 1 % 1 )
-- ghci> let p = listaMatriz [[1.0,0,3],[1,0,4],[3,0,5]]
-- ghci> gauss p
-- ( 1.0 3.0 0.0 )
-- ( 0.0 1.0 0.0 )
-- ( 0.0 0.0 0.0 )
                            -- ---------------------------------------------------------------------
gauss :: (Fractional a, Eq a) => Matrix a -> Matrix a
gauss p = gaussAux p 1 1
-- ---------------------------------------------------------------------
-- Determinante --
  -- ---------------------------------------------------------------------
-- ---------------------------------------------------------------------
-- Ejercicio 35. Definir la función
-- gaussCAux :: (Fractional a, Eq a) =>
-- Matriz a -> Int -> Int -> Int -> Matriz a
-- tal que (gaussCAux p i j c) es el par (n,q) donde q es la matriz que
-- en el que las i-1 primeras filas y las j-1 primeras columnas son las
-- de p y las restantes están triangularizadas por el método de Gauss;
-- es decir,
-- 1. Si la dimensión de p es (i,j), entonces p.
```

```
-- 2. Si la submatriz de p sin las i-1 primeras filas y las j-1
-- primeras columnas es nulas, entonces p.
     3. En caso contrario, (gaussAux p' (i+1) (j+1)) siendo
-- 3.1. j' la primera columna a partir de la j donde p tiene
-- algún elemento no nulo a partir de la fila i,
-- 3.2. p1 la matriz obtenida intercambiando las columnas j y j'
-- de p,
-- 3.3. i' la primera fila a partir de la i donde la columna j de
-- p1 tiene un elemento no nulo,
     -- 3.4. p2 la matriz obtenida intercambiando las filas i e i' de
-- la matriz p1 y
-- 3.5. p' la matriz obtenida anulando todos los elementos de la
         -- columna j de p2 por debajo de la fila i.
-- y n es c más el número de intercambios de columnas y filas que se han
-- producido durante el cálculo. Por ejemplo,
-- ghci> gaussCAux (fromLists [[1.0,2,3],[1,2,4],[1,2,5]]) 1 1 0
-- (1,( 1.0 3.0 2.0 )
-- ( 0.0 1.0 0.0 )
       -- ( 0.0 0.0 0.0 ))
-- ---------------------------------------------------------------------
gaussCAux :: (Fractional a, Eq a) =>
           Matrix a -> Int -> Int -> Int -> (Int,Matrix a)
gaussCAux p i j c
   | dimension p == (i,j) = (c,p) -- 1
   | not (existeColNoNulaDesde p j i) = (c,p) -- 2
   | otherwise = gaussCAux p' (i+1) (j+1) c' -- 3
   where Just j' = menorIndiceColNoNulaDesde p j i -- 3.1
        p1 = switchCols j j' p -- 3.2
        Just i' = buscaIndiceDesde p1 j i -- 3.3
        p2 = switchRows i i' p1 -- 3.4
        p' = anulaColumnaDesde p2 j i -- 3.5
        c' = c + signum (abs (j-j')) + signum (abs (i-i'))
-- ---------------------------------------------------------------------
-- Ejercicio 36. Definir la función
-- gaussC :: (Fractional a, Eq a) => Matriz a -> Matriz a
-- tal que (gaussC p) es el par (n,q), donde q es la triangularización
-- de la matriz p por el método de Gauss y n es el número de
-- intercambios de columnas y filas que se han producido durante el
```

```
-- cálculo. Por ejemplo,
-- ghci> gaussC (fromLists [[1.0,2,3],[1,2,4],[1,2,5]])
-- (1, ( 1.0 3.0 2.0 )
-- ( 0.0 1.0 0.0 )
-- ( 0.0 0.0 0.0 )
-- ---------------------------------------------------------------------
gaussC :: (Fractional a, Eq a) => Matrix a -> (Int,Matrix a)
gaussC p = gaussCAux p 1 1 0-- ---------------------------------------------------------------------
-- Ejercicio 37. Definir la función
-- determinante :: (Fractional a, Eq a) => Matriz a -> a
-- tal que (determinante p) es el determinante de la matriz p. Por
-- ejemplo,
-- ghci> determinante (fromLists [[1.0,2,3],[1,3,4],[1,2,5]])
-- 2.0
-- ---------------------------------------------------------------------
```

```
determinante :: (Fractional a, Eq a) => Matrix a -> a
determinante p = (-1)^c c * V.product (getDiag p')
    where (c,p') = gaussC p
```
### **Relación 18**

## **Cálculo numérico: Diferenciación y métodos de Herón y de Newton**

*-- En esta relación se definen funciones para resolver los siguientes -- problemas de cálculo numérico: -- + diferenciación numérica, -- + cálculo de la raíz cuadrada mediante el método de Herón, -- + cálculo de los ceros de una función por el método de Newton y -- + cálculo de funciones inversas. -- --------------------------------------------------------------------- -- Importación de librerías -- -- --------------------------------------------------------------------* **import Test.QuickCheck** *-- --------------------------------------------------------------------- -- Diferenciación numérica -- -- --------------------------------------------------------------------- -- --------------------------------------------------------------------- -- Ejercicio 1.1. Definir la función -- derivada :: Double -> (Double -> Double) -> Double -> Double -- tal que (derivada a f x) es el valor de la derivada de la función f -- en el punto x con aproximación a. Por ejemplo, -- derivada 0.001 sin pi == -0.9999998333332315*

```
-- derivada 0.001 cos pi == 4.999999583255033e-4
-- ---------------------------------------------------------------------
derivada :: Double -> (Double -> Double) -> Double -> Double
derivada a f x = (f(x+a)-f(x))/a-- ---------------------------------------------------------------------
-- Ejercicio 1.2. Definir las funciones
     -- derivadaBurda :: (Double -> Double) -> Double -> Double
-- derivadaFina :: (Double -> Double) -> Double -> Double
-- derivadaSuper :: (Double -> Double) -> Double -> Double
-- tales que
-- * (derivadaBurda f x) es el valor de la derivada de la función f
-- en el punto x con aproximación 0.01,
-- * (derivadaFina f x) es el valor de la derivada de la función f
-- en el punto x con aproximación 0.0001.
-- * (derivadaSuper f x) es el valor de la derivada de la función f
-- en el punto x con aproximación 0.000001.
-- Por ejemplo,
-- derivadaBurda cos pi == 4.999958333473664e-3
-- derivadaFina cos pi == 4.999999969612645e-5
-- derivadaSuper cos pi == 5.000444502911705e-7
-- ---------------------------------------------------------------------
derivadaBurda :: (Double -> Double) -> Double -> Double
derivadaBurda = derivada 0.01
derivadaFina :: (Double -> Double) -> Double -> Double
derivadaFina = derivada 0.0001
derivadaSuper :: (Double -> Double) -> Double -> Double
derivadaSuper = derivada 0.000001
-- ---------------------------------------------------------------------
-- Ejercicio 1.3. Definir la función
-- derivadaFinaDelSeno :: Double -> Double
-- tal que (derivadaFinaDelSeno x) es el valor de la derivada fina del
-- seno en x. Por ejemplo,
-- derivadaFinaDelSeno pi == -0.9999999983354436
-- ---------------------------------------------------------------------
```

```
derivadaFinaDelSeno :: Double -> Double
derivadaFinaDelSeno = derivadaFina sin
-- ---------------------------------------------------------------------
-- Cálculo de la raíz cuadrada --
-- ---------------------------------------------------------------------
   -- ---------------------------------------------------------------------
-- Ejercicio 2.1. En los siguientes apartados de este ejercicio se va a
-- calcular la raíz cuadrada de un número basándose en las siguientes
-- propiedades:
-- + Si y es una aproximación de la raíz cuadrada de x, entonces
-- (y+x/y)/2 es una aproximación mejor.
-- + El límite de la sucesión definida por
-- x_0 = 1
-- x_{n+1} = (x_n+x/x_n)/2
-- es la raíz cuadrada de x.
--
-- Definir, por recursión, la función
-- raiz :: Double -> Double
-- tal que (raiz x) es la raíz cuadrada de x calculada usando la
-- propiedad anterior con una aproximación de 0.00001 y tomando como
-- valor inicial 1. Por ejemplo,
-- raiz 9 == 3.000000001396984
-- ---------------------------------------------------------------------
raiz :: Double -> Double
raiz x = raizAux 1
 where raizAux y | aceptable y = y
                 | otherwise = raizAux (mejora y)
       mejora y = 0.5*(y+x/y)acceptable y = abs(y*y-x) < 0.00001-- ---------------------------------------------------------------------
-- Ejercicio 3.2. Definir el operador
-- (~=) :: Double -> Double -> Bool
-- tal que (x ~= y) si |x-y| < 0.001. Por ejemplo,
-- 3.05 ~= 3.07 == False
     -- 3.00005 ~= 3.00007 == True
```

```
-- ---------------------------------------------------------------------
infix 5 \approx(~=) :: Double -> Double -> Bool
x \sim = y = abs (x-y) < 0.001-- ---------------------------------------------------------------------
-- Ejercicio 3.3. Comprobar con QuickCheck que si x es positivo,
-- entonces
-- (raiz x)^2 ~= x
  -- ---------------------------------------------------------------------
-- La propiedad es
prop_raiz :: Double -> Bool
prop raiz x =(raiz x')^2 \sim x'where x' = abs x-- La comprobación es
-- ghci> quickCheck prop_raiz
-- OK, passed 100 tests.
-- ---------------------------------------------------------------------
-- Ejercicio 3.4. Definir por recursión la función
-- until' :: (a -> Bool) -> (a -> a) -> a -> a
-- tal que (until' p f x) es el resultado de aplicar la función f a x el
-- menor número posible de veces, hasta alcanzar un valor que satisface
-- el predicado p. Por ejemplo,
-- until' (>1000) (2*) 1 == 1024
--
-- Nota: until' es equivalente a la predefinida until.
-- ---------------------------------------------------------------------
until' :: (a -> Bool) -> (a -> a) -> a -> a
until' p f x \mid p x = x| otherwise = until' p f (f x)
           -- ---------------------------------------------------------------------
-- Ejercicio 3.5. Definir, por iteración con until, la función
-- raizI :: Double -> Double
```
Relación 18. Cálculo numérico: Diferenciación y métodos de Herón y de Newton 197

```
-- tal que (raizI x) es la raíz cuadrada de x calculada usando la
-- propiedad anterior. Por ejemplo,
     -- raizI 9 == 3.000000001396984
  -- ---------------------------------------------------------------------
raizI :: Double -> Double
raizI x = until aceptable mejora 1
 where mejora y = 0.5*(y+x/y)aceptable y = abs(y*y-x) < 0.00001-- ---------------------------------------------------------------------
-- Ejercicio 3.6. Comprobar con QuickCheck que si x es positivo,
-- entonces
-- (raizI x)^2 ~= x
-- ---------------------------------------------------------------------
-- La propiedad es
prop_raizI :: Double -> Bool
prop_raizI x =
  (raizI x')^2 \sim x'where x' = abs x-- La comprobación es
-- ghci> quickCheck prop_raizI
-- OK, passed 100 tests.
-- ---------------------------------------------------------------------
-- Ceros de una función --
  -- ---------------------------------------------------------------------
 -- ---------------------------------------------------------------------
-- Ejercicio 4. Los ceros de una función pueden calcularse mediante el
-- método de Newton basándose en las siguientes propiedades:
-- + Si b es una aproximación para el punto cero de f, entonces
-- b-f(b)/f'(b) es una mejor aproximación.
-- + el límite de la sucesión x_n definida por
-- x_0 = 1
-- x_{n+1} = x_n-f(x_n)/f'(x_n)
-- es un cero de f.
                            -- ---------------------------------------------------------------------
```

```
-- ---------------------------------------------------------------------
-- Ejercicio 4.1. Definir, por recursión, la función
-- puntoCero :: (Double -> Double) -> Double
-- tal que (puntoCero f) es un cero de la función f calculado usando la
-- propiedad anterior. Por ejemplo,
     -- puntoCero cos == 1.5707963267949576
                            -- ---------------------------------------------------------------------
puntoCero :: (Double -> Double) -> Double
puntoCero f = puntoCeroAux f 1
 where puntoCeroAux f \times \alpha aceptable x = x| otherwise = puntoCeroAux f (mejora x)
        mejora b = b - f b / derivadaFina f b
        aceptable b = abs (f b) < 0.00001-- ---------------------------------------------------------------------
-- Ejercicio 4.2. Definir, por iteración con until, la función
-- puntoCeroI :: (Double -> Double) -> Double
-- tal que (puntoCeroI f) es un cero de la función f calculado usando la
-- propiedad anterior. Por ejemplo,
-- puntoCeroI cos == 1.5707963267949576
-- ---------------------------------------------------------------------
puntoCeroI :: (Double -> Double) -> Double
puntoCeroI f = until aceptable mejora 1
 where mejora b = b - f b / derivadaFina f b
        aceptable b = abs (f b) < 0.00001-- ---------------------------------------------------------------------
-- Funciones inversas --
  -- ---------------------------------------------------------------------
  -- ---------------------------------------------------------------------
-- Ejercicio 5. En este ejercicio se usará la función puntoCero para
-- definir la inversa de distintas funciones.
-- ---------------------------------------------------------------------
     -- ---------------------------------------------------------------------
-- Ejercicio 5.1. Definir, usando puntoCero, la función
```

```
-- raizCuadrada :: Double -> Double
-- tal que (raizCuadrada x) es la raíz cuadrada de x. Por ejemplo,
    -- raizCuadrada 9 == 3.000000002941184
  -- ---------------------------------------------------------------------
raizCuadrada :: Double -> Double
raizCuadrada a = puntoCero f
  where f \times = x^*x-a-- ---------------------------------------------------------------------
-- Ejercicio 5.2. Comprobar con QuickCheck que si x es positivo,
-- entonces
-- (raizCuadrada x)^2 ~= x
-- ---------------------------------------------------------------------
-- La propiedad es
prop_raizCuadrada :: Double -> Bool
prop_raizCuadrada x =
  (raizCuadrada x')^2 \sim = x'where x' = abs x-- La comprobación es
-- ghci> quickCheck prop_raizCuadrada
-- OK, passed 100 tests.
-- ---------------------------------------------------------------------
-- Ejercicio 5.3. Definir, usando puntoCero, la función
-- raizCubica :: Double -> Double
-- tal que (raizCubica x) es la raíz cúbica de x. Por ejemplo,
-- raizCubica 27 == 3.0000000000196048
-- ---------------------------------------------------------------------
raizCubica :: Double -> Double
raizCubica a = puntoCero f
  where f \times x = x \times x \times x-a
-- ---------------------------------------------------------------------
-- Ejercicio 5.4. Comprobar con QuickCheck que si x es positivo,
-- entonces
-- (raizCubica x)^3 ~= x
```

```
-- ---------------------------------------------------------------------
-- La propiedad es
prop_raizCubica :: Double -> Bool
prop_raizCubica x =
  (raizCubica x)^3 ~= x
 where x' = abs x-- La comprobación es
-- ghci> quickCheck prop_raizCubica
-- OK, passed 100 tests.
-- ---------------------------------------------------------------------
-- Ejercicio 5.5. Definir, usando puntoCero, la función
-- arcoseno :: Double -> Double
-- tal que (arcoseno x) es el arcoseno de x. Por ejemplo,
-- arcoseno 1 == 1.5665489428306574
-- ---------------------------------------------------------------------
arcoseno :: Double -> Double
arcoseno a = puntoCero f
 where f \times f = \sin x - a-- ---------------------------------------------------------------------
-- Ejercicio 5.6. Comprobar con QuickCheck que si x está entre 0 y 1,
-- entonces
-- sin (arcoseno x) ~= x
-- ---------------------------------------------------------------------
-- La propiedad es
prop_arcoseno :: Double -> Bool
prop_arcoseno x =
  sin (arcoseno x') \sim = x'where x' = abs (x - fromIntegral (truncate x))
-- La comprobación es
-- ghci> quickCheck prop_arcoseno
-- OK, passed 100 tests.
```
*-- Otra forma de expresar la propiedad es*

```
prop_arcoseno2 :: Property
prop_arcoseno2 =
  forAll (choose (0,1)) \frac{1}{2} \sqrt{x} -> sin (arcoseno x) \sim = x-- La comprobación es
-- ghci> quickCheck prop_arcoseno2
-- OK, passed 100 tests.
-- ---------------------------------------------------------------------
-- Ejercicio 5.7. Definir, usando puntoCero, la función
-- arcocoseno :: Double -> Double
-- tal que (arcoseno x) es el arcoseno de x. Por ejemplo,
   -- arcocoseno 0 == 1.5707963267949576
        -- ---------------------------------------------------------------------
arcocoseno :: Double -> Double
arcocoseno a = puntoCero f
  where f \times f = \cos x - a-- ---------------------------------------------------------------------
-- Ejercicio 5.8. Comprobar con QuickCheck que si x está entre 0 y 1,
-- entonces
   -- cos (arcocoseno x) ~= x
-- ---------------------------------------------------------------------
-- La propiedad es
prop_arcocoseno :: Double -> Bool
prop_arcocoseno x =
  cos (arcocoseno x') \sim = x'where x' = abs (x - fromIntegral (truncate x))
-- La comprobación es
-- ghci> quickCheck prop_arcocoseno
-- OK, passed 100 tests.
-- Otra forma de expresar la propiedad es
prop_arcocoseno2 :: Property
prop_arcocoseno2 =
  forAll (choose (0,1)) \frac{1}{2} \sqrt{x} \rightarrow cos (arcocoseno x) \sim x
```

```
-- La comprobación es
-- ghci> quickCheck prop_arcocoseno2
-- OK, passed 100 tests.
-- ---------------------------------------------------------------------
-- Ejercicio 5.7. Definir, usando puntoCero, la función
-- inversa :: (Double -> Double) -> Double -> Double
-- tal que (inversa g x) es el valor de la inversa de g en x. Por
-- ejemplo,
-- inversa (^2) 9 == 3.000000002941184
   -- ---------------------------------------------------------------------
inversa :: (Double -> Double) -> Double -> Double
inversa g a = puntoCero f
 where f \times = g \times -a-- ---------------------------------------------------------------------
-- Ejercicio 5.8. Redefinir, usando inversa, las funciones raizCuadrada,
-- raizCubica, arcoseno y arcocoseno.
-- ---------------------------------------------------------------------
raizCuadrada' = inversa (^2)
raizCubica' = inversa (^3)
arcoseno' = inversa sin
arcocoseno' = inversa cos
```
# **Relación 19 Estadística descriptiva**

*-- El objetivo de esta relación es definir las principales medidas -- estadísticas de centralización (medias, mediana y modas) y de -- dispersión (rango, desviación media, varianza y desviación típica) -- que se estudian en 3º de ESO (como en http://bit.ly/1yXc7mv ). -- -- En las soluciones de los ejercicios se pueden usar las siguientes -- funciones de la librería Data.List fromIntegral, genericLength, sort, -- y group (cuya descripción se puede consultar en el "Manual de -- funciones básicas de Haskell" http://bit.ly/1PqHagT ). -- --------------------------------------------------------------------- -- Librerías auxiliares -- -- --------------------------------------------------------------------* **import Data.List import Data.Array import Test.QuickCheck** *-- --------------------------------------------------------------------- -- Medidas de centralización -- -- --------------------------------------------------------------------- -- --------------------------------------------------------------------- -- Ejercicio 1. Definir la función -- media :: Floating a => [a] -> a -- tal que (media xs) es la media aritmética de los números de la lista -- xs. Por ejemplo,*

```
-- media [4,8,4,5,9] == 6.0
-- ---------------------------------------------------------------------
media :: Floating a => [a] -> a
media xs = sum xs / genericLength xs
-- ---------------------------------------------------------------------
-- Ejercicio 2. La mediana de una lista de valores es el valor de
-- la lista que ocupa el lugar central de los valores ordenados de menor
-- a mayor. Si el número de datos es impar se toma como valor de la
-- mediana el valor central. Si el número de datos es par se toma como
-- valor de la mediana la media aritmética de los dos valores
-- centrales.
--
-- Definir la función
-- mediana :: (Floating a, Ord a) => [a] -> a
-- tal que (mediana xs) es la mediana de la lista xs. Por ejemplo,
-- mediana [2,3,6,8,9] == 6.0
-- mediana [2,3,4,6,8,9] == 5.0
     -- mediana [9,6,8,4,3,2] == 5.0
-- ---------------------------------------------------------------------
mediana :: (Floating a, Ord a) => [a] -> a
mediana xs | odd n = ys !! i
          | even n = media [ys !! (i-1), ys !! i]
 where ys = sort xs
       n = length xs
        i = n 'div' 2
-- ---------------------------------------------------------------------
-- Ejercicio 3. Comprobar con QuickCheck que para cualquier lista no
-- vacía xs el número de elementos de xs menores que su mediana es menor
-- o igual que la mitad de los elementos de xs y lo mismo pasa con los
-- mayores o iguales que la mediana.
-- ---------------------------------------------------------------------
-- La propiedad es
prop_mediana :: (Floating a, Ord a) => [a] -> Property
prop_mediana xs =
 not (null xs) ==>
```

```
genericLength [x | x <- xs, x < m] <= n/2 &&
  genericLength [x | x <- xs, x > m] <= n/2
 where m = mediana xs
        n = genericLength xs
-- La comprobación es
-- ghci> quickCheck prop_mediana
-- +++ OK, passed 100 tests.
-- ---------------------------------------------------------------------
-- Ejercicio 4. Definir la función
-- frecuencias :: Ord a => [a] -> [(a,Int)]
-- tal que (frecuencias xs) es la lista formada por los elementos de xs
-- junto con el número de veces que aparecen en xs. Por ejemplo,
-- frecuencias "sosos" == [('o',2),('s',3)]
--
-- Nota: El orden de los pares no importa
-- ---------------------------------------------------------------------
-- 1ª solución
frecuencias :: Ord a => [a] -> [(a,Int)]
frecuencias xs = [(y,ocurrencias y xs) | y <- sort (nub xs)]
 where ocurrencias y xs = length [1 | x \leftarrow xs, x == y]-- 2ª solución
frecuencias2 :: Ord a => [a] -> [(a,Int)]
frecuencias2 xs = [(x,1 + length xs) | (x:xs) < - group (sort xs)]-- ---------------------------------------------------------------------
-- Ejercicio 5. Las modas de una lista son los elementos de la lista
-- que más se repiten.
--
-- Definir la función
-- modas :: Ord a => [a] -> [a]
-- tal que (modas xs) es la lista ordenada de las modas de xs. Por
-- ejemplo
   -- modas [7,3,7,5,3,1,6,9,6] == [3,6,7]
-- ---------------------------------------------------------------------
```

```
modas :: Ord a => [a] -> [a]
```

```
modas xs = [y | (y,n) \leq -ys, n == m]where ys = frecuencias xs
          m = maximum (map snd ys)
  -- ---------------------------------------------------------------------
-- Ejercicio 6. La media geométrica de una lista de n números es la
-- raíz n-ésima del producto de todos los números.
--
-- Definir la función
-- mediaGeometrica :: Floating a => [a] -> a
-- tal que (mediaGeometrica xs) es la media geométrica de xs. Por
-- ejemplo,
-- mediaGeometrica [2,18] == 6.0
     -- mediaGeometrica [3,1,9] == 3.0
-- ---------------------------------------------------------------------
mediaGeometrica :: Floating a => [a] -> a
mediaGeometrica xs = (product xs)**(1 / genericLength xs)
-- ---------------------------------------------------------------------
-- Ejercicio 7. Comprobar con QuickCheck que la media geométrica de
-- cualquier lista no vacía de números no negativos es siempre menor o
-- igual que la media aritmética.
-- ---------------------------------------------------------------------
-- La propiedad es
prop_mediaGeometrica :: (Floating a, Ord a) => [a] -> Property
prop_mediaGeometrica xs =
    not (null xs) ==>
    mediaGeometrica vs \le media vs
    where ys = map abs xs
-- La comprobación es
-- ghci> quickCheck prop_mediaGeometrica
      -- +++ OK, passed 100 tests.
-- ---------------------------------------------------------------------
-- Medidas de dispersión --
                          -- ---------------------------------------------------------------------
```

```
-- ---------------------------------------------------------------------
-- Ejercicio 8. El recorrido (o rango) de una lista de valores es la
-- diferencia entre el mayor y el menor.
--
-- Definir la función
-- rango :: (Num a, Ord a) => [a] -> a
-- tal que (rango xs) es el rango de xs. Por ejemplo,
-- rango [4,2,4,7,3] == 5
                                                -- ---------------------------------------------------------------------
rango :: (Num a, Ord a) => [a] -> a
rango xs = maximum xs - minimum xs
-- ---------------------------------------------------------------------
-- Ejercicio 9. La desviación media de una lista de datos xs es la
-- media de las distancias de los datos a la media xs, donde la
-- distancia entre dos elementos es el valor absoluto de su
-- diferencia. Por ejemplo, la desviación media de [4,8,4,5,9] es 2 ya
-- que la media de [4,8,4,5,9] es 6 y
   -- (|4-6| + |8-6| + |4-6| + |5-6| + |9-6|) / 5
-- = (2 + 2 + 2 + 1 + 3) / 5
-- = 2
--
-- Definir la función
-- desviacionMedia :: Floating a => [a] -> a
-- tal que (desviacionMedia xs) es la desviación media de xs. Por
-- ejemplo,
-- desviacionMedia [4,8,4,5,9] == 2.0
     -- desviacionMedia (replicate 10 3) == 0.0
-- ---------------------------------------------------------------------
desviacionMedia :: Floating a => [a] -> a
desviacionMedia xs = media [abs(x - m) | x <- xs]
 where m = media xs-- ---------------------------------------------------------------------
-- Ejercicio 10. La varianza de una lista datos es la media de los
-- cuadrados de las distancias de los datos a la media. Por ejemplo, la
-- varianza de [4,8,4,5,9] es 4.4 ya que la media de [4,8,4,5,9] es 6 y
        ((4-6)^2 + (8-6)^2 + (4-6)^2 + (5-6)^2 + (9-6)^2) / 5
```

```
-- = (4 + 4 + 4 + 1 + 9) / 5
-- = 4.4
--
-- Definir la función
-- varianza :: Floating a => [a] -> a
-- tal que (desviacionMedia xs) es la varianza de xs. Por ejemplo,
-- varianza [4,8,4,5,9] == 4.4
-- varianza (replicate 10 3) == 0.0
-- ---------------------------------------------------------------------
varianza :: Floating a => [a] -> a
varianza xs = media [(x-m)^2] [x \le -xs]where m = media xs-- ---------------------------------------------------------------------
-- Ejercicio 11. La desviación típica de una lista de datos es la raíz
-- cuadrada de su varianza.
--
-- Definir la función
-- desviacionTipica :: Floating a => [a] -> a
-- tal que (desviacionTipica xs) es la desviación típica de xs. Por
-- ejemplo,
-- desviacionTipica [4,8,4,5,9] == 2.0976176963403033
-- desviacionTipica (replicate 10 3) == 0.0
-- ---------------------------------------------------------------------
desviacionTipica :: Floating a => [a] -> a
desviacionTipica xs = sqrt (varianza xs)
```
### **Relación 20**

#### **Combinatoria**

*-- El objetivo de esta relación es estudiar la generación y el número de -- las principales operaciones de la combinatoria. En concreto, se -- estudia -- \* Permutaciones. -- \* Combinaciones sin repetición. -- \* Combinaciones con repetición -- \* Variaciones sin repetición. -- \* Variaciones con repetición. -- Como referencia se puede usar los apuntes de http://bit.ly/2lTFJw4 -- --------------------------------------------------------------------- -- Importación de librerías -- -- --------------------------------------------------------------------* **import Test.QuickCheck import Data.List** (genericLength) *-- --------------------------------------------------------------------- -- Ejercicio 1. Definir, por recursión, la función -- subconjunto :: Eq a => [a] -> [a] -> Bool -- tal que (subconjunto xs ys) se verifica si xs es un subconjunto de -- ys. Por ejemplo, -- subconjunto [1,3,2,3] [1,2,3] == True -- subconjunto [1,3,4,3] [1,2,3] == False -- ---------------------------------------------------------------------*

subconjunto **:: Eq** a **=>** [a] **->** [a] **-> Bool**

```
subconjunto [] _ = True
subconjunto (x:xs) ys = elem x ys && subconjunto xs ys
-- Definición por plegado
subconjunto2 :: Eq a => [a] -> [a] -> Bool
subconjunto2 xs ys = foldr f True xs
 where f \times z = x 'elem' ys \&\& z-- La propiedad de equivalencia es
prop_equiv_subconjunto :: [Int] -> [Int] -> Bool
prop_equiv_subconjunto xs ys =
  subconjunto xs ys == subconjunto2 xs ys
-- La comprobación es
-- prop_equiv_subconjunto :: [Int] -> [Int] -> Bool
-- prop_equiv_subconjunto xs ys =
-- subconjunto xs ys == subconjunto2 xs ys
                        -- ---------------------------------------------------------------------
-- Ejercicio 2. Definir, mediante all, la función
-- subconjunto' :: Eq a => [a] -> [a] -> Bool
-- tal que (subconjunto' xs ys) se verifica si xs es un subconjunto de
-- ys. Por ejemplo,
-- subconjunto' [1,3,2,3] [1,2,3] == True
-- subconjunto' [1,3,4,3] [1,2,3] == False
-- ---------------------------------------------------------------------
subconjunto' :: Eq a => [a] -> [a] -> Bool
subconjunto' xs ys = all ('elem' ys) xs
-- ---------------------------------------------------------------------
-- Ejercicio 3. Comprobar con QuickCheck que las funciones subconjunto
-- y subconjunto' son equivalentes.
-- ---------------------------------------------------------------------
-- La propiedad es
prop_equivalencia :: [Int] -> [Int] -> Bool
prop_equivalencia xs ys =
    subconjunto xs ys == subconjunto' xs ys
```

```
-- La comprobación es
-- ghci> quickCheck prop_equivalencia
      OK, passed 100 tests.
-- ---------------------------------------------------------------------
-- Ejercicio 4. Definir la función
-- igualConjunto :: Eq a => [a] -> [a] -> Bool
-- tal que (igualConjunto xs ys) se verifica si las listas xs e ys,
-- vistas como conjuntos, son iguales. Por ejemplo,
-- igualConjunto [1..10] [10,9..1] == True
-- igualConjunto [1..10] [11,10..1] == False
  -- ---------------------------------------------------------------------
igualConjunto :: Eq a => [a] -> [a] -> Bool
igualConjunto xs ys = subconjunto xs ys && subconjunto ys xs
-- ---------------------------------------------------------------------
-- Ejercicio 5. Definir la función
-- subconjuntos :: [a] -> [[a]]
-- tal que (subconjuntos xs) es la lista de las subconjuntos de la lista
-- xs. Por ejemplo,
-- ghci> subconjuntos [2,3,4]
-- [[2,3,4],[2,3],[2,4],[2],[3,4],[3],[4],[]]
-- ghci> subconjuntos [1,2,3,4]
-- [[1,2,3,4],[1,2,3],[1,2,4],[1,2],[1,3,4],[1,3],[1,4],[1],
-- [2,3,4], [2,3], [2,4], [2], [3,4], [3], [4], []]
   -- ---------------------------------------------------------------------
subconjuntos :: [a] -> [[a]]
subconjuntos [] = [[]]
subconjuntos (x:xs) = [x:ys | ys <- sub] ++ sub
    where sub = subconjuntos xs
-- Cambiando la comprensión por map se obtiene
subconjuntos' :: [a] -> [[a]]
subconjuntos' [] = [[]]
subconjuntos' (x:xs) = sub ++ map (x:) sub
    where sub = subconjuntos' xs
         -- ---------------------------------------------------------------------
```

```
-- § Permutaciones
                   -- ---------------------------------------------------------------------
                                      -- ---------------------------------------------------------------------
-- Ejercicio 6. Definir la función
      -- intercala :: a -> [a] -> [[a]]
-- tal que (intercala x ys) es la lista de las listas obtenidas
-- intercalando x entre los elementos de ys. Por ejemplo,
-- intercala 1 [2,3] == [[1,2,3],[2,1,3],[2,3,1]]
-- ---------------------------------------------------------------------
-- Una definición recursiva es
intercala1 :: a -> [a] -> [[a]]
intercala1 x [] = [[x]]
intercala1 x (y:ys) = (x:y:ys) : [y:zs | zs <- intercala1 x ys]
-- Otra definición, más eficiente, es
intercala :: a -> [a] -> [[a]]
intercala y xs =
    [take n xs ++ (y : drop n xs) | n <- [0..length xs]]
-- ---------------------------------------------------------------------
-- Ejercicio 7. Definir la función
-- permutaciones :: [a] -> [[a]]
-- tal que (permutaciones xs) es la lista de las permutaciones de la
-- lista xs. Por ejemplo,
-- permutaciones "bc" == ["bc","cb"]
-- permutaciones "abc" == ["abc","bac","bca","acb","cab","cba"]
-- ---------------------------------------------------------------------
permutaciones :: [a] -> [[a]]
permutaciones [] = [[]]
permutaciones (x:xs) =
    concat [intercala x ys | ys <- permutaciones xs]
-- 2ª definición
permutaciones2 :: [a] -> [[a]]
permutaciones2 [] = [[]]
permutaciones2 (x:xs) = concatMap (intercala x) (permutaciones2 xs)
```

```
-- 3ª definición
permutaciones3 :: [a] -> [[a]]
permutaciones3 = foldr (concatMap . intercala) [[]]
-- ---------------------------------------------------------------------
-- Ejercicio 8. Definir la función
      -- permutacionesN :: Integer -> [[Integer]]
-- tal que (permutacionesN n) es la lista de las permutaciones de los n
-- primeros números. Por ejemplo,
-- ghci> permutacionesN 3
-- [[1,2,3],[1,3,2],[2,1,3],[2,3,1],[3,1,2],[3,2,1]]
       -- ---------------------------------------------------------------------
permutacionesN :: Integer -> [[Integer]]
permutacionesN n = permutaciones [1..n]
-- ---------------------------------------------------------------------
-- Ejercicio 9. Definir, usando permutacionesN, la función
-- numeroPermutacionesN :: Integer -> Integer
-- tal que (numeroPermutacionesN n) es el número de permutaciones de un
-- conjunto con n elementos. Por ejemplo,
-- numeroPermutacionesN 3 == 6
     -- numeroPermutacionesN 4 == 24
   -- ---------------------------------------------------------------------
numeroPermutacionesN :: Integer -> Integer
numeroPermutacionesN = genericLength . permutacionesN
-- ---------------------------------------------------------------------
-- Ejercicio 10. Definir la función
-- fact :: Integer -> Integer
-- tal que (fact n) es el factorial de n. Por ejemplo,
-- fact 3 == 6
-- ---------------------------------------------------------------------
fact :: Integer -> Integer
fact n = product [1..n]
```
*-- ---------------------------------------------------------------------*

*-- Ejercicio 11. Definir, usando fact, la función*

```
-- numeroPermutacionesN' :: Integer -> Integer
-- tal que (numeroPermutacionesN' n) es el número de permutaciones de un
-- conjunto con n elementos. Por ejemplo,
-- numeroPermutacionesN' 3 == 6
     -- numeroPermutacionesN' 4 == 24
   -- ---------------------------------------------------------------------
numeroPermutacionesN' :: Integer -> Integer
numeroPermutacionesN' = fact
-- ---------------------------------------------------------------------
-- Ejercicio 12. Definir la función
-- prop_numeroPermutacionesN :: Integer -> Bool
-- tal que (prop_numeroPermutacionesN n) se verifica si las funciones
-- numeroPermutacionesN y numeroPermutacionesN' son equivalentes para
-- los n primeros números. Por ejemplo,
    -- prop_numeroPermutacionesN 5 == True
  -- ---------------------------------------------------------------------
prop_numeroPermutacionesN :: Integer -> Bool
prop_numeroPermutacionesN n =
    and [numeroPermutacionesN x == numeroPermutacionesN' x | x <- [1..n]]
-- ---------------------------------------------------------------------
-- § Combinaciones
-- ---------------------------------------------------------------------
  -- ---------------------------------------------------------------------
-- Ejercicio 13. Definir la función
      -- combinaciones :: Integer -> [a] -> [[a]]
-- tal que (combinaciones k xs) es la lista de las combinaciones de
-- orden k de los elementos de la lista xs. Por ejemplo,
-- ghci> combinaciones 2 "bcde"
-- ["bc","bd","be","cd","ce","de"]
-- ghci> combinaciones 3 "bcde"
-- ["bcd","bce","bde","cde"]
-- ghci> combinaciones 3 "abcde"
-- ["abc","abd","abe","acd","ace","ade","bcd","bce","bde","cde"]
-- ---------------------------------------------------------------------
```

```
-- 1ª definición
combinaciones1 :: Integer -> [a] -> [[a]]
combinaciones1 n xs =
    [ys \mid ys \leftarrow subcontinuous xs, genericLength ys == n]-- 2ª definición
combinaciones2 :: Integer -> [a] -> [[a]]
combinaciones2 0 _ = [[]]
combinaciones2 _ [] = []
combinaciones2 k (x:xs) =
   [x:ys | ys <- combinaciones2 (k-1) xs] ++ combinaciones2 k xs
-- La anterior definición se puede escribir usando map:
combinaciones3 :: Integer -> [a] -> [[a]]
combinaciones3 0 _ = [[]]
combinaciones3 _ [] = []
combinaciones3 k (x:xs) =
   map (x:) (combinaciones3 (k-1) xs) ++ combinaciones3 k xs
-- Nota. La segunda definición es más eficiente como se comprueba en la
-- siguiente sesión
-- ghci> :set +s
-- ghci> length (combinaciones1 2 [1..15])
-- 105
-- (0.19 secs, 6373848 bytes)
-- ghci> length (combinaciones2 2 [1..15])
-- 105
-- (0.01 secs, 525360 bytes)
-- ghci> length (combinaciones3 2 [1..15])
-- 105
-- (0.02 secs, 528808 bytes)
-- En lo que sigue, usaremos combinaciones como combinaciones2
combinaciones :: Integer -> [a] -> [[a]]
combinaciones = combinaciones2
-- ---------------------------------------------------------------------
-- Ejercicio 14. Definir la función
-- combinacionesN :: Integer -> Integer -> [[Int]]
-- tal que (combinacionesN n k) es la lista de las combinaciones de
```

```
-- orden k de los n primeros números. Por ejemplo,
-- ghci> combinacionesN 4 2
-- [[1,2],[1,3],[1,4],[2,3],[2,4],[3,4]]
-- ghci> combinacionesN 4 3
-- [[1,2,3],[1,2,4],[1,3,4],[2,3,4]]
-- ---------------------------------------------------------------------
```
combinacionesN **:: Integer -> Integer ->** [[**Integer**]] combinacionesN n k **=** combinaciones k [1..n]

```
-- ---------------------------------------------------------------------
-- Ejercicio 15. Definir, usando combinacionesN, la función
      -- numeroCombinaciones :: Integer -> Integer -> Integer
-- tal que (numeroCombinaciones n k) es el número de combinaciones de
-- orden k de un conjunto con n elementos. Por ejemplo,
-- numeroCombinaciones 4 2 == 6
     -- numeroCombinaciones 4 3 == 4
   -- ---------------------------------------------------------------------
```

```
numeroCombinaciones :: Integer -> Integer -> Integer
numeroCombinaciones n k = genericLength (combinacionesN n k)
```

```
-- Puede definirse por composición
numeroCombinaciones2 :: Integer -> Integer -> Integer
numeroCombinaciones2 = (genericLength .) . combinacionesN
```

```
-- Para facilitar la escritura de las definiciones por composición de
-- funciones con dos argumentos, se puede definir
(.:) :: (c -> d) -> (a -> b -> c) -> a -> b -> d
( .: ) = ( . ) . (.)
```
*-- con lo que la definición anterior se simplifica a* numeroCombinaciones3 **:: Integer -> Integer -> Integer** numeroCombinaciones3 **=** genericLength .: combinacionesN

```
-- ---------------------------------------------------------------------
-- Ejercicio 16. Definir la función
-- comb :: Integer -> Integer -> Integer
-- tal que (comb n k) es el número combinatorio n sobre k; es decir, .
-- (comb n k) = n! / (k!(n-k)!).
```
```
-- Por ejemplo,
-- comb 4 2 == 6
     -- comb 4 3 == 4
                              -- ---------------------------------------------------------------------
comb :: Integer -> Integer -> Integer
comb n k = fact n 'div' (fact k * fact (n-k))
-- ---------------------------------------------------------------------
-- Ejercicio 17. Definir, usando comb, la función
-- numeroCombinaciones' :: Integer -> Integer -> Integer
-- tal que (numeroCombinaciones' n k) es el número de combinaciones de
-- orden k de un conjunto con n elementos. Por ejemplo,
-- numeroCombinaciones' 4 2 == 6
     -- numeroCombinaciones' 4 3 == 4
         -- ---------------------------------------------------------------------
numeroCombinaciones' :: Integer -> Integer -> Integer
numeroCombinaciones' = comb
-- ---------------------------------------------------------------------
-- Ejercicio 18. Definir la función
-- prop_numeroCombinaciones :: Integer -> Bool
-- tal que (prop_numeroCombinaciones n) se verifica si las funciones
-- numeroCombinaciones y numeroCombinaciones' son equivalentes para
-- los n primeros números y todo k entre 1 y n. Por ejemplo,
-- prop_numeroCombinaciones 5 == True
    -- ---------------------------------------------------------------------
prop_numeroCombinaciones :: Integer -> Bool
prop_numeroCombinaciones n =
  and [numeroCombinaciones n k == numeroCombinaciones' n k | k <- [1..n]]
-- ---------------------------------------------------------------------
-- § Combinaciones con repetición
-- ---------------------------------------------------------------------
-- ---------------------------------------------------------------------
-- Ejercicio 19. Definir la función
-- combinacionesR :: Integer -> [a] -> [[a]]
```

```
-- tal que (combinacionesR k xs) es la lista de las combinaciones orden
-- k de los elementos de xs con repeticiones. Por ejemplo,
      -- ghci> combinacionesR 2 "abc"
-- ["aa","ab","ac","bb","bc","cc"]
-- ghci> combinacionesR 3 "bc"
-- ["bbb","bbc","bcc","ccc"]
-- ghci> combinacionesR 3 "abc"
     -- ["aaa","aab","aac","abb","abc","acc","bbb","bbc","bcc","ccc"]
-- ---------------------------------------------------------------------
combinacionesR :: Integer -> [a] -> [[a]]
combinacionesR _ [] = []
combinacionesR 0 _ = [[]]
combinacionesR k (x:xs) =
    [x:ys | ys <- combinacionesR (k-1) (x:xs)] ++ combinacionesR k xs
-- ---------------------------------------------------------------------
-- Ejercicio 20. Definir la función
-- combinacionesRN :: Integer -> Integer -> [[Integer]]
-- tal que (combinacionesRN n k) es la lista de las combinaciones orden
-- k de los primeros n números naturales. Por ejemplo,
-- ghci> combinacionesRN 3 2
-- [[1,1],[1,2],[1,3],[2,2],[2,3],[3,3]]
-- ghci> combinacionesRN 2 3
     -- [[1,1,1],[1,1,2],[1,2,2],[2,2,2]]
-- ---------------------------------------------------------------------
combinacionesRN :: Integer -> Integer -> [[Integer]]
combinacionesRN n k = combinacionesR k [1..n]
-- ---------------------------------------------------------------------
-- Ejercicio 21. Definir, usando combinacionesRN, la función
-- numeroCombinacionesR :: Integer -> Integer -> Integer
-- tal que (numeroCombinacionesR n k) es el número de combinaciones con
-- repetición de orden k de un conjunto con n elementos. Por ejemplo,
-- numeroCombinacionesR 3 2 == 6
     -- numeroCombinacionesR 2 3 == 4
-- ---------------------------------------------------------------------
```
numeroCombinacionesR **:: Integer -> Integer -> Integer**

numeroCombinacionesR n k **=** genericLength (combinacionesRN n k)

```
-- ---------------------------------------------------------------------
-- Ejercicio 22. Definir, usando comb, la función
-- numeroCombinacionesR' :: Integer -> Integer -> Integer
-- tal que (numeroCombinacionesR' n k) es el número de combinaciones con
-- repetición de orden k de un conjunto con n elementos. Por ejemplo,
-- numeroCombinacionesR' 3 2 == 6
-- numeroCombinacionesR' 2 3 == 4
   -- ---------------------------------------------------------------------
numeroCombinacionesR' :: Integer -> Integer -> Integer
numeroCombinacionesR' n k = comb (n+k-1) k
-- ---------------------------------------------------------------------
-- Ejercicio 23. Definir la función
-- prop_numeroCombinacionesR :: Integer -> Bool
-- tal que (prop_numeroCombinacionesR n) se verifica si las funciones
-- numeroCombinacionesR y numeroCombinacionesR' son equivalentes para
-- los n primeros números y todo k entre 1 y n. Por ejemplo,
-- prop_numeroCombinacionesR 5 == True
   -- ---------------------------------------------------------------------
prop_numeroCombinacionesR :: Integer -> Bool
prop_numeroCombinacionesR n =
  and [numeroCombinacionesR n k == numeroCombinacionesR' n k \midk <- [1..n]]
 -- ---------------------------------------------------------------------
-- § Variaciones
-- ---------------------------------------------------------------------
   -- ---------------------------------------------------------------------
-- Ejercicio 24. Definir la función
-- variaciones :: Integer -> [a] -> [[a]]
-- tal que (variaciones n xs) es la lista de las variaciones n-arias
-- de la lista xs. Por ejemplo,
-- variaciones 2 "abc" == ["ab","ba","ac","ca","bc","cb"]
-- ---------------------------------------------------------------------
```

```
variaciones k xs = concatMap permutaciones (combinaciones k xs)
-- ---------------------------------------------------------------------
-- Ejercicio 25. Definir la función
      -- variacionesN :: Integer -> Integer -> [[Integer]]
-- tal que (variacionesN n k) es la lista de las variaciones de orden k
-- de los n primeros números. Por ejemplo,
-- variacionesN 3 2 == [[1,2],[2,1],[1,3],[3,1],[2,3],[3,2]]
  -- ---------------------------------------------------------------------
variacionesN :: Integer -> Integer -> [[Integer]]
variacionesN n k = variaciones k [1..n]
-- ---------------------------------------------------------------------
-- Ejercicio 26. Definir, usando variacionesN, la función
     -- numeroVariaciones :: Integer -> Integer -> Integer
-- tal que (numeroVariaciones n k) es el número de variaciones de orden
-- k de un conjunto con n elementos. Por ejemplo,
-- numeroVariaciones 4 2 == 12
-- numeroVariaciones 4 3 == 24
   -- ---------------------------------------------------------------------
numeroVariaciones :: Integer -> Integer -> Integer
numeroVariaciones n k = genericLength (variacionesN n k)
-- ---------------------------------------------------------------------
-- Ejercicio 27. Definir, usando product, la función
-- numeroVariaciones' :: Integer -> Integer -> Integer
-- tal que (numeroVariaciones' n k) es el número de variaciones de orden
-- k de un conjunto con n elementos. Por ejemplo,
-- numeroVariaciones' 4 2 == 12
     -- numeroVariaciones' 4 3 == 24
  -- ---------------------------------------------------------------------
numeroVariaciones' :: Integer -> Integer -> Integer
numeroVariaciones' n k = product [n-k+1..n]
   -- ---------------------------------------------------------------------
-- Ejercicio 28. Definir la función
```
variaciones **:: Integer ->** [a] **->** [[a]]

```
-- prop_numeroVariaciones :: Integer -> Bool
-- tal que (prop_numeroVariaciones n) se verifica si las funciones
-- numeroVariaciones y numeroVariaciones' son equivalentes para
-- los n primeros números y todo k entre 1 y n. Por ejemplo,
-- prop_numeroVariaciones 5 == True
-- ---------------------------------------------------------------------
prop_numeroVariaciones :: Integer -> Bool
prop_numeroVariaciones n =
  and [numeroVariaciones n k == numeroVariaciones' n k | k <- [1..n]]
-- ---------------------------------------------------------------------
-- § Variaciones con repetición
                                -- ---------------------------------------------------------------------
-- ---------------------------------------------------------------------
-- Ejercicio 28. Definir la función
-- variacionesR :: Integer -> [a] -> [[a]]
-- tal que (variacionesR k xs) es la lista de las variaciones de orden
-- k de los elementos de xs con repeticiones. Por ejemplo,
-- ghci> variacionesR 1 "ab"
-- ["a","b"]
-- ghci> variacionesR 2 "ab"
-- ["aa","ab","ba","bb"]
-- ghci> variacionesR 3 "ab"
-- ["aaa","aab","aba","abb","baa","bab","bba","bbb"]
-- ---------------------------------------------------------------------
variacionesR :: Integer -> [a] -> [[a]]
variacionesR 0 _ = [[]]
variacionesR k xs =
    [z:ys | z <- xs, ys <- variacionesR (k-1) xs]
    -- ---------------------------------------------------------------------
-- Ejercicio 30. Definir la función
-- variacionesRN :: Integer -> Integer -> [[Integer]]
-- tal que (variacionesRN n k) es la lista de las variaciones orden
-- k de los primeros n números naturales. Por ejemplo,
-- ghci> variacionesRN 3 2
-- [[1,1],[1,2],[1,3],[2,1],[2,2],[2,3],[3,1],[3,2],[3,3]]
```
*-- ghci> variacionesRN 2 3 -- [[1,1,1],[1,1,2],[1,2,1],[1,2,2],[2,1,1],[2,1,2],[2,2,1],[2,2,2]] -- ---------------------------------------------------------------------*

```
variacionesRN :: Integer -> Integer -> [[Integer]]
variacionesRN n k = variacionesR k [1..n]
```

```
-- ---------------------------------------------------------------------
-- Ejercicio 31. Definir, usando variacionesR, la función
-- numeroVariacionesR :: Integer -> Integer -> Integer
-- tal que (numeroVariacionesR n k) es el número de variaciones con
-- repetición de orden k de un conjunto con n elementos. Por ejemplo,
-- numeroVariacionesR 3 2 == 9
     -- numeroVariacionesR 2 3 == 8
   -- ---------------------------------------------------------------------
```
numeroVariacionesR **:: Integer -> Integer -> Integer** numeroVariacionesR n k **=** genericLength (variacionesRN n k)

*-- --------------------------------------------------------------------- -- Ejercicio 32. Definir, usando (^), la función -- numeroVariacionesR' :: Integer -> Integer -> Integer -- tal que (numeroVariacionesR' n k) es el número de variaciones con -- repetición de orden k de un conjunto con n elementos. Por ejemplo, -- numeroVariacionesR' 3 2 == 9 -- numeroVariacionesR' 2 3 == 8 -- ---------------------------------------------------------------------*

numeroVariacionesR' **:: Integer -> Integer -> Integer** numeroVariacionesR' n k **=** n^k

```
-- ---------------------------------------------------------------------
-- Ejercicio 33. Definir la función
-- prop_numeroVariacionesR :: Integer -> Bool
-- tal que (prop_numeroVariacionesR n) se verifica si las funciones
-- numeroVariacionesR y numeroVariacionesR' son equivalentes para
-- los n primeros números y todo k entre 1 y n. Por ejemplo,
-- prop_numeroVariacionesR 5 == True
                                       -- ---------------------------------------------------------------------
```

```
prop_numeroVariacionesR :: Integer -> Bool
prop_numeroVariacionesR n =
 and [numeroVariacionesR n k == numeroVariacionesR' n k |
       k <- [1..n]]
```
### **Relación 21**

## **Cálculo numérico en Maxima: Diferenciación y métodos de Herón y de Newton**

*-- El objetivo de esta relación es estudiar la generación y el número de -- las principales operaciones de la combinatoria. En concreto, se -- estudia -- \* Permutaciones. -- \* Combinaciones sin repetición. -- \* Combinaciones con repetición -- \* Variaciones sin repetición. -- \* Variaciones con repetición. -- Como referencia se puede usar los apuntes de http://bit.ly/2lTFJw4 -- --------------------------------------------------------------------- -- Importación de librerías -- -- --------------------------------------------------------------------* **import Test.QuickCheck**

**import Data.List** (genericLength)

*-- --------------------------------------------------------------------- -- Ejercicio 1. Definir, por recursión, la función -- subconjunto :: Eq a => [a] -> [a] -> Bool -- tal que (subconjunto xs ys) se verifica si xs es un subconjunto de -- ys. Por ejemplo, -- subconjunto [1,3,2,3] [1,2,3] == True*

```
-- subconjunto [1,3,4,3] [1,2,3] == False
-- ---------------------------------------------------------------------
subconjunto :: Eq a => [a] -> [a] -> Bool
subconjunto [] _ = True
subconjunto (x:xs) ys = elem x ys && subconjunto xs ys
-- Definición por plegado
subconjunto2 :: Eq a => [a] -> [a] -> Bool
subconjunto2 xs ys = foldr f True xs
 where f \times z = x 'elem' ys \&& z-- La propiedad de equivalencia es
prop_equiv_subconjunto :: [Int] -> [Int] -> Bool
prop_equiv_subconjunto xs ys =
  subconjunto xs ys == subconjunto2 xs ys
-- La comprobación es
-- prop_equiv_subconjunto :: [Int] -> [Int] -> Bool
      -- prop_equiv_subconjunto xs ys =
-- subconjunto xs ys == subconjunto2 xs ys
  -- ---------------------------------------------------------------------
-- Ejercicio 2. Definir, mediante all, la función
-- subconjunto' :: Eq a => [a] -> [a] -> Bool
-- tal que (subconjunto' xs ys) se verifica si xs es un subconjunto de
-- ys. Por ejemplo,
-- subconjunto' [1,3,2,3] [1,2,3] == True
-- subconjunto' [1,3,4,3] [1,2,3] == False
-- ---------------------------------------------------------------------
subconjunto' :: Eq a => [a] -> [a] -> Bool
subconjunto' xs ys = all ('elem' ys) xs
-- ---------------------------------------------------------------------
-- Ejercicio 3. Comprobar con QuickCheck que las funciones subconjunto
-- y subconjunto' son equivalentes.
-- ---------------------------------------------------------------------
```
*-- La propiedad es*

Relación 21. Cálculo numérico en Maxima: Diferenciación y métodos de Herón y de Newt@ 87

```
prop_equivalencia :: [Int] -> [Int] -> Bool
prop_equivalencia xs ys =
    subconjunto xs ys == subconjunto' xs ys
-- La comprobación es
-- ghci> quickCheck prop_equivalencia
-- OK, passed 100 tests.
-- ---------------------------------------------------------------------
-- Ejercicio 4. Definir la función
-- igualConjunto :: Eq a => [a] -> [a] -> Bool
-- tal que (igualConjunto xs ys) se verifica si las listas xs e ys,
-- vistas como conjuntos, son iguales. Por ejemplo,
-- igualConjunto [1..10] [10,9..1] == True
-- igualConjunto [1..10] [11,10..1] == False
         -- ---------------------------------------------------------------------
igualConjunto :: Eq a => [a] -> [a] -> Bool
igualConjunto xs ys = subconjunto xs ys && subconjunto ys xs
-- ---------------------------------------------------------------------
-- Ejercicio 5. Definir la función
     -- subconjuntos :: [a] -> [[a]]
-- tal que (subconjuntos xs) es la lista de las subconjuntos de la lista
-- xs. Por ejemplo,
-- ghci> subconjuntos [2,3,4]
-- [[2,3,4],[2,3],[2,4],[2],[3,4],[3],[4],[]]
-- ghci> subconjuntos [1,2,3,4]
-- [[1,2,3,4],[1,2,3],[1,2,4],[1,2],[1,3,4],[1,3],[1,4],[1],
-- [2,3,4], [2,3], [2,4], [2], [3,4], [3], [4], []]
-- ---------------------------------------------------------------------
subconjuntos :: [a] -> [[a]]
subconjuntos [] = [[]]
subconjuntos (x:xs) = [x:ys | ys <- sub] ++ sub
   where sub = subconjuntos xs
-- Cambiando la comprensión por map se obtiene
subconjuntos' :: [a] -> [[a]]
subconjuntos' [] = [[]]
```

```
subconjuntos' (x:xs) = sub ++ map (x:) sub
    where sub = subconjuntos' xs
-- ---------------------------------------------------------------------
-- § Permutaciones
  -- ---------------------------------------------------------------------
-- ---------------------------------------------------------------------
-- Ejercicio 6. Definir la función
-- intercala :: a -> [a] -> [[a]]
-- tal que (intercala x ys) es la lista de las listas obtenidas
-- intercalando x entre los elementos de ys. Por ejemplo,
     -- intercala 1 [2,3] == [[1,2,3],[2,1,3],[2,3,1]]
        -- ---------------------------------------------------------------------
-- Una definición recursiva es
intercala1 :: a -> [a] -> [[a]]
intercala1 x [] = [[x]]
intercal x (y:ys) = (x:ys): [y:zs \mid zs \leftarrow intercal x] x ys]-- Otra definición, más eficiente, es
intercala :: a -> [a] -> [[a]]
intercala y xs =
    [take n xs ++ (y : drop n xs) | n <- [0..length xs]]
-- ---------------------------------------------------------------------
-- Ejercicio 7. Definir la función
-- permutaciones :: [a] -> [[a]]
-- tal que (permutaciones xs) es la lista de las permutaciones de la
-- lista xs. Por ejemplo,
-- permutaciones "bc" == ["bc","cb"]
-- permutaciones "abc" == ["abc","bac","bca","acb","cab","cba"]
-- ---------------------------------------------------------------------
permutaciones :: [a] -> [[a]]
permutaciones [] = [[]]
permutaciones (x:xs) =
    concat [intercala x ys | ys <- permutaciones xs]
-- 2ª definición
```
Relación 21. Cálculo numérico en Maxima: Diferenciación y métodos de Herón y de Newt@29

```
permutaciones2 :: [a] -> [[a]]
permutaciones2 [] = [[]]
permutaciones2 (x:xs) = concatMap (intercala x) (permutaciones2 xs)
-- 3ª definición
permutaciones3 :: [a] -> [[a]]
permutaciones3 = foldr (concatMap . intercala) [[]]
-- ---------------------------------------------------------------------
-- Ejercicio 8. Definir la función
-- permutacionesN :: Integer -> [[Integer]]
-- tal que (permutacionesN n) es la lista de las permutaciones de los n
-- primeros números. Por ejemplo,
-- ghci> permutacionesN 3
-- [[1,2,3],[1,3,2],[2,1,3],[2,3,1],[3,1,2],[3,2,1]]
-- ---------------------------------------------------------------------
permutacionesN :: Integer -> [[Integer]]
permutacionesN n = permutaciones [1..n]
-- ---------------------------------------------------------------------
-- Ejercicio 9. Definir, usando permutacionesN, la función
     -- numeroPermutacionesN :: Integer -> Integer
-- tal que (numeroPermutacionesN n) es el número de permutaciones de un
-- conjunto con n elementos. Por ejemplo,
-- numeroPermutacionesN 3 == 6
    -- numeroPermutacionesN 4 == 24
  -- ---------------------------------------------------------------------
numeroPermutacionesN :: Integer -> Integer
numeroPermutacionesN = genericLength . permutacionesN
 -- ---------------------------------------------------------------------
-- Ejercicio 10. Definir la función
-- fact :: Integer -> Integer
-- tal que (fact n) es el factorial de n. Por ejemplo,
-- fact 3 == 6
-- ---------------------------------------------------------------------
```
fact **:: Integer -> Integer**

fact n **=** product [1..n]

```
-- ---------------------------------------------------------------------
-- Ejercicio 11. Definir, usando fact, la función
     -- numeroPermutacionesN' :: Integer -> Integer
-- tal que (numeroPermutacionesN' n) es el número de permutaciones de un
-- conjunto con n elementos. Por ejemplo,
-- numeroPermutacionesN' 3 == 6
-- numeroPermutacionesN' 4 == 24
  -- ---------------------------------------------------------------------
numeroPermutacionesN' :: Integer -> Integer
numeroPermutacionesN' = fact
-- ---------------------------------------------------------------------
-- Ejercicio 12. Definir la función
-- prop_numeroPermutacionesN :: Integer -> Bool
-- tal que (prop_numeroPermutacionesN n) se verifica si las funciones
-- numeroPermutacionesN y numeroPermutacionesN' son equivalentes para
-- los n primeros números. Por ejemplo,
-- prop_numeroPermutacionesN 5 == True
  -- ---------------------------------------------------------------------
prop_numeroPermutacionesN :: Integer -> Bool
prop_numeroPermutacionesN n =
    and [numeroPermutacionesN x == numeroPermutacionesN' x | x <- [1..n]]
-- ---------------------------------------------------------------------
-- § Combinaciones
  -- ---------------------------------------------------------------------
-- ---------------------------------------------------------------------
-- Ejercicio 13. Definir la función
     -- combinaciones :: Integer -> [a] -> [[a]]
-- tal que (combinaciones k xs) es la lista de las combinaciones de
-- orden k de los elementos de la lista xs. Por ejemplo,
-- ghci> combinaciones 2 "bcde"
-- ["bc","bd","be","cd","ce","de"]
-- ghci> combinaciones 3 "bcde"
-- ["bcd","bce","bde","cde"]
```
Relación 21. Cálculo numérico en Maxima: Diferenciación y métodos de Herón y de Newt@81

```
-- ghci> combinaciones 3 "abcde"
-- ["abc","abd","abe","acd","ace","ade","bcd","bce","bde","cde"]
-- ---------------------------------------------------------------------
-- 1ª definición
combinaciones1 :: Integer -> [a] -> [[a]]
combinaciones1 n xs =
   [ys | ys <- subconjuntos xs, genericLength ys == n]
-- 2ª definición
combinaciones2 :: Integer -> [a] -> [[a]]
combinaciones2 0 _ = [[]]
combinaciones2 _ [] = []
combinaciones2 k (x:xs) =
   [x:ys | ys <- combinaciones2 (k-1) xs] ++ combinaciones2 k xs
-- La anterior definición se puede escribir usando map:
combinaciones3 :: Integer -> [a] -> [[a]]
combinaciones3 0 _ = [[]]
combinaciones3 _ [] = []
combinaciones3 k (x:xs) =
   map (x:) (combinaciones3 (k-1) xs) ++ combinaciones3 k xs
-- Nota. La segunda definición es más eficiente como se comprueba en la
-- siguiente sesión
-- ghci> :set +s
-- ghci> length (combinaciones1 2 [1..15])
-- 105
-- (0.19 secs, 6373848 bytes)
-- ghci> length (combinaciones2 2 [1..15])
-- 105
-- (0.01 secs, 525360 bytes)
-- ghci> length (combinaciones3 2 [1..15])
-- 105
-- (0.02 secs, 528808 bytes)
-- En lo que sigue, usaremos combinaciones como combinaciones2
combinaciones :: Integer -> [a] -> [[a]]
combinaciones = combinaciones2
```

```
-- ---------------------------------------------------------------------
-- Ejercicio 14. Definir la función
      -- combinacionesN :: Integer -> Integer -> [[Int]]
-- tal que (combinacionesN n k) es la lista de las combinaciones de
-- orden k de los n primeros números. Por ejemplo,
-- ghci> combinacionesN 4 2
-- [[1,2],[1,3],[1,4],[2,3],[2,4],[3,4]]
-- ghci> combinacionesN 4 3
-- [[1,2,3],[1,2,4],[1,3,4],[2,3,4]]
    -- ---------------------------------------------------------------------
combinacionesN :: Integer -> Integer -> [[Integer]]
combinacionesN n k = combinaciones k [1..n]
-- ---------------------------------------------------------------------
-- Ejercicio 15. Definir, usando combinacionesN, la función
-- numeroCombinaciones :: Integer -> Integer -> Integer
-- tal que (numeroCombinaciones n k) es el número de combinaciones de
-- orden k de un conjunto con n elementos. Por ejemplo,
    -- numeroCombinaciones 4 2 == 6
-- numeroCombinaciones 4 3 == 4
   -- ---------------------------------------------------------------------
numeroCombinaciones :: Integer -> Integer -> Integer
numeroCombinaciones n k = genericLength (combinacionesN n k)
-- Puede definirse por composición
numeroCombinaciones2 :: Integer -> Integer -> Integer
numeroCombinaciones2 = (genericLength .) . combinacionesN
-- Para facilitar la escritura de las definiciones por composición de
-- funciones con dos argumentos, se puede definir
(.:) :: (c -> d) -> (a -> b -> c) -> a -> b -> d
( .: ) = ( . ) . ( . )-- con lo que la definición anterior se simplifica a
numeroCombinaciones3 :: Integer -> Integer -> Integer
numeroCombinaciones3 = genericLength .: combinacionesN
-- ---------------------------------------------------------------------
```
Relación 21. Cálculo numérico en Maxima: Diferenciación y métodos de Herón y de Newt@83

```
-- Ejercicio 16. Definir la función
-- comb :: Integer -> Integer -> Integer
-- tal que (comb n k) es el número combinatorio n sobre k; es decir, .
-- (comb n k) = n! / (k!(n-k)!).
-- Por ejemplo,
     comb \ 4 \ 2 == 6comb \, 4 \, 3 \, == \, 4-- ---------------------------------------------------------------------
comb :: Integer -> Integer -> Integer
comb n k = fact n 'div' (fact k * fact (n-k))
-- ---------------------------------------------------------------------
-- Ejercicio 17. Definir, usando comb, la función
      -- numeroCombinaciones' :: Integer -> Integer -> Integer
-- tal que (numeroCombinaciones' n k) es el número de combinaciones de
-- orden k de un conjunto con n elementos. Por ejemplo,
-- numeroCombinaciones' 4 2 == 6
-- numeroCombinaciones' 4 3 == 4
-- ---------------------------------------------------------------------
numeroCombinaciones' :: Integer -> Integer -> Integer
numeroCombinaciones' = comb
-- ---------------------------------------------------------------------
-- Ejercicio 18. Definir la función
-- prop_numeroCombinaciones :: Integer -> Bool
-- tal que (prop_numeroCombinaciones n) se verifica si las funciones
-- numeroCombinaciones y numeroCombinaciones' son equivalentes para
-- los n primeros números y todo k entre 1 y n. Por ejemplo,
-- prop_numeroCombinaciones 5 == True
-- ---------------------------------------------------------------------
prop_numeroCombinaciones :: Integer -> Bool
prop_numeroCombinaciones n =
  and [numeroCombinaciones n k == numeroCombinaciones' n k | k <- [1..n]]
                -- ---------------------------------------------------------------------
-- § Combinaciones con repetición
                                   -- ---------------------------------------------------------------------
```

```
-- ---------------------------------------------------------------------
-- Ejercicio 19. Definir la función
-- combinacionesR :: Integer -> [a] -> [[a]]
-- tal que (combinacionesR k xs) es la lista de las combinaciones orden
-- k de los elementos de xs con repeticiones. Por ejemplo,
-- ghci> combinacionesR 2 "abc"
-- ["aa","ab","ac","bb","bc","cc"]
-- ghci> combinacionesR 3 "bc"
-- ["bbb","bbc","bcc","ccc"]
-- ghci> combinacionesR 3 "abc"
-- ["aaa","aab","aac","abb","abc","acc","bbb","bbc","bcc","ccc"]
-- ---------------------------------------------------------------------
combinacionesR :: Integer -> [a] -> [[a]]
combinacionesR _ [] = []
combinacionesR 0 _ = [[]]
combinacionesR k (x:xs) =
    [x:ys | ys <- combinacionesR (k-1) (x:xs)] ++ combinacionesR k xs
-- ---------------------------------------------------------------------
-- Ejercicio 20. Definir la función
      -- combinacionesRN :: Integer -> Integer -> [[Integer]]
-- tal que (combinacionesRN n k) es la lista de las combinaciones orden
-- k de los primeros n números naturales. Por ejemplo,
-- ghci> combinacionesRN 3 2
-- [[1,1],[1,2],[1,3],[2,2],[2,3],[3,3]]
-- ghci> combinacionesRN 2 3
-- [[1,1,1],[1,1,2],[1,2,2],[2,2,2]]
-- ---------------------------------------------------------------------
combinacionesRN :: Integer -> Integer -> [[Integer]]
```
combinacionesRN n k **=** combinacionesR k [1..n]

*-- --------------------------------------------------------------------- -- Ejercicio 21. Definir, usando combinacionesRN, la función -- numeroCombinacionesR :: Integer -> Integer -> Integer -- tal que (numeroCombinacionesR n k) es el número de combinaciones con -- repetición de orden k de un conjunto con n elementos. Por ejemplo, -- numeroCombinacionesR 3 2 == 6*

Relación 21. Cálculo numérico en Maxima: Diferenciación y métodos de Herón y de Newt@85

```
-- numeroCombinacionesR 2 3 == 4
        -- ---------------------------------------------------------------------
numeroCombinacionesR :: Integer -> Integer -> Integer
numeroCombinacionesR n k = genericLength (combinacionesRN n k)
        -- ---------------------------------------------------------------------
-- Ejercicio 22. Definir, usando comb, la función
      -- numeroCombinacionesR' :: Integer -> Integer -> Integer
-- tal que (numeroCombinacionesR' n k) es el número de combinaciones con
-- repetición de orden k de un conjunto con n elementos. Por ejemplo,
-- numeroCombinacionesR' 3 2 == 6
      -- numeroCombinacionesR' 2 3 == 4
-- ---------------------------------------------------------------------
numeroCombinacionesR' :: Integer -> Integer -> Integer
numeroCombinacionesR' n k = comb (n+k-1) k
  -- ---------------------------------------------------------------------
-- Ejercicio 23. Definir la función
-- prop_numeroCombinacionesR :: Integer -> Bool
-- tal que (prop_numeroCombinacionesR n) se verifica si las funciones
-- numeroCombinacionesR y numeroCombinacionesR' son equivalentes para
-- los n primeros números y todo k entre 1 y n. Por ejemplo,
-- prop_numeroCombinacionesR 5 == True
   -- ---------------------------------------------------------------------
prop_numeroCombinacionesR :: Integer -> Bool
prop_numeroCombinacionesR n =
  and InumeroCombinacionesR n k == numeroCombinacionesR' n k |k <- [1..n]]
-- ---------------------------------------------------------------------
-- § Variaciones
  -- ---------------------------------------------------------------------
  -- ---------------------------------------------------------------------
-- Ejercicio 24. Definir la función
-- variaciones :: Integer -> [a] -> [[a]]
-- tal que (variaciones n xs) es la lista de las variaciones n-arias
```

```
-- de la lista xs. Por ejemplo,
-- variaciones 2 "abc" == ["ab","ba","ac","ca","bc","cb"]
-- ---------------------------------------------------------------------
variaciones :: Integer -> [a] -> [[a]]
variaciones k xs = concatMap permutaciones (combinaciones k xs)
-- ---------------------------------------------------------------------
-- Ejercicio 25. Definir la función
-- variacionesN :: Integer -> Integer -> [[Integer]]
-- tal que (variacionesN n k) es la lista de las variaciones de orden k
-- de los n primeros números. Por ejemplo,
-- variacionesN 3 2 == [[1,2],[2,1],[1,3],[3,1],[2,3],[3,2]]
                   -- ---------------------------------------------------------------------
variacionesN :: Integer -> Integer -> [[Integer]]
variacionesN n k = variaciones k [1..n]
-- ---------------------------------------------------------------------
-- Ejercicio 26. Definir, usando variacionesN, la función
-- numeroVariaciones :: Integer -> Integer -> Integer
-- tal que (numeroVariaciones n k) es el número de variaciones de orden
-- k de un conjunto con n elementos. Por ejemplo,
-- numeroVariaciones 4 2 == 12
-- numeroVariaciones 4 3 == 24
-- ---------------------------------------------------------------------
numeroVariaciones :: Integer -> Integer -> Integer
numeroVariaciones n k = genericLength (variacionesN n k)
-- ---------------------------------------------------------------------
-- Ejercicio 27. Definir, usando product, la función
-- numeroVariaciones' :: Integer -> Integer -> Integer
-- tal que (numeroVariaciones' n k) es el número de variaciones de orden
-- k de un conjunto con n elementos. Por ejemplo,
-- numeroVariaciones' 4 2 == 12
     -- numeroVariaciones' 4 3 == 24
-- ---------------------------------------------------------------------
```
numeroVariaciones' **:: Integer -> Integer -> Integer**

Relación 21. Cálculo numérico en Maxima: Diferenciación y métodos de Herón y de Newt@87

```
numeroVariaciones' n k = product [n-k+1..n]
     -- ---------------------------------------------------------------------
-- Ejercicio 28. Definir la función
-- prop_numeroVariaciones :: Integer -> Bool
-- tal que (prop_numeroVariaciones n) se verifica si las funciones
-- numeroVariaciones y numeroVariaciones' son equivalentes para
-- los n primeros números y todo k entre 1 y n. Por ejemplo,
-- prop_numeroVariaciones 5 == True
  -- ---------------------------------------------------------------------
prop_numeroVariaciones :: Integer -> Bool
prop_numeroVariaciones n =
  and [numeroVariaciones n k == numeroVariaciones' n k | k <- [1..n]]
  -- ---------------------------------------------------------------------
-- § Variaciones con repetición
-- ---------------------------------------------------------------------
  -- ---------------------------------------------------------------------
-- Ejercicio 28. Definir la función
-- variacionesR :: Integer -> [a] -> [[a]]
-- tal que (variacionesR k xs) es la lista de las variaciones de orden
-- k de los elementos de xs con repeticiones. Por ejemplo,
-- ghci> variacionesR 1 "ab"
-- ["a","b"]
-- ghci> variacionesR 2 "ab"
-- ["aa","ab","ba","bb"]
-- ghci> variacionesR 3 "ab"
      -- ["aaa","aab","aba","abb","baa","bab","bba","bbb"]
-- ---------------------------------------------------------------------
variacionesR :: Integer -> [a] -> [[a]]
variacionesR 0 _ = [[]]
variacionesR k xs =
    [z:ys | z <- xs, ys <- variacionesR (k-1) xs]
-- ---------------------------------------------------------------------
-- Ejercicio 30. Definir la función
-- variacionesRN :: Integer -> Integer -> [[Integer]]
```

```
-- tal que (variacionesRN n k) es la lista de las variaciones orden
-- k de los primeros n números naturales. Por ejemplo,
      -- ghci> variacionesRN 3 2
-- [[1,1],[1,2],[1,3],[2,1],[2,2],[2,3],[3,1],[3,2],[3,3]]
      -- ghci> variacionesRN 2 3
-- [[1,1,1],[1,1,2],[1,2,1],[1,2,2],[2,1,1],[2,1,2],[2,2,1],[2,2,2]]
-- ---------------------------------------------------------------------
variacionesRN :: Integer -> Integer -> [[Integer]]
variacionesRN n k = variacionesR k [1..n]
                                -- ---------------------------------------------------------------------
-- Ejercicio 31. Definir, usando variacionesR, la función
      -- numeroVariacionesR :: Integer -> Integer -> Integer
-- tal que (numeroVariacionesR n k) es el número de variaciones con
-- repetición de orden k de un conjunto con n elementos. Por ejemplo,
     -- numeroVariacionesR 3 2 == 9
      -- numeroVariacionesR 2 3 == 8
-- ---------------------------------------------------------------------
numeroVariacionesR :: Integer -> Integer -> Integer
numeroVariacionesR n k = genericLength (variacionesRN n k)
-- ---------------------------------------------------------------------
-- Ejercicio 32. Definir, usando (^), la función
      -- numeroVariacionesR' :: Integer -> Integer -> Integer
-- tal que (numeroVariacionesR' n k) es el número de variaciones con
-- repetición de orden k de un conjunto con n elementos. Por ejemplo,
-- numeroVariacionesR' 3 2 == 9
      -- numeroVariacionesR' 2 3 == 8
                       -- ---------------------------------------------------------------------
numeroVariacionesR' :: Integer -> Integer -> Integer
numeroVariacionesR' n k = n^k
   -- ---------------------------------------------------------------------
-- Ejercicio 33. Definir la función
-- prop_numeroVariacionesR :: Integer -> Bool
-- tal que (prop_numeroVariacionesR n) se verifica si las funciones
-- numeroVariacionesR y numeroVariacionesR' son equivalentes para
```
Relación 21. Cálculo numérico en Maxima: Diferenciación y métodos de Herón y de Newt@39

```
-- los n primeros números y todo k entre 1 y n. Por ejemplo,
-- prop_numeroVariacionesR 5 == True
-- ---------------------------------------------------------------------
prop_numeroVariacionesR :: Integer -> Bool
prop_numeroVariacionesR n =
  and [numeroVariacionesR n k == numeroVariacionesR' n k \midk <- [1..n]]
```
#### **Relación 22**

#### **Ecuaciones con factoriales**

```
-- El objetivo de esta relación de ejercicios es resolver la ecuación
-- a! * b! = a! + b! + c!
-- donde a, b y c son números naturales.
```

```
-- ---------------------------------------------------------------------
-- Importación de librerías auxiliares --
-- ---------------------------------------------------------------------
```
#### **import Test.QuickCheck**

```
-- ---------------------------------------------------------------------
-- Ejercicio 1. Definir la función
-- factorial :: Integer -> Integer
-- tal que (factorial n) es el factorial de n. Por ejemplo,
-- factorial 5 == 120
   -- ---------------------------------------------------------------------
```
factorial **:: Integer -> Integer** factorial n **=** product [1..n]

```
-- ---------------------------------------------------------------------
-- Ejercicio 2. Definir la constante
-- factoriales :: [Integer]
-- tal que factoriales es la lista de los factoriales de los números
-- naturales. Por ejemplo,
-- take 7 factoriales == [1,1,2,6,24,120,720]
-- ---------------------------------------------------------------------
```

```
-- 1ª definición
factoriales1 :: [Integer]
factoriales1 = [factorial n | n < [0..])factoriales2 :: [Integer]
factoriales2 = 1 : scanl1 (*) [1..]
-- Comparación de eficiencia
-- ghci> length (show (factoriales1 !! 50000))
-- 213237
-- (2.66 secs, 2,623,591,360 bytes)
-- ghci> length (show (factoriales2 !! 50000))
-- 213237
-- (1.23 secs, 2,610,366,712 bytes)
-- Usaremos la 2ª definición
factoriales :: [Integer]
factoriales = factoriales2
-- ---------------------------------------------------------------------
-- Ejercicio 3. Definir, usando factoriales, la función
-- esFactorial :: Integer -> Bool
-- tal que (esFactorial n) se verifica si existe un número natural m
-- tal que n es m!. Por ejemplo,
-- esFactorial 120 == True
    -- esFactorial 20 == False
   -- ---------------------------------------------------------------------
esFactorial :: Integer -> Bool
esFactorial n = n == head (dropWhile (<n) factoriales)
 -- ---------------------------------------------------------------------
-- Ejercicio 4. Definir la constante
-- posicionesFactoriales :: [(Integer,Integer)]
-- tal que posicionesFactoriales es la lista de los factoriales con su
-- posición. Por ejemplo,
-- ghci> take 7 posicionesFactoriales
-- [(0,1),(1,1),(2,2),(3,6),(4,24),(5,120),(6,720)]
-- ---------------------------------------------------------------------
```

```
posicionesFactoriales :: [(Integer,Integer)]
posicionesFactoriales = zip [0..] factoriales
-- ---------------------------------------------------------------------
-- Ejercicio 5. Definir la función
-- invFactorial :: Integer -> Maybe Integer
-- tal que (invFactorial x) es (Just n) si el factorial de n es x y es
-- Nothing, en caso contrario. Por ejemplo,
-- invFactorial 120 == Just 5
-- invFactorial 20 == Nothing
  -- ---------------------------------------------------------------------
invFactorial :: Integer -> Maybe Integer
invFactorial x
    | esFactorial x = Just (head [n | (n,y) <- posicionesFactoriales, y==x])
    | otherwise = Nothing
       -- ---------------------------------------------------------------------
-- Ejercicio 6. Definir la constante
-- pares :: [(Integer,Integer)]
-- tal que pares es la lista de todos los pares de números naturales. Por
-- ejemplo,
-- ghci> take 11 pares
-- [(0,0),(0,1),(1,1),(0,2),(1,2),(2,2),(0,3),(1,3),(2,3),(3,3),(0,4)]
-- ---------------------------------------------------------------------
pares :: [(Integer,Integer)]
pares = [(x,y) | y <- [0..], x <- [0..y]]
-- ---------------------------------------------------------------------
-- Ejercicio 7. Definir la constante
-- solucionFactoriales :: (Integer,Integer,Integer)
-- tal que solucionFactoriales es una terna (a,b,c) que es una solución
-- de la ecuación
-- a! * b! = a! + b! + c!
-- Calcular el valor de solucionFactoriales.
-- ---------------------------------------------------------------------
```
solucionFactoriales **::** (**Integer**,**Integer**,**Integer**)

```
solucionFactoriales = (a,b,c)
    where (a,b) = head [(x,y) | (x,y) <- pares,
                                  esFactorial (f x * f y - f x - f y)]
          f = factorial
          Just c = invFactorial (f a * f b - fa - f b)
-- El cálculo es
-- ghci> solucionFactoriales
-- (3,3,4)
-- ---------------------------------------------------------------------
-- Ejercicio 8. Comprobar con QuickCheck que solucionFactoriales es la
-- única solución de la ecuación
-- a! * b! = a! + b! + c!
-- con a, b y c números naturales
-- ---------------------------------------------------------------------
prop_solucionFactoriales :: Integer -> Integer -> Integer -> Property
prop_solucionFactoriales x y z =
    x \ge 0 & y \ge 0 & z \ge 0 & (x,y,z) / = solucion Factoriales
    == not (f x * f y == f x + f y + f z)
    where f = factorial
-- La comprobación es
-- ghci> quickCheck prop_solucionFactoriales
-- *** Gave up! Passed only 86 tests.
-- También se puede expresar como
prop_solucionFactoriales' :: Integer -> Integer -> Integer -> Property
prop_solucionFactoriales' x y z =
    x \ge 0 & y \ge 0 & x \ge 0 & x \ge 0 & x \ge 0f x * f y == f x + f y + f z\Rightarrow (x,y,z) = solucion Factoriales
    where f = factorial
-- La comprobación es
      ghci> quickCheck prop_solucionFactoriales
-- *** Gave up! Passed only 0 tests.
-- ---------------------------------------------------------------------
```
*-- Nota: El ejercicio se basa en el artículo "Ecuación con factoriales" -- del blog Gaussianos publicado en -- http://gaussianos.com/ecuacion-con-factoriales -- ---------------------------------------------------------------------*

# **Relación 23 El TAD de las pilas**

*-- El objetivo de esta relación de ejercicios es definir funciones sobre -- el TAD de las pilas, utilizando las implementaciones estudiadas en el -- tema 14 cuyas transparencias se encuentran en -- http://www.cs.us.es/~jalonso/cursos/i1m-16/temas/tema-14.html -- -- Para realizar los ejercicios hay que instalar la librería I1M que -- contiene la implementación de TAD de las pilas. Los pasos para -- instalarla son los siguientes: -- + Descargar el paquete I1M desde http://bit.ly/1pbnDqm -- + Descomprimirlo (y se crea el directorio I1M-master.zip). -- + Cambiar al directorio I1M-master. -- + Ejecutar cabal install I1M.cabal -- -- Otra forma es descargar las implementaciones de las implementaciones -- de las pilas: -- + PilaConTipoDeDatoAlgebraico.hs que está en http://bit.ly/21z3g49 -- + PilaConListas.hs que está en http://bit.ly/21z3oAD -- --------------------------------------------------------------------- -- Importación de librerías -- -- --------------------------------------------------------------------* **import Data.List import Test.QuickCheck**

*-- Hay que elegir una implementación del TAD pilas.* **import PilaConTipoDeDatoAlgebraico**

```
-- import PilaConListas
-- import I1M.Pila
              -- ---------------------------------------------------------------------
-- Ejemplos
                   -- ---------------------------------------------------------------------
-- A lo largo de esta relación de ejercicios usaremos los siguientes
-- ejemplos de pila
p1, p2, p3, p4, p5 :: Pila Int
p1 = foldr apila vacia [1..20]
p2 = foldr apila vacia [2,5..18]
p3 = foldr apila vacia [3..10]
p4 = foldr apila vacia [4,-1,7,3,8,10,0,3,3,4]
p5 = foldr apila vacia [1..5]
  -- ---------------------------------------------------------------------
-- Ejercicio 1: Definir la función
-- filtraPila :: (a -> Bool) -> Pila a -> Pila a
-- tal que (filtraPila p q) es la pila obtenida con los elementos de
-- pila q que verifican el predicado p, en el mismo orden. Por ejemplo,
-- ghci> p1
-- 1|2|3|4|5|6|7|8|9|10|11|12|13|14|15|16|17|18|19|20|-
-- ghci> filtraPila even p1
      -- 2|4|6|8|10|12|14|16|18|20|-
-- ---------------------------------------------------------------------
filtraPila :: (a -> Bool) -> Pila a -> Pila a
filtraPila p q
    | esVacia q = vacia
    | p cq = apila cq (filtraPila p dq)
    | otherwise = filtraPila p dq
    where cq = cima q
          dq = desapila q
     -- ---------------------------------------------------------------------
-- Ejercicio 2: Definir la función
-- mapPila :: (a -> a) -> Pila a -> Pila a
-- tal que (mapPila f p) es la pila formada con las imágenes por f de
-- los elementos de pila p, en el mismo orden. Por ejemplo,
```

```
-- ghci> mapPila (+7) p1
-- 8|9|10|11|12|13|14|15|16|17|18|19|20|21|22|23|24|25|26|27|-
-- ---------------------------------------------------------------------
mapPila :: (a -> a) -> Pila a -> Pila a
mapPila f p
    | esVacia p = p
    | otherwise = apila (f cp) (mapPila f dp)
   where cp = cima pdp = desapila p
                                    -- ---------------------------------------------------------------------
-- Ejercicio 3: Definir la función
     -- pertenecePila :: Eq a => a -> Pila a -> Bool
-- tal que (pertenecePila y p) se verifica si y es un elemento de la
-- pila p. Por ejemplo,
-- pertenecePila 7 p1 == True
-- pertenecePila 70 p1 == False
-- ---------------------------------------------------------------------
pertenecePila :: Eq a => a -> Pila a -> Bool
pertenecePila x p
    | esVacia p = False
    | otherwise = x == cp || pertenecePila x dp
    where cp = cima pdp = desapila p
    -- ---------------------------------------------------------------------
-- Ejercicio 4: Definir la función
-- contenidaPila :: Eq a => Pila a -> Pila a -> Bool
-- tal que (contenidaPila p1 p2) se verifica si todos los elementos de
-- de la pila p1 son elementos de la pila p2. Por ejemplo,
-- contenidaPila p2 p1 == True
-- contenidaPila p1 p2 == False
-- ---------------------------------------------------------------------
contenidaPila :: Eq a => Pila a -> Pila a -> Bool
contenidaPila p1 p2
    | esVacia p1 = True
    | otherwise = pertenecePila cp1 p2 && contenidaPila dp1 p2
```

```
where cp1 = cima p1dp1 = desapila p1
    -- ---------------------------------------------------------------------
-- Ejercicio 4: Definir la función
-- prefijoPila :: Eq a => Pila a -> Pila a -> Bool
-- tal que (prefijoPila p1 p2) se verifica si la pila p1 es justamente
-- un prefijo de la pila p2. Por ejemplo,
-- prefijoPila p3 p2 == False
-- prefijoPila p5 p1 == True
  -- ---------------------------------------------------------------------
prefijoPila :: Eq a => Pila a -> Pila a -> Bool
prefijoPila p1 p2
    | esVacia p1 = True
    | esVacia p2 = False
    | otherwise = cp1 == cp2 && prefijoPila dp1 dp2
    where <math>cpl = cima</math> p1dp1 = desapila p1
          cp2 = cima p2dp2 = desapila p2
-- ---------------------------------------------------------------------
-- Ejercicio 5. Definir la función
-- subPila :: Eq a => Pila a -> Pila a -> Bool
-- tal que (subPila p1 p2) se verifica si p1 es una subpila de p2. Por
-- ejemplo,
-- subPila p2 p1 == False
-- subPila p3 p1 == True
-- ---------------------------------------------------------------------
subPila :: Eq a => Pila a -> Pila a -> Bool
subPila p1 p2
    | esVacia p1 = True
    | esVacia p2 = False
    | cp1 == cp2 = prefijoPila dp1 dp2 || subPila p1 dp2
    | otherwise = subPila p1 dp2
    where <math>cpl = cima</math> p1dp1 = desapila p1
          cp2 = cima p2
```

```
dp2 = desapila p2
-- ---------------------------------------------------------------------
-- Ejercicio 6. Definir la función
-- ordenadaPila :: Ord a => Pila a -> Bool
-- tal que (ordenadaPila p) se verifica si los elementos de la pila p
-- están ordenados en orden creciente. Por ejemplo,
-- ordenadaPila p1 == True
-- ordenadaPila p4 == False
  -- ---------------------------------------------------------------------
ordenadaPila :: Ord a => Pila a -> Bool
ordenadaPila p
   | esVacia p = True
    | esVacia dp = True
    | otherwise = cp <= cdp && ordenadaPila dp
   where cp = cima pdp = desapila p
         cdp = cima dp
-- ---------------------------------------------------------------------
-- Ejercicio 7.1. Definir la función
-- lista2Pila :: [a] -> Pila a
-- tal que (lista2Pila xs) es la pila formada por los elementos de
-- xs. Por ejemplo,
-- lista2Pila [1..6] == 1|2|3|4|5|6|-
  -- ---------------------------------------------------------------------
```

```
lista2Pila :: [a] -> Pila a
lista2Pila = foldr apila vacia
```

```
-- ---------------------------------------------------------------------
-- Ejercicio 7.2. Definir la función
-- pila2Lista :: Pila a -> [a]
-- tal que (pila2Lista p) es la lista formada por los elementos de la
-- lista p. Por ejemplo,
-- pila2Lista p2 == [2,5,8,11,14,17]
-- ---------------------------------------------------------------------
```

```
pila2Lista :: Pila a -> [a]
```

```
pila2Lista p
    | esVacia p = []
    | otherwise = cp : pila2Lista dp
    where <math>cp = cima</math> pdp = desapila p
-- ---------------------------------------------------------------------
-- Ejercicio 7.3. Comprobar con QuickCheck que la función pila2Lista es
-- la inversa de lista2Pila, y recíprocamente.
-- ---------------------------------------------------------------------
prop_pila2Lista p =
    lista2Pila (pila2Lista p) == p
-- ghci> quickCheck prop_pila2Lista
-- +++ OK, passed 100 tests.
prop_lista2Pila xs =
    pila2Lista (lista2Pila xs) == xs
-- ghci> quickCheck prop_lista2Pila
-- +++ OK, passed 100 tests.
-- ---------------------------------------------------------------------
-- Ejercicio 8.1. Definir la función
-- ordenaInserPila :: Ord a => Pila a -> Pila a
-- tal que (ordenaInserPila p) es la pila obtenida ordenando por
-- inserción los los elementos de la pila p. Por ejemplo,
-- ghci> ordenaInserPila p4
      -- -1|0|3|3|3|4|4|7|8|10|-
                              -- ---------------------------------------------------------------------
ordenaInserPila :: Ord a => Pila a -> Pila a
ordenaInserPila p
    | esVacia p = p
    | otherwise = insertaPila cp (ordenaInserPila dp)
    where <math>cp = cima</math> pdp = desapila p
insertaPila :: Ord a => a -> Pila a -> Pila a
```
```
insertaPila x p
    | esVacia p = apila x p
    | x < cp = apila x p
    | otherwise = apila cp (insertaPila x dp)
    where cp = cima pdp = desapila p
    -- ---------------------------------------------------------------------
-- Ejercicio 8.2. Comprobar con QuickCheck que la pila
-- (ordenaInserPila p)
-- está ordenada correctamente.
   -- ---------------------------------------------------------------------
prop_ordenaInserPila p =
    pila2Lista (ordenaInserPila p) == sort (pila2Lista p)
-- ghci> quickCheck prop_ordenaInserPila
-- +++ OK, passed 100 tests.
-- ---------------------------------------------------------------------
-- Ejercicio 9.1. Definir la función
-- nubPila :: Eq a => Pila a -> Pila a
-- tal que (nubPila p) es la pila con los elementos de p sin repeticiones.
-- Por ejemplo,
-- ghci> p4
-- 4|-1|7|3|8|10|0|3|3|4|-
-- ghci> nubPila p4
-- -1|7|8|10|0|3|4|-
                                     -- ---------------------------------------------------------------------
nubPila :: (Eq a) => Pila a -> Pila a
nubPila p
    | esVacia p = vacia
    | pertenecePila cp dp = nubPila dp
    | otherwise = apila cp (nubPila dp)
    where <math>cp = cima</math> pdp = desapila p
     -- ---------------------------------------------------------------------
-- Ejercicio 9.2. Definir la propiedad siguiente: "la composición de
```

```
-- las funciones nub y pila2Lista coincide con la composición de las
-- funciones pila2Lista y nubPila", y comprobarla con QuickCheck.
-- En caso de ser falsa, redefinir la función nubPila para que se
-- verifique la propiedad.
-- ---------------------------------------------------------------------
-- La propiedad es
prop_nubPila p =
   nub (pila2Lista p) == pila2Lista (nubPila p)
-- La comprobación es
-- ghci> quickCheck prop_nubPila
-- *** Failed! Falsifiable (after 8 tests):
-- -7|-2|0|-5|-7|-
-- ghci> let p = foldr apila vacia [-7,-2,0,-5,-7]
-- ghci> p
-- -7|-2|0|-5|-7|-
-- ghci> pila2Lista p
-- [-7,-2,0,-5,-7]
-- ghci> nub (pila2Lista p)
-- [-7,-2,0,-5]
-- ghci> nubPila p
-- -2|0|-5|-7|-
-- ghci> pila2Lista (nubPila p)
-- [-2,0,-5,-7]
-- Falla porque nub quita el último de los elementos repetidos de la
-- lista, mientras que nubPila quita el primero de ellos.
-- La redefinimos
nubPila' :: Eq a => Pila a -> Pila a
nubPila' p
   | esVacia p = p
   | pertenecePila cp dp = apila cp (nubPila' (eliminaPila cp dp))
   | otherwise = apila cp (nubPila' dp)
   where <math>cp = cima</math> pdp = desapila p
eliminaPila :: Eq a => a -> Pila a -> Pila a
eliminaPila x p
```

```
| esVacia p = p
    | x == cp = eliminaPila x dp
    | otherwise = apila cp (eliminaPila x dp)
    where <math>cp = cima</math> pdp = desapila p
-- La propiedad es
prop_nubPila' p =
    nub (pila2Lista p) == pila2Lista (nubPila' p)
-- La comprobación es
-- ghci> quickCheck prop_nubPila'
-- +++ OK, passed 100 tests.
-- ---------------------------------------------------------------------
-- Ejercicio 10: Definir la función
-- maxPila :: Ord a => Pila a -> a
-- tal que (maxPila p) sea el mayor de los elementos de la pila p. Por
-- ejemplo,
-- ghci> p4
-- 4|-1|7|3|8|10|0|3|3|4|-
-- ghci> maxPila p4
-- 10
-- ---------------------------------------------------------------------
maxPila :: Ord a => Pila a -> a
maxPila p
   | esVacia p = error "pila vacia"
    | esVacia dp = cp
    | otherwise = max cp (maxPila dp)
   where <math>cp = cima</math> pdp = desapila p
-- ---------------------------------------------------------------------
-- Generador de pilas --
-- ---------------------------------------------------------------------
-- genPila es un generador de pilas. Por ejemplo,
-- ghci> sample genPila
-- -
```

```
-- 0|0|-
-- -
-- -6|4|-3|3|0|-
-- -
-- 9|5|-1|-3|0|-8|-5|-7|2|-
-- -3|-10|-3|-12|11|6|1|-2|0|-12|-6|-
-- 2|-14|-5|2|-
-- 5|9|-
-- -1|-14|5|-
-- 6|13|0|17|-12|-7|-8|-19|-14|-5|10|14|3|-18|2|-14|-11|-6|-
genPila :: (Num a, Arbitrary a) => Gen (Pila a)
genPila = do xs <- listOf arbitrary
            return (foldr apila vacia xs)
-- El tipo pila es una instancia del arbitrario.
instance (Arbitrary a, Num a) => Arbitrary (Pila a) where
```
arbitrary **=** genPila

## **Relaciones binarias homogéneas con la librería Data.Set**

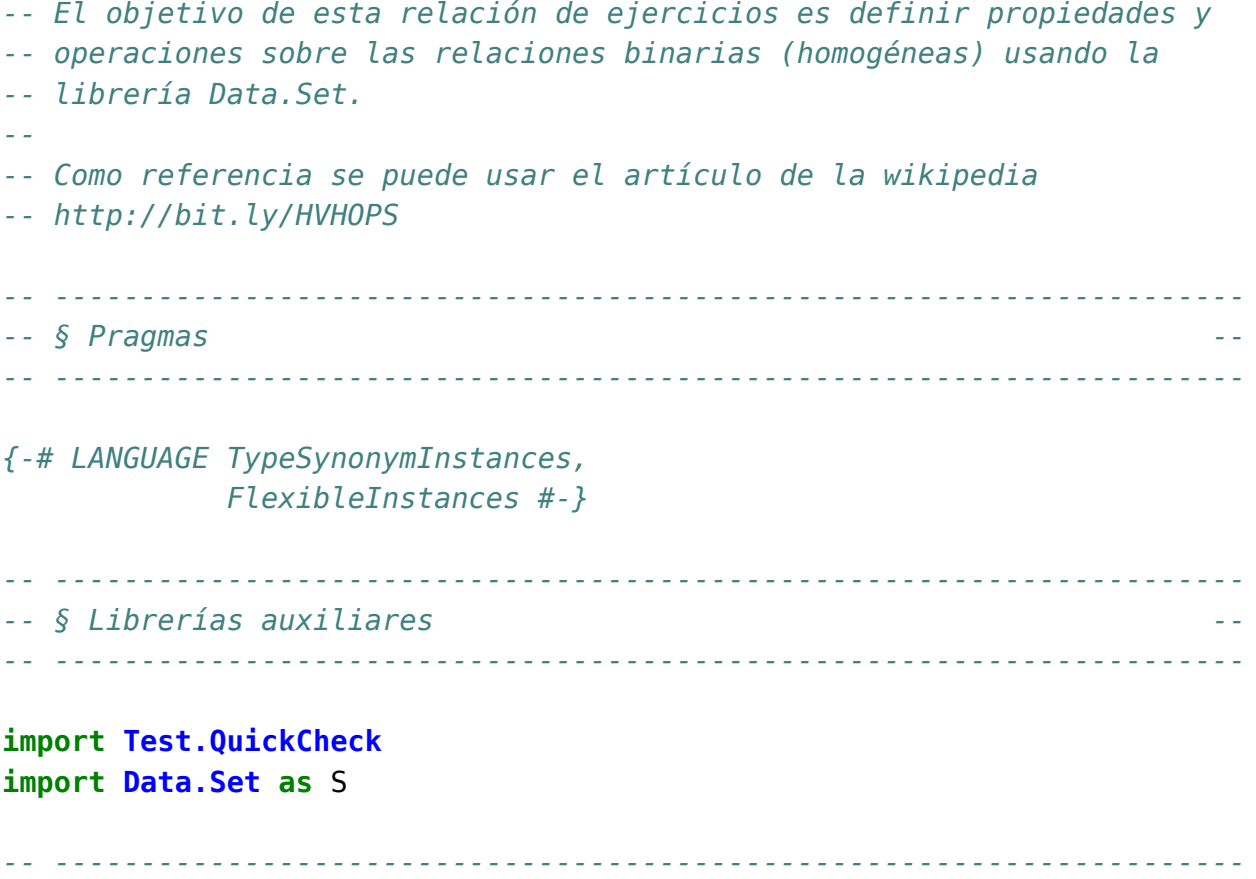

*-- Ejercicio 1. Una relación binaria R sobre un conjunto A puede*

*-- representar mediante un par (xs,ps) donde xs es el conjunto de los*

*-- elementos de A (el universo de R) y ps es el conjunto de pares de R*

```
-- (el grafo de R). Definir el tipo de dato (Rel a) para representar las
-- relaciones binarias sobre a.
-- ---------------------------------------------------------------------
```
#### **type Rel** a **=** (**Set** a, **Set** (a,a))

```
-- ---------------------------------------------------------------------
-- Nota. En los ejemplos usaremos las siguientes relaciones binarias:
-- r1, r2, r3 :: Rel Int
-- r1 = (fromList [1..9],fromList [(1,3), (2,6), (8,9), (2,7)])
-- r2 = (fromList [1..9],fromList [(1,3), (2,6), (8,9), (3,7)])
-- r3 = (fromList [1..9],fromList [(1,3), (2,6), (8,9), (3,6)])
-- ---------------------------------------------------------------------
r1, r2, r3 :: Rel Int
r1 = (fromList [1..9],fromList [(1,3), (2,6), (8,9), (2,7)])
r2 = (fromList [1..9],fromList [(1,3), (2,6), (8,9), (3,7)])
r3 = (fromList [1..9],fromList [(1,3), (2,6), (8,9), (3,6)])
-- ---------------------------------------------------------------------
-- Ejercicio 2. Definir la función
-- universo :: Ord a => Rel a -> Set a
-- tal que (universo r) es el universo de la relación r. Por ejemplo,
-- universo r1 == fromList [1,2,3,4,5,6,7,8,9]
  -- ---------------------------------------------------------------------
universo :: Ord a => Rel a -> Set a
universo (u,_) = u
-- ---------------------------------------------------------------------
-- Ejercicio 3. Definir la función
-- grafo :: Ord a => Rel a -> [(a,a)]
-- tal que (grafo r) es el grafo de la relación r. Por ejemplo,
-- grafo r1 == fromList [(1,3),(2,6),(2,7),(8,9)]
-- ---------------------------------------------------------------------
```

```
grafo :: Ord a => Rel a -> Set (a,a)
grafo (_,g) = g
```
*-- ---------------------------------------------------------------------*

```
-- Ejercicio 4. Definir la función
-- reflexiva :: Ord a => Rel a -> Bool
-- tal que (reflexiva r) se verifica si la relación r es reflexiva. Por
-- ejemplo,
-- ghci> reflexiva (fromList [1,3], fromList [(1,1),(1,3),(3,3)])
-- True
-- ghci> reflexiva (fromList [1,2,3], fromList [(1,1),(1,3),(3,3)])
-- False
-- ---------------------------------------------------------------------
reflexiva :: Ord a => Rel a -> Bool
reflexiva (u,g) = and [(x,x) 'member' g |x| < elems u]
-- ---------------------------------------------------------------------
-- Ejercicio 5. Definir la función
-- simetrica :: Ord a => Rel a -> Bool
-- tal que (simetrica r) se verifica si la relación r es simétrica. Por
-- ejemplo,
-- ghci> simetrica (fromList [1,3], fromList [(1,1),(1,3),(3,1)])
-- True
-- ghci> simetrica (fromList [1,3], fromList [(1,1),(1,3),(3,2)])
-- False
-- ghci> simetrica (fromList [1,3], fromList [])
-- True
-- ---------------------------------------------------------------------
simetrica :: Ord a => Rel a -> Bool
simetrica (u,g) = and [(y,x) 'member' g \mid (x,y) <- elems g]
-- ---------------------------------------------------------------------
-- Ejercicio 6. Definir la función
-- subconjunto :: Ord a => Set a -> Set a -> Bool
-- tal que (subconjunto c1 c2) se verifica si c1 es un subconjunto de
-- c2. Por ejemplo,
-- subconjunto (fromList [1,3]) (fromList [3,1,5]) == True
-- subconjunto (fromList [3,1,5]) (fromList [1,3]) == False
-- ---------------------------------------------------------------------
```
subconjunto **:: Ord** a **=> Set** a **-> Set** a **-> Bool** subconjunto **=** isSubsetOf

```
-- ---------------------------------------------------------------------
-- Ejercicio 7. Definir la función
-- composicion :: Ord a => Rel a -> Rel a -> Rel a
-- tal que (composicion r s) es la composición de las relaciones r y
-- s. Por ejemplo,
-- ghci> let r1 = (fromList [1,2], fromList [(1,2),(2,2)])
     ghci> let r2 = (fromList [1,2], fromList [(2,1)])
-- ghci> let r3 = (fromList [1,2], fromList [(1,1)])
     -- ghci> composicion r1 r2
-- (fromList [1,2],fromList [(1,1),(2,1)])
-- ghci> composicion r1 r3
     -- (fromList [1,2,3,4,5,6,7,8,9],fromList [])
-- ---------------------------------------------------------------------
composicion :: Ord a => Rel a -> Rel a -> Rel a
composicion (u,g1) (_,g2) =
    (u,fromList [(x,z) | (x,y1) <- elems g1,
                         (y2,z) <- elems g2,
                         y1 == y2]-- ---------------------------------------------------------------------
-- Ejercicio 8. Definir la función
      -- transitiva :: Ord a => Rel a -> Bool
-- tal que (transitiva r) se verifica si la relación r es transitiva.
-- Por ejemplo,
-- ghci> transitiva (fromList [1,3,5],fromList [(1,1),(1,3),(3,1),(3,3),(5,5)])
-- True
-- ghci> transitiva (fromList [1,3,5],fromList [(1,1),(1,3),(3,1),(5,5)])
     -- False
  -- ---------------------------------------------------------------------
transitiva :: Ord a => Rel a -> Bool
transitiva r@(u,g) =
    isSubsetOf (grafo (composicion r r)) g
-- ---------------------------------------------------------------------
-- Ejercicio 9. Definir la función
-- esEquivalencia :: Ord a => Rel a -> Bool
-- tal que (esEquivalencia r) se verifica si la relación r es de
```

```
-- equivalencia. Por ejemplo,
-- ghci> esEquivalencia (fromList [1,3,5],
                          -- fromList [(1,1),(1,3),(3,1),(3,3),(5,5)])
-- True
-- ghci> esEquivalencia (fromList [1,2,3,5],
-- fromList [(1,1),(1,3),(3,1),(3,3),(5,5)])
-- False
-- ghci> esEquivalencia (fromList [1,3,5],
-- fromList [(1,1),(1,3),(3,3),(5,5)])
     -- False
                    -- ---------------------------------------------------------------------
```
esEquivalencia **:: Ord** a **=> Rel** a **-> Bool** esEquivalencia r **=** reflexiva r && simetrica r && transitiva r

```
-- ---------------------------------------------------------------------
-- Ejercicio 10. Definir la función
     -- irreflexiva :: Ord a => Rel a -> Bool
-- tal que (irreflexiva r) se verifica si la relación r es irreflexiva;
-- es decir, si ningún elemento de su universo está relacionado con
-- él mismo. Por ejemplo,
-- ghci> irreflexiva (fromList [1,2,3],fromList [(1,2),(2,1),(2,3)])
-- True
-- ghci> irreflexiva (fromList [1,2,3],fromList [(1,2),(2,1),(3,3)])
-- False
-- ---------------------------------------------------------------------
```
irreflexiva **:: Ord** a **=> Rel** a **-> Bool**  $irreflexiva (u,g) = and [(x,x) 'notMember' g | x < - elements u]$ 

```
-- ---------------------------------------------------------------------
-- Ejercicio 11. Definir la función
-- antisimetrica :: Ord a => Rel a -> Bool
-- tal que (antisimetrica r) se verifica si la relación r es
-- antisimétrica; es decir, si (x,y) e (y,x) están relacionado, entonces
-- x=y. Por ejemplo,
     -- antisimetrica (fromList [1,2],fromList [(1,2)]) == True
-- antisimetrica (fromList [1,2],fromList [(1,2),(2,1)]) == False
-- antisimetrica (fromList [1,2],fromList [(1,1),(2,1)]) == True
-- ---------------------------------------------------------------------
```

```
antisimetrica :: Ord a => Rel a -> Bool
antisimetrica (_,g) =
    [(x,y) | (x,y) \leftarrow elems q, x \neq y, (y,x) 'member' q] == []
-- Otra definición es
antisimetrica2 :: Ord a => Rel a -> Bool
antisimetrica2 (u,g) =
    and [(x,y) 'member' g && (y,x) 'member' g) --> (x == y)| x <- elems u, y <- elems u]
   where p \rightarrow -\geq q = not p || q-- ---------------------------------------------------------------------
-- Ejercicio 12. Definir la función
-- total :: Ord a => Rel a -> Bool
-- tal que (total r) se verifica si la relación r es total; es decir, si
-- para cualquier par x, y de elementos del universo de r, se tiene que
-- x está relacionado con y ó y etá relacionado con x. Por ejemplo,
-- total (fromList [1,3],fromList [(1,1),(3,1),(3,3)]) == True
     -- total (fromList [1,3],fromList [(1,1),(3,1)]) == False
-- total (fromList [1,3],fromList [(1,1),(3,3)]) == False
-- ---------------------------------------------------------------------
total :: Ord a => Rel a -> Bool
total (u,g) =
    and [(x,y) 'member' g || (y,x) 'member' g | x <- xs, y <- xs]
   where xs = elems u
-- ---------------------------------------------------------------------
-- Ejercicio 13. Comprobar con QuickCheck que las relaciones totales son
-- reflexivas.
-- ---------------------------------------------------------------------
prop_total_reflexiva :: Rel Int -> Property
prop_total_reflexiva r =
   total r ==> reflexiva r
-- La comprobación es
-- ghci> quickCheck prop_total_reflexiva
     -- *** *** Gave up! Passed only 77 tests.
```

```
-- ---------------------------------------------------------------------
-- § Clausuras --
  -- ---------------------------------------------------------------------
      -- ---------------------------------------------------------------------
-- Ejercicio 14. Definir la función
-- clausuraReflexiva :: Ord a => Rel a -> Rel a
-- tal que (clausuraReflexiva r) es la clausura reflexiva de r; es
-- decir, la menor relación reflexiva que contiene a r. Por ejemplo,
-- ghci> clausuraReflexiva (fromList [1,3], fromList [(1,1),(3,1)])
-- (fromList [1,3],fromList [(1,1),(3,1),(3,3)])
          -- ---------------------------------------------------------------------
clausuraReflexiva :: Ord a => Rel a -> Rel a
clausuraReflexiva (u,g) =
    (u, g 'union' fromList [(x,x) | x <- elems u])
               -- ---------------------------------------------------------------------
-- Ejercicio 15. Comprobar con QuickCheck que clausuraReflexiva es
-- reflexiva.
-- ---------------------------------------------------------------------
prop_ClausuraReflexiva :: Rel Int -> Bool
prop_ClausuraReflexiva r =
    reflexiva (clausuraReflexiva r)
-- La comprobación es
-- ghci> quickCheck prop_ClausuraReflexiva
      -- +++ OK, passed 100 tests.
  -- ---------------------------------------------------------------------
-- Ejercicio 16. Definir la función
-- clausuraSimetrica :: Ord a => Rel a -> Rel a
-- tal que (clausuraSimetrica r) es la clausura simétrica de r; es
-- decir, la menor relación simétrica que contiene a r. Por ejemplo,
      -- ghci> clausuraSimetrica (fromList [1,3,5],fromList [(1,1),(3,1),(1,5)])
-- (fromList [1,3,5],fromList [(1,1),(1,3),(1,5),(3,1),(5,1)])
-- ---------------------------------------------------------------------
```

```
clausuraSimetrica :: Ord a => Rel a -> Rel a
clausuraSimetrica (u,g) =
    (u, g 'union' fromList [(y,x) | (x,y) <- elems g])
-- ---------------------------------------------------------------------
-- Ejercicio 17. Comprobar con QuickCheck que clausuraSimetrica es
-- simétrica.
 -- ---------------------------------------------------------------------
prop_ClausuraSimetrica :: Rel Int -> Bool
prop_ClausuraSimetrica r =
    simetrica (clausuraSimetrica r)
-- La comprobación es
-- ghci> quickCheck prop_ClausuraSimetrica
-- +++ OK, passed 100 tests.
-- ---------------------------------------------------------------------
-- Ejercicio 18. Definir la función
      -- clausuraTransitiva :: Ord a => Rel a -> Rel a
-- tal que (clausuraTransitiva r) es la clausura transitiva de r; es
-- decir, la menor relación transitiva que contiene a r. Por ejemplo,
-- ghci> clausuraTransitiva (fromList [1..6],fromList [(1,2),(2,5),(5,6)])
      -- (fromList [1,2,3,4,5,6],fromList [(1,2),(1,5),(1,6),(2,5),(2,6),(5,6)])
        -- ---------------------------------------------------------------------
clausuraTransitiva :: Ord a => Rel a -> Rel a
clausuraTransitiva (u,g) = (u, aux g)
    where aux r | cerradoTr r = r
                | otherwise = aux (r 'union' comp r r)
          cerradoTr r = isSubsetOf (comp r r) r
          comp r s = fromList [(x, z) | (x, y)] <- elems r,
                                            (y2,z) <- elems s,
                                           y1 == y2]
    -- ---------------------------------------------------------------------
-- Ejercicio 19. Comprobar con QuickCheck que clausuraTransitiva es
-- transitiva.
                      -- ---------------------------------------------------------------------
```

```
prop_ClausuraTransitiva :: Rel Int -> Bool
prop_ClausuraTransitiva r =
    transitiva (clausuraTransitiva r)
-- La comprobación es
-- ghci> quickCheckWith (stdArgs {maxSize=7}) prop_ClausuraTransitiva
-- +++ OK, passed 100 tests.
-- ---------------------------------------------------------------------
-- § Generador de relaciones --
-- ---------------------------------------------------------------------
-- genSet es un generador de relaciones binarias. Por ejemplo,
-- ghci> sample genRel
-- (fromList [0],fromList [])
-- (fromList [-1,1],fromList [(-1,1)])
-- (fromList [-3,-2],fromList [])
-- (fromList [-2,0,1,6],fromList [(0,0),(6,0)])
-- (fromList [-7,0,2],fromList [(-7,0),(2,0)])
-- (fromList [2,11],fromList [(2,2),(2,11),(11,2),(11,11)])
-- (fromList [-4,-2,1,4,5],fromList [(1,-2),(1,1),(1,5)])
-- (fromList [-4,-3,-2,6,7],fromList [(-3,-4),(7,-3),(7,-2)])
-- (fromList [-9,-7,0,10],fromList [(10,-9)])
-- (fromList [-10,3,8,10],fromList [(3,3),(10,-10)])
-- (fromList [-10,-9,-7,-6,-5,-4,-2,8,12],fromList [])
genRel :: (Arbitrary a, Integral a) => Gen (Rel a)
genRel = do xs <- listOf1 arbitrary
           ys <- listOf (elements [(x,y) | x <- xs, y <- xs])
            return (fromList xs, fromList ys)
instance (Arbitrary a, Integral a) => Arbitrary (Rel a) where
```

```
arbitrary = genRel
```
## **Operaciones con el TAD de polinomios**

```
-- El objetivo de esta relación es ampliar el conjunto de operaciones
-- sobre polinomios definidas utilizando las implementaciones del TAD de
-- polinomio estudiadas en el tema 21
-- http://www.cs.us.es/~jalonso/cursos/i1m-16/temas/tema-21.html
--
-- Además, en algunos ejemplos de usan polinomios con coeficientes
-- racionales. En Haskell, el número racional x/y se representa por
-- x%y. El TAD de los números racionales está definido en el módulo
-- Data.Ratio.
--
-- Para realizar los ejercicios hay que tener instalada la librería I1M
-- que contiene la implementación de TAD de los polinomios. Los pasos
-- para instalarla son los siguientes:
-- + Descargar el paquete I1M desde http://bit.ly/1pbnDqm
-- + Descomprimirlo (y se crea el directorio I1M-master.zip).
-- + Cambiar al directorio I1M-master.
-- + Ejecutar cabal install I1M.cabal
--
-- Otra forma es descargar, en el directorio de ejercicios, la
-- implementación del TAD de polinomios:
-- + PolRepTDA que está en http://bit.ly/1WJnS93
-- + PolRepDispersa que está en http://bit.ly/1WJnUO8
-- + PolRepDensa que está en http://bit.ly/1WJnV4E
-- + PolOperaciones que está en http://bit.ly/1WJnTd7
```

```
-- ---------------------------------------------------------------------
-- Importación de librerías --
-- ---------------------------------------------------------------------
import Test.QuickCheck
import Data.Ratio
-- Hay que elegir una librería
import I1M.PolOperaciones
-- import PolOperaciones
-- ---------------------------------------------------------------------
-- Ejercicio 1. Definir la función
-- creaPolDispersa :: (Num a, Eq a) => [a] -> Polinomio a
-- tal que (creaPolDispersa xs) es el polinomio cuya representación
-- dispersa es xs. Por ejemplo,
-- creaPolDispersa [7,0,0,4,0,3] == 7*x^5 + 4*x^2 + 3
-- ---------------------------------------------------------------------
creaPolDispersa :: (Num a, Eq a) => [a] -> Polinomio a
creaPolDispersa [] = polCero
creaPolDispersa (x:xs) = consPol (length xs) x (creaPolDispersa xs)
-- ---------------------------------------------------------------------
-- Ejercicio 2. Definir la función
-- creaPolDensa :: (Num a, Eq a) => [(Int,a)] -> Polinomio a
-- tal que (creaPolDensa xs) es el polinomio cuya representación
-- densa es xs. Por ejemplo,
-- creaPolDensa [(5,7),(4,2),(3,0)] == 7*x^5 + 2*x^4
        -- ---------------------------------------------------------------------
creaPolDensa :: (Num a, Eq a) => [(Int,a)] -> Polinomio a
creaPolDensa [] = polCero
creaPolDensa ((n,a):ps) = consPol n a (creaPolDensa ps)
-- 2ª definición
creaPolDensa2 :: (Num a, Eq a) => [(Int,a)] -> Polinomio a
creaPolDensa2 = foldr (\(x,y) -> consPol x y) polCero
-- 3ª definición
```

```
creaPolDensa3 :: (Num a, Eq a) => [(Int,a)] -> Polinomio a
creaPolDensa3 = foldr (uncurry consPol) polCero
-- ---------------------------------------------------------------------
-- Nota. En el resto de la relación se usará en los ejemplos los
-- los polinomios que se definen a continuación.
-- ---------------------------------------------------------------------
pol1, pol2, pol3 :: (Num a, Eq a) => Polinomio a
pol1 = creaPolDensa [(5,1),(2,5),(1,4)]
pol2 = creaPolDispersa [2,3]
pol3 = creaPolDensa [(7,2),(4,5),(2,5)]
pol4, pol5, pol6 :: Polinomio Rational
pol4 = creaPolDensa [(4,3),(2,5),(0,3)]
pol5 = creaPolDensa [(2,6),(1,2)]
pol6 = creaPolDensa [(2,8),(1,14),(0,3)]
-- ---------------------------------------------------------------------
-- Ejercicio 3. Definir la función
-- densa :: (Num a, Eq a) => Polinomio a -> [(Int,a)]
-- tal que (densa p) es la representación densa del polinomio p. Por
-- ejemplo,
-- pol1 == x^5 + 5*x^2 + 4*x
      -- densa pol1 == [(5,1),(2,5),(1,4)]
-- ---------------------------------------------------------------------
densa :: (Num a, Eq a) => Polinomio a -> [(Int,a)]
densa p | esPolCero p = []
        | otherwise = (grado p, coefLider p) : densa (restoPol p)
                 -- ---------------------------------------------------------------------
-- Ejercicio 4. Definir la función
-- densaAdispersa :: Num a => [(Int,a)] -> [a]
-- tal que (densaAdispersa ps) es la representación dispersa del
-- polinomio cuya representación densa es ps. Por ejemplo,
     -- densaAdispersa [(5,1),(2,5),(1,4)] == [1,0,0,5,4,0]
-- ---------------------------------------------------------------------
```
densaAdispersa **:: Num** a **=>** [(**Int**,a)] **->** [a]

```
densaAdispersa [] = []
densaAdispersa [(n,a)] = a : replicate n 0
densaAdispersa ((n,a):(m,b):ps) =
    a : replicate (n-m-1) 0 ++ densaAdispersa ((m,b):ps)
-- ---------------------------------------------------------------------
-- Ejercicio 5. Definir la función
-- dispersa :: (Num a, Eq a) => Polinomio a -> [a]
-- tal que (dispersa p) es la representación dispersa del polinomio
-- p. Por ejemplo,
-- pol1 == x^5 + 5*x^2 + 4*x
-- dispersa pol1 == [1,0,0,5,4,0]
-- ---------------------------------------------------------------------
dispersa :: (Num a, Eq a) => Polinomio a -> [a]
dispersa = densaAdispersa . densa
-- ---------------------------------------------------------------------
-- Ejercicio 6. Definir la función
-- coeficiente :: (Num a, Eq a) => Int -> Polinomio a -> a
-- tal que (coeficiente k p) es el coeficiente del término de grado k
-- del polinomio p. Por ejemplo,
-- pol1 == x^5 + 5*x^2 + 4*x
-- coeficiente 2 pol1 == 5
-- coeficiente 3 pol1 == 0
-- ---------------------------------------------------------------------
coeficiente :: (Num a, Eq a) => Int -> Polinomio a -> a
\text{coeficiente } k \text{ } p \text{ } | \text{ } k == n = coefLider p
                | k > grado (restoPol p) = \theta| otherwise = coeficiente k (restoPol p)
   where n = grado p
-- Otra definición equivalente es
coeficiente' :: (Num a, Eq a) => Int -> Polinomio a -> a
coeficiente' k p = busca k (densa p)
    where busca k ps = head ([a | (n,a) < -ps, n == k] ++ [0])
  -- ---------------------------------------------------------------------
-- Ejercicio 7. Definir la función
```

```
-- coeficientes :: (Num a, Eq a) => Polinomio a -> [a]
-- tal que (coeficientes p) es la lista de los coeficientes del
-- polinomio p. Por ejemplo,
-- pol1 == x^5 + 5*x^2 + 4*x
     -- coeficientes pol1 == [1,0,0,5,4,0]
  -- ---------------------------------------------------------------------
coeficientes :: (Num a, Eq a) => Polinomio a -> [a]
coeficientes p = [coeficiente k p | k <- [n,n-1..0]]
    where n = grado p
-- 2ª definición
coeficientes2 :: (Num a, Eq a) => Polinomio a -> [a]
coeficientes2 = dispersa
-- ---------------------------------------------------------------------
-- Ejercicio 8. Definir la función
-- potencia :: (Num a, Eq a) => Polinomio a -> Int -> Polinomio a
-- tal que (potencia p n) es la potencia n-ésima del polinomio p. Por
-- ejemplo,
-- pol2 == 2*x + 3
-- potencia pol2 2 == 4*x^2 + 12*x + 9
-- potencia pol2 3 == 8*x^3 + 36*x^2 + 54*x + 27
-- ---------------------------------------------------------------------
potencia :: (Num a, Eq a) => Polinomio a -> Int -> Polinomio a
potencia p 0 = polUnidad
potencia p n = multPol p (potencia p (n-1))
-- ---------------------------------------------------------------------
-- Ejercicio 9. Mejorar la definición de potencia definiendo la función
-- potenciaM :: (Num a, Eq a) => Polinomio a -> Int -> Polinomio a
-- tal que (potenciaM p n) es la potencia n-ésima del polinomio p,
-- utilizando las siguientes propiedades:
-- * Si n es par, entonces x^n = (x^2)^(n/2)
-- * Si n es impar, entonces x^n = x * (x^2)^((n-1)/2)
-- Por ejemplo,
-- pol2 == 2*x + 3
-- potenciaM pol2 2 == 4*x^2 + 12*x + 9
-- potenciaM pol2 3 == 8*x^3 + 36*x^2 + 54*x + 27
```

```
-- ---------------------------------------------------------------------
potenciaM :: (Num a, Eq a) => Polinomio a -> Int -> Polinomio a
potenciaM p 0 = polUnidad
potenciaM p n
    | even n = potenciaM (multPol p p) (n 'div' 2)
    | otherwise = multPol p (potenciaM (multPol p p) ((n-1) 'div' 2))
-- ---------------------------------------------------------------------
-- Ejercicio 10. Definir la función
-- integral :: (Fractional a, Eq a) => Polinomio a -> Polinomio a
-- tal que (integral p) es la integral del polinomio p cuyos coefientes
-- son números racionales. Por ejemplo,
-- ghci> pol3
-- 2*x^7 + 5*x^4 + 5*x^2
-- ghci> integral pol3
-- 0.25*x^8 + x^5 + 1.6666666666666667*x^3
-- ghci> integral pol3 :: Polinomio Rational
-- 1 % 4*x^8 + x^5 + 5 % 3*x^3
-- ---------------------------------------------------------------------
integral :: (Fractional a, Eq a) => Polinomio a -> Polinomio a
integral p
   | esPolCero p = polCero
    | otherwise = consPol (n+1) (b / fromIntegral (n+1)) (integral r)
   where n = grado p
         b = coefLider p
         r = restoPol p
-- ---------------------------------------------------------------------
-- Ejercicio 11. Definir la función
-- integralDef :: (Fractional t, Eq t) => Polinomio t -> t -> t -> t
-- tal que (integralDef p a b) es la integral definida del polinomio p
-- cuyos coefientes son números racionales. Por ejemplo,
-- ghci> integralDef pol3 0 1
-- 2.916666666666667
-- ghci> integralDef pol3 0 1 :: Rational
-- 35 % 12
-- ---------------------------------------------------------------------
```

```
integralDef :: (Fractional t, Eq t) => Polinomio t -> t -> t -> t
integralDef p a b = valor q b - valor q a
   where q = integral p
-- ---------------------------------------------------------------------
-- Ejercicio 12. Definir la función
     -- multEscalar :: (Num a, Eq a) => a -> Polinomio a -> Polinomio a
-- tal que (multEscalar c p) es el polinomio obtenido multiplicando el
-- número c por el polinomio p. Por ejemplo,
-- pol2 == 2*x + 3
-- multEscalar 4 pol2 == 8*x + 12
-- multEscalar (1%4) pol2 == 1 % 2*x + 3 % 4
-- ---------------------------------------------------------------------
multEscalar :: (Num a, Eq a) => a -> Polinomio a -> Polinomio a
multEscalar c p
 | esPolCero p = polCero
  | otherwise = consPol n (c*b) (multEscalar c r)
 where n = grado p
       b = coefLider p
        r = restoPol p
      -- ---------------------------------------------------------------------
-- Ejercicio 13. Definir la función
-- cociente:: (Fractional a, Eq a) =>
-- Polinomio a -> Polinomio a -> Polinomio a
-- tal que (cociente p q) es el cociente de la división de p entre
-- q. Por ejemplo,
-- pol4 == 3 % 1*x^4 + 5 % 1*x^2 + 3 % 1
     pol5 == 6 \div 1^*x^2 + 2 \div 1^*x-- cociente pol4 pol5 == 1 % 2*x^2 + (-1) % 6*x + 8 % 9
-- ---------------------------------------------------------------------
cociente :: (Fractional a, Eq a) => Polinomio a -> Polinomio a -> Polinomio a
cociente p q
    | n2 == 0 = multEscalar (1/a2) p
    | n1 < n2 = polCero
    | otherwise = consPol n3 a3 (cociente p3 q)
   where n1 =grado p
         a1 = coefLider p
```

```
n2 = grado q
          a2 = coefLider q
          n3 = n1 - n2a3 = a1/a2p3 = restaPol p (multPorTerm (creaTermino n3 a3) q)
          -- ---------------------------------------------------------------------
-- Ejercicio 14. Definir la función
-- resto:: (Fractional a, Eq a) =>
              -- Polinomio a -> Polinomio a -> Polinomio a
-- tal que (resto p q) es el resto de la división de p entre q. Por
-- ejemplo,
-- pol4 == 3 % 1*x^4 + 5 % 1*x^2 + 3 % 1
      -- pol5 == 6 % 1*x^2 + 2 % 1*x
-- resto pol4 pol5 == (-16) % 9*x + 3 % 1
-- ---------------------------------------------------------------------
resto :: (Fractional a, Eq a) => Polinomio a -> Polinomio a -> Polinomio a
resto p q = restaPol p (multPol (cociente p q) q)
-- ---------------------------------------------------------------------
-- Ejercicio 15. Definir la función
     -- divisiblePol :: (Fractional a, Eq a) =>
-- Polinomio a -> Polinomio a -> Bool
-- tal que (divisiblePol p q) se verifica si el polinomio p es divisible
-- por el polinomio q. Por ejemplo,
-- pol6 == 8 % 1*x^2 + 14 % 1*x + 3 % 1
-- pol2 == 2*x + 3
-- pol5 == 6 % 1*x^2 + 2 % 1*x
     -- divisiblePol pol6 pol2 == True
-- divisiblePol pol6 pol5 == False
       -- ---------------------------------------------------------------------
divisiblePol :: (Fractional a, Eq a) => Polinomio a -> Polinomio a -> Bool
divisiblePol p q = esPolCero (resto p q)
-- ---------------------------------------------------------------------
-- Ejercicio 16. El método de Horner para calcular el valor de un
-- polinomio se basa en representarlo de una forma forma alernativa. Por
-- ejemplo, para calcular el valor de
```

```
-- a*x^5 + b*x^4 + c*x^3 + d*x^2 + e*x + f
-- se representa como
-- (((((0 * x + a) * x + b) * x + c) * x + d) * x + e) * x + f
-- y se evalúa de dentro hacia afuera; es decir,
-- v(0) = 0
-- v(1) = v(0)*x+a = 0*x+a = a
-- v(2) = v(1)*x+b = a*x+b
-- v(3) = v(2)*x+c = (a*x+b)*x+c = a*x^2+b*x+c
-- v(4) = v(3)*x+d = (a*x^2+b*x+c)*x+d = a*x^3+b*x^2+c*x+d
-- v(5) = v(4)*x+e = (a*x^3+b*x^2+c*x+d)*x+e = a*x^4+b*x^3+c*x^2+d*x+e
- v(6) = v(5)*x+f = (a*x^4+b*x^3+c*x^2+d*x+e)*x+f = a*x^5+b*x^4+c*x^3+d*x^2+e*
--
-- Definir la función
-- horner :: (Num a, Eq a) => Polinomio a -> a -> a
-- tal que (horner p x) es el valor del polinomio p al sustituir su
-- variable por el número x. Por ejemplo,
-- horner pol1 0 == 0
-- horner pol1 1 == 10
-- horner pol1 1.5 == 24.84375
    -- horner pol1 (3%2) == 795 % 32
-- ---------------------------------------------------------------------
horner :: (Num a, Eq a) => Polinomio a -> a -> a
horner p x = hornerAux (coeficientes p) 0
   where hornerAux [] v = v
         hornerAux (a:as) v = hornerAux as (v*x+a)
-- El cálculo de (horner pol1 2) es el siguiente
-- horner pol1 2
-- = hornerAux [1,0,0,5,4,0] 0
-- = hornerAux [0,0,5,4,0] ( 0*2+1) = hornerAux [0,0,5,4,0] 1
-- = hornerAux [0,5,4,0] ( 1*2+0) = hornerAux [0,5,4,0] 2
-- = hornerAux [5,4,0] ( 2*2+0) = hornerAux [5,4,0] 4
-- = hornerAux [4,0] ( 4*2+5) = hornerAux [4,0] 13
-- = hornerAux [0] (13*2+4) = hornerAux [0] 30
-- = hornerAux [] (30*2+0) = hornerAux [] 60
-- Una defininición equivalente por plegado es
horner' :: (Num a, Eq a) => Polinomio a -> a -> a
horner' p \times = foldr (\{a \mid b \rightarrow a + b \neq x\}) 0 (coeficientes p)
```
# **División y factorización de polinomios mediante la regla de Ruffini**

*-- El objetivo de esta relación de ejercicios es implementar la regla de -- Ruffini y sus aplicaciones utilizando las implementaciones del TAD de -- polinomio estudiadas en el tema 21 que se pueden descargar desde -- http://www.cs.us.es/~jalonso/cursos/i1m-15/temas/tema-21.html -- -- Para realizar los ejercicios hay que tener instalada la librería I1M -- que contiene la implementación de TAD de los polinomios. Los pasos -- para instalarla son los siguientes: -- + Descargar el paquete I1M desde http://bit.ly/1pbnDqm -- + Descomprimirlo (y se crea el directorio I1M-master.zip). -- + Cambiar al directorio I1M-master. -- + Ejecutar cabal install I1M.cabal -- -- Otra forma es descargar, en el directorio de ejercicios, la -- implementación del TAD de polinomios: -- + PolRepTDA que está en http://bit.ly/1WJnS93 -- + PolRepDispersa que está en http://bit.ly/1WJnUO8 -- + PolRepDensa que está en http://bit.ly/1WJnV4E -- + PolOperaciones que está en http://bit.ly/1WJnTd7 -- --------------------------------------------------------------------- -- Importación de librerías -- -- ---------------------------------------------------------------------*

```
import Test.QuickCheck
-- Hay que elegir una librería
import I1M.PolOperaciones
-- import PolOperaciones
-- ---------------------------------------------------------------------
-- Ejemplos --
-- ---------------------------------------------------------------------
-- Además de los ejemplos de polinomios (ejPol1, ejPol2 y ejPol3) que se
-- encuentran en PolOperaciones, usaremos el siguiente ejemplo.
ejPol4 :: Polinomio Int
ejPol4 = consPol3 1(consPol 2 2
                          (consPol 1 (-1)
                                   (consPol 0 (-2) polCero)))
  -- ---------------------------------------------------------------------
-- Ejercicio 1. Definir la función
-- divisores :: Int -> [Int]
-- tal que (divisores n) es la lista de todos los divisores enteros de
-- n. Por ejemplo,
-- divisores 4 == [1,-1,2,-2,4,-4]
     -- divisores (-6) == [1,-1,2,-2,3,-3,6,-6]
  -- ---------------------------------------------------------------------
divisores :: Int -> [Int]
divisores n = concat [(x, -x] | x \leftarrow [1, abs n], rem n \times z = 0]
-- ---------------------------------------------------------------------
-- Ejercicio 2. Definir la función
-- coeficiente :: (Num a, Eq a) => Int -> Polinomio a -> a
-- tal que (coeficiente k p) es el coeficiente del término de grado k en
-- p. Por ejemplo:
-- coeficiente 4 ejPol1 == 3
-- coeficiente 3 ejPol1 == 0
-- coeficiente 2 ejPol1 == -5
-- coeficiente 5 ejPol1 == 0
```

```
-- ---------------------------------------------------------------------
coeficiente :: (Num a, Eq a) => Int -> Polinomio a -> a
coeficiente k p | k == qp = coefficient p| k > grado rp = 0
                | otherwise = coeficiente k rp
    where qp = gradp
          rp = restoPol p
-- ---------------------------------------------------------------------
-- Ejercicio 3. Definir la función
      -- terminoIndep :: (Num a, Eq a) => Polinomio a -> a
-- tal que (terminoIndep p) es el término independiente del polinomio
-- p. Por ejemplo,
-- terminoIndep ejPol1 == 3
-- terminoIndep ejPol2 == 0
    -- terminoIndep ejPol4 == -2
-- ---------------------------------------------------------------------
terminoIndep :: (Num a, Eq a) => Polinomio a -> a
terminoIndep = coeficiente 0
  -- ---------------------------------------------------------------------
-- Ejercicio 4. Definir la función
-- coeficientes :: (Num a, Eq a) => Polinomio a -> [a]
-- tal que (coeficientes p) es la lista de coeficientes de p, ordenada
-- según el grado. Por ejemplo,
-- coeficientes ejPol1 == [3,0,-5,0,3]
-- coeficientes ejPol4 == [1,2,-1,-2]
       -- coeficientes ejPol2 == [1,0,0,5,4,0]
-- ---------------------------------------------------------------------
coeficientes :: (Num a, Eq a) => Polinomio a -> [a]
coeficientes p = [coeficiente k p | k <- [n,n-1..0]]
    where n = grado p
-- ---------------------------------------------------------------------
-- Ejercicio 5. Definir la función
-- creaPol :: (Num a, Eq a) => [a] -> Polinomio a
-- tal que (creaPol cs) es el polinomio cuya lista de coeficientes es
```

```
-- cs. Por ejemplo,
-- creaPol [1,0,0,5,4,0] == x^5 + 5*x^2 + 4*x
        \text{c} \text{c} \text{c} \text{c} \text{c} \text{d} \text{c} \text{d} \text{c} \text{d} \text{c} \text{d} \text{d} \text{d} \text{d} \text{c} \text{e} \text{d} \text{d} \text{d} \text{d} \text{d} \text{d} \text{e} \text{d} \text{e} \text{d} \text{e} \text{e} \text{d} \text{e} \text{e} \text{e} \text{d} \text{e} \text{e} \text{f} \text{d} \text{e} \text{f} \text{d} \text{e} \text{f} \text{d}-- ---------------------------------------------------------------------
creaPol :: (Num a, Eq a) => [a] -> Polinomio a
creaPol [] = polCero
creaPol (a:as) = consPol n a (creaPol as)
     where n = length as
   -- ---------------------------------------------------------------------
-- Ejercicio 6. Comprobar con QuickCheck que, dado un polinomio p, el
-- polinomio obtenido mediante creaPol a partir de la lista de
-- coeficientes de p coincide con p.
-- ---------------------------------------------------------------------
-- La propiedad es
prop_coef :: Polinomio Int -> Bool
prop_coef p =
    creaPol (coeficientes p) == p
-- La comprobación es
-- ghci> quickCheck prop_coef
       -- +++ OK, passed 100 tests.
   -- ---------------------------------------------------------------------
-- Ejercicio 7. Definir una función
-- pRuffini:: Int -> [Int] -> [Int]
-- tal que (pRuffini r cs) es la lista que resulta de aplicar un paso
-- del regla de Ruffini al número entero r y a la lista de coeficientes
-- cs. Por ejemplo,
-- pRuffini 2 [1,2,-1,-2] == [1,4,7,12]
-- pRuffini 1 [1,2,-1,-2] == [1,3,2,0]
-- ya que
-- | 1 2 -1 -2 | 1 2 -1 -2
-- 2 | 2 8 14 1 | 1 3 2
-- --+-------------- --+-------------
-- | 1 4 7 12 | 1 3 2 0
-- ---------------------------------------------------------------------
```

```
pRuffini :: Int -> [Int] -> [Int]
pRuffini r p@(c:cs) =
    c : [x+r*y | (x,y) <- zip cs (pRuffini r p)]
-- 2ª definición
pRuffini2 :: Int -> [Int] -> [Int]
pRuffini2 r = scanl1 (\s x -> s * r + x)
-- ---------------------------------------------------------------------
-- Ejercicio 8. Definir la función
-- cocienteRuffini:: Int -> Polinomio Int -> Polinomio Int
-- tal que (cocienteRuffini r p) es el cociente de dividir el polinomio
-- p por el polinomio x-r. Por ejemplo:
-- cocienteRuffini 2 ejPol4 == x^2 + 4*x + 7
-- cocienteRuffini (-2) ejPol4 == x^2 + -1
-- cocienteRuffini 3 ejPol4 == x^2 + 5*x + 14
-- ---------------------------------------------------------------------
cocienteRuffini :: Int -> Polinomio Int -> Polinomio Int
cocienteRuffini r p = creaPol (init (pRuffini r (coeficientes p)))
-- 2ª definición
cocienteRuffini2 :: Int -> Polinomio Int -> Polinomio Int
cocienteRuffini2 r = creaPol . pRuffini r . init . coeficientes
-- ---------------------------------------------------------------------
-- Ejercicio 9. Definir la función
-- restoRuffini:: Int -> Polinomio Int -> Int
-- tal que (restoRuffini r p) es el resto de dividir el polinomio p por
-- el polinomio x-r. Por ejemplo,
-- restoRuffini 2 ejPol4 == 12
-- restoRuffini (-2) ejPol4 == 0
-- restoRuffini 3 ejPol4 == 40
-- ---------------------------------------------------------------------
restoRuffini :: Int -> Polinomio Int -> Int
restoRuffini r p = last (pRuffini r (coeficientes p))
-- 2ª definición
```

```
restoRuffini2 :: Int -> Polinomio Int -> Int
```

```
restoRuffini2 r = last . pRuffini r . coeficientes
-- ---------------------------------------------------------------------
-- Ejercicio 10. Comprobar con QuickCheck que, dado un polinomio p y un
-- número entero r, las funciones anteriores verifican la propiedad de
-- la división euclídea.
-- ---------------------------------------------------------------------
-- La propiedad es
prop_diviEuclidea:: Int -> Polinomio Int -> Bool
prop_diviEuclidea r p =
    p == sumaPol (multPol coc div) res
    where coc = cocienteRuffini r p
          div = creaPol [1,-r]res = creaTermino 0 (restoRuffini r p)
-- La comprobación es
-- ghci> quickCheck prop_diviEuclidea
-- +++ OK, passed 100 tests.
-- ---------------------------------------------------------------------
-- Ejercicio 11. Definir la función
-- esRaizRuffini:: Int -> Polinomio Int -> Bool
-- tal que (esRaizRuffini r p) se verifica si r es una raiz de p, usando
-- para ello el regla de Ruffini. Por ejemplo,
-- esRaizRuffini 0 ejPol3 == True
     -- esRaizRuffini 1 ejPol3 == False
                                               -- ---------------------------------------------------------------------
esRaizRuffini:: Int -> Polinomio Int -> Bool
esRaizRuffini r p = restoRuffini r p == 0
 -- ---------------------------------------------------------------------
-- Ejercicio 12. Definir la función
-- raicesRuffini :: Polinomio Int -> [Int]
-- tal que (raicesRuffini p) es la lista de las raices enteras de p,
-- calculadas usando el regla de Ruffini. Por ejemplo,
-- raicesRuffini ejPol1 == []
-- raicesRuffini ejPol2 == [0]
-- raicesRuffini ejPol3 == [0]
```
Relación 26. División y factorización de polinomios mediante la regla de Ruffini 283

```
-- raicesRuffini ejPol4 == [-2,-1,1]
-- raicesRuffini (creaPol [1,-2,1]) == [1,1]
-- ---------------------------------------------------------------------
raicesRuffini :: Polinomio Int -> [Int]
raicesRuffini p
   | esPolCero p = []
   | otherwise = aux (0 : divisores (terminoIndep p))
   where
     aux [] = []
     aux (r:rs)
         | esRaizRuffini r p = r : raicesRuffini (cocienteRuffini r p)
         | otherwise = aux rs
     -- ---------------------------------------------------------------------
-- Ejercicio 13. Definir la función
-- factorizacion :: Polinomio Int -> [Polinomio Int]
-- tal que (factorizacion p) es la lista de la descomposición del
-- polinomio p en factores obtenida mediante el regla de Ruffini. Por
-- ejemplo,
-- ejPol2 == x^5 + 5*x^2 + 4*x
-- factorizacion ejPol2 == [1*x,1*x+1,x^3+-1*x^2+1*x+4]
-- ejPol4 == x^3 + 2*x^2 + -1*x + -2
-- factorizacion ejPol4 == [1*x + -1,1*x + 1,1*x + 2,1]
-- factorizacion (creaPol [1,0,0,0,-1]) == [1*x + -1,1*x + 1,x^2 + 1]
-- ---------------------------------------------------------------------
factorizacion :: Polinomio Int -> [Polinomio Int]
factorizacion p
   | esPolCero p = [p]
   | otherwise = aux (0 : divisores (terminoIndep p))
   where
     aux [] = [p]
     aux (r:rs)
         | esRaizRuffini r p =
            creaPol [1,-r] : factorizacion (cocienteRuffini r p)
         | otherwise = aux rs
```
## **El TAD de los multiconjuntos mediante diccionarios**

*-- Un multiconjunto es una colección de elementos en los que no importa -- el orden de los elementos, pero sí el número de veces en que -- aparecen. Por ejemplo, la factorización prima de un número se puede -- representar como un multiconjunto de números primos. -- -- El objetivo de esta relación de ejercicios es implementar el TAD de -- los multiconjuntos utilizando los diccionarios estudiados en el tema -- 29 https://www.cs.us.es/~jalonso/cursos/i1m/temas/tema-29.html -- -- El manual, con ejemplos, de la librería Data.Map se encuentra en -- http://bit.ly/25B1na0 -- --------------------------------------------------------------------- -- Librerías auxiliares -- -- ---------------------------------------------------------------------*

**import Test.QuickCheck import qualified Data.Map as** M

*-- --------------------------------------------------------------------- -- El tipo de dato de multiconjuntos -- -- ---------------------------------------------------------------------*

*-- Un multiconjunto se puede representar mediante un diccionario donde -- las claves son los elementos del multiconjunto y sus valores sus*

*-- números de ocurrencias. Por ejemplo, el multiconjunto -- {a, b, a, c, b, a, e} -- se representa por el diccionario -- [(a,3), (b,2), (c,1), (e,1)]*

#### **type MultiConj** a **= M**.**Map** a **Int**

```
-- ---------------------------------------------------------------------
-- Construcciones de multiconjuntos --
-- ---------------------------------------------------------------------
   -- ---------------------------------------------------------------------
-- Ejercicio 1. Definir la constante
-- vacio :: MultiConj a
-- para el multiconjunto vacío. Por ejemplo,
-- vacio == fromList []
-- ---------------------------------------------------------------------
vacio :: MultiConj a
vacio = M.empty
-- ---------------------------------------------------------------------
-- Ejercicio 2. Definir la función
-- unitario :: a -> MultiConj a
-- tal que (unitario x) es el multiconjunto cuyo único elemento es
-- x. Por ejemplo,
-- unitario 'a' == fromList [('a',1)]
                                                   -- ---------------------------------------------------------------------
unitario :: a -> MultiConj a
unitario x = M.singleton x 1
 -- ---------------------------------------------------------------------
-- Añadir y quitar elementos --
-- ---------------------------------------------------------------------
-- ---------------------------------------------------------------------
-- Ejercicio 3. Definir la función
-- inserta :: Ord a => a -> MultiConj a -> MultiConj a
-- tal que (inserta x m) es el multiconjunto obtenido añadiéndole a m el
```

```
-- elemento x. Por ejemplo,
-- ghci> inserta 'a' (unitario 'a')
-- fromList [('a',2)]
-- ghci> inserta 'b' it
-- fromList [('a',2),('b',1)]
-- ghci> inserta 'a' it
-- fromList [('a',3),('b',1)]
-- ghci> inserta 'b' it
-- fromList [('a',3),('b',2)]
-- ---------------------------------------------------------------------
inserta :: Ord a => a -> MultiConj a -> MultiConj a
inserta x = M.insertWith (+) x 1-- ---------------------------------------------------------------------
-- Ejercicio 4. Definir la función
-- listaAmc :: Ord a => [a] -> MultiConj a
-- tal que (listaAmc xs) es el multiconjunto cuyos elementos son los de
-- la lista xs. Por ejemplo,
-- listaAmc "ababc" == fromList [('a',2),('b',2),('c',1)]
-- ---------------------------------------------------------------------
-- 1ª solución
listaAmc :: Ord a => [a] -> MultiConj a
listaAmc xs = M.fromListWith (+) (zip xs (repeat 1))
-- 2ª solución
listaAmc2 :: Ord a => [a] -> MultiConj a
listaAmc2 = foldr inserta vacio
-- Comparación de eficiencia
-- ghci> listaAmc (replicate 5000000 1)
-- fromList [(1,5000000)]
-- (1.52 secs, 1,368,870,760 bytes)
-- ghci> listaAmc2 (replicate 5000000 1)
-- fromList [(1,5000000)]
-- (4.20 secs, 2,385,729,056 bytes)
--
-- ghci> listaAmc (replicate 10000000 1)
-- fromList [(1,10000000)]
```

```
-- (2.97 secs, 2,732,899,360 bytes)
-- ghci> listaAmc2 (replicate 10000000 1)
-- fromList *** Exception: stack overflow
-- ---------------------------------------------------------------------
-- Ejercicio 5. Definir la función
-- insertaVarios :: Ord a => a -> Int -> MultiConj a -> MultiConj a
-- tal que (insertaVarios x n m) es el multiconjunto obtenido
-- añadiéndole a m n copias del elemento x. Por ejemplo,
-- ghci> insertaVarios 'a' 3 vacio
-- fromList [('a',3)]
-- ghci> insertaVarios 'b' 2 it
-- fromList [('a',3),('b',2)]
-- ghci> insertaVarios 'a' 2 it
-- fromList [('a',5),('b',2)]
-- ---------------------------------------------------------------------
-- 1ª solución
insertaVarios :: Ord a => a -> Int -> MultiConj a -> MultiConj a
insertaVarios = M.insertWith (+)
-- 2ª solución
insertaVarios2 :: Ord a => a -> Int -> MultiConj a -> MultiConj a
insertaVarios2 x n m = foldr inserta m (replicate n x)
-- Comparación de eficiencia
-- ghci> insertaVarios 1 5000000 vacio
-- fromList [(1,5000000)]
-- (0.00 secs, 0 bytes)
-- ghci> insertaVarios2 1 5000000 vacio
-- fromList [(1,5000000)]
-- (4.24 secs, 2,226,242,792 bytes)
--
-- ghci> insertaVarios 1 10000000 vacio
-- fromList [(1,10000000)]
-- (0.00 secs, 0 bytes)
-- ghci> insertaVarios2 1 10000000 vacio
-- fromList *** Exception: stack overflow
                                    -- ---------------------------------------------------------------------
```
```
-- Ejercicio 6. Definir la función
-- borra :: Ord a => a -> MultiConj a -> MultiConj a
-- tal que (borra x m) es el multiconjunto obtenido borrando una
-- ocurrencia de x en m. Por ejemplo,
-- ghci> borra 'a' (listaAmc "ababc")
-- fromList [('a',1),('b',2),('c',1)]
-- ghci> borra 'a' it
-- fromList [('b',2),('c',1)]
-- ghci> borra 'a' it
    -- fromList [('b',2),('c',1)]
-- ---------------------------------------------------------------------
borra :: Ord a => a -> MultiConj a -> MultiConj a
borra = M.update f
    where f m | m \leq 1 = Nothing
              | otherwise = Just (m - 1)
                                     -- ---------------------------------------------------------------------
-- Ejercicio 7. Definir la función
     -- borraVarias :: Ord a => a -> Int -> MultiConj a -> MultiConj a
-- tal que (borraVarias x n m) es el multiconjunto obtenido a partir del
-- m borrando n ocurrencias del elemento x. Por ejemplo,
      -- ghci> listaAmc "ababcad"
-- fromList [('a',3),('b',2),('c',1),('d',1)]
-- ghci> borraVarias 'a' 2 (listaAmc "ababcad")
-- fromList [('a',1),('b',2),('c',1),('d',1)]
-- ghci> borraVarias 'a' 5 (listaAmc "ababcad")
-- fromList [('b',2),('c',1),('d',1)]
-- ---------------------------------------------------------------------
-- 1ª definición
borraVarias :: Ord a => a -> Int -> MultiConj a -> MultiConj a
borraVarias x n = M.update (f n) x
    where f n m | m \le n = Nothing
                | otherwise = Just (m - n)
-- 2ª definición
borraVarias2 :: Ord a => a -> Int -> MultiConj a -> MultiConj a
borraVarias2 x n m = foldr borra m (replicate n x)
```

```
-- Comparación de eficiencia
-- ghci> borraVarias 1 5000000 (listaAmc (replicate 6000000 1))
      -- fromList [(1,1000000)]
-- (1.74 secs, 1,594,100,344 bytes)
-- ghci> borraVarias2 1 5000000 (listaAmc (replicate 6000000 1))
-- fromList [(1,1000000)]
-- (6.79 secs, 4,424,846,104 bytes)
--
-- ghci> borraVarias 1 5000000 (listaAmc (replicate 10000000 1))
-- fromList [(1,5000000)]
-- (3.02 secs, 2,768,894,680 bytes)
-- ghci> borraVarias2 1 5000000 (listaAmc (replicate 10000000 1))
-- fromList *** Exception: stack overflow
-- ---------------------------------------------------------------------
-- Ejercicio 8. Definir la función
      -- borraTodas :: Ord a => a -> MultiConj a -> MultiConj a
-- tal que (borraTodas x m) es el multiconjunto obtenido a partir del
-- m borrando todas las ocurrencias del elemento x. Por ejemplo,
      -- ghci> borraTodas 'a' (listaAmc "ababcad")
-- fromList [('b',2),('c',1),('d',1)]
                                         -- ---------------------------------------------------------------------
borraTodas :: Ord a => a -> MultiConj a -> MultiConj a
borraTodas = M.delete
-- ---------------------------------------------------------------------
-- Consultas --
                   -- ---------------------------------------------------------------------
-- ---------------------------------------------------------------------
-- Ejercicio 9. Definir la función
-- esVacio :: MultiConj a -> Bool
-- tal que (esVacio m) se verifica si el multiconjunto m es vacío. Por
-- ejemplo,
-- esVacio vacio == True
     -- esVacio (inserta 'a' vacio) == False
-- ---------------------------------------------------------------------
```
esVacio **:: MultiConj** a **-> Bool**

```
esVacio = M.null
-- ---------------------------------------------------------------------
-- Ejercicio 10. Definir la función
-- cardinal :: MultiConj a -> Int
-- tal que (cardinal m) es el número de elementos (contando las
-- repeticiones) del multiconjunto m. Por ejemplo,
-- cardinal (listaAmc "ababcad") == 7
 -- ---------------------------------------------------------------------
cardinal :: MultiConj a -> Int
cardinal = sum . M.elems
-- 2ª definición
cardinal2 :: MultiConj a -> Int
cardinal2 m = sum [v | (k,v) < -M</math>.-- Comparación de eficiencia
-- ghci> cardinal (listaAmc [1..5000000])
-- 5000000
-- (5.92 secs, 9,071,879,144 bytes)
-- ghci> cardinal2 (listaAmc [1..5000000])
-- 5000000
-- (7.06 secs, 9,591,013,280 bytes)
-- ---------------------------------------------------------------------
-- Ejercicio 11. Definir la función
-- cardDistintos :: MultiConj a -> Int
-- tal que (cardDistintos m) es el número de elementos (sin contar las
-- repeticiones) del multiconjunto m. Por ejemplo,
-- cardDistintos (listaAmc "ababcad") == 4
-- ---------------------------------------------------------------------
-- 1ª definición
cardDistintos :: MultiConj a -> Int
cardDistintos = M.size
-- 2ª definición
cardDistintos2 :: MultiConj a -> Int
cardDistintos2 = length . M.keys
```

```
-- Comparación de eficiencia
     -- ghci> cardDistintos (listaAmc [1..10000000])
-- 10000000
     -- (9.86 secs, 17,538,021,680 bytes)
-- ghci> cardDistintos2 (listaAmc [1..10000000])
-- 10000000
-- (10.14 secs, 18,092,597,184 bytes)
-- ---------------------------------------------------------------------
-- Ejercicio 12. Definir la función
-- pertenece :: Ord a => a -> MultiConj a -> Bool
-- tal que (pertenece x m) se verifica si el elemento x pertenece al
-- multiconjunto m. Por ejemplo,
-- pertenece 'b' (listaAmc "ababcad") == True
-- pertenece 'r' (listaAmc "ababcad") == False
-- ---------------------------------------------------------------------
pertenece :: Ord a => a -> MultiConj a -> Bool
pertenece = M.member
-- ---------------------------------------------------------------------
-- Ejercicio 13. Definir la función
-- noPertenece :: Ord a => a -> MultiConj a -> Bool
-- tal que (noPertenece x m) se verifica si el elemento x no pertenece al
-- multiconjunto m. Por ejemplo,
-- noPertenece 'b' (listaAmc "ababcad") == False
-- noPertenece 'r' (listaAmc "ababcad") == True
-- ---------------------------------------------------------------------
noPertenece :: Ord a => a -> MultiConj a -> Bool
noPertenece = M.notMember
-- ---------------------------------------------------------------------
-- Ejercicio 14. Definir la función
-- ocurrencias :: Ord a => a -> MultiConj a -> Int
-- tal que (ocurrencias x m) es el número de ocurrencias de x en el
-- multiconjunto m. Por ejemplo,
-- ocurrencias 'a' (listaAmc "ababcad") == 3
     -- ocurrencias 'r' (listaAmc "ababcad") == 0
```

```
-- ---------------------------------------------------------------------
ocurrencias :: Ord a => a -> MultiConj a -> Int
ocurrencias = M.findWithDefault 0
-- ---------------------------------------------------------------------
-- Ejercicio 15: Definir la función
-- elementos :: Ord a => MultiConj a -> [a]
-- tal que (elementos m) es la lista de los elementos (sin repeticiones)
-- del multiconjunto m. Por ejemplo,
-- elementos (listaAmc "ababcad") == "abcd"
  -- ---------------------------------------------------------------------
elementos :: Ord a => MultiConj a -> [a]
elementos = M.keys
-- ---------------------------------------------------------------------
-- Ejercicio 16.Definir la función
-- esSubmultiConj :: Ord a => MultiConj a -> MultiConj a -> Bool
-- tal que (esSubmultiConj m1 m2) se verifica si m1 es un
-- submulticonjuto de m2 (es decir; los elementos de m1 pertenecen a m2
-- con un númro de ocurrencias igual o mayor). Por ejemplo,
-- ghci> let m1 = listaAmc "ababcad"
-- ghci> let m2 = listaAmc "bcbaadaa"
-- ghci> m1
-- fromList [('a',3),('b',2),('c',1),('d',1)]
-- ghci> m2
-- fromList [('a',4),('b',2),('c',1),('d',1)]
-- ghci> esSubmultiConj m1 m2
-- True
-- ghci> esSubmultiConj m2 m1
-- False
                   -- ---------------------------------------------------------------------
-- 1ª definición
esSubmultiConj :: Ord a => MultiConj a -> MultiConj a -> Bool
esSubmultiConj m1 m2 =
    all (\sqrt{x} \rightarrow ocurrencias x m1 \leq ocurrencias x m2)
        (elementos m1)
```

```
-- 2ª definición
esSubmultiConj2 :: Ord a => MultiConj a -> MultiConj a -> Bool
esSubmultiConj2 = M.isSubmapOfBy (<=)
-- Comparación de eficiencia
-- ghci> esSubmultiConj (listaAmc [1..1000000]) (listaAmc [1..1000000])
-- True
      -- (3.06 secs, 3,440,710,816 bytes)
-- ghci> esSubmultiConj2 (listaAmc [1..1000000]) (listaAmc [1..1000000])
-- True
-- (1.71 secs, 3,058,187,728 bytes)
--
-- ghci> let m = listaAmc (replicate 10000000 1) in esSubmultiConj m m
-- True
-- (5.71 secs, 5,539,250,712 bytes)
-- ghci> let m = listaAmc (replicate 10000000 1) in esSubmultiConj2 m m
-- True
-- (5.87 secs, 5,468,766,496 bytes)
-- ---------------------------------------------------------------------
-- Elemento minimo y máximo de un multiconjunto --
-- ---------------------------------------------------------------------
-- ---------------------------------------------------------------------
-- Ejercicio 17. Definir la función
-- minimo :: MultiConj a -> a
-- tal que (minimo m) es el mínimo elemento del multiconjunto m. Por
-- ejemplo,
-- minimo (listaAmc "cdacbab") == 'a'
   -- ---------------------------------------------------------------------
minimo :: MultiConj a -> a
minimo = fst . M.findMin
                                       -- ---------------------------------------------------------------------
-- Ejercicio 18. Definir la función
-- maximo :: MultiConj a -> a
-- tal que (maximo m) es el máximo elemento del multiconjunto m. Por
-- ejemplo,
      maximo (listaAmc "cdacbab") == 'd'
```

```
-- ---------------------------------------------------------------------
maximo :: MultiConj a -> a
maximo = fst . M.findMax
-- ---------------------------------------------------------------------
-- Ejercicio 19. Definir la función
-- borraMin :: Ord a => MultiConj a -> MultiConj a
-- tal que (borraMin m) es el multiconjunto obtenido eliminando una
-- ocurrencia del menor elemento de m. Por ejemplo,
-- ghci> borraMin (listaAmc "cdacbab")
-- fromList [('a',1),('b',2),('c',2),('d',1)]
-- ghci> borraMin it
    -- fromList [('b',2),('c',2),('d',1)]
-- ---------------------------------------------------------------------
borraMin :: Ord a => MultiConj a -> MultiConj a
borraMin m = borra (minimo m) m
-- ---------------------------------------------------------------------
-- Ejercicio 20. Definir la función
-- borraMax :: Ord a => MultiConj a -> MultiConj a
-- tal que (borraMax m) es el multiconjunto obtenido eliminando una
-- ocurrencia del mayor elemento de m. Por ejemplo,
-- ghci> borraMax (listaAmc "cdacbab")
-- fromList [('a',2),('b',2),('c',2)]
-- ghci> borraMax it
-- fromList [('a',2),('b',2),('c',1)]
-- ---------------------------------------------------------------------
borraMax :: Ord a => MultiConj a -> MultiConj a
borraMax m = borra (maximo m) m
-- ---------------------------------------------------------------------
-- Ejercicio 21. Definir la función
-- borraMinTodo :: Ord a => MultiConj a -> MultiConj a
-- tal que (borraMinTodo m) es el multiconjunto obtenido eliminando
-- todas las ocurrencias del menor elemento de m. Por ejemplo,
-- ghci> borraMinTodo (listaAmc "cdacbab")
-- fromList [('b',2),('c',2),('d',1)]
```

```
-- ghci> borraMinTodo it
-- fromList [('c',2),('d',1)]
-- ---------------------------------------------------------------------
borraMinTodo :: Ord a => MultiConj a -> MultiConj a
borraMinTodo = M.deleteMin
-- ---------------------------------------------------------------------
-- Ejercicio 22. Definir la función
-- borraMaxTodo :: Ord a => MultiConj a -> MultiConj a
-- tal que (borraMaxTodo m) es el multiconjunto obtenido eliminando
-- todas las ocurrencias del mayor elemento de m. Por ejemplo,
-- ghci> borraMaxTodo (listaAmc "cdacbab")
-- fromList [('a',2),('b',2),('c',2)]
-- ghci> borraMaxTodo it
-- fromList [('a',2),('b',2)]
                                           -- ---------------------------------------------------------------------
borraMaxTodo :: Ord a => MultiConj a -> MultiConj a
borraMaxTodo = M.deleteMax
-- ---------------------------------------------------------------------
-- Operaciones: unión, intersección y diferencia de multiconjuntos --
         -- ---------------------------------------------------------------------
   -- ---------------------------------------------------------------------
-- Ejercicio 23. Definir la función
-- union :: Ord a => MultiConj a -> MultiConj a -> MultiConj a
-- tal que (union m1 m2) es la unión de los multiconjuntos m1 y m2. Por
-- ejemplo,
-- ghci> let m1 = listaAmc "cdacba"
-- ghci> let m2 = listaAmc "acec"
-- ghci> m1
-- fromList [('a',2),('b',1),('c',2),('d',1)]
-- ghci> m2
-- fromList [('a',1),('c',2),('e',1)]
-- ghci> union m1 m2
-- fromList [('a',3),('b',1),('c',4),('d',1),('e',1)]
-- ---------------------------------------------------------------------
```

```
union :: Ord a => MultiConj a -> MultiConj a -> MultiConj a
union = M.unionWith (+)-- ---------------------------------------------------------------------
-- Ejercicio 24. Definir la función
      -- unionG :: Ord a => [MultiConj a] -> MultiConj a
-- tal que (unionG ms) es la unión de la lista de multiconjuntos ms. Por
-- ejemplo,
-- ghci> unionG (map listaAmc ["aba", "cda", "bdb"])
      -- fromList [('a',3),('b',3),('c',1),('d',2)]
-- ---------------------------------------------------------------------
-- 1ª definición
unionG :: Ord a => [MultiConj a] -> MultiConj a
unionG = M.unionsWith (+)
-- 2ª definición
unionG2 :: Ord a => [MultiConj a] -> MultiConj a
unionG2 = foldr union vacio
-- Comparación de eficiencia
-- ghci> unionG (replicate 1000000 (listaAmc "abc"))
-- fromList [('a',1000000),('b',1000000),('c',1000000)]
-- (1.04 secs, 693,213,488 bytes)
-- ghci> unionG2 (replicate 1000000 (listaAmc "abc"))
-- fromList [('a',1000000),('b',1000000),('c',1000000)]
      -- (1.40 secs, 832,739,480 bytes)
-- ---------------------------------------------------------------------
-- Ejercicio 25. Definir la función
-- diferencia :: Ord a => MultiConj a -> MultiConj a -> MultiConj a
-- tal que (diferencia m1 m2) es la diferencia de los multiconjuntos m1
-- y m2. Por ejemplo,
-- ghci> diferencia (listaAmc "abacc") (listaAmc "dcb")
-- fromList [('a',2),('c',1)]
-- ---------------------------------------------------------------------
diferencia :: Ord a => MultiConj a -> MultiConj a -> MultiConj a
diferencia = M.differenceWith f
    where f \times y \mid x \leq y = Nothing
```

```
| otherwise = Just (x - y)-- ---------------------------------------------------------------------
-- Ejercicio 26. Definir la función
     -- interseccion :: Ord a => MultiConj a -> MultiConj a -> MultiConj a
-- tal que (interseccion m1 m2) es la intersección de los multiconjuntos
-- m1 y m2. Por ejemplo,
-- ghci> interseccion (listaAmc "abcacc") (listaAmc "bdcbc")
-- fromList [('b',1),('c',2)]
-- ---------------------------------------------------------------------
```
interseccion **:: Ord** a **=> MultiConj** a **-> MultiConj** a **-> MultiConj** a interseccion **= M**.intersectionWith min

```
-- ---------------------------------------------------------------------
-- Filtrado y partición --
       -- ---------------------------------------------------------------------
-- ---------------------------------------------------------------------
-- Ejercicio 27. Definir la función
-- filtra :: Ord a => (a -> Bool) -> MultiConj a -> MultiConj a
-- tal que (filtra p m) es el multiconjunto de los elementos de m que
-- verifican la propiedad p. Por ejemplo,
-- ghci> filtra (>'b') (listaAmc "abaccaded")
-- fromList [('c',2),('d',2),('e',1)]
-- ---------------------------------------------------------------------
```
filtra **:: Ord** a **=>** (a **-> Bool**) **-> MultiConj** a **-> MultiConj** a filtra  $p = M$ .filterWithKey ( $\{k \}$  -> p k)

```
-- ---------------------------------------------------------------------
-- Ejercicio 28. Definir la función
-- particion :: Ord a =>
                   -- (a -> Bool) -> MultiConj a -> (MultiConj a,MultiConj a)
-- tal que (particion p m) es el par cuya primera componente consta de
-- los elementos de m que cumplen p y la segunda por los que no lo
-- cumplen. Por ejemplo,
-- ghci> particion (>'b') (listaAmc "abaccaded")
-- (fromList [('c',2),('d',2),('e',1)],fromList [('a',3),('b',1)])
-- ---------------------------------------------------------------------
```

```
particion :: Ord a =>
             (a -> Bool) -> MultiConj a -> (MultiConj a,MultiConj a)
particion p = M.partitionWithKey (\{k \rightarrow p k\}-- ---------------------------------------------------------------------
-- Función aplicativa --
-- ---------------------------------------------------------------------
                                    -- ---------------------------------------------------------------------
-- Ejercicio 29. Definir la función
-- mapMC :: Ord b => (a -> b) -> MultiConj a -> MultiConj b
-- tal que (mapMC f m) es el multiconjunto obtenido aplicando la función
-- f a todos los elementos de m. Por ejemplo,
-- ghci> mapMC (:"N") (listaAmc "abaccaded")
-- fromList [("aN",3),("bN",1),("cN",2),("dN",2),("eN",1)]
-- ---------------------------------------------------------------------
```

```
mapMC :: Ord b => (a -> b) -> MultiConj a -> MultiConj b
mapMC = M.mapKeys
```
### **Relación 28**

### **Operaciones con el TAD de montículos**

```
-- El objetivo de esta relación de ejercicios es definir funciones sobre
-- el TAD de las montículos, utilizando las implementaciones estudiadas
-- en el tema 20 que se encuenta en
-- http://www.cs.us.es/~jalonso/cursos/i1m-16/temas/tema-20.html
--
-- Para realizar los ejercicios hay que tener instalada la librería I1M
-- que contiene la implementación de TAD de los montículos. Los pasos
-- para instalarla son los siguientes:
-- + Descargar el paquete I1M desde http://bit.ly/1pbnDqm
-- + Descomprimirlo (y se crea el directorio I1M-master.zip).
-- + Cambiar al directorio I1M-master.
-- + Ejecutar cabal install I1M.cabal
--
-- Otra forma es descargar la implementación del TAD de montículos:
-- + Monticulo.hs que está en http://bit.ly/1oNy2HT
                            -- ---------------------------------------------------------------------
-- Importación de librerías --
-- ---------------------------------------------------------------------
```
*{-# LANGUAGE FlexibleInstances #-}*

#### **import Test.QuickCheck**

*-- Hay que elegir una implementación del TAD montículos:*

```
-- import Monticulo
import I1M.Monticulo
-- ---------------------------------------------------------------------
-- Ejemplos --
-- ---------------------------------------------------------------------
-- Para los ejemplos se usarán los siguientes montículos.
m1, m2, m3 :: Monticulo Int
m1 = foldr inserta vacio [6,1,4,8]
m2 = foldr inserta vacio [7,5]
m3 = foldr inserta vacio [6,1,4,8,7,5]
-- ---------------------------------------------------------------------
-- Ejercicio 1. Definir la función
-- numeroDeNodos :: Ord a => Monticulo a -> Int
-- tal que (numeroDeNodos m) es el número de nodos del montículo m. Por
-- ejemplo,
-- numeroDeNodos m1 == 4
-- ---------------------------------------------------------------------
numeroDeNodos :: Ord a => Monticulo a -> Int
numeroDeNodos m
    | esVacio m = 0
    | otherwise = 1 + numeroDeNodos (resto m)
-- ---------------------------------------------------------------------
-- Ejercicio 2. Definir la función
-- filtra :: Ord a => (a -> Bool) -> Monticulo a -> Monticulo a
-- tal que (filtra p m) es el montículo con los nodos del montículo m
-- que cumplen la propiedad p. Por ejemplo,
-- ghci> m1
-- M 1 2 (M 4 1 (M 8 1 Vacio Vacio) Vacio) (M 6 1 Vacio Vacio)
-- ghci> filtra even m1
-- M 4 1 (M 6 1 (M 8 1 Vacio Vacio) Vacio) Vacio
-- ghci> filtra odd m1
-- M 1 1 Vacio Vacio
-- ---------------------------------------------------------------------
```
filtra **:: Ord** a **=>** (a **-> Bool**) **-> Monticulo** a **-> Monticulo** a

```
filtra p m
    | esVacio m = vacio
    | p mm = inserta mm (filtra p rm)
    | otherwise = filtra p rm
   where mm = menor m
          rm = resto m
-- ---------------------------------------------------------------------
-- Ejercicio 3. Definir la función
-- menores :: Ord a => Int -> Monticulo a -> [a]
-- tal que (menores n m) es la lista de los n menores elementos del
-- montículo m. Por ejemplo,
-- ghci> m1
-- M 1 2 (M 4 1 (M 8 1 Vacio Vacio) Vacio) (M 6 1 Vacio Vacio)
-- ghci> menores 3 m1
-- [1,4,6]
-- ghci> menores 10 m1
-- [1,4,6,8]
-- ---------------------------------------------------------------------
menores :: Ord a => Int -> Monticulo a -> [a]
menores 0 m = []
menores n m | esVacio m = []
            | otherwise = menor m : menores (n-1) (resto m)
  -- ---------------------------------------------------------------------
-- Ejercicio 4. Definir la función
-- restantes :: Ord a => Int -> Monticulo a -> Monticulo a
-- tal que (restantes n m) es el montículo obtenido eliminando los n
-- menores elementos del montículo m. Por ejemplo,
-- ghci> m1
-- M 1 2 (M 4 1 (M 8 1 Vacio Vacio) Vacio) (M 6 1 Vacio Vacio)
-- ghci> restantes 3 m1
-- M 8 1 Vacio Vacio
-- ghci> restantes 2 m1
-- M 6 1 (M 8 1 Vacio Vacio) Vacio
-- ghci> restantes 7 m1
-- Vacio
-- ---------------------------------------------------------------------
```

```
restantes :: Ord a => Int -> Monticulo a -> Monticulo a
restantes 0 m = m
restantes n m | esVacio m = vacio
             | otherwise = restantes (n-1) (resto m)
-- ---------------------------------------------------------------------
-- Ejercicio 5. Definir la función
-- lista2Monticulo :: Ord a => [a] -> Monticulo a
-- tal que (lista2Monticulo xs) es el montículo cuyos nodos son los
-- elementos de la lista xs. Por ejemplo,
-- ghci> lista2Monticulo [2,5,3,7]
-- M 2 1 (M 3 2 (M 7 1 Vacio Vacio) (M 5 1 Vacio Vacio)) Vacio
-- ---------------------------------------------------------------------
lista2Monticulo :: Ord a => [a] -> Monticulo a
lista2Monticulo = foldr inserta vacio
-- ---------------------------------------------------------------------
-- Ejercicio 6. Definir la función
-- monticulo2Lista :: Ord a => Monticulo a -> [a]
-- tal que (monticulo2Lista m) es la lista ordenada de los nodos del
-- montículo m. Por ejemplo,
-- ghci> m1
-- M 1 2 (M 4 1 (M 8 1 Vacio Vacio) Vacio) (M 6 1 Vacio Vacio)
-- ghci> monticulo2Lista m1
-- [1,4,6,8]
-- ---------------------------------------------------------------------
monticulo2Lista :: Ord a => Monticulo a -> [a]
monticulo2Lista m
    | esVacio m = []
    | otherwise = menor m : monticulo2Lista (resto m)
-- ---------------------------------------------------------------------
-- Ejercicio 7. Definir la función
-- ordenada :: Ord a => [a] -> Bool
-- tal que (ordenada xs) se verifica si xs es una lista ordenada de
-- forma creciente. Por ejemplo,
-- ordenada [3,5,9] == True
-- ordenada [3,5,4] == False
```

```
-- ordenada [7,5,4] == False
  -- ---------------------------------------------------------------------
ordenada :: Ord a => [a] -> Bool
ordenada (x:y:zs) = x <= y && ordenada (y:zs)
ordenada _ = True
-- ---------------------------------------------------------------------
-- Ejercicio 8. Comprobar con QuickCheck que para todo montículo m,
-- (monticulo2Lista m) es una lista ordenada creciente.
-- ---------------------------------------------------------------------
-- La propiedad es
prop_monticulo2Lista_ordenada :: Monticulo Int -> Bool
prop_monticulo2Lista_ordenada m =
    ordenada (monticulo2Lista m)
-- La comprobación es
-- ghci> quickCheck prop_monticulo2Lista_ordenada
     -- +++ OK, passed 100 tests.
-- ---------------------------------------------------------------------
-- Ejercicio 10. Usando monticulo2Lista y lista2Monticulo, definir la
-- función
-- ordena :: Ord a => [a] -> [a]
-- tal que (ordena xs) es la lista obtenida ordenando de forma creciente
-- los elementos de xs. Por ejemplo,
-- ordena [7,5,3,6,5] == [3,5,5,6,7]
  -- ---------------------------------------------------------------------
ordena :: Ord a => [a] -> [a]
ordena = monticulo2Lista . lista2Monticulo
-- ---------------------------------------------------------------------
-- Ejercicio 11. Comprobar con QuickCheck que para toda lista xs,
-- (ordena xs) es una lista ordenada creciente.
-- ---------------------------------------------------------------------
-- La propiedad es
prop_ordena_ordenada :: [Int] -> Bool
```

```
prop_ordena_ordenada xs =
    ordenada (ordena xs)
-- La comprobación es
-- ghci> quickCheck prop_ordena_ordenada
-- +++ OK, passed 100 tests.
-- ---------------------------------------------------------------------
-- Ejercicio 12. Definir la función
-- borra :: Eq a => a -> [a] -> [a]
-- tal que (borra x xs) es la lista obtenida borrando una ocurrencia de
-- x en la lista xs. Por ejemplo,
-- borra 1 [1,2,1] == [2,1]
     -- borra 3 [1,2,1] == [1,2,1]
-- ---------------------------------------------------------------------
borra :: Eq a => a -> [a] -> [a]
borra x [] = []
b \text{ or } x \times (y:ys) \mid x == y == y| otherwise = y : borra x ys
-- ---------------------------------------------------------------------
-- Ejercicio 14. Definir la función esPermutación tal que
-- (esPermutación xs ys) se verifique si xs es una permutación de
-- ys. Por ejemplo,
-- esPermutación [1,2,1] [2,1,1] == True
      -- esPermutación [1,2,1] [1,2,2] == False
   -- ---------------------------------------------------------------------
esPermutacion :: Eq a => [a] -> [a] -> Bool
esPermutacion [] [] = True
esPermutacion [] (y:ys) = False
esPermutacion (x:xs) ys = elem x ys && esPermutacion xs (borra x ys)
-- ---------------------------------------------------------------------
-- Ejercicio 15. Comprobar con QuickCheck que para toda lista xs,
-- (ordena xs) es una permutación de xs.
-- ---------------------------------------------------------------------
```
*-- La propiedad es*

```
prop_ordena_permutacion :: [Int] -> Bool
prop_ordena_permutacion xs =
   esPermutacion (ordena xs) xs
-- La comprobación es
-- ghci> quickCheck prop_ordena_permutacion
-- +++ OK, passed 100 tests.
-- ---------------------------------------------------------------------
-- Generador de montículos --
-- ---------------------------------------------------------------------
-- genMonticulo es un generador de montículos. Por ejemplo,
-- ghci> sample genMonticulo
-- VacioM
-- M (-1) 1 (M 1 1 VacioM VacioM) VacioM
-- ...
genMonticulo :: Gen (Monticulo Int)
genMonticulo = do xs <- listOf arbitrary
                 return (foldr inserta vacio xs)
-- Montículo es una instancia de la clase arbitraria.
instance Arbitrary (Monticulo Int) where
   arbitrary = genMonticulo
```
#### **Relación 29**

### **Algoritmos de ordenación y complejidad**

*-- El objetivo de esta relación es presentar una recopilación de los -- algoritmos de ordenación y el estudio de su complejidad. -- -- Para realizar los ejercicios hay que tener instalada la librería I1M -- que contiene la implementación de TAD de las colas de prioridad. Los -- pasos para instalarla son los siguientes: -- + Descargar el paquete I1M desde http://bit.ly/1pbnDqm -- + Descomprimirlo (y se crea el directorio I1M-master.zip). -- + Cambiar al directorio I1M-master. -- + Ejecutar cabal install I1M.cabal -- -- Otra forma es descargar la implementación del TAD de las colas de -- prioridad: -- + ColaDePrioridadConListas.hs que está en http://bit.ly/1TJRgv8 -- + ColaDePrioridadConMonticulos.hs que está en http://bit.ly/1TJReDn -- --------------------------------------------------------------------- -- § Librerías auxiliares -- -- ---------------------------------------------------------------------*

#### **import Data.List**

*-- Hay que elegir una implementación del TAD de las colas de prioridad:*

- *-- import qualified ColaDePrioridadConListas as CP*
- *-- import qualified ColaDePrioridadConMonticulos as CP*

#### **import qualified I1M.ColaDePrioridad as** CP

```
-- ---------------------------------------------------------------------
-- § Ordenación por selección --
         -- ---------------------------------------------------------------------
-- ---------------------------------------------------------------------
-- Ejercicio 1.1. Para ordenar una lista xs mediante el algoritmo de
-- ordenación por selección se selecciona el menor elemento de xs y se
-- le añade a la ordenación por selección de los restantes. Por ejemplo,
-- para ordenar la lista [3,1,4,1,5,9,2] el proceso es el siguiente:
-- ordenaPorSeleccion [3,1,4,1,5,9,2]
       -- = 1 : ordenaPorSeleccion [3,4,1,5,9,2]
-- = 1 : 1 : ordenaPorSeleccion [3,4,5,9,2]
-- = 1 : 1 : 2 : ordenaPorSeleccion [3,4,5,9]
-- = 1 : 1 : 2 : 3 : ordenaPorSeleccion [4,5,9]
      -- = 1 : 1 : 2 : 3 : 4 : ordenaPorSeleccion [5,9]
-- = 1 : 1 : 2 : 3 : 4 : 5 : ordenaPorSeleccion [9]
-- = 1 : 1 : 2 : 3 : 4 : 5 : 9 : ordenaPorSeleccion []
      -- = 1 : 1 : 2 : 3 : 4 : 5 : 9 : []
-- = [1,1,2,3,4,5,9]
--
-- Definir la función
-- ordenaPorSeleccion :: Ord a => [a] -> [a]
-- tal que (ordenaPorSeleccion xs) es la lista obtenida ordenando por
-- selección la lista xs. Por ejemplo,
     -- ordenaPorSeleccion [3,1,4,1,5,9,2] == [1,1,2,3,4,5,9]
-- ---------------------------------------------------------------------
ordenaPorSeleccion :: Ord a => [a] -> [a]
ordenaPorSeleccion [] = []
ordenaPorSeleccion xs = m : ordenaPorSeleccion (delete m xs)
    where m = minimum xs
-- ---------------------------------------------------------------------
-- Ejercicio 1.2. Calcular los tiempos necesarios para calcular
-- let n = k in length (ordenaPorSeleccion [n,n-1..1])
-- para k en [1000, 2000, 3000, 4000].
--
-- ¿Cuál es el orden de complejidad de ordenaPorSeleccion?
```

```
-- ---------------------------------------------------------------------
-- El resumen de los tiempos es
-- k | segs.
-- -----+-----
-- 1000 | 0.05
-- 2000 | 0.25
-- 3000 | 0.58
-- 4000 | 1.13
-- La complejidad de ordenaPorSeleccion es O(n^2).
--
-- Las ecuaciones de recurrencia del coste de ordenaPorSeleccion son
-- T(0) = 1
-- T(n) = 1 + T(n-1) + 2n
-- Luego, T(n) = (n+1)^2 (ver http://bit.ly/1DGsMeW )
-- ---------------------------------------------------------------------
-- Ejercicio 1.3. Definir la función
     -- ordenaPorSeleccion2 :: Ord a => [a] -> [a]
-- tal que (ordenaPorSeleccion2 xs) es la lista xs ordenada por el
-- algoritmo de selección, pero usando un acumulador. Por ejemplo,
-- ordenaPorSeleccion2 [3,1,4,1,5,9,2] == [1,1,2,3,4,5,9]
-- ---------------------------------------------------------------------
ordenaPorSeleccion2 :: Ord a => [a] -> [a]
ordenaPorSeleccion2 [] = []
ordenaPorSeleccion2 (x:xs) = aux xs x []
   where aux [] m r = m : ordenaPorSeleccion2 r
          aux (x:xs) m r | x < m = aux xs x (m:r)
                         | otherwise = aux xs m (x:r)
                   -- ---------------------------------------------------------------------
-- Ejercicio 1.4. Calcular los tiempos necesarios para calcular
-- let n = k in length (ordenaPorSeleccion2 [n,n-1..1])
-- para k en [1000, 2000, 3000, 4000]
-- ---------------------------------------------------------------------
-- El resumen de los tiempos es
-- k | segs.
```

```
-- -----+-----
-- 1000 | 0.39
      -- 2000 | 1.53
-- 3000 | 3.48
-- 4000 | 6.35
-- ---------------------------------------------------------------------
-- § Ordenación rápida (Quicksort) --
                                      -- ---------------------------------------------------------------------
   -- ---------------------------------------------------------------------
-- Ejercicio 2.1. Para ordenar una lista xs mediante el algoritmo de
-- ordenación rápida se selecciona el primer elemento x de xs, se divide
-- los restantes en los menores o iguales que x y en los mayores que x,
-- se ordena cada una de las dos partes y se unen los resultados. Por
-- ejemplo, para ordenar la lista [3,1,4,1,5,9,2] el proceso es el
-- siguiente:
         -- or [3,1,4,1,5,9,2]
-- = or [1,1,2] ++ [3] ++ or [4,5,9]
       -- = (or [1] ++ [1] ++ or [2]) ++ [3] ++ (or [] ++ [4] ++ or [5,9])
       -- = ((or [] ++ [1] ++ or []) ++ [1] ++ (or [] ++ [2] ++ or []))
         -- ++ [3] ++ ([] ++ [4] ++ (or [] ++ [5] ++ or [9]))
       -- = (([] ++ [1] ++ []) ++ [1] ++ ([] ++ [2] ++ []))
         -- ++ [3] ++ ([4] ++ ([] ++ [5] ++ (or [] ++ [9] ++ or [])))
       -- = ([1] ++ [1] ++ [2] ++
         -- ++ [3] ++ ([4] ++ ([5] ++ (or [] ++ [9] ++ or [])))
       -- = ([1] ++ [1] ++ [2] ++
         -- ++ [3] ++ ([4] ++ ([5] ++ ([] ++ [9] ++ [])))
       -- = ([1] ++ [1] ++ [2] ++
         -- ++ [3] ++ ([4] ++ ([5] ++ [9]))
-- = [1,1,2,3,4,5,9]
--
-- Definir la función
-- ordenaRapida :: Ord a => [a] -> [a]
-- tal que (ordenaRapida xs) es la lista obtenida ordenando por
-- selección la lista xs. Por ejemplo,
      -- ordenaRapida [3,1,4,1,5,9,2] == [1,1,2,3,4,5,9]
-- ---------------------------------------------------------------------
```
ordenaRapida **:: Ord** a **=>** [a] **->** [a]

```
ordenaRapida [] = []
ordenaRapida (x:xs) =
    ordenaRapida menores ++ [x] ++ ordenaRapida mayores
    where menores = [y \mid y \le -xs, y \le x]mayores = [y \mid y \le -x s, y > x]-- ---------------------------------------------------------------------
-- Ejercicio 2.2. Calcular los tiempos necesarios para calcular
-- let n = k in length (ordenaRapida [n,n-1..1])
-- para k en [1000, 2000, 3000, 4000]
--
-- ¿Cuál es el orden de complejidad de ordenaRapida?
-- ---------------------------------------------------------------------
-- El resumen de los tiempos es
-- k | segs.
-- -----+------
-- 1000 | 0.64
-- 2000 | 2.57
-- 3000 | 6.64
-- 4000 | 12.33
-- La complejidad de ordenaRapida es O(n log(n)).
-- ---------------------------------------------------------------------
-- Ejercicio 2.3. Definir, usando un acumulador, la función
-- ordenaRapida2 :: Ord a => [a] -> [a]
-- tal que (ordenaRapida2 xs) es la lista obtenida ordenando xs
-- por el procedimiento de ordenación rápida. Por ejemplo,
-- ordenaRapida2 [3,1,4,1,5,9,2] == [1,1,2,3,4,5,9]
  -- ---------------------------------------------------------------------
ordenaRapida2 :: Ord a => [a] -> [a]
ordenaRapida2 xs = aux xs []
    where \text{aux} [ ] s \text{...} = s
           aux (x:xs) s = aux menores (x : aux mayores s)
               where menores = [y \mid y \leq -xs, y \leq -x]mayores = [y \mid y \le -x s, y > x]-- ---------------------------------------------------------------------
```

```
-- Ejercicio 2.4. Calcular los tiempos necesarios para calcular
-- let n = k in length (ordenaRapida2 [n,n-1..1])
-- para k en [1000, 2000, 3000, 4000]
  -- ---------------------------------------------------------------------
-- El resumen de los tiempos es
-- k | segs.
      -- -----+------
-- 1000 | 0.56
-- 2000 | 2.42
-- 3000 | 5.87
-- 4000 | 10.93
  -- ---------------------------------------------------------------------
-- § Ordenación por inserción --
  -- ---------------------------------------------------------------------
  -- ---------------------------------------------------------------------
-- Ejercicio 3.1. Para ordenar una lista xs mediante el algoritmo de
-- ordenación por inserción se selecciona el primer elemento x de xs, se
-- ordena el resto de xs y se inserta x en su lugar. Por ejemplo, para
-- ordenar la lista [3,1,4,1,5,9,2] el proceso es el siguiente:
        -- ordenaPorInsercion [3,1,4,1,5,9,2]
-- = 3 : ordenaPorInsercion [1,4,1,5,9,2]
-- = 3 : 1 : ordenaPorInsercion [4,1,5,9,2]
-- = 3 : 1 : 4 : ordenaPorInsercion [1,5,9,2]
-- = 3 : 1 : 4 : 1 : ordenaPorInsercion [5,9,2]
-- = 3 : 1 : 4 : 1 : 5 : ordenaPorInsercion [9,2]
-- = 3 : 1 : 4 : 1 : 5 : 9 : ordenaPorInsercion [2]
-- = 3 : 1 : 4 : 1 : 5 : 9 : 2 : ordenaPorInsercion []
-- = 3 : 1 : 4 : 1 : 5 : 9 : 2 : []
-- = 3 : 1 : 4 : 1 : 5 : 9 : [2]
     -- = 3 : 1 : 4 : 1 : 5 : [2,9]
-- = 3 : 1 : 4 : 1 : [2,5,9]
-- = 3 : 1 : 4 : [1,2,5,9]
-- = 3 : 1 : [1,2,4,5,9]
-- = 3 : [1,1,2,4,5,9]
-- = [1,1,2,3,4,5,9]
--
-- Definir la función
```

```
-- ordenaPorInsercion :: Ord a => [a] -> [a]
-- tal que (ordenaPorInsercion xs) es la lista obtenida ordenando por
-- selección la lista xs. Por ejemplo,
-- ordenaPorInsercion [3,1,4,1,5,9,2] == [1,1,2,3,4,5,9]
-- ---------------------------------------------------------------------
ordenaPorInsercion :: Ord a => [a] -> [a]
ordenaPorInsercion [] = []
ordenaPorInsercion (x:xs) = inserta x (ordenaPorInsercion xs)
-- (inserta x xs) inserta el elemento x después de los elementos de xs
-- que son menores o iguales que x. Por ejemplo,
-- inserta 5 [3,2,6,4] == [3,2,5,6,4]
inserta :: Ord a => a -> [a] -> [a]
inserta y [] = [y]
inserta y l@(x:xs) | y \leq x = y : l
                   | otherwise = x : inserta y xs
-- 2ª definición de inserta:
inserta2 :: Ord a => a -> [a] -> [a]
inserta2 x xs = takeWhile (\leq x) xs + [x] + dropWhile (\leq x) xs
  -- ---------------------------------------------------------------------
-- Ejercicio 3.2. Calcular los tiempos necesarios para calcular
-- let n = k in length (ordenaPorInsercion [n,n-1..1])
-- para k en [1000, 2000, 3000, 4000]
--
-- ¿Cuál es la complejidad de ordenaPorInsercion?
  -- ---------------------------------------------------------------------
-- El resumen de los tiempos es
-- k | segs.
-- -----+-----
-- 1000 | 0.39
-- 2000 | 1.53
-- 3000 | 3.49
-- 4000 | 6.32
-- La complejidad de ordenaPorInsercion es O(n^2)
--
```

```
-- Las ecuaciones de recurrencia del coste de ordenaPorInsercion son
-- T(0) = 1
      T(n) = 4n + T(n-1)-- Luego, T(n) = 2n(n+1)+1 (ver http://bit.ly/19FmQq4 )
  -- ---------------------------------------------------------------------
-- Ejercicio 3.3. Definir, por plegados, la función
      -- ordenaPorInsercion2 :: Ord a => [a] -> [a]
-- tal que (ordenaPorInsercion2 xs) es la lista obtenida ordenando xs
-- por el procedimiento de ordenación por inserción. Por ejemplo,
-- ordenaPorInsercion2 [3,1,4,1,5,9,2] == [1,1,2,3,4,5,9]
      -- ---------------------------------------------------------------------
ordenaPorInsercion2 :: Ord a => [a] -> [a]
ordenaPorInsercion2 = foldr inserta []
  -- ---------------------------------------------------------------------
-- Ejercicio 3.2. Calcular los tiempos necesarios para calcular
-- let n = k in length (ordenaPorInsercion2 [n,n-1..1])
-- para k en [1000, 2000, 3000, 4000]
-- ---------------------------------------------------------------------
-- El resumen de los tiempos es
-- k | segs.
-- -----+------
-- 1000 | 0.38
-- 2000 | 1.54
-- 3000 | 3.46
-- 4000 | 6.29
-- ---------------------------------------------------------------------
-- § Ordenación por mezcla ("Mergesort") --
   -- ---------------------------------------------------------------------
-- ---------------------------------------------------------------------
-- Ejercicio 4.1. Para ordenar una lista xs mediante el algoritmo de
-- ordenación por mezcla se divide xs por la mitad, se ordena cada una
-- de las partes y se mezclan los resultados. Por ejemplo, para
-- ordenar la lista [3,1,4,1,5,9,2] el proceso es el siguiente:
        -- om [3,1,4,1,5,9,2]
```

```
-- = m (om [3,1,4]) (om 1,5,9,2])
-- = m (m (om [3]) (om [1,4])) (m (om [1,5]) (om [9,2]))
-- = m (m [3] (m (om [1]) (om [4])))
-- (m (m (om [1]) (om [5])) (m (om [9]) (om [2])))
-- = m (m [3] (m [1] [4]))
-- (m (m [1] [5]) (m [9] [2]))
-- = m (m [3] [1,4]) (m [1,5] [2,9])
-- = m [1,3,4] [1,2,5,9]
-- = [1,1,2,3,4,5,9]
-- donde om es ordenaPorMezcla y m es mezcla.
--
-- Definir la función
-- ordenaPorMezcla :: Ord a => [a] -> [a]
-- tal que (ordenaPorMezcla xs) es la lista obtenida ordenando por
-- selección la lista xs. Por ejemplo,
-- ordenaPorMezcla [3,1,4,1,5,9,2] == [1,1,2,3,4,5,9]
-- ---------------------------------------------------------------------
ordenaPorMezcla :: Ord a => [a] -> [a]
ordenaPorMezcla [] = []
ordenaPorMezcla [x] = [x]
ordenaPorMezcla l = mezcla (ordenaPorMezcla l1) (ordenaPorMezcla l2)
    where l1 = take k ll2 = drop k l
          k = length l 'div' 2
-- (mezcla xs ys) es la lista obtenida mezclando xs e ys. Por ejemplo,
-- mezcla [1,3] [2,4,6] == [1,2,3,4,6]
mezcla :: Ord a => [a] -> [a] -> [a]
mezcla \begin{bmatrix} 1 & b & = & b \end{bmatrix}mezcla a [] = a
mezcla a@(x:xs) b@(y:ys) | x \leq y = x : mezcla xs b
                         | otherwise = y : mezcla a ys
-- ---------------------------------------------------------------------
-- Ejercicio 4.2. Calcular los tiempos necesarios para calcular
-- let n = k in length (ordenaPorMezcla [n,n-1..1])
-- para k en [1000, 2000, 3000, 4000]
--
-- ¿Cuál es la complejidad de ordenaPorMezcla?
```

```
-- ---------------------------------------------------------------------
-- El resumen de los tiempos es
-- k | segs.
-- -----+-----
-- 1000 | 0.02
-- 2000 | 0.03
-- 3000 | 0.05
-- 4000 | 0.06
-- La complejidad de ordenaPorMezcla es O(n log(n)).
--
-- Las ecuaciones de recurrencia del coste de ordenaPorMezcla son
-- T(0) = 1
-- T(1) = 1
-- T(n) = n + 2*T(n/n)
-- Luego, T(n) = (c*n)/2+(n log(n))/(log(2)) (ver http://bit.ly/1EyUTYG )
                                 -- ---------------------------------------------------------------------
-- Ejercicio 4.3. Otra forma de ordenar una lista xs mediante el
-- algoritmo de ordenación por mezcla consiste en dividir xs en listas
-- unitarias y mezclar los resultados. Por ejemplo, para
-- ordenar la lista [3,1,4,1,5,9,2] el proceso es el siguiente:
-- om [3,1,4,1,5,9,2]
-- = mp [[3],[1],[4],[1],[5],[9],[2]]
-- = mp [[1,3],[1,4],[5,9],[2]]
-- = mp [[1,1,3,4],[2,5,9]]
-- = [1,1,2,3,4,5,9]
-- donde om es ordenaPorMezcla y mp es mezclaPares.
--
-- Definir la función
-- ordenaPorMezcla2 :: Ord a => [a] -> [a]
-- tal que (ordenaPorMezcla2 xs) es la lista obtenida ordenando por
-- mezcla la lista xs. Por ejemplo,
    -- ordenaPorMezcla2 [3,1,4,1,5,9,2] == [1,1,2,3,4,5,9]
-- ---------------------------------------------------------------------
ordenaPorMezcla2 :: Ord a => [a] -> [a]
ordenaPorMezcla2 l = aux (divide l)
    where aux [r] = r
```

```
aux l = aux (mezclaPares l)
-- (divide xs) es la lista de de las listas unitarias formadas por los
-- elementos de xs. Por ejemplo,
-- divide [3,1,4,1,5,9,2,8] == [[3],[1],[4],[1],[5],[9],[2],[8]]
divide :: Ord a => [a] -> [[a]]
divide xs = [[x] | x < -xs]-- También se puede definir por recursión
divide2 :: Ord a => [a] -> [[a]]
divide2 [] = []
divide2 (x:xs) = [x] : divide2 xs
-- (mezclaPares xs) es la lista obtenida mezclando los pares de
-- elementos consecutivos de xs. Por ejemplo,
-- ghci> mezclaPares [[3],[1],[4],[1],[5],[9],[2],[8]]
-- [[1,3],[1,4],[5,9],[2,8]]
-- ghci> mezclaPares [[1,3],[1,4],[5,9],[2,8]]
-- [[1,1,3,4],[2,5,8,9]]
-- ghci> mezclaPares [[1,1,3,4],[2,5,8,9]]
-- [[1,1,2,3,4,5,8,9]]
-- ghci> mezclaPares [[1],[3],[2]]
-- [[1,3],[2]]
mezclaPares :: (Ord a) => [[a]] -> [[a]]
mezclaPares [] = []
mezclaPares [x] = [x]
mezclaPares (xs:ys:zss) = mezcla xs ys : mezclaPares zss
                     -- ---------------------------------------------------------------------
-- Ejercicio 4.4. Calcular los tiempos necesarios para calcular
-- let n = k in length (ordenaPorMezcla2 [n,n-1..1])
-- para k en [1000, 2000, 3000, 4000]
-- ---------------------------------------------------------------------
-- El resumen de los tiempos es
-- k | segs.
-- -----+-----
-- 1000 | 0.02
-- 2000 | 0.03
-- 3000 | 0.03
```

```
-- 4000 | 0.05
-- ---------------------------------------------------------------------
-- § Ordenación por montículos ("heapsort") --
  -- ---------------------------------------------------------------------
-- ---------------------------------------------------------------------
-- Ejercicio 5.1. El procedimiento de ordenación de una lista por
-- montículos consiste en almacenar todos los elementos del vector a
-- ordenar en un montículo (heap), y luego extraer el nodo que queda
-- como nodo raíz del montículo (cima) en sucesivas iteraciones
-- obteniendo el conjunto ordenado.
--
-- Usando la implementación de las colas de prioridad mediante
-- montículos (que se encuentra en la librería I1M.ColaDePrioridad),
-- definir la función
     -- ordenaPorMonticulos :: Ord a => [a] -> [a]
-- tal que (ordenaPorMonticulos xs) es la lista obtenida ordenando xs
-- por el procedimiento de ordenación por montículos. Por ejemplo,
     -- ordenaPorMonticulos [3,1,4,1,5,9,2] == [1,1,2,3,4,5,9]
-- ---------------------------------------------------------------------
ordenaPorMonticulos :: Ord a => [a] -> [a]
ordenaPorMonticulos xs = aux (creaCP xs) where
    aux cp | CP.esVacia cp = []
           | otherwise = CP.primero cp : aux (CP.resto cp)
-- (creaCP xs) es la cola de prioridad correspondiente a la lista
-- xs. Por ejemplo,
-- ghci> creaCP [3,1,4,1,5,9,2,8]
-- CP (M 1 2
            -- (M 1 2
               -- (M 2 2
                  -- (M 8 1 Vacio Vacio)
                  -- (M 5 1
                     -- (M 9 1 Vacio Vacio)
                     -- Vacio))
               -- (M 4 1 Vacio Vacio))
-- (M 3 1 Vacio Vacio))
creaCP :: Ord a => [a] -> CP.CPrioridad a
```

```
creaCP xs = foldr CP . inserta CP . vacia xs
-- ---------------------------------------------------------------------
-- Ejercicio 5.2. Calcular los tiempos necesarios para calcular
-- let n = k in length (ordenaPorMonticulos [n,n-1..1])
-- para k en [1000, 2000, 3000, 4000]
--
-- ¿Cuál es la complejidad de ordenaPorMonticulos?
  -- ---------------------------------------------------------------------
-- El resumen de los tiempos es
-- k | segs.
-- -----+-----
-- 1000 | 0.02
-- 2000 | 0.03
-- 3000 | 0.04
-- 4000 | 0.05
-- La complejidad de ordenaPorMonticulos es O(n log(n)).
```
## **Relación 30**

# **Implementación del TAD de los grafos mediante listas**

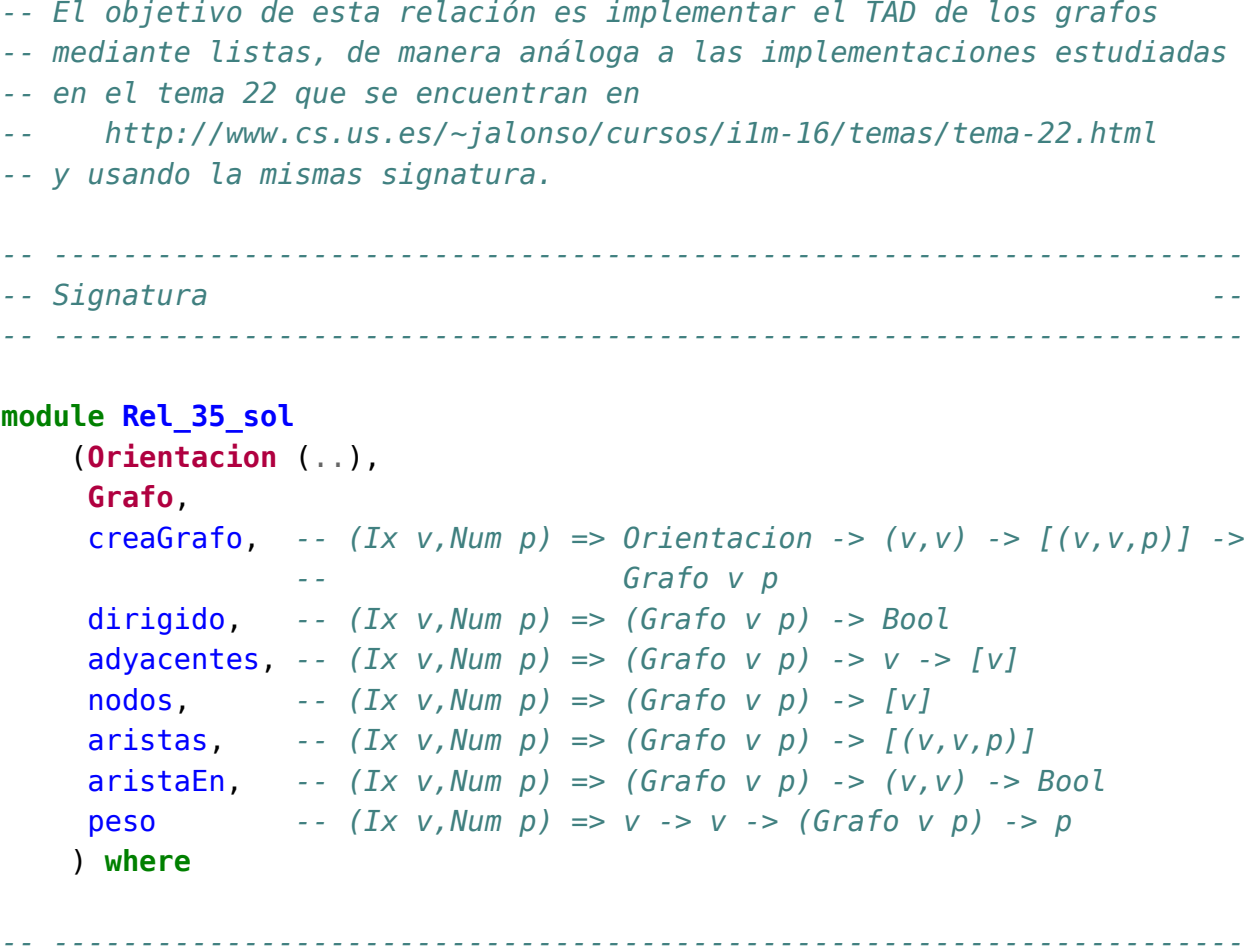

*-- Librerías auxiliares --*

```
-- ---------------------------------------------------------------------
import Data.Array
import Data.List
-- ---------------------------------------------------------------------
-- Representación de los grafos mediante listas --
-- ---------------------------------------------------------------------
-- Orientacion es D (dirigida) ó ND (no dirigida).
data Orientacion = D | ND
                   deriving (Eq, Show)
-- (Grafo v p) es un grafo con vértices de tipo v y pesos de tipo p.
data Grafo v p = G Orientacion ([v],[((v,v),p)])
                 deriving (Eq, Show)
              -- ---------------------------------------------------------------------
-- Ejercicios --
             -- ---------------------------------------------------------------------
   -- ---------------------------------------------------------------------
-- Ejercicio 1. Definir la función
-- creaGrafo :: (Ix v, Num p) => Bool -> (v,v) -> [(v,v,p)] -> Grafo v p
-- tal que (creaGrafo o cs as) es un grafo (dirigido o no, según el
-- valor de o), con el par de cotas cs y listas de aristas as (cada
-- arista es un trío formado por los dos vértices y su peso). Por
-- ejemplo,
-- ghci> creaGrafo ND (1,3) [(1,2,12),(1,3,34)]
      -- G ND ([1,2,3],[((1,2),12),((1,3),34),((2,1),12),((3,1),34)])
-- ghci> creaGrafo D (1,3) [(1,2,12),(1,3,34)]
-- G D ([1,2,3],[((1,2),12),((1,3),34)])
-- ghci> creaGrafo D (1,4) [(1,2,12),(1,3,34)]
-- G D ([1,2,3,4],[((1,2),12),((1,3),34)])
-- ---------------------------------------------------------------------
creaGrafo :: (Ix v, Num p) =>
             Orientacion -> (v,v) -> [(v,v,p)] -> Grafo v p
creaGrafo o cs as =
    G o (range cs, [(x1, x2), w) | (x1, x2, w) <- as] ++
```
```
if o == D then []
                   else [((x2,x1),w) | (x1,x2,w) <- as, x1 /= x2])
-- ---------------------------------------------------------------------
-- Ejercicio 2. Definir, con creaGrafo, la constante
     ejGrafoND :: Grafo Int Int
  -- para representar el siguiente grafo no dirigido
-- 12
-- 1 -------- 2
         -- | \78 /|
-- | \ 32/ |
-- | \ / |
       -- 34| 5 |55
         -- | / \ |
         -- | /44 \ |
         -- | / 93\|
         -- 3 -------- 4
-- 61
-- ghci> ejGrafoND
     -- G ND ([1,2,3,4,5],
-- [((1,2),12),((1,3),34),((1,5),78),((2,4),55),((2,5),32),
-- ((3,4),61),((3,5),44),((4,5),93),((2,1),12),((3,1),34),
            -- ((5,1),78),((4,2),55),((5,2),32),((4,3),61),((5,3),44),
            -- ((5,4),93)])
-- ---------------------------------------------------------------------
ejGrafoND :: Grafo Int Int
ejGrafoND = creaGrafo ND (1,5) [(1,2,12),(1,3,34),(1,5,78),
                               (2, 4, 55), (2, 5, 32),
                               (3,4,61),(3,5,44),
                               (4,5,93)]
-- ---------------------------------------------------------------------
-- Ejercicio 3. Definir, con creaGrafo, la constante
-- ejGrafoD :: Grafo Int Int
-- para representar el grafo anterior donde se considera que las aristas
-- son los pares (x,y) con x < y. Por ejemplo,
-- ghci> ejGrafoD
-- G D ([1,2,3,4,5],
          -- [((1,2),12),((1,3),34),((1,5),78),((2,4),55),((2,5),32),
```
*-- ((3,4),61),((3,5),44),((4,5),93)]) -- --------------------------------------------------------------------* ejGrafoD **:: Grafo Int Int** ejGrafoD **=** creaGrafo **D** (1,5) [(1,2,12),(1,3,34),(1,5,78), (2,4,55),(2,5,32),  $(3, 4, 61)$ ,  $(3, 5, 44)$ , (4,5,93)] *-- --------------------------------------------------------------------- -- Ejercicio 4. Definir la función -- dirigido :: (Ix v,Num p) => (Grafo v p) -> Bool -- tal que (dirigido g) se verifica si g es dirigido. Por ejemplo, -- dirigido ejGrafoD == True -- dirigido ejGrafoND == False -- --------------------------------------------------------------------* dirigido **::** (**Ix** v,**Num** p) **=>** (**Grafo** v p) **-> Bool**  $dirigido (G \circ ) = o == D$ *-- --------------------------------------------------------------------- -- Ejercicio 5. Definir la función -- nodos :: (Ix v,Num p) => (Grafo v p) -> [v] -- tal que (nodos g) es la lista de todos los nodos del grafo g. Por -- ejemplo, -- nodos ejGrafoND == [1,2,3,4,5] -- nodos ejGrafoD == [1,2,3,4,5] -- --------------------------------------------------------------------* nodos **::** (**Ix** v,**Num** p) **=>** (**Grafo** v p) **->** [v] nodos (**G \_** (ns,**\_**)) **=** ns *-- --------------------------------------------------------------------- -- Ejercicio 6. Definir la función -- adyacentes :: (Ix v, Num p) => Grafo v p -> v -> [v] -- tal que (adyacentes g v) es la lista de los vértices adyacentes al -- nodo v en el grafo g. Por ejemplo, -- adyacentes ejGrafoND 4 == [5,2,3] -- adyacentes ejGrafoD 4 == [5] -- ---------------------------------------------------------------------*

```
adyacentes :: (Ix v, Num p) => Grafo v p -> v -> [v]
adyacentes (G_ (,e)) v = nub [u | ((w,u), ) < -e, w == v]-- ---------------------------------------------------------------------
-- Ejercicio 7. Definir la función
     -- aristaEn :: (Ix v,Num p) => Grafo v p -> (v,v) -> Bool
-- (aristaEn g a) se verifica si a es una arista del grafo g. Por
-- ejemplo,
-- aristaEn ejGrafoND (5,1) == True
-- aristaEn ejGrafoND (4,1) == False
-- aristaEn ejGrafoD (5,1) == False
-- aristaEn ejGrafoD (1,5) == True
-- ---------------------------------------------------------------------
aristaEn :: (Ix v,Num p) => Grafo v p -> (v,v) -> Bool
aristaEn g (x,y) = y 'elem' adyacentes g x
-- ---------------------------------------------------------------------
-- Ejercicio 8. Definir la función
-- peso :: (Ix v,Num p) => v -> v -> Grafo v p -> p
-- tal que (peso v1 v2 g) es el peso de la arista que une los vértices
-- v1 y v2 en el grafo g. Por ejemplo,
-- peso 1 5 ejGrafoND == 78
-- peso 1 5 ejGrafoD == 78
-- ---------------------------------------------------------------------
peso :: (Ix v,Num p) => v -> v -> Grafo v p -> p
peso x y (G _ (_,gs)) = head [c | ((x',y'),c) <- gs, x==x', y==y']
                                 -- ---------------------------------------------------------------------
-- Ejercicio 9. Definir la función
-- aristas :: (Ix v,Num p) => Grafo v p -> [(v,v,p)]
-- (aristasD g) es la lista de las aristas del grafo g. Por ejemplo,
-- ghci> aristas ejGrafoD
-- [(1,2,12),(1,3,34),(1,5,78),(2,4,55),(2,5,32),(3,4,61),
-- (3,5,44),(4,5,93)]
-- ghci> aristas ejGrafoND
-- [(1,2,12),(1,3,34),(1,5,78),(2,1,12),(2,4,55),(2,5,32),
-- (3,1,34),(3,4,61),(3,5,44),(4,2,55),(4,3,61),(4,5,93),
```
*-- (5,1,78),(5,2,32),(5,3,44),(5,4,93)]*

*-- ---------------------------------------------------------------------*

aristas **::** (**Ix** v,**Num** p) **=> Grafo** v p **->** [(v,v,p)] aristas (**G \_** (**\_**,g)) **=** [(v1,v2,p) | ((v1,v2),p) **<-** g]

## **Problemas básicos con el TAD de los grafos**

*-- El objetivo de esta relación de ejercicios es definir funciones sobre -- el TAD de los grafos estudiado en el tema 22 -- http://www.cs.us.es/~jalonso/cursos/i1m-16/temas/tema-22.html -- -- Para realizar los ejercicios hay que tener instalada la librería I1M -- que contiene la implementación de TAD de los polinomios. Los pasos -- para instalarla son los siguientes: -- + Descargar el paquete I1M desde http://bit.ly/1pbnDqm -- + Descomprimirlo (y se crea el directorio I1M-master.zip). -- + Cambiar al directorio I1M-master. -- + Ejecutar cabal install I1M.cabal -- -- Otra forma es descargar, en el directorio de ejercicios, la -- implementación del TAD de grafos -- + GrafoConVectorDeAdyacencia que está en http://bit.ly/1SQnG4S -- + GrafoConMatrizDeAdyacencia que está en http://bit.ly/1SQnGlB -- -- Los módulos anteriores se encuentras en la página de códigos -- http://bit.ly/1SQnAKO -- --------------------------------------------------------------------- -- Importación de librerías -- -- ---------------------------------------------------------------------*

*{-# LANGUAGE FlexibleInstances, TypeSynonymInstances #-}*

```
import Data.Array
import Data.List (nub)
import Test.QuickCheck
-- Hay que elegir una librería
import I1M.Grafo
-- import GrafoConVectorDeAdyacencia
-- import GrafoConMatrizDeAdyacencia
                                 -- ---------------------------------------------------------------------
-- Ejemplos --
                                   -- ---------------------------------------------------------------------
-- Para los ejemplos se usarán los siguientes grafos.
g1, g2, g3, g4, g5, g6, g7, g8, g9, g10, g11, g12 :: Grafo Int Int
g1 = creaGrafo ND (1,5) [(1,2,12),(1,3,34),(1,5,78),
                           (2,4,55),(2,5,32),
                           (3, 4, 61), (3, 5, 44),
                           (4,5,93)]
g2 = creaGrafo D (1,5) [(1,2,12),(1,3,34),(1,5,78),
                          (2,4,55),(2,5,32),
                          (4,3,61),(4,5,93)]
g3 = creaGrafo D (1,3) [(1,2,0),(2,2,0),(3,1,0),(3,2,0)]
g4 = creaGrafo D (1,4) [(1,2,3),(2,1,5)]
q5 = creaGrafo D (1,1) [(1,1,0)]g6 = creaGrafo D (1,4) [(1,3,0),(3,1,0),(3,3,0),(4,2,0)]
g7 = creaGrafo ND (1,4) [(1,3,0)]
g8 = creaGrafo D (1,5) [(1,1,0),(1,2,0),(1,3,0),(2,4,0),(3,1,0),
                          (4,1,0),(4,2,0),(4,4,0),(4,5,0)]
g9 = creaGrafo D (1,5) [(4,1,1),(4,3,2),(5,1,0)]
g10 = creaGrafo ND (1,3) [(1,2,1),(1,3,1),(2,3,1),(3,3,1)]
g11 = creaGrafo D (1,3) [(1,2,1),(1,3,1),(2,3,1),(3,3,1)]
g12 = creaGrafo ND (1,4) [(1,1,0),(1,2,0),(3,3,0)]
-- ---------------------------------------------------------------------
-- Ejercicio 1. El grafo completo de orden n, K(n), es un grafo no
-- dirigido cuyos conjunto de vértices es {1,..n} y tiene una arista
-- entre cada par de vértices distintos. Definir la función,
      -- completo :: Int -> Grafo Int Int
```

```
-- tal que (completo n) es el grafo completo de orden n. Por ejemplo,
-- ghci> completo 4
      -- G ND (array (1,4) [(1,[(2,0),(3,0),(4,0)]),
-- (2,[(1,0),(3,0),(4,0)]),
                          -- (3,[(1,0),(2,0),(4,0)]),
                          -- (4,[(1,0),(2,0),(3,0)])])
-- ---------------------------------------------------------------------
completo :: Int -> Grafo Int Int
completo n =
    creaGrafo ND (1,n) [(x,y,0) | x <- [1..n], y <- [x+1..n]]
-- ---------------------------------------------------------------------
-- Ejercicio 2. El ciclo de orden n, C(n), es un grafo no dirigido
-- cuyo conjunto de vértices es {1,...,n} y las aristas son
-- (1,2), (2,3), ..., (n-1,n), (n,1)
-- Definir la función
-- grafoCiclo :: Int -> Grafo Int Int
-- tal que (grafoCiclo n) es el grafo ciclo de orden n. Por ejemplo,
      -- ghci> grafoCiclo 3
-- G ND (array (1,3) [(1,[(3,0),(2,0)]),(2,[(1,0),(3,0)]),(3,[(2,0),(1,0)])])
-- ---------------------------------------------------------------------
grafoCiclo :: Int -> Grafo Int Int
grafoCiclo n =
    creaGrafo ND (1,n) ((n,1,0):[(x,x+1,0) | x <- [1..n-1]])
-- ---------------------------------------------------------------------
-- Ejercicio 3. Definir la función
-- nVertices :: (Ix v,Num p) => Grafo v p -> Int
-- tal que (nVertices g) es el número de vértices del grafo g. Por
-- ejemplo,
-- nVertices (completo 4) == 4
-- nVertices (completo 5) == 5
  -- ---------------------------------------------------------------------
nVertices :: (Ix v,Num p) => Grafo v p -> Int
nVertices = length . nodos
   -- ---------------------------------------------------------------------
```

```
-- Ejercicio 4. Definir la función
-- noDirigido :: (Ix v,Num p) => Grafo v p -> Bool
-- tal que (noDirigido g) se verifica si el grafo g es no dirigido. Por
-- ejemplo,
-- noDirigido g1 == True
-- noDirigido g2 == False
    -- noDirigido (completo 4) == True
-- ---------------------------------------------------------------------
noDirigido :: (Ix v,Num p) => Grafo v p -> Bool
noDirigido = not . dirigido
-- ---------------------------------------------------------------------
-- Ejercicio 5. En un un grafo g, los incidentes de un vértice v es el
-- conjuntos de vértices x de g para los que hay un arco (o una arista)
-- de x a v; es decir, que v es adyacente a x. Definir la función
     incidents :: (Ix v, Num p) => (Grafo v p) -> v -> [v]-- tal que (incidentes g v) es la lista de los vértices incidentes en el
-- vértice v. Por ejemplo,
-- incidentes g2 5 == [1,2,4]
-- adyacentes g2 5 == []
-- incidentes g1 5 == [1,2,3,4]
-- adyacentes g1 5 == [1,2,3,4]
-- ---------------------------------------------------------------------
incidentes :: (Ix v,Num p) => Grafo v p -> v -> [v]
incidentes g v = [x | x <- nodos g, v 'elem' adyacentes g x]
-- ---------------------------------------------------------------------
-- Ejercicio 6. En un un grafo g, los contiguos de un vértice v es el
-- conjuntos de vértices x de g tales que x es adyacente o incidente con
-- v. Definir la función
-- contiguos :: (Ix v,Num p) => Grafo v p -> v -> [v]
-- tal que (contiguos g v) es el conjunto de los vértices de g contiguos
-- con el vértice v. Por ejemplo,
-- contiguos g2 5 == [1,2,4]
    contiguos g1 5 == [1,2,3,4]-- ---------------------------------------------------------------------
```
contiguos **::** (**Ix** v,**Num** p) **=> Grafo** v p **->** v **->** [v]

```
contiguos g v = nub (adyacentes g v + t incidentes g v)
-- ---------------------------------------------------------------------
-- Ejercicio 7. Definir la función
-- lazos :: (Ix v,Num p) => Grafo v p -> [(v,v)]
-- tal que (lazos g) es el conjunto de los lazos (es decir, aristas
-- cuyos extremos son iguales) del grafo g. Por ejemplo,
-- ghci> lazos g3
-- [(2,2)]
-- ghci> lazos g2
-- []
-- ---------------------------------------------------------------------
lazos :: (Ix v,Num p) => Grafo v p -> [(v,v)]
lazos g = [(x,x) | x \leftarrow \text{nodes } g, \text{aristaEn } g (x,x)]-- ---------------------------------------------------------------------
-- Ejercicio 8. Definir la función
-- nLazos :: (Ix v,Num p) => Grafo v p -> Int
-- tal que (nLazos g) es el número de lazos del grafo g. Por
-- ejemplo,
-- nLazos g3 == 1
-- nLazos g2 == 0
-- ---------------------------------------------------------------------
nLazos :: (Ix v,Num p) => Grafo v p -> Int
nLazos = length . lazos
-- ---------------------------------------------------------------------
-- Ejercicio 9. Definir la función
-- nAristas :: (Ix v,Num p) => Grafo v p -> Int
-- tal que (nAristas g) es el número de aristas del grafo g. Si g es no
-- dirigido, las aristas de v1 a v2 y de v2 a v1 sólo se cuentan una
-- vez. Por ejemplo,
-- nAristas g1 == 8
-- nAristas g2 == 7
-- nAristas g10 == 4
-- nAristas g12 == 3
-- nAristas (completo 4) == 6
-- nAristas (completo 5) == 10
```

```
-- ---------------------------------------------------------------------
nAristas :: (Ix v,Num p) => Grafo v p -> Int
nAristas g | dirigido g = length (aristas g)
           | otherwise = (length (aristas g) + nLazos g) 'div' 2
-- 2ª definición
nAristas2 :: (Ix v,Num p) => Grafo v p -> Int
nAristas2 g | dirigido g = length (aristas g)
            | otherwise = length [(x,y) | (x,y,_) <- aristas g, x <= y]
  -- ---------------------------------------------------------------------
-- Ejercicio 10. Definir la función
-- prop_nAristasCompleto :: Int -> Bool
-- tal que (prop_nAristasCompleto n) se verifica si el número de aristas
-- del grafo completo de orden n es n*(n-1)/2 y, usando la función,
-- comprobar que la propiedad se cumple para n de 1 a 20.
-- ---------------------------------------------------------------------
prop_nAristasCompleto :: Int -> Bool
prop_nAristasCompleto n =
    nAristas (completo n) == n*(n-1) 'div' 2
-- La comprobación es
-- ghci> and [prop_nAristasCompleto n | n <- [1..20]]
-- True
  -- ---------------------------------------------------------------------
-- Ejercicio 11. El grado positivo de un vértice v de un grafo dirigido
-- g, es el número de vértices de g adyacentes con v. Definir la función
     -- gradoPos :: (Ix v,Num p) => Grafo v p -> v -> Int
-- tal que (gradoPos g v) es el grado positivo del vértice v en el grafo
-- g. Por ejemplo,
-- gradoPos g1 5 == 4
-- gradoPos g2 5 == 0
-- gradoPos g2 1 == 3
-- ---------------------------------------------------------------------
-- 1ª definición
gradoPos :: (Ix v,Num p) => Grafo v p -> v -> Int
```

```
gradoPos g v = length (adyacentes g v)
-- 2ª definición
gradoPos2 :: (Ix v,Num p) => Grafo v p -> v -> Int
gradoPos2 g = length .(adyacentes g)
-- ---------------------------------------------------------------------
-- Ejercicio 12. El grado negativo de un vértice v de un grafo dirigido
-- g, es el número de vértices de g incidentes con v. Definir la función
-- gradoNeg :: (Ix v,Num p) => Grafo v p -> v -> Int
-- tal que (gradoNeg g v) es el grado negativo del vértice v en el grafo
-- g. Por ejemplo,
-- gradoNeg g1 5 == 4
-- gradoNeg g2 5 == 3
-- gradoNeg g2 1 == 0
-- ---------------------------------------------------------------------
-- 1ª definición
gradoNeg :: (Ix v,Num p) => Grafo v p -> v -> Int
gradoNeg g v = length (incidentes g v)
-- ---------------------------------------------------------------------
-- Ejercicio 13. El grado de un vértice v de un grafo dirigido g, es el
-- número de aristas de g que contiene a v. Si g es no dirigido, el
-- grado de un vértice v es el número de aristas incidentes en v, teniendo
-- en cuenta que los lazos se cuentan dos veces. Definir la función
-- grado :: (Ix v,Num p) => Grafo v p -> v -> Int
-- tal que (grado g v) es el grado del vértice v en el grafo g. Por
-- ejemplo,
-- grado g1 5 == 4
-- grado g2 5 == 3
-- grado g2 1 == 3
-- grado g3 2 == 4
-- grado g3 1 == 2
-- grado g3 3 == 2
-- grado g5 1 == 2
-- grado g10 3 == 4
-- grado g11 3 == 4
-- ---------------------------------------------------------------------
```

```
grado :: (Ix v,Num p) => Grafo v p -> v -> Int
grado g v | dirigido g = gradoNeg g v + gradoPos g v
          | (v,v) 'elem' lazos g = length (incidentes g v) + 1
          | otherwise = length (incidentes g v)
             -- ---------------------------------------------------------------------
-- Ejercicio 14. Comprobar con QuickCheck que para cualquier grafo g, la
-- suma de los grados positivos de los vértices de g es igual que la
-- suma de los grados negativos de los vértices de g.
-- ---------------------------------------------------------------------
-- La propiedad es
prop_sumaGrados:: Grafo Int Int -> Bool
prop_sumaGrados g =
    sum [gradoPos g v | v <- vs] == sum [gradoNeg g v | v <- vs]
    where vs = nodos g
-- La comprobación es
-- ghci> quickCheck prop_sumaGrados
     -- +++ OK, passed 100 tests.
-- ---------------------------------------------------------------------
-- Ejercicio 15. En la teoría de grafos, se conoce como "Lema del
-- apretón de manos" la siguiente propiedad: la suma de los grados de
-- los vértices de g es el doble del número de aristas de g.
-- Comprobar con QuickCheck que para cualquier grafo g, se verifica
-- dicha propiedad.
-- ---------------------------------------------------------------------
prop_apretonManos:: Grafo Int Int -> Bool
prop_apretonManos g =
    sum [grado g v | v <- nodos g] == 2 * nAristas g
-- La comprobación es
-- ghci> quickCheck prop_apretonManos
-- +++ OK, passed 100 tests.
-- ---------------------------------------------------------------------
-- Ejercicio 16. Comprobar con QuickCheck que en todo grafo, el número
-- de nodos de grado impar es par.
```

```
-- ---------------------------------------------------------------------
prop_numNodosGradoImpar :: Grafo Int Int -> Bool
prop_numNodosGradoImpar g = even m
    where vs = nodos g
          m = length [v | v <- vs, odd (grado g v)]
-- La comprobación es
-- ghci> quickCheck prop_numNodosGradoImpar
    -- +++ OK, passed 100 tests.
-- ---------------------------------------------------------------------
-- Ejercicio 17. Definir la propiedad
-- prop_GradoCompleto :: Int -> Bool
-- tal que (prop_GradoCompleto n) se verifica si todos los vértices del
-- grafo completo K(n) tienen grado n-1. Usarla para comprobar que dicha
-- propiedad se verifica para los grafos completos de grados 1 hasta 30.
-- ---------------------------------------------------------------------
prop_GradoCompleto :: Int -> Bool
prop_GradoCompleto n =
    and \lceil \text{qrado q} \rceil = (n-1) \mid v \leq - \text{nodes q}where g = completo n
-- La comprobación es
      -- ghci> and [prop_GradoCompleto n | n <- [1..30]]
      -- True
                    -- ---------------------------------------------------------------------
-- Ejercicio 18. Un grafo es regular si todos sus vértices tienen el
-- mismo grado. Definir la función
-- regular :: (Ix v,Num p) => Grafo v p -> Bool
-- tal que (regular g) se verifica si todos los nodos de g tienen el
-- mismo grado.
-- regular g1 == False
-- regular g2 == False
    -- regular (completo 4) == True
-- ---------------------------------------------------------------------
```
regular **::** (**Ix** v,**Num** p) **=> Grafo** v p **-> Bool**

```
regular g = and [grado g v == k \mid v \le w s]
    where vs = nodos g
          k = grado g (head vs)
  -- ---------------------------------------------------------------------
-- Ejercicio 19. Definir la propiedad
      -- prop_CompletoRegular :: Int -> Int -> Bool
-- tal que (prop_CompletoRegular m n) se verifica si todos los grafos
-- completos desde el de orden m hasta el de orden m son regulares y
-- usarla para comprobar que todos los grafos completo desde el de orden
-- 1 hasta el de orden 30 son regulares.
   -- ---------------------------------------------------------------------
prop_CompletoRegular :: Int -> Int -> Bool
prop_CompletoRegular m n =
    and [regular (completo x) | x <- [m..n]]
-- La comprobación es
-- ghci> prop_CompletoRegular 1 30
      -- True
-- ---------------------------------------------------------------------
-- Ejercicio 20. Un grafo es k-regular si todos sus vértices son de
-- grado k. Definir la función
-- regularidad :: (Ix v,Num p) => Grafo v p -> Maybe Int
-- tal que (regularidad g) es la regularidad de g. Por ejemplo,
-- regularidad g1 == Nothing
-- regularidad (completo 4) == Just 3
-- regularidad (completo 5) == Just 4
-- regularidad (grafoCiclo 4) == Just 2
     -- regularidad (grafoCiclo 5) == Just 2
  -- ---------------------------------------------------------------------
regularidad :: (Ix v,Num p) => Grafo v p -> Maybe Int
regularidad g
    | regular g = Just (grado g (head (nodos g)))
    | otherwise = Nothing
      -- ---------------------------------------------------------------------
-- Ejercicio 21. Definir la propiedad
```

```
-- prop_completoRegular :: Int -> Bool
-- tal que (prop_completoRegular n) se verifica si el grafo completo de
-- orden n es (n-1)-regular. Por ejemplo,
-- prop_completoRegular 5 == True
-- y usarla para comprobar que la cumplen todos los grafos completos
-- desde orden 1 hasta 20.
-- ---------------------------------------------------------------------
prop_completoRegular :: Int -> Bool
prop_completoRegular n =
   regularidad (completo n) == Just (n-1)
-- La comprobación es
      ghci> and [prop completoRegular n | n <- [1..20]]
-- True
-- ---------------------------------------------------------------------
-- Ejercicio 22. Definir la propiedad
-- prop_cicloRegular :: Int -> Bool
-- tal que (prop_cicloRegular n) se verifica si el grafo ciclo de orden
-- n es 2-regular. Por ejemplo,
-- prop_cicloRegular 2 == True
-- y usarla para comprobar que la cumplen todos los grafos ciclos
-- desde orden 3 hasta 20.
-- ---------------------------------------------------------------------
prop_cicloRegular :: Int -> Bool
prop_cicloRegular n =
   regularidad (grafoCiclo n) == Just 2
-- La comprobación es
-- ghci> and [prop_cicloRegular n | n <- [3..20]]
-- True
                           -- ---------------------------------------------------------------------
-- § Generador de grafos --
  -- ---------------------------------------------------------------------
-- (generaGND n ps) es el grafo completo de orden n tal que los pesos
```
*-- están determinados por ps. Por ejemplo,*

```
-- ghci> generaGND 3 [4,2,5]
-- (ND,array (1,3) [(1,[(2,4),(3,2)]),
                       -- (2,[(1,4),(3,5)]),
                        -- 3,[(1,2),(2,5)])])
-- ghci> generaGND 3 [4,-2,5]
-- (ND,array (1,3) [(1,[(2,4)]),(2,[(1,4),(3,5)]),(3,[(2,5)])])
generaGND :: Int -> [Int] -> Grafo Int Int
generaGND n ps = creaGrafo ND (1, n) 13where l1 = [(x, y) | x \leftarrow [1..n], y \leftarrow [1..n], x \leftarrow y]l2 = zip l1 ps
          l3 = [(x,y,z) | ((x,y),z) < -12, z > 0]-- (generaGD n ps) es el grafo completo de orden n tal que los pesos
-- están determinados por ps. Por ejemplo,
-- ghci> generaGD 3 [4,2,5]
-- (D,array (1,3) [(1,[(1,4),(2,2),(3,5)]),
                      -- (2,[]),
                      -- (3,[])])
-- ghci> generaGD 3 [4,2,5,3,7,9,8,6]
      -- (D,array (1,3) [(1,[(1,4),(2,2),(3,5)]),
-- (2,[(1,3),(2,7),(3,9)]),
-- (3,[(1,8),(2,6)])])
generaGD :: Int -> [Int] -> Grafo Int Int
generaGD n ps = creaGrafo D (1,n) l3
    where l1 = [(x,y) | x \leftarrow [1..n], y \leftarrow [1..n] ]l2 = zip l1 ps
          l3 = [(x,y,z) + ((x,y),z) \le l2, z > 0]-- genGD es un generador de grafos dirigidos. Por ejemplo,
-- ghci> sample genGD
-- (D,array (1,4) [(1,[(1,1)]),(2,[(3,1)]),(3,[(2,1),(4,1)]),(4,[(4,1)])])
-- (D,array (1,2) [(1,[(1,6)]),(2,[])])
      -- ...
genGD :: Gen (Grafo Int Int)
genGD = do n \leftarrow choose (1,10)xs <- vectorOf (n*n) arbitrary
           return (generaGD n xs)
-- genGND es un generador de grafos dirigidos. Por ejemplo,
      qhci> sample genGND
```

```
-- (ND,array (1,1) [(1,[])])
-- (ND,array (1,3) [(1,[(2,3),(3,13)]),(2,[(1,3)]),(3,[(1,13)])])
-- ...
genGND :: Gen (Grafo Int Int)
genGND = do n <- choose (1,10)
           xs <- vectorOf (n*n) arbitrary
           return (generaGND n xs)
-- genG es un generador de grafos. Por ejemplo,
-- ghci> sample genG
-- (D,array (1,3) [(1,[(2,1)]),(2,[(1,1),(2,1)]),(3,[(3,1)])])
-- (ND,array (1,3) [(1,[(2,2)]),(2,[(1,2)]),(3,[])])
-- ...
genG :: Gen (Grafo Int Int)
genG = do d <- choose (True,False)
         n <- choose (1,10)
         xs <- vectorOf (n*n) arbitrary
         if d then return (generaGD n xs)
              else return (generaGND n xs)
-- Los grafos está contenido en la clase de los objetos generables
-- aleatoriamente.
instance Arbitrary (Grafo Int Int) where
    arbitrary = genG
```
# **Ejercicios de exámenes sobre grafos**

```
-- En esta relación se presenta una recopilación de ejercicios sobre
-- grafos propuestos en exámenes de la asignatura.
--
-- Para realizar los ejercicios hay que tener instalada la librería I1M
-- que contiene la implementación de TAD de los polinomios. Los pasos
-- para instalarla son los siguientes:
-- + Descargar el paquete I1M desde http://bit.ly/1pbnDqm
-- + Descomprimirlo (y se crea el directorio I1M-master.zip).
-- + Cambiar al directorio I1M-master.
-- + Ejecutar cabal install I1M.cabal
--
-- Otra forma es descargar, en el directorio de ejercicios, la
-- implementación del TAD de grafos
-- + GrafoConVectorDeAdyacencia que está en http://bit.ly/1SQnG4S
-- + GrafoConMatrizDeAdyacencia que está en http://bit.ly/1SQnGlB
--
-- Los módulos anteriores se encuentras en la página de códigos
-- http://bit.ly/1SQnAKO
-- ---------------------------------------------------------------------
-- § Librerías auxiliares --
   -- ---------------------------------------------------------------------
import Data.List
```
**import Data.Array**

```
-- Hay que elegir una librería
import I1M.Grafo
-- import GrafoConVectorDeAdyacencia
-- import GrafoConMatrizDeAdyacencia
                                   -- ---------------------------------------------------------------------
-- Ejercicio 1. Definir la función
-- recorridos :: [a] -> [[a]]
-- tal que (recorridos xs) es la lista de todos los posibles recorridos
-- por el grafo cuyo conjunto de vértices es xs y cada vértice se
-- encuentra conectado con todos los otros y los recorridos pasan por
-- todos los vértices una vez y terminan en el vértice inicial. Por
-- ejemplo,
-- ghci> recorridos [2,5,3]
-- [[2,5,3,2],[5,2,3,5],[3,5,2,3],[5,3,2,5],[3,2,5,3],[2,3,5,2]]
-- Indicación: No importa el orden de los recorridos en la lista.
-- ---------------------------------------------------------------------
recorridos :: [a] -> [[a]]
recorridos xs = [(y:ys) ++ [y] | y:ys <- permutations xs]
-- ---------------------------------------------------------------------
-- Ejercicio 2.1. Consideremos un grafo G = (V,E), donde V es un
-- conjunto finito de nodos ordenados y E es un conjunto de arcos. En un
-- grafo, la anchura de un nodo es el máximo de los valores absolutos de
-- la diferencia entre el valor del nodo y los de sus adyacentes; y la
-- anchura del grafo es la máxima anchura de sus nodos. Por ejemplo, en
-- el grafo
     -- grafo2 :: Grafo Int Int
     -- grafo2 = creaGrafo D (1,5) [(1,2,1),(1,3,1),(1,5,1),
-- (2,4,1),(2,5,1),
                                  -- (3,4,1),(3,5,1),
                                  -- (4,5,1)]
-- su anchura es 4 y el nodo de máxima anchura es el 5.
--
-- Definir la función
-- anchura :: Grafo Int Int -> Int
-- tal que (anchuraG g) es la anchura del grafo g. Por ejemplo,
-- anchura grafo2 == 4
```

```
-- ---------------------------------------------------------------------
grafo2 :: Grafo Int Int
grafo2 = creaGrafo D (1,5) [(1,2,1),(1,3,1),(1,5,1),
                             (2,4,1), (2,5,1),
                             (3,4,1), (3,5,1),
                             (4,5,1)]
-- 1ª solución
-- ===========
anchura :: Grafo Int Int -> Int
anchura g = maximum [anchuraN g x | x <- nodos g]
-- (anchuraN g x) es la anchura del nodo x en el grafo g. Por ejemplo,
-- anchuraN g 1 == 4
-- anchuraN g 2 == 3
-- anchuraN g 4 == 2
-- anchuraN g 5 == 4
anchuraN :: Grafo Int Int -> Int -> Int
anchuraN g \times = \text{maximum } (\theta : [abs (x-v) | v \leftarrow; addyacentes g x])-- 2ª solución
-- ===========
anchura2 :: Grafo Int Int -> Int
anchura2 g = maximum [abs (x-y) (x,y, ) \leq aristas g]
                   -- ---------------------------------------------------------------------
-- Ejercicio 2.2. Comprobar experimentalmente que la anchura del grafo
-- grafo cíclico de orden n es n-1.
-- ---------------------------------------------------------------------
-- La conjetura
conjetura :: Int -> Bool
conjetura n = anchura (grafoCiclo n) == n-1
-- (grafoCiclo n) es el grafo cíclico de orden n. Por ejemplo,
-- ghci> grafoCiclo 4
-- G ND (array (1,4) [(1,[(4,0),(2,0)]),(2,[(1,0),(3,0)]),
```

```
-- (3,[(2,0),(4,0)]),(4,[(3,0),(1,0)])])
grafoCiclo :: Int -> Grafo Int Int
grafoCiclo n = creaGrafo ND (1,n) xs
    where xs = [(x, x+1, 0) | x \leftarrow [1..n-1]] + [(n, 1, 0)]-- La comprobación es
-- ghci> and [conjetura n | n <- [2..10]]
-- True
-- ---------------------------------------------------------------------
-- Ejercicio 3. Un grafo no dirigido G se dice conexo, si para cualquier
-- par de vértices u y v en G, existe al menos una trayectoria (una
-- sucesión de vértices adyacentes) de u a v.
--
-- Definirla función
-- conexo :: (Ix a, Num p) => Grafo a p -> Bool
-- tal que (conexo g) se verifica si el grafo g es conexo. Por ejemplo,
-- conexo (creaGrafo ND (1,3) [(1,2,0),(3,2,0)]) == True
-- conexo (creaGrafo ND (1,4) [(1,2,0),(3,2,0),(4,1,0)]) == True
      -- conexo (creaGrafo ND (1,4) [(1,2,0),(3,4,0)]) == False
  -- ---------------------------------------------------------------------
conexo :: (Ix a, Num p) => Grafo a p -> Bool
conexo g = length (recorridoEnAnchura i g) == n
    where xs = nodos g
          i = head xsn = length xs
-- (recorridoEnAnchura i g) es el recorrido en anchura del grafo g
-- desde el vértice i, usando colas. Por ejemplo,
-- recorridoEnAnchura 1 g == [1,4,3,2,6,5]
recorridoEnAnchura i g = reverse (ra [i] [])
    where
      ra \begin{bmatrix} 1 \\ 1 \end{bmatrix} vis \begin{bmatrix} 1 \\ 2 \end{bmatrix} vis
      ra (c:cs) vis
           | c 'elem' vis = ra cs vis
           | otherwise = ra (cs ++ adyacentes g c) (c:vis)
                      -- ---------------------------------------------------------------------
-- Ejercicio 4. Un mapa se puede representar mediante un grafo donde
```

```
-- los vértices son las regiones del mapa y hay una arista entre dos
-- vértices si las correspondientes regiones son vecinas. Por ejemplo,
   -- el mapa siguiente
-- +----------+----------+
-- | 1 | 2 |
         -- +----+-----+-----+----+
-- | | | |
         -- | 3 | 4 | 5 |
-- | | | |
         -- +----+-----+-----+----+
-- | 6 | 7 |
-- +----------+----------+
-- se pueden representar por
-- mapa :: Grafo Int Int
-- mapa = creaGrafo ND (1,7)
-- [(1,2,0),(1,3,0),(1,4,0),(2,4,0),(2,5,0),(3,4,0),
-- (3,6,0),(4,5,0),(4,6,0),(4,7,0),(5,7,0),(6,7,0)]
-- Para colorear el mapa se dispone de 4 colores definidos por
-- data Color = A | B | C | D deriving (Eq, Show)
--
-- Definir la función
-- correcta :: [(Int,Color)] -> Grafo Int Int -> Bool
-- tal que (correcta ncs m) se verifica si ncs es una coloración del
-- mapa m tal que todos las regiones vecinas tienen colores distintos.
-- Por ejemplo,
-- correcta [(1,A),(2,B),(3,B),(4,C),(5,A),(6,A),(7,B)] mapa == True
     -- correcta [(1,A),(2,B),(3,A),(4,C),(5,A),(6,A),(7,B)] mapa == False
-- ---------------------------------------------------------------------
mapa :: Grafo Int Int
mapa = creaGrafo ND (1,7)[(1,2,0),(1,3,0),(1,4,0),(2,4,0),(2,5,0),(3,4,0),(3,6,0),(4,5,0),(4,6,0),(4,7,0),(5,7,0),(6,7,0)]
data Color = A | B | C | E deriving (Eq, Show)
correcta :: [(Int,Color)] -> Grafo Int Int -> Bool
correcta ncs g =
   and [color x /= color y | (x,y, \cdot) \leq aristas g]
   where color x = head [c | (y,c) <- ncs, y == x]
```

```
-- ---------------------------------------------------------------------
-- Ejercicio 5. Dado un grafo dirigido G, diremos que un nodo está
-- aislado si o bien de dicho nodo no sale ninguna arista o bien no
-- llega al nodo ninguna arista. Por ejemplo, en el siguiente grafo
-- (Tema 22, pag. 31)
-- grafo5 = creaGrafo D (1,6) [(1,2,0),(1,3,0),(1,4,0),(3,6,0),
                                  -- (5,4,0),(6,2,0),(6,5,0)]
-- podemos ver que del nodo 1 salen 3 aristas pero no llega ninguna, por
-- lo que lo consideramos aislado. Así mismo, a los nodos 2 y 4 llegan
-- aristas pero no sale ninguna, por tanto también estarán aislados.
--
-- Definir la función
     -- aislados :: (Ix v, Num p) => Grafo v p -> [v]
-- tal que (aislados g) es la lista de nodos aislados del grafo g. Por
-- ejemplo,
     aislados grafo5 == [1, 2, 4]-- ---------------------------------------------------------------------
grafo5 = creaGrafo D (1,6) [(1,2,0),(1,3,0),(1,4,0),(3,6,0),
                            (5,4,0),(6,2,0),(6,5,0)]
aislados :: (Ix v, Num p) => Grafo v p -> [v]
aislados g =
    [n | n <- nodos g, null (adyacentes g n) || null (incidentes g n)]
-- (incidentes g v) es la lista de los nodos incidentes con v en el
-- grafo g. Por ejemplo,
-- incidentes g 2 == [1,6]
      -- incidentes g 1 == []
incidentes :: (Ix v,Num p) => Grafo v p -> v -> [v]
incidentes g v = [x | x <- nodos g, v 'elem' adyacentes g x]
-- ---------------------------------------------------------------------
-- Ejercicio 6. Consideremos una implementación del TAD de los grafos,
-- por ejemplo en la que los grafos se representan mediante listas. Un
-- ejemplo de grafo es el siguiente:
-- grafo6 :: Grafo Int Int
-- grafo6 = creaGrafo D (1,6) [(1,3,2),(1,5,4),(3,5,6),(5,1,8),(5,5,10),
                                  -- (2,4,1),(2,6,3),(4,6,5),(4,4,7),(6,4,9)]
```
*--*

```
-- Definir la función
-- conectados :: Grafo Int Int -> Int -> Int -> Bool
-- tal que (conectados g v1 v2) se verifica si los vértices v1 y v2
-- están conectados en el grafo g. Por ejemplo,
-- conectados grafo6 1 3 == True
-- conectados grafo6 1 4 == False
-- conectados grafo6 6 2 == False
-- conectados grafo6 3 1 == True
-- ----------------------------------------------------------------------------
grafo6 :: Grafo Int Int
grafo6 = creaGrafo D (1,6) [(1,3,2),(1,5,4),(3,5,6),(5,1,8),(5,5,10),
                             (2,4,1),(2,6,3),(4,6,5),(4,4,7),(6,4,9)]
conectados :: Grafo Int Int -> Int -> Int -> Bool
conectados g v1 v2 = v2 'elem' conectadosAux g [] [v1]
conectadosAux :: Grafo Int Int -> [Int] -> [Int] -> [Int]
conectadosAux g vs [] = vs
conectadosAux g vs (w:ws)
    | w 'elem' vs = conectadosAux g vs ws
    | otherwise = conectadosAux g ([w] 'union' vs) (ws 'union' adyacentes g w)
```
# **El problema del granjero mediante búsqueda en espacio de estado**

*-- Un granjero está parado en un lado del río y con él tiene un lobo, -- una cabra y una repollo. En el río hay un barco pequeño. El granjero -- desea cruzar el río con sus tres posesiones. No hay puentes y en el -- barco hay solamente sitio para el granjero y un artículo. Si deja -- la cabra con la repollo sola en un lado del río la cabra comerá la -- repollo. Si deja el lobo y la cabra en un lado, el lobo se comerá a -- la cabra. ¿Cómo puede cruzar el granjero el río con los tres -- artículos, sin que ninguno se coma al otro? -- -- El objetivo de esta relación de ejercicios es resolver el problema -- del granjero mediante búsqueda en espacio de estados, utilizando las -- implementaciones estudiadas en el tema 23 -- http://www.cs.us.es/~jalonso/cursos/i1m-15/temas/tema-23.html -- -- Para realizar los ejercicios hay que tener instalada la librería I1M -- que contiene la implementación de TAD de los polinomios. Los pasos -- para instalarla son los siguientes: -- + Descargar el paquete I1M desde http://bit.ly/1pbnDqm -- + Descomprimirlo (y se crea el directorio I1M-master.zip). -- + Cambiar al directorio I1M-master. -- + Ejecutar cabal install I1M.cabal -- -- Otra forma es descargar, en el directorio de ejercicios, la*

```
-- implementación de la búsqueda en espacio de estado
-- + BusquedaEnEspaciosDeEstados.hs http://bit.ly/1Tcb9KB
--
-- Los módulos anteriores se encuentras en la página de códigos
-- http://bit.ly/1SQnAKO
-- ---------------------------------------------------------------------
-- Importaciones --
                      -- ---------------------------------------------------------------------
-- Hay que elegir una librería
import I1M.BusquedaEnEspaciosDeEstados
-- import BusquedaEnEspaciosDeEstados
      -- ---------------------------------------------------------------------
-- Ejercicio 1. Definir el tipo Orilla con dos constructores I y D que
-- representan las orillas izquierda y derecha, respectivamente.
-- ---------------------------------------------------------------------
data Orilla = I | D
               deriving (Eq, Show)
                             -- ---------------------------------------------------------------------
-- Ejercicio 2. Definir el tipo Estado como abreviatura de una tupla que
```
*-- representan en qué orilla se encuentra cada uno de los elementos -- (granjero, lobo, cabra, repollo). Por ejemplo, (I,D,D,I) representa -- que el granjero está en la izquierda, que el lobo está en la derecha, -- que la cabra está en la derecha y el repollo está en la izquierda. -- ---------------------------------------------------------------------*

#### **type Estado =** (**Orilla**,**Orilla**,**Orilla**,**Orilla**)

*-- --------------------------------------------------------------------- -- Ejercicio 3. Definir -- inicial :: Estado -- tal que inicial representa el estado en el que todos están en la -- orilla izquierda. -- ---------------------------------------------------------------------*

inicial**:: Estado**

```
inicial = (I,I,I,I)
-- ---------------------------------------------------------------------
-- Ejercicio 4. Definir
-- final:: Estado
-- tal que final representa el estado en el que todos están en la
-- orilla derecha.
-- ---------------------------------------------------------------------
final:: Estado
final = (D,D,D,D)
-- ---------------------------------------------------------------------
-- Ejercicio 5. Definir la función
-- seguro :: Estado -> Bool
-- tal que (seguro e) se verifica si el estado e es seguro; es decir,
-- que no puede estar en una orilla el lobo con la cabra sin el granjero
-- ni la cabra con el repollo sin el granjero. Por ejemplo,
-- seguro (I,D,D,I) == False
-- seguro (D,D,D,I) == True
-- seguro (D,D,I,I) == False
-- seguro (I,D,I,I) == True
       -- ---------------------------------------------------------------------
-- 1ª definición
seguro :: Estado -> Bool
seguro (g,l,c,r)
      | l == c = g == l
       \int c = r = g == c
       | otherwise = True
-- 2ª definición
seguro2 :: Estado -> Bool
seguro2 (g,l,c,r) = not (g /= c && (c == l || c == r))
-- ---------------------------------------------------------------------
-- Ejercicio 6. Definir la función
-- opuesta :: Orilla -> Orilla
-- tal que (opuesta x) es la opuesta de la orilla x. Por ejemplo
-- opuesta I = D
```

```
-- ---------------------------------------------------------------------
opuesta :: Orilla -> Orilla
opuesta I = D
opuesta D = I
-- ---------------------------------------------------------------------
-- Ejercicio 7. Definir la función
-- sucesoresE :: Estado -> [Estado]
-- tal que (sucesoresE e) es la lista de los sucesores seguros del
-- estado e. Por ejemplo,
-- sucesoresE (I,I,I,I) == [(D,I,D,I)]
      successoresE (D, I, D, I) == [(I, I, D, I), (I, I, I, I)]-- ---------------------------------------------------------------------
sucesoresE :: Estado -> [Estado]
sucesoresE e = [mov e | mov <- [m1,m2,m3,m4], seguro (mov e)]
    where m1 (g,l,c,r) = (opuesta g, l, c, r)
          m2 (g, l, c, r) = (opuesta g, opuesta l, c, r)m3 (g,l,c,r) = (opuesta g, l, opuesta c, r)
          m4 (g, l, c, r) = (opuesta g, l, c, opuesta r)-- ---------------------------------------------------------------------
-- Ejercicio 8. Los nodos del espacio de búsqueda son lista de estados
-- [e_n, ..., e_2, e_1]
-- donde e_1 es el estado inicial y para cada i (2 <= i <= n), e_i es un
-- sucesor de e_(i-1).
--
-- Definir el tipo de datos NodoRio para representar los nodos del
-- espacio de búsqueda. Por ejemplo,
-- ghci> :type (Nodo [(I,I,D,I),(I,I,I,I)])
-- (Nodo [(I,I,D,I),(I,I,I,I)]) :: NodoRio
-- ---------------------------------------------------------------------
data NodoRio = Nodo [Estado]
               deriving (Eq, Show)
                                       -- ---------------------------------------------------------------------
-- Ejercicio 9. Definir la función
-- sucesoresN :: NodoRio -> [NodoRio]
```
Relación 33. El problema del granjero mediante búsqueda en espacio de estado 355

```
-- tal que (sucesoresN n) es la lista de los sucesores del nodo n. Por
-- ejemplo,
      -- ghci> sucesoresN (Nodo [(I,I,D,I),(D,I,D,I),(I,I,I,I)])
-- [Nodo [(D,D,D,I),(I,I,D,I),(D,I,D,I),(I,I,I,I)],
      -- Nodo [(D,I,D,D),(I,I,D,I),(D,I,D,I),(I,I,I,I)]]
-- ---------------------------------------------------------------------
sucesoresN :: NodoRio -> [NodoRio]
sucesoresN (Nodo (n@(e:es))) =
    [Nodo (e':n) | e' <- sucesoresE e, notElem e' es]
                                                        -- ---------------------------------------------------------------------
-- Ejercicio 10. Definir la función
      -- esFinal:: NodoRio -> Bool
-- tal que (esFinal n) se verifica si n es un nodo final; es decir, su
-- primer elemento es el estado final. Por ejemplo,
      -- esFinal (Nodo [(D,D,D,D),(I,I,I,I)]) == True
-- esFinal (Nodo [(I,I,D,I),(I,I,I,I)]) == False
        -- ---------------------------------------------------------------------
esFinal:: NodoRio -> Bool
esFinal (Nodo (n:_)) = n == final
-- ---------------------------------------------------------------------
-- Ejercicio 11. Definir la función
-- granjeroEE :: [NodoRio]
-- tal que granjeroEE son las soluciones del problema del granjero
-- mediante el patrón de búsqueda en espacio de estados. Por ejemplo,
-- ghci> head granjeroEE
-- Nodo [(D,D,D,D),(I,D,I,D),(D,D,I,D),(I,D,I,I),
-- (D,D,D,I),(I,I,D,I),(D,I,D,I),(I,I,I,I)]
-- ghci> length granjeroEE
-- 2
     -- ---------------------------------------------------------------------
granjeroEE :: [NodoRio]
granjeroEE = buscaEE sucesoresN
```
esFinal (**Nodo** [inicial])

# **Rompecabeza del triominó mediante divide y vencerás**

*-- Un poliominó es una figura geométrica plana formada conectando dos o -- más cuadrados por alguno de sus lados. Los cuadrados se conectan lado -- con lado, pero no se pueden conectar ni por sus vértices, ni juntando -- solo parte de un lado de un cuadrado con parte de un lado de otro. Si -- unimos dos cuadrados se obtiene un dominó, si se juntan tres -- cuadrados se construye un triominó. -- -- Sólo existen dos triominós, el I-triomino (por tener forma de I) y el -- L-triominó (por su forma de L) como se observa en la siguiente figura -- -- X --- X X -- X XX -- -- El rompecabeza del triominó consiste en cubrir un tablero cuadrado -- con 2^n filas y 2^n columnas, en el que se ha eliminado una casilla, -- con L-triominós de formas que cubran todas las casillas excepto la -- eliminada y los triominós no se solapen. -- -- La casilla eliminada se representará con -1 y los L-triominós con -- sucesiones de tres números consecutivos en forma de L. Con esta -- representación una solución del rompecabeza del triominó con 4 filas -- y la fila eliminada en la posición (4,4) es -- ( 3 3 2 2 ) -- ( 3 1 1 2 )*

```
-- ( 4 1 5 5 )
-- ( 4 4 5 -1 )
--
-- En esta relación resolveremos el rompecabeza del triominó mediante
-- divide y vencerás, utilizando las implementaciones estudiadas en el
-- tema 23 que se pueden descargar desde
-- http://www.cs.us.es/~jalonso/cursos/i1m-14/codigos
--
-- Las transparencias del tema 23 se encuentran en
-- http://www.cs.us.es/~jalonso/cursos/i1m-14/temas/tema-23.pdf
--
-- La técnica "divide y vencerás" consta de los siguientes pasos:
-- 1. Dividir el problema en subproblemas menores.
-- 2. Resolver por separado cada uno de los subproblemas; si los
-- subproblemas son complejos, usar la misma técnica recursivamente;
-- si son simples, resolverlos directamente.
-- 3. Combinar todas las soluciones de los subproblemas en una solución
-- simple.
--
-- Con (divideVenceras ind resuelve divide combina pbInicial) se
-- resuelve el problema pbInicial mediante la técnica de divide y
-- vencerás, donde
-- * (ind pb) se verifica si el problema pb es indivisible
-- * (resuelve pb) es la solución del problema indivisible pb
-- * (divide pb) es la lista de subproblemas de pb
-- * (combina pb ss) es la combinación de las soluciones ss de los
-- subproblemas del problema pb.
-- * pbInicial es el problema inicial
--
-- En los distintos apartados de esta relación se irán definiendo las
-- anteriores funciones.
-- ---------------------------------------------------------------------
-- § Librerías auxiliares --
  -- ---------------------------------------------------------------------
import I1M.DivideVenceras
import Data.Matrix
```
**import Data.List** (delete)

```
-- ---------------------------------------------------------------------
-- § Tipos --
-- ---------------------------------------------------------------------
```
*-- Los tableros son matrices de números enteros donde -1 representa el -- hueco, 0 las posiciones sin rellenar y los números mayores que 0 -- representan los triominós.*

#### **type Tablero = Matrix Int**

*-- Los problemas se representarán mediante pares formados por un número -- natural mayor que 0 (que indica el número con el que se formará el -- siguiente triominó que se coloque) y un tablero.*

#### **type Problema =** (**Int**,**Tablero**)

*-- Las posiciones son pares de números enteros*

#### **type Posicion =** (**Int**,**Int**)

```
-- ---------------------------------------------------------------------
-- § Problema inicial --
   -- ---------------------------------------------------------------------
-- ---------------------------------------------------------------------
-- Ejercicio 1. Definir la función
-- tablero :: Int -> Posicion -> Tablero
-- tal que (tablero n p) es el tablero inicial del problema del triominó
-- en un cuadrado nxn en el que se ha eliminado la casilla de la
-- posición (i,j). Por ejemplo,
-- ghci> tablero 4 (3,4)
-- ( 0 0 0 0 )
-- ( 0 0 0 0 )
-- ( 0 0 0 -1 )
-- ( 0 0 0 0 )
                    -- ---------------------------------------------------------------------
tablero :: Int -> Posicion -> Tablero
tablero n (i,j) =
```
setElem  $(-1)$   $(i,j)$  (zero n n)

```
-- ---------------------------------------------------------------------
-- Ejercicio 2. Definir la función
-- pbInicial :: Int -> Posicion -> Problema
-- tal que (pbInicial n p) es el problema inicial del rompecabeza del
-- triominó en un cuadrado nxn en el que se ha eliminado la casilla de
-- la posición p. Por ejemplo,
-- ghci> pbInicial 4 (4,4)
-- (1,( 0 0 0 0 )
-- ( 0 0 0 0 )
-- ( 0 0 0 0 )
-- ( 0 0 0 -1 ))
-- ---------------------------------------------------------------------
pbInicial :: Int -> Posicion -> Problema
pbInicial p = (1, tablero n p)-- ---------------------------------------------------------------------
-- § Problemas indivisibles --
  -- ---------------------------------------------------------------------
  -- ---------------------------------------------------------------------
-- Ejercicio 3. Definir la función
-- ind :: Problema -> Bool
-- tal que (ind pb) se verifica si el problema pb es indivisible. Por
-- ejemplo,
-- ind (pbInicial 2 (1,2)) == True
-- ind (pbInicial 4 (1,2)) == False
-- ---------------------------------------------------------------------
ind :: Problema -> Bool
ind ( , p) = ncols p = 2-- ---------------------------------------------------------------------
-- § Resolución de problemas indivisibles --
-- ---------------------------------------------------------------------
-- ---------------------------------------------------------------------
-- Ejercicio 4. Definir la función
-- posicionHueco :: Tablero -> Posicion
```
Relación 34. Rompecabeza del triominó mediante divide y vencerás 361

```
-- tal que (posicionHueco t) es la posición del hueco en el tablero
-- t. Por ejemplo,
    -- posicionHueco (tablero 8 (5,2)) == (5,2)
   -- ---------------------------------------------------------------------
posicionHueco :: Tablero -> Posicion
posicionHueco p =
    head [(i,j) | i <- [1..nrows p],
                  j <- [1..ncols p],
                  p (i,j) /= 0]
                   -- ---------------------------------------------------------------------
-- Ejercicio 5. Definir la función
-- cuadranteHueco :: Tablero -> Int
-- tal que (cuadranteHueco p) es el cuadrante donde se encuentra el
-- hueco del tablero t (donde la numeración de los cuadrantes es 1 el
-- superior izquierdo, 2 el inferior izquierdo, 3 el superior derecho y 4
-- el inferior derecho). Por ejemplo,
-- cuadranteHueco (tablero 8 (4,4)) == 1
      -- cuadranteHueco (tablero 8 (5,2)) == 2
-- cuadranteHueco (tablero 8 (3,6)) == 3
-- cuadranteHueco (tablero 8 (6,6)) == 4
-- ---------------------------------------------------------------------
cuadranteHueco :: Tablero -> Int
cuadranteHueco t
    | i <= x && j <= x = 1
    | i > x && j <= x = 2
    | i <= x && j > x = 3
    | otherwise = 4
    where (i,j) = posicionHueco t
          x = nrows t 'div' 2
-- ---------------------------------------------------------------------
-- Ejercicio 6. Definir la función
-- centralHueco :: Tablero -> Posicion
-- tal que (centralHueco t) es la casilla central del cuadrante del
-- tablero t donde se encuentra el hueco. Por ejemplo,
-- centralHueco (tablero 8 (5,2)) == (5,4)
-- centralHueco (tablero 8 (4,4)) == (4,4)
```

```
-- centralHueco (tablero 8 (3,6)) == (4,5)
-- centralHueco (tablero 8 (6,6)) == (5,5)
-- ---------------------------------------------------------------------
centralHueco :: Tablero -> Posicion
centralHueco t = case (cuadranteHueco t) of
                   1 - > (x, x)2 -> (x+1,x)
                   3 -> (x,x+1)
                   4 -> (x+1,x+1)
    where x = nrows t 'div' 2
-- ---------------------------------------------------------------------
-- Ejercicio 7. Definir la función
-- centralesSinHueco :: Tablero -> [Posicion]
-- (centralesSinHueco t) son las posiciones centrales del tablero t de
-- los cuadrantes sin hueco. Por ejemplo,
-- centralesSinHueco (tablero 8 (5,2)) == [(4,4),(4,5),(5,5)]
   -- ---------------------------------------------------------------------
centralesSinHueco :: Tablero -> [Posicion]
centralesSinHueco t =
    delete (i,j) [(x,x),(x+1,x),(x,x+1),(x+1,x+1)]where x = nrows t 'div' 2
          (i,j) = centralHueco t
-- ---------------------------------------------------------------------
-- Ejercicio 8. Definir la función
-- actualiza :: Matrix a -> [((Int,Int),a)] -> Matrix a
-- tal que (actualiza t ps) es la matriz obtenida cambiando en t los
-- valores del las posiciones indicadas en ps por sus correspondientes
-- valores. Por ejemplo,
-- ghci> actualiza (identity 3) [((1,2),4),((3,1),5)]
-- ( 1 4 0 )
-- ( 0 1 0 )
-- ( 5 0 1 )
-- ---------------------------------------------------------------------
actualiza :: Matrix a -> [((Int,Int),a)] -> Matrix a
actualiza p [] = p
```

```
actualiza p (((i,j),x):zs) = setElem x (i,j) (actualiza p zs)
```

```
-- ---------------------------------------------------------------------
-- Ejercicio 9. Definir la función
-- triominoCentral :: Problema -> Tablero
-- tal que (triominoCentral (n,t) es el tablero obtenido colocando el
-- triominó formado por el número n en las posiciones centrales de los 3
-- cuadrantes que no contienen el hueco. Por ejemplo,
-- ghci> triominoCentral (7,tablero 4 (4,4))
-- ( 0 0 0 0 )
-- ( 0 7 7 0 )
-- ( 0 7 0 0 )
   -- ( 0 0 0 -1 )
                    -- ---------------------------------------------------------------------
triominoCentral :: Problema -> Tablero
triominoCentral (n,t) =
    actualiza t [((i,j),n) | (i,j) <- centralesSinHueco t]
-- ---------------------------------------------------------------------
-- Ejercicio 10. Definir la función
-- resuelve :: Problema -> Tablero
-- tal que (resuelve p) es la solución del problema indivisible p. Por
-- ejemplo,
-- ghci> tablero 2 (2,2)
-- ( 0 0 )
-- ( 0 -1 )
--
-- ghci> resuelve (5,tablero 2 (2,2))
-- ( 5 5 )
-- ( 5 -1 )
             -- ---------------------------------------------------------------------
resuelve :: Problema -> Tablero
resuelve = triominoCentral
-- ---------------------------------------------------------------------
-- § División en subproblemas --
-- ---------------------------------------------------------------------
```

```
-- ---------------------------------------------------------------------
-- Ejercicio 11. Definir la función
     -- divide :: Problema -> [Problema]
-- tal que (divide (n,t)) es la lista de de los problemas obtenidos
-- colocando el triominó n en las casillas centrales de t que no
-- contienen el hueco y dividir el tablero en sus cuatros cuadrantes y
-- aumentar en uno el número del correspondiente triominó. Por ejemplo,
-- ghci> divide (3,tablero 4 (4,4))
-- [(4,( 0 0 )
         -- ( 3 0 )),
      -- (5,( 0 0 )
-- ( 0 3 )),
      -- (6,( 0 3 )
-- ( 0 0 )),
-- (7,( 0 0 )
      -- ( 0 -1 ))]
-- ---------------------------------------------------------------------
divide :: Problema -> [Problema]
divide (n,t) =
    [(n+1, submatrix 1 x (x+1) m q),(n+2, submatrix 1 \times 1 \times q),(n+3, submatrix (x+1) m 1 x q),
     (n+4, submatrix (x+1) m (x+1) m q)]
   where q = triominoCentral (n,t)
         m = nrows t
          x = m 'div' 2
    -- ---------------------------------------------------------------------
-- § Combinación de soluciones --
  -- ---------------------------------------------------------------------
   -- ---------------------------------------------------------------------
-- Ejercicio 12. Definir la función
-- combina :: Problema -> [Tablero] -> Tablero
-- tal que (combina p ts) es la combinación de las soluciones ts de los
-- subproblemas del problema p. Por ejemplo,
-- ghci> let inicial = (1,tablero 4 (4,4)) :: (Int,Matrix Int)
-- ghci> let [p1,p2,p3,p4] = divide inicial
-- ghci> let [s1,s2,s3,s4] = map resuelve [p1,p2,p3,p4]
```

```
-- ghci> combina 1 [s1,s2,s3,s4]
-- ( 3 3 2 2 )
     -- ( 3 1 1 2 )
-- ( 4 1 5 5 )
-- ( 4 4 5 -1 )
                      -- ---------------------------------------------------------------------
combina :: Problema -> [Tablero] -> Tablero
combina _ [s1,s2,s3,s4] = joinBlocks (s2,s1,s3,s4)
-- ---------------------------------------------------------------------
-- § Solución mediante divide y vencerás --
-- ---------------------------------------------------------------------
-- ---------------------------------------------------------------------
-- Ejercicio 13. Definir la función
-- triomino :: Int -> Posicion -> Tablero
-- tal que (triomino n p) es la solución, mediante divide y vencerás,
-- del rompecabeza del triominó en un cuadrado nxn en el que se ha
  -- eliminado la casilla de la posición p. Por ejemplo,
-- ghci> triomino 4 (4,4)
-- ( 3 3 2 2 )
-- ( 3 1 1 2 )
-- ( 4 1 5 5 )
-- ( 4 4 5 -1 )
--
-- ghci> triomino 4 (2,3)
-- ( 3 3 2 2 )
-- ( 3 1 -1 2 )
-- ( 4 1 1 5 )
-- ( 4 4 5 5 )
--
-- ghci> triomino 16 (5,6)
-- ( 7 7 6 6 6 6 5 5 6 6 5 5 5 5 4 4 )
-- ( 7 5 5 6 6 4 4 5 6 4 4 5 5 3 3 4 )
-- ( 8 5 9 9 7 7 4 8 7 4 8 8 6 6 3 7 )
-- ( 8 8 9 3 3 7 8 8 7 7 8 2 2 6 7 7 )
-- ( 8 8 7 3 9 -1 8 8 7 7 6 6 2 8 7 7 )
-- ( 8 6 7 7 9 9 7 8 7 5 5 6 8 8 6 7 )
-- ( 9 6 6 10 10 7 7 11 8 8 5 9 9 6 6 10 )
```
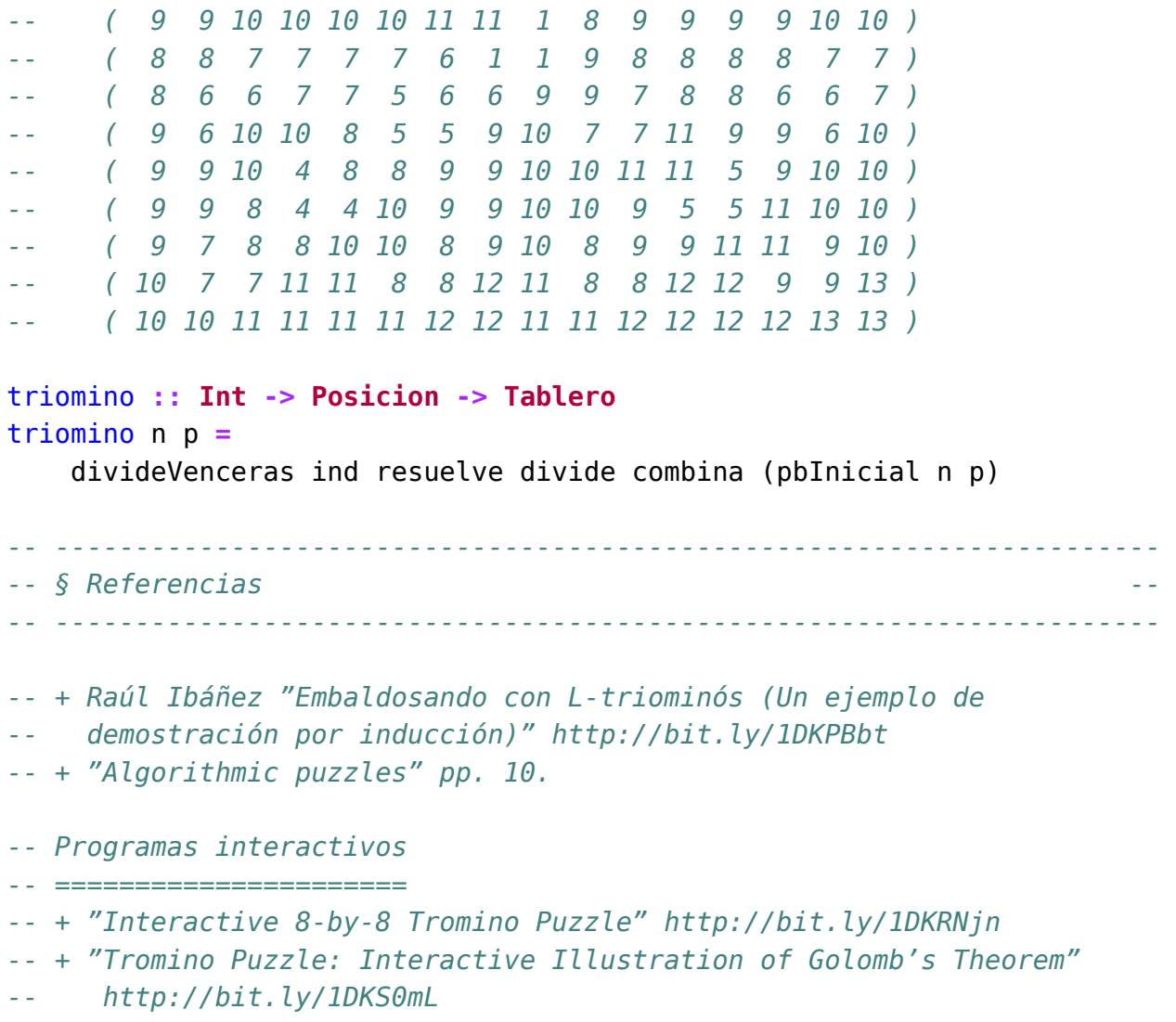

### **Caminos en una retícula**

#### **import Data.List** (genericLength) **import Data.Matrix**

```
-- ---------------------------------------------------------------------
-- Ejercicio 1. Se considera una retícula con sus posiciones numeradas,
-- desde el vértice superior izquierdo, hacia la derecha y hacia
-- abajo. Por ejemplo, la retícula de dimensión 3x4 se numera como sigue:
-- |-------+-------+-------+-------|
-- | (1,1) | (1,2) | (1,3) | (1,4) |
-- | (2,1) | (2,2) | (2,3) | (2,4) |
-- | (3,1) | (3,2) | (3,3) | (3,4) |
-- |-------+-------+-------+-------|
--
-- Definir la función
-- caminos :: (Int,Int) -> [[(Int,Int)]]
-- nCaminos :: (Int,Int) -> Integer
-- tal que (caminos (m,n)) es la lista de los caminos en la retícula de
-- dimensión mxn desde (1,1) hasta (m,n). Por ejemplo,
-- λ> caminos (2,3)
     -- [[(1,1),(1,2),(1,3),(2,3)],
-- [(1,1),(1,2),(2,2),(2,3)],
-- [(1,1),(2,1),(2,2),(2,3)]]
-- λ> mapM_ print (caminos (3,4))
-- [(1,1),(1,2),(1,3),(1,4),(2,4),(3,4)]
-- [(1,1),(1,2),(1,3),(2,3),(2,4),(3,4)]
-- [(1,1),(1,2),(2,2),(2,3),(2,4),(3,4)]
-- [(1,1),(2,1),(2,2),(2,3),(2,4),(3,4)]
```

```
-- [(1,1),(1,2),(1,3),(2,3),(3,3),(3,4)]
-- [(1,1),(1,2),(2,2),(2,3),(3,3),(3,4)]
-- [(1,1),(2,1),(2,2),(2,3),(3,3),(3,4)]
-- [(1,1),(1,2),(2,2),(3,2),(3,3),(3,4)]
-- [(1,1),(2,1),(2,2),(3,2),(3,3),(3,4)]
-- [(1,1),(2,1),(3,1),(3,2),(3,3),(3,4)]
-- ---------------------------------------------------------------------
-- 1ª definición (con espacio de estados)
  -- ======================================
caminos1 :: (Int,Int) -> [[(Int,Int)]]
caminos1 p = busca [inicial]
 where
   busca [] = []
   busca (e:es)
     | esFinal p e = e : busca es
      | otherwise = busca (es ++ sucesores p e)
-- Un estado es una lista de posiciones (en orden inverso, desde la
-- (1,1) hasta la actual).
type Estado = [(Int,Int)]
-- inicial es el estado inicial del problema.
inicial :: Estado
\text{inicial} = [(1,1)]-- (esFinalp e) es verifica si e es un estado final del problema
-- p. Por ejemplo,
-- esFinal (2,3) [(2,3),(2,2),(2,1),(1,1)] == True
     -- esFinal (2,3) [(2,2),(2,1),(1,1)] == False
esFinal :: (Int,Int) -> Estado -> Bool
esFinal p (q: ) = p == q-- (sucesores p e) es la lista de los sucesores del estado e en el
-- problema p. Por ejemplo,
-- sucesores (2,3) [(1,1)] == [[(2,1),(1,1)],[(1,2),(1,1)]]
-- sucesores (2,3) [(2,2),(2,1),(1,1)] == [[(2,3),(2,2),(2,1),(1,1)]]
sucesores :: (Int,Int) -> Estado -> [Estado]
sucesores (m,n) e@((x,y):ps) =
```

```
[(x+1,y):e \mid x < m]++ [(x,y+1):e | y < n]
-- 2ª definición (por recursión)
-- =============================
caminos2 :: (Int,Int) -> [[(Int,Int)]]
caminos2 p =
  map reverse (caminos2Aux p)
 where
    caminos2Aux (1,y) = [[(1,z) | z \leftarrow [y,y-1..1]]]caminos2Aux (x, 1) = [[(z, 1) | z \leftarrow [x, x-1..1]]]caminos2Aux (x,y) = [(x,y) : cs | cs <- caminos2Aux (x-1,y) ++
                                             caminos2Aux (x,y-1)]
-- 3ª definición (programación dinámica)
-- =====================================
caminos3 :: (Int,Int) -> [[(Int,Int)]]
caminos3 p =
  map reverse (matrizCaminos p ! p)
matrizCaminos :: (Int,Int) -> Matrix [[(Int,Int)]]
matrizCaminos (m,n) = q
 where
    q = matrix m n f
    f (1,y) = [[(1,z) | z <- [y,y-1..1]]]
    f(x,1) = [[(z,1) | z \leftarrow [x,x-1..1]]]f (x,y) = [(x,y) : cs \mid cs \leq -q! (x-1,y) + q! (x,y-1)]-- Comparación de eficiencia
-- =========================
-- λ> length (head (caminos1 (8,8)))
-- 15
-- (1.62 secs, 1,609,566,528 bytes)
-- λ> length (head (caminos2 (8,8)))
-- 15
-- (0.00 secs, 0 bytes)
--
```

```
-- λ> maximum (head (caminos2 (2000,2000)))
-- (2000,2000)
-- (0.02 secs, 0 bytes)
-- λ> maximum (head (caminos3 (2000,2000)))
-- (2000,2000)
-- (1.30 secs, 199,077,664 bytes)
-- ---------------------------------------------------------------------
-- Ejercicio 2. Definir la función
-- nCaminos :: (Int,Int) -> Integer
-- tal que (nCaminos m n) es el número de caminos en la retícula de
-- dimensión mxn desde (1,1) hasta (m,n). Por ejemplo,
-- nCaminos1 (2,3) == 3
-- nCaminos1 (3,4) == 10
-- length (show (nCaminos5 (1000,1000))) == 600
          -- ---------------------------------------------------------------------
-- 1ª definición
-- =============
nCaminos1 :: (Int,Int) -> Integer
nCaminos1 = genericLength . caminos1
-- 2ª definición
-- =============
nCaminos2 :: (Int,Int) -> Integer
nCaminos2 = genericLength . caminos2
-- 3ª definición
-- =============
nCaminos3 :: (Int,Int) -> Integer
nCaminos3 = genericLength . caminos3
-- 4ª definición (por recursión)
-- =============================
nCaminos4 :: (Int,Int) -> Integer
nCaminos4 (1,_) = 1
```

```
nCaminos4 (_,1) = 1
nCaminos4 (x,y) = nCaminos4 (x-1,y) + nCaminos4 (x,y-1)-- 5ª definición (por programación dinámica)
-- =========================================
nCaminos5 :: (Int,Int) -> Integer
nCaminos5 p = matrizNCaminos p ! p
matrizNCaminos :: (Int,Int) -> Matrix Integer
matrizNCaminos (m,n) = q
 where
   q = matrix m n f
   f (1,y) = 1
   f (x, 1) = 1f (x,y) = q|(x-1,y) + q|(x,y-1)-- 6ª definición (por fórmula directa)
-- ===================================
-- Los caminos desde (1,1) a (m,n) son las permutaciones con repetición
-- de m-1 veces la A (abajo) y n-1 veces la D (derecha). Por tanto, su
-- número es
-- ((m-1)+(n-1))! / (m-1)!*(n-1)!
nCaminos6 :: (Int,Int) -> Integer
nCaminos6 (m,n) =
 fact ((m-1)+(n-1)) 'div' (fact (m-1) * fact (n-1))
fact :: Int -> Integer
fact n = product [1..fromIntegral n]
-- 7ª solución (simplificando la fórmula anterior)
-- ===============================================
nCaminos7 :: (Int,Int) -> Integer
nCaminos7 (m,n) =
 product [a+1..a+b] 'div' product [2..b]
 where m' = fromIntegral (m-1)
        n' = fromIntegral (n-1)
```

```
a = max m' n'
       b = min m' n'
-- Comparación de eficiencia
  -- =========================
-- λ> nCaminos1 (8,8)
-- 3432
-- (2.11 secs, 2,132,573,904 bytes)
-- λ> nCaminos2 (8,8)
-- 3432
-- (0.05 secs, 14,977,464 bytes)
-- λ> nCaminos3 (8,8)
-- 3432
-- (0.02 secs, 0 bytes)
--
-- λ> nCaminos2 (12,12)
-- 705432
-- (18.24 secs, 3,778,889,608 bytes)
-- λ> nCaminos3 (12,12)
-- 705432
-- (3.56 secs, 548,213,968 bytes)
-- λ> nCaminos4 (12,12)
-- 705432
-- (2.12 secs, 278,911,248 bytes)
-- λ> nCaminos5 (12,12)
-- 705432
-- (0.01 secs, 0 bytes)
--
-- λ> length (show (nCaminos5 (1000,1000)))
-- 600
-- (4.88 secs, 693,774,912 bytes)
-- λ> length (show (nCaminos6 (1000,1000)))
-- 600
-- (0.01 secs, 0 bytes)
-- λ> length (show (nCaminos7 (1000,1000)))
-- 600
-- (0.01 secs, 0 bytes)
--
-- λ> length (show (nCaminos6 (2*10^4,2*10^4)))
```
*-- 12039 -- (8.01 secs, 2,376,767,288 bytes) -- λ> length (show (nCaminos7 (2\*10^4,2\*10^4))) -- 12039 -- (2.84 secs, 836,245,992 bytes)*

# **Camino de máxima suma en una matriz .**

#### **import Data.Matrix**

*-- --------------------------------------------------------------------- -- Ejercicio 1. Los caminos desde el extremo superior izquierdo -- (posición (1,1)) hasta el extremo inferior derecho (posición (3,4)) -- en la matriz -- ( 1 6 11 2 ) -- ( 7 12 3 8 ) -- ( 3 8 4 9 ) -- moviéndose en cada paso una casilla hacia abajo o hacia la derecha, -- son los siguientes: -- 1, 7, 3, 8, 4, 9 -- 1, 7, 12, 8, 4, 9 -- 1, 7, 12, 3, 4, 9 -- 1, 7, 12, 3, 8, 9 -- 1, 6, 12, 8, 4, 9 -- 1, 6, 12, 3, 4, 9 -- 1, 6, 12, 3, 8, 9 -- 1, 6, 11, 3, 4, 9 -- 1, 6, 11, 3, 8, 9 -- 1, 6, 11, 2, 8, 9 -- La suma de los caminos son 32, 41, 36, 40, 40, 35, 39, 34, 38 y 37, -- respectivamente. El camino de máxima suma es el segundo (1, 7, 12, 8, -- 4, 9) que tiene una suma de 41. --*

```
-- Definir la función
-- caminos :: Matrix Int -> [[Int]]
-- tal que (caminos m) es la lista de los caminos en la matriz m desde
-- el extremo superior izquierdo hasta el extremo inferior derecho,
-- moviéndose en cada paso una casilla hacia abajo o hacia la
-- derecha. Por ejemplo,
-- λ> caminos (fromLists [[1,6,11,2],[7,12,3,8],[3,8,4,9]])
-- [[1,7, 3,8,4,9],
-- [1,7,12,8,4,9],
      -- [1,7,12,3,4,9],
-- [1,7,12,3,8,9],
-- [1,6,12,8,4,9],
      -- [1,6,12,3,4,9],
-- [1,6,12,3,8,9],
-- [1,6,11,3,4,9],
-- [1,6,11,3,8,9],
-- [1,6,11,2,8,9]]
-- λ> length (caminos (fromList 12 12 [1..]))
-- 705432
   -- ---------------------------------------------------------------------
-- 1ª definición de caminos (por espacios de estados)
  -- --------------------------------------------------
caminos1 :: Matrix Int -> [[Int]]
caminos1 m =
  [[m!p | p <- reverse ps]
   | ps <- caminosReticula (nrows m, ncols m)]
-- (caminos (m,n)) es la lista de los caminos en la retícula de dimensión
-- mxn desde (1,1) hasta (m,n) en los que los movimientos que se
-- permiten son una casilla hacia abajo o hacia la derecha. Por ejemplo,
-- λ> caminos (2,3)
-- [[(1,1),(1,2),(1,3),(2,3)],
-- [(1,1),(1,2),(2,2),(2,3)],
      -- [(1,1),(2,1),(2,2),(2,3)]]
caminosReticula :: (Int,Int) -> [[(Int,Int)]]
caminosReticula p = busca [inicial]
 where
```

```
busca [] = []
    busca (e:es)
     | esFinal p e = e : busca es
      | otherwise = busca (es ++ sucesores p e)
-- Un estado es una lista de posiciones (en orden inverso, desde la
-- (1,1) hasta la actual).
type Estado = [(Int,Int)]
-- inicial es el estado inicial del problema.
inicial :: Estado
\text{initial} = [(1,1)]-- (esFinalp e) es verifica si e es un estado final del problema
-- p. Por ejemplo,
-- esFinal (2,3) [(2,3),(2,2),(2,1),(1,1)] == True
     -- esFinal (2,3) [(2,2),(2,1),(1,1)] == False
esFinal :: (Int,Int) -> Estado -> Bool
esFinal p (q: ) = p == q-- (sucesores p e) es la lista de los sucesores del estado e en el
-- problema p. Por ejemplo,
     -- sucesores (2,3) [(1,1)] == [[(2,1),(1,1)],[(1,2),(1,1)]]
     successores (2,3) [(2,2), (2,1), (1,1)] == [[(2,3), (2,2), (2,1), (1,1)]]sucesores :: (Int,Int) -> Estado -> [Estado]
sucesores (m,n) e@((x,y):ps) =
     [(x+1,y):e \mid x < m]++ [(x,y+1):e | y < n]
-- 2ª definición de caminos (por recursión)
-- ----------------------------------------
caminos2 :: Matrix Int -> [[Int]]
caminos2 m =
 map reverse (caminos2Aux m (nf,nc))
 where nf = nrows m
       nc = ncols m
-- (caminos2Aux p x) es la lista de los caminos invertidos en la matriz p
```

```
-- desde la posición (1,1) hasta la posicioń x. Por ejemplo,
```

```
caminos2Aux :: Matrix Int -> (Int,Int) -> [[Int]]
caminos2Aux m (1,1) = [[m!(1,1)]]caminos2Aux m (1,j) = [[m!(1,k) | k <- [j,j-1..1]]]
caminos2Aux m (i,1) = [[m!(k,1)] | k <- [i,i-1..1]]]caminos2Aux m (i,j) = [m!(i,j) : xs
                      | xs <- caminos2Aux m (i,j-1) ++
                             caminos2Aux m (i-1,j)]
-- 3ª solución (mediante programación dinámica)
-- --------------------------------------------
caminos3 :: Matrix Int -> [[Int]]
caminos3 m =
 map reverse (matrizCaminos m ! (nrows m, ncols m))
matrizCaminos :: Matrix Int -> Matrix [[Int]]
matrizCaminos m = q
 where
   q = matrix (nrows m) (ncols m) f
    f (1,y) = [[m!(1,z) | z <- [y,y-1..1]]]
    f (x,1) = [[m!(z,1)] | z <- [x,x-1..1]]]f (x,y) = [m!(x,y) : cs \mid cs \leq -q!(x-1,y) + q!(x,y-1)]-- Nota: (caminos3 m) es la inversa de (caminos2 m).
-- Comparación de eficiencia
-- -------------------------
-- λ> length (caminos1 (fromList 8 8 [1..]))
-- 3432
-- (2.12 secs, 2,077,988,976 bytes)
-- λ> length (caminos2 (fromList 8 8 [1..]))
-- 3432
-- (0.04 secs, 0 bytes)
--
-- λ> length (caminos2 (fromList 11 11 [1..]))
-- 184756
-- (3.64 secs, 667,727,568 bytes)
-- λ> length (caminos3 (fromList 11 11 [1..]))
-- 184756
```

```
-- (0.82 secs, 129,181,072 bytes)
-- ---------------------------------------------------------------------
-- Ejercicio 2. Definir la función
-- maximaSuma :: Matrix Int -> Int
-- tal que (maximaSuma m) es el máximo de las sumas de los caminos en la
-- matriz m desde el extremo superior izquierdo hasta el extremo
-- inferior derecho, moviéndose en cada paso una casilla hacia abajo o
-- hacia la derecha. Por ejemplo,
-- λ> maximaSuma (fromLists [[1,6,11,2],[7,12,3,8],[3,8,4,9]])
-- 41
-- λ> maximaSuma (fromList 800 800 [1..])
-- 766721999
-- ---------------------------------------------------------------------
-- 1ª definicion de maximaSuma (con caminos1)
   -- ------------------------------------------
maximaSuma1 :: Matrix Int -> Int
maximaSuma1 m =
 maximum (map sum (caminos1 m))
-- La definición anterior se puede puede simplificar:
maximaSuma1a :: Matrix Int -> Int
maximaSuma1a =
 maximum . map sum . caminos1
-- 2ª definición de maximaSuma (con caminos2)
-- ------------------------------------------
maximaSuma2 :: Matrix Int -> Int
maximaSuma2 m =
 maximum (map sum (caminos2 m))
-- La definición anterior se puede puede simplificar:
maximaSuma2a :: Matrix Int -> Int
maximaSuma2a =
 maximum . map sum . caminos2
-- 3ª definición de maximaSuma (con caminos2)
```

```
-- ------------------------------------------
maximaSuma3 :: Matrix Int -> Int
maximaSuma3 m =
 maximum (map sum (caminos3 m))
-- La definición anterior se puede puede simplificar:
maximaSuma3a :: Matrix Int -> Int
maximaSuma3a =
 maximum . map sum . caminos3
-- 4ª definicion de maximaSuma (por recursión)
-- -------------------------------------------
maximaSuma4 :: Matrix Int -> Int
maximaSuma4 m = maximaSuma4Aux m (nf,nc)
 where nf = nrows m
       nc = ncols m
-- (maximaSuma4Aux m p) calcula la suma máxima de un camino hasta la
-- posición p. Por ejemplo,
-- λ> maximaSuma4Aux (fromLists [[1,6,11,2],[7,12,3,8],[3,8,4,9]]) (3,4)
     -- 41
-- λ> maximaSuma4Aux (fromLists [[1,6,11,2],[7,12,3,8],[3,8,4,9]]) (3,3)
-- 32
-- λ> maximaSuma4Aux (fromLists [[1,6,11,2],[7,12,3,8],[3,8,4,9]]) (2,4)
-- 31
maximaSuma4Aux :: Matrix Int -> (Int,Int) -> Int
maximaSuma4Aux m (1,1) = m ! (1,1)
maximaSuma4Aux m (1,i) = maximaSuma4Aux m (1,i-1) + m (1,i)maximaSuma4Aux m (i, 1) = maximaSuma4Aux m (i-1, 1) + m ! (i, 1)
maximaSuma4Aux m (i,j) =
 max (maximaSuma4Aux m (i,j-1)) (maximaSuma4Aux m (i-1,j)) + m ! (i,j)
-- 5ª solución (mediante programación dinámica)
-- --------------------------------------------
maximaSuma5 :: Matrix Int -> Int
maximaSuma5 m = q ! (nf,nc)
 where nf = nrows m
```

```
nc = ncols m
       q = matrizMaximaSuma m
-- (matrizMaximaSuma m) es la matriz donde en cada posición p se
-- encuentra el máxima de las sumas de los caminos desde (1,1) a p en la
-- matriz m. Por ejemplo,
-- λ> matrizMaximaSuma (fromLists [[1,6,11,2],[7,12,3,8],[3,8,4,9]])
-- ( 1 7 18 20 )
-- ( 8 20 23 31 )
-- ( 11 28 32 41 )
matrizMaximaSuma :: Matrix Int -> Matrix Int
matrizMaximaSuma m = q
 where nf = nrows m
       nc = ncols m
       q = matrix nf nc f
         where f(1,1) = m ! (1,1)f (1,i) = q ! (1,i-1) + m ! (1,i)f (i,1) = q ! (i-1,1) + m ! (i,1)f (i, j) = max (q ! (i, j-1)) (q ! (i-1, j) + m ! (i, j)-- Comparación de eficiencia
-- -------------------------
-- λ> maximaSuma1 (fromList 8 8 [1..])
-- 659
-- (2.26 secs, 2,077,262,504 bytes)
-- λ> maximaSuma1a (fromList 8 8 [1..])
-- 659
-- (2.23 secs, 2,077,350,928 bytes)
-- λ> maximaSuma2 (fromList 8 8 [1..])
-- 659
-- (0.11 secs, 31,853,136 bytes)
-- λ> maximaSuma2a (fromList 8 8 [1..])
-- 659
-- (0.09 secs, 19,952,640 bytes)
--
-- λ> maximaSuma2 (fromList 10 10 [1..])
-- 1324
-- (2.25 secs, 349,722,744 bytes)
-- λ> maximaSuma3 (fromList 10 10 [1..])
```

```
-- 1324
-- (0.76 secs, 151,019,296 bytes)
--
-- λ> maximaSuma3 (fromList 11 11 [1..])
-- 1781
-- (3.02 secs, 545,659,632 bytes)
-- λ> maximaSuma4 (fromList 11 11 [1..])
-- 1781
-- (1.57 secs, 210,124,912 bytes)
--
-- λ> maximaSuma4 (fromList 12 12 [1..])
-- 2333
     -- (5.60 secs, 810,739,032 bytes)
-- λ> maximaSuma5 (fromList 12 12 [1..])
-- 2333
-- (0.01 secs, 23,154,776 bytes)
-- ---------------------------------------------------------------------
-- Ejercicio 3. Definir la función
      -- caminoMaxSuma :: Matrix Int -> [Int]
-- tal que (caminoMaxSuma m) es un camino de máxima suma en la matriz m
-- desde el extremo superior izquierdo hasta el extremo inferior derecho,
-- moviéndose en cada paso una casilla hacia abajo o hacia la
-- derecha. Por ejemplo,
-- λ> caminoMaxSuma (fromLists [[1,6,11,2],[7,12,3,8],[3,8,4,9]])
-- [1,7,12,8,4,9]
-- λ> sum (caminoMaxSuma (fromList 500 500 [1..]))
-- 187001249
-- ---------------------------------------------------------------------
-- 1ª definición de caminoMaxSuma (con caminos1)
-- ---------------------------------------------
caminoMaxSuma1 :: Matrix Int -> [Int]
caminoMaxSuma1 m =
 head [c \mid c \leftarrow cs, sum c == k]where cs = caminos1 m
        k = maximum (map sum cs)
-- 2ª definición de caminoMaxSuma (con caminos1)
```

```
-- ---------------------------------------------
caminoMaxSuma2 :: Matrix Int -> [Int]
caminoMaxSuma2 m =
  head [c \mid c \leftarrow cs, sum c == k]where cs = caminos2 m
        k = maximum (map sum cs)
-- 3ª definición de caminoMaxSuma (con caminos1)
-- ---------------------------------------------
caminoMaxSuma3 :: Matrix Int -> [Int]
caminoMaxSuma3 m =
 head [c \mid c \leftarrow cs, sum c == k]where cs = caminos3 m
        k = maximum (map sum cs)
-- 4ª definición de caminoMaxSuma (con programación dinámica)
-- ---------------------------------------------------------
caminoMaxSuma4 :: Matrix Int -> [Int]
caminoMaxSuma4 m = reverse (snd (q ! (nf,nc)))
 where nf = nrows m
       nc = ncols m
        q = caminoMaxSumaAux m
caminoMaxSumaAux :: Matrix Int -> Matrix (Int,[Int])
caminoMaxSumaAux m = q
 where
    nf = nrows m
    nc = ncols m
    q = matrix nf nc f
     where
        f (1,1) = (m!(1,1), [m!(1,1)])f (1,j) = (k + m!(1,j), m!(1,j):xs)where (k, xs) = q!(1, j-1)f (i,1) = (k + m!(i,1), m!(i,1):xs)where (k, xs) = q!(i-1, 1)f (i, j) | k1 > k2 = (k1 + m!(i, j), m!(i, j):xs)| otherwise = (k2 + m!(i,j), m!(i,j):ys)
```
**where**  $(k1, xs) = q!(i, j-1)$ (k2,ys) **=** q!(i-1,j) *-- Comparación de eficiencia -- ------------------------- -- λ> length (caminoMaxSuma1 (fromList 8 8 [1..])) -- 15 -- (2.22 secs, 2,082,168,848 bytes) -- λ> length (caminoMaxSuma2 (fromList 8 8 [1..])) -- 15 -- (0.09 secs, 0 bytes) -- -- λ> length (caminoMaxSuma2 (fromList 11 11 [1..])) -- 21 -- (10.00 secs, 1,510,120,328 bytes) -- λ> length (caminoMaxSuma3 (fromList 11 11 [1..])) -- 21 -- (3.84 secs, 745,918,544 bytes) -- λ> length (caminoMaxSuma4 (fromList 11 11 [1..])) -- 21 -- (0.01 secs, 0 bytes)*

### **Programación dinámica**

*-- El objetivo de esta relación de ejercicios es resolver problemas -- mediante programación dinámica. -- --------------------------------------------------------------------- -- § Librerías auxiliares -- -- --------------------------------------------------------------------* **import Data.List import Data.Array** *-- --------------------------------------------------------------------- -- Ejercicio 1. [Números de Fibonacci] Los primeros términos de la -- sucesión de Fibonacci son -- 0, 1, 1, 2, 3, 5, 8, 13, 21, 34, 55, 89, 144, 233, 377, 610, ... -- -- Definir la función -- fib :: Integer -> Integer -- tal que (fib n ) es el n-ésimo término de la sucesión de -- Fibonacci. Por ejemplo, -- --------------------------------------------------------------------- -- 1ª definición (por recursión) -- =============================* fib1 **:: Integer -> Integer** fibl  $0 = 0$ fib1 1 **=** 1

```
fibl n = fib1 (n-1) + fib1 (n-2)-- 2ª definición (con programación dinámica)
-- =========================================
fib2 :: Integer -> Integer
fib2 n = (vectorFib2 n) ! n
-- (vectorFib2 n) es el vector con índices de 0 a n tal que el valor
-- de la posición i es el i-ésimo número de Finonacci. Por ejemplo,
-- λ> vectorFib2 7
      -- array (0,7) [(0,0),(1,1),(2,1),(3,2),(4,3),(5,5),(6,8),(7,13)]
vectorFib2 :: Integer -> Array Integer Integer
vectorFib2 n = v where
 v = array (0,n) [(i,f i) | i <- [0..n]]
 f 0 = 0
 f 1 = 1
 f n = v!(n-1) + v!(n-2)-- Comparación de eficiencia
-- =========================
     λ> fib1 34
-- 5702887
-- (13.00 secs, 3,780,606,208 bytes)
-- λ> fib2 34
-- 5702887
-- (0.00 secs, 0 bytes)
-- ---------------------------------------------------------------------
-- Ejercicio 2. [Coeficientes binomiales]. El coeficiente binomial
-- n sobre k es el número de subconjuntos de k elementos escogidos
-- de un conjunto con n elementos.
--
-- Definir la función
-- binomial :: Integer -> Integer -> Integer
-- ---------------------------------------------------------------------
-- 1ª definición (por recursión)
-- =============================
```

```
binomial1 :: Integer -> Integer -> Integer
binomial1 n \theta = 1binomial1 n k
  | n == k = 1
  | otherwise = binomial1 (n-1) (k-1) + binomial1 (n-1) k
-- 2ª definición (con programación dinámica)
-- =========================================
binomial2 :: Integer -> Integer -> Integer
binomial2 n k = (matrizBinomial2 n k) ! (n,k)
-- (matrizBinomial2 n k) es la matriz de orden (n+1)x(k+1) tal que el
-- valor en la posición (i,j) (con j <= i) es el coeficiente binomial i
-- sobre j. Por ejemplo,
-- λ> [[(matrizBinomial2 3 3)!(i,j) | j <- [0..i]] | i <- [0..3]]
-- [[1],[1,1],[1,2,1],[1,3,3,1]]
matrizBinomial2 :: Integer -> Integer -> Array (Integer,Integer) Integer
matrizBinomial2 n k = q where
 q = array ((0,0),(n,k)) [((i,j),f i j) | i <- [0..n], j <- [0..k]]
 f i 0 = 1
 f i j
    | i == j = 1
    | otherwise = q!(i-1,j-1) + q!(i-1,j)-- Comparación de eficiencia
-- =========================
-- λ> binomial1 24 12
-- 2704156
-- (4.16 secs, 1,479,653,016 bytes)
-- λ> binomial2 24 12
-- 2704156
-- (0.00 secs, 0 bytes)
-- ---------------------------------------------------------------------
-- Ejercicio 3. [Subsecuencia comun máxima (SCM)]. Si a una secuencia X
-- de elementos (pongamos por ejemplo, caracteres) le quitamos algunos
-- de ellos y dejamos los que quedan en el orden en el que aparecían
```

```
-- originalmente tenemos lo que se llama una subsecuencia de X. Por
-- ejemplo, "aaoa" es una subsecuencia de la secuencia "amapola".
--
-- El término también se aplica cuando quitamos todos los elementos (es
-- decir, la secuencia vacía es siempre subsecuencia de cualquier
-- secuencia) o cuando no quitamos ninguno (lo que significa que
-- cualquier secuencia es siempre subsecuencia de sí misma).
--
-- Dadas dos secuencias X e Y, decimos que Z es una subsecuencia común
-- de X e Y si Z es subsecuencia de X y de Y. Por ejemplo, si X =
-- "amapola" e Y = "matamoscas", la secuencia "aaoa" es una de las
-- subsecuencias comunes de X e Y más larga, con longitud 4, ya que no
-- hay ninguna subsecuencia común a X e Y de longitud mayor que
-- 4. También son subsecuencias comunes de longitud 4 "maoa" o "amoa".
--
-- Se desea encontrar la longitud de las subsecuencias comunes más
-- largas de dos secuencias de caracteres dadas.
-- ---------------------------------------------------------------------
-- Ejercicio 3.1 Definir la función
-- longitudSCM :: Eq a => [a] -> [a] -> Int
-- tal que (longitudSCM xs ys) es la longitud de la subsecuencia
-- máxima de xs e ys. Por ejemplo,
-- longitudSCM "amapola" "matamoscas" == 4
-- longitudSCM "atamos" "matamoscas" == 6
-- longitudSCM "aaa" "bbbb" == 0
-- ---------------------------------------------------------------------
-- 1ª definición (por recursión)
longitudSCM1 :: Eq a => [a] -> [a] -> Int
longitudSCM1 [] _ = 0
longitudSCM1 _ [] = 0
longitudSCM1 (x:xs) (y:ys)
 | x == y == 1 + longitudSCM1 xs ys
  | otherwise = max (longitudSCM1 (x:xs) ys) (longitudSCM1 xs (y:ys))
-- 2ª definición (con programación dinámica)
-- =========================================
```
longitudSCM2 **:: Eq** a **=>** [a] **->** [a] **-> Int**

```
longitudSCM2 xs ys = (matrizLongitudSCM2 xs ys) ! (n,m)
 where n = length xs
        m = length ys
-- (matrizLongitudSCM2 xs ys) es la matriz de orden (n+1)x(m+1) (donde n
-- y m son los números de elementos de xs e ys, respectivamente) tal que
-- el valor en la posición (i,j) es la longitud de la SCM de los i
-- primeros elementos de xs y los j primeros elementos de ys. Por ejemplo,
-- λ> elems (matrizLongitudSCM2 "amapola" "matamoscas")
-- [0,0,0,0,0,0,0,0,0,0,0,0,0,1,1,1,1,1,1,1,1,1,0,1,1,1,1,2,2,2,2,2,2,
-- 0,1,2,2,2,2,2,2,2,3,3,0,1,2,2,2,2,2,2,2,3,3,0,1,2,2,2,2,3,3,3,3,3,
-- 0,1,2,2,2,2,3,3,3,3,3,0,1,2,2,3,3,3,3,3,4,4]
-- Gráficamente,
-- m a t a m o s c a s
-- [0,0,0,0,0,0,0,0,0,0,0,
-- a 0,0,1,1,1,1,1,1,1,1,1,
-- m 0,1,1,1,1,2,2,2,2,2,2,
-- a 0,1,2,2,2,2,2,2,2,3,3,
-- p 0,1,2,2,2,2,2,2,2,3,3,
-- o 0,1,2,2,2,2,3,3,3,3,3,
-- l 0,1,2,2,2,2,3,3,3,3,3,
-- a 0,1,2,2,3,3,3,3,3,4,4]
matrizLongitudSCM2 :: Eq a => [a] -> [a] -> Array (Int,Int) Int
matrizLongitudSCM2 xs ys = q
 where
   n = length xs
   m = length ys
   v = listArray (1,n) xs
   w = listArray (1,m) ys
    q = array ((0,0),(n,m)) [((i,j), f i j) | i <- [0..n], j <- [0..m]]
     where f \theta = 0f \quad \theta = \thetaf i j | v ! i == w ! j = 1 + q ! (i-1,j-1)
                  | otherwise = max (q ! (i-1,j)) (q ! (i,j-1))
-- Comparación de eficiencia
  -- =========================
-- λ> longitudSCM1 (take 18 (cycle [1,3])) (take 18 (cycle [2,3]))
     -- 9
```

```
-- (21.59 secs, 8,868,816,536 bytes)
-- λ> longitudSCM2 (take 18 (cycle [1,3])) (take 18 (cycle [2,3]))
     -- 9
-- (0.01 secs, 0 bytes)
    -- ---------------------------------------------------------------------
-- Ejercicio 3.2. Definir la función
-- scm :: Eq a => [a] -> [a] -> [a]
-- tal que (scm xs ys) es una de las subsecuencias comunes de longitud
-- máxima de xs e ys. Por ejemplo,
-- scm "amapola" "matamoscas" == "amoa"
-- scm "atamos" "matamoscas" == "atamos"
    -- scm "aaa" "bbbb" == ""
-- ---------------------------------------------------------------------
-- 1ª definición (por recursión)
-- =============================
scm1 :: Eq a => [a] -> [a] -> [a]
scm1 [] _ = []
scm1 _ [] = []
scm1 (x:xs) (y:ys)
  | x == y == x : \text{scml xs ys}| otherwise = mayor (scm1 (x:xs) ys) (scm1 xs (y:ys))
-- (mayor xs ys) es la cadena más larga de xs e ys.
-- mayor "hola" "buenas" == "buenas"
-- mayor "hola" "pera" == "hola"
mayor :: [a] -> [a] -> [a]
mayor xs ys
 | length xs >= length ys = xs
  | otherwise = ys
-- 2ª definición (con programación dinámica)
-- =========================================
scm2 :: Eq a => [a] -> [a] -> [a]
scm2 xs ys = reverse ((matrizSCM2 xs ys) ! (n,m))
 where n = length xs
       m = length ys
```

```
-- (matrizSCM2 xs ys) es la matriz de orden (n+1)x(m+1) (donde n
-- y m son los números de elementos de xs e ys, respectivamente) tal que
-- el valor en la posición (i,j) es una SCM de los i primeros
  -- elementos de xs y los j primeros elementos de ys. Por ejemplo,
      λ elems (matrizSCM2 "amapola" "matamoscas")
      -- ["","","","","","","","","","","","","","a","a","a","a","a","a",
      -- "a","a","a","","m","a","a","a","ma","ma","ma","ma","ma","ma","",
      -- "m","am","am","aa","ma","ma","ma","ma","ama","ama","","m","am",
      -- "am","aa","ma","ma","ma","ma","ama","ama","","m","am","am","aa",
      -- "ma","oma","oma","oma","ama","ama","","m","am","am","aa","ma",
      -- "oma","oma","oma","ama","ama","","m","am","am","aam","aam","oma",
      -- "oma","oma","aoma","aoma"]
-- Gráficamente,
-- m a t a m o s c a s
-- ["","" ,"" ,"" ,"" ,"" ,"" ,"" ,"" ,"" ,"",
-- a "","" ,"a" ,"a" ,"a" ,"a" ,"a" ,"a" ,"a" ,"a" ,"a",
-- m "","m","a" ,"a" ,"a" ,"ma" ,"ma" ,"ma" ,"ma" ,"ma" ,"ma",
-- a "","m","am","am","aa" ,"ma" ,"ma" ,"ma" ,"ma" ,"ama" ,"ama",
-- p "","m","am","am","aa" ,"ma" ,"ma" ,"ma" ,"ma" ,"ama" ,"ama",
-- o "","m","am","am","aa" ,"ma" ,"oma","oma","oma","ama" ,"ama",
-- l "","m","am","am","aa" ,"ma" ,"oma","oma","oma","ama" ,"ama",
-- a "","m","am","am","aam","aam","oma","oma","oma","aoma","aoma"]
matrizSCM2 :: Eq a => [a] -> [a] -> Array (Int,Int) [a]
matrizSCM2 xs ys = q where
 q = array ((0,0),(n,m)) [((i,j), f i j) | i <- [0..n], j <- [0..m]]
 n = length xs
 m = length ys
 v = listArray (1,n) xs
 w = listArray (1,m) ys
 f \theta = [ ]f \quad \theta = [f i j | v ! i == w ! j = (v!i) : (q ! (i-1,j-1))
        | otherwise = mayor (q | (i-1,i)) (q | (i,i-1))-- Comparación de eficiencia
-- λ> length (scm1 (take 16 (cycle [1,3])) (take 16 (cycle [2,3])))
-- 8
-- (11.30 secs, 1,716,231,120 bytes)
-- λ> length (scm2 (take 16 (cycle [1,3])) (take 16 (cycle [2,3])))
```

```
-- 8
-- (0.02 secs, 0 bytes)
-- ---------------------------------------------------------------------
-- Ejercicio 4. [Distancia de Levenshtein] La distancia de Levenshtein
-- (o distancia de edición) es el número mínimo de operaciones
-- requeridas para transformar una cadena de caracteres en otra. Las
-- operaciones de edición que se pueden hacer son:
-- + insertar un carácter (por ejemplo, de "abc" a "abca")
-- + eliminar un carácter (por ejemplo, de "abc" a "ac")
-- + sustituir un carácter (por ejemplo, de "abc" a "adc")
--
-- Por ejemplo, la distancia de Levenshtein entre "casa" y "calle" es de
-- 3 porque se necesitan al menos tres ediciones elementales para
-- cambiar uno en el otro:
     -- "casa" --> "cala" (sustitución de 's' por 'l')
     -- "cala" --> "calla" (inserción de 'l' entre 'l' y 'a')
-- "calla" --> "calle" (sustitución de 'a' por 'e')
--
-- Definir la función
-- levenshtein :: String -> String -> Int
-- tal que (levenshtein xs ys) es la distancia de Levenshtein entre xs e
-- ys. Por ejemplo,
-- levenshtein "casa" "calle" == 3
-- levenshtein "calle" "casa" == 3
-- levenshtein "casa" "casa" == 0
-- levenshtein "ana" "maria" == 3
-- levenshtein "agua" "manantial" == 7
-- ---------------------------------------------------------------------
-- 1ª definición (por recursión)
-- =============================
levenshtein1 :: String -> String -> Int
levenshtein1 "" ys = length ys
levenshtein1 xs "" = length xs
levenshtein1 c1@(x:xs) c2@(y:ys)
  | x == y == levenshtein1 xs ys| otherwise = 1 + minimum [ levenshtein1 xs c2
                           , levenshtein1 c1 ys
```
, levenshtein1 xs ys] *-- 2ª definición (con programación dinámica) -- =========================================* levenshtein2 **:: String -> String -> Int** levenshtein2 xs ys **=** (matrizLevenshtein xs ys) ! (m,n) **where** m **=** length xs n **=** length ys *-- (matrizLevenshtein xs ys) es la matriz cuyo número de filas es la -- longitud de xs, cuyo número de columnas es la longitud de ys y en -- valor en la posición (i,j) es la distancia de Levenshtein entre los -- primeros i caracteres de xs y los j primeros caracteres de ys. Por -- ejemplo, -- λ> elems (matrizLevenshtein "casa" "calle") -- [0,1,2,3,4,5,1,0,1,2,3,4,2,1,0,1,2,3,3,2,1,1,2,3,4,3,2,2,2,3] -- Gráficamente, -- c a l l e -- 0,1,2,3,4,5, -- c 1,0,1,2,3,4, -- a 2,1,0,1,2,3, -- s 3,2,1,1,2,3, -- a 4,3,2,2,2,3* matrizLevenshtein **:: String -> String -> Array** (**Int**,**Int**) **Int** matrizLevenshtein xs ys **=** q **where** q **=** array ((0,0),(m,n)) [((i,j), f i j) | i **<-** [0..m], j **<-** [0..n]] m **=** length xs n **=** length ys f 0 j **=** j f i 0 **=** i f i j | xs  $\mid$   $(i-1)$  == ys  $\mid$   $(i-1)$  = q  $\mid$   $(i-1,i-1)$ | otherwise **=** 1 + minimum [ q ! (i-1,j) ,  $q$  !  $(i, j-1)$ , q  $\lfloor$  (i-1,j-1)] *-- Comparación de eficiencia*

*-- =========================*

*λ*> levenshtein1 (show (2^33)) (show (3^33))

*-- 12 -- (16.19 secs, 11,766,254,536 bytes) -- λ> levenshtein2 (show (2^33)) (show (3^33)) -- 12 -- (0.02 secs, 0 bytes)*

# **Enumeraciones de los números racionales**

*-- El objetivo de esta relación es construir dos enumeraciones de los -- números racionales. Concretamente, -- + una enumeración basada en las representaciones hiperbinarias y -- + una enumeración basada en los los árboles de Calkin-Wilf. -- También se incluye la comprobación de la igualdad de las dos -- sucesiones y una forma alternativa de calcular el número de -- representaciones hiperbinarias mediante la función fucs. -- -- Esta relación se basa en los siguientes artículos: -- + Gaussianos "Sorpresa sumando potencias de 2" http://goo.gl/AHdAG -- + N. Calkin y H.S. Wilf "Recounting the rationals" http://goo.gl/gVZtW -- + Wikipedia "Calkin-Wilf tree" http://goo.gl/cB3vn -- --------------------------------------------------------------------- -- Importación de librerías -- -- --------------------------------------------------------------------* **import Data.List import Test.QuickCheck**

*-- --------------------------------------------------------------------- -- Numeración de los racionales mediante representaciones hiperbinarias -- --------------------------------------------------------------------- -- ---------------------------------------------------------------------*

```
-- Ejercicio 1. Definir la constante
-- potenciasDeDos :: [Integer]
-- tal que potenciasDeDos es la lista de las potencias de 2. Por
-- ejemplo,
-- take 10 potenciasDeDos == [1,2,4,8,16,32,64,128,256,512]
-- ---------------------------------------------------------------------
potenciasDeDos :: [Integer]
potenciasDeDos = [2^n | n <- [0..]]
  -- ---------------------------------------------------------------------
-- Ejercicio 2. Definir la función
      -- empiezaConDos :: Eq a => a -> [a] -> Bool
-- tal que (empiezaConDos x ys) se verifica si los dos primeros
-- elementos de ys son iguales a x. Por ejemplo,
-- empiezaConDos 5 [5,5,3,7] == True
     -- empiezaConDos 5 [5,3,5,7] == False
-- empiezaConDos 5 [5,5,5,7] == True
-- ---------------------------------------------------------------------
empiezaConDos x (y1:y2:ys) = y1 == x && y2 == x
empiezaConDos x _ = False
-- ---------------------------------------------------------------------
-- Ejercicio 3. Definir la función
-- representacionesHB :: Integer -> [[Integer]]
-- tal que (representacionesHB n) es la lista de las representaciones
-- hiperbinarias del número n como suma de potencias de 2 donde cada
-- sumando aparece como máximo 2 veces. Por ejemplo
     -- representacionesHB 5 == [[1,2,2],[1,4]]
    -- representacionesHB 6 == [[1,1,2,2],[1,1,4],[2,4]]
-- ---------------------------------------------------------------------
representacionesHB :: Integer -> [[Integer]]
representacionesHB n = representacionesHB' n potenciasDeDos
representacionesHB' n (x:xs)
    \vert n \vert = 0 = [[]]
    | x == n = [[x]]
    | x < n = [x:ys | ys <- representacionesHB' (n-x) (x:xs),
```

```
not (empiezaConDos x ys)] ++
```
```
representacionesHB' n xs
    | otherwise = []
-- ---------------------------------------------------------------------
-- Ejercicio 4. Definir la función
      -- nRepresentacionesHB :: Integer -> Integer
-- tal que (nRepresentacionesHB n) es el número de las representaciones
-- hiperbinarias del número n como suma de potencias de 2 donde cada
-- sumando aparece como máximo 2 veces. Por ejemplo,
      -- ghci> [nRepresentacionesHB n | n <- [0..20]]
-- [1,1,2,1,3,2,3,1,4,3,5,2,5,3,4,1,5,4,7,3,8]
                       -- ---------------------------------------------------------------------
nRepresentacionesHB :: Integer -> Integer
nRepresentacionesHB = genericLength . representacionesHB
  -- ---------------------------------------------------------------------
-- Ejercicio 5. Definir la función
-- termino :: Integer -> (Integer,Integer)
-- tal que (termino n) es el par formado por el número de
-- representaciones hiperbinarias de n y de n+1 (que se interpreta como
-- su cociente). Por ejemplo,
     -- termino 4 == (3,2)
                       -- ---------------------------------------------------------------------
termino :: Integer -> (Integer,Integer)
termino n = (nRepresentacionesHB n, nRepresentacionesHB (n+1))
   -- ---------------------------------------------------------------------
-- Ejercicio 6. Definir la función
-- sucesionHB :: [(Integer,Integer)]
-- sucesionHB es la la sucesión cuyo témino n-ésimo es (termino n); es
-- decir, el par formado por el número de representaciones hiperbinarias
-- de n y de n+1. Por ejemplo,
-- ghci> take 10 sucesionHB
-- [(1,1),(1,2),(2,1),(1,3),(3,2),(2,3),(3,1),(1,4),(4,3),(3,5)]
-- ---------------------------------------------------------------------
sucesionHB :: [(Integer,Integer)]
```

```
sucesionHB = [termino n | n <- [0..]]
```

```
-- ---------------------------------------------------------------------
-- Ejercicio 7. Comprobar con QuickCheck que, para todo n,
-- (nRepresentacionesHB n) y (nRepresentacionesHB (n+1)) son primos
-- entre sí.
  -- ---------------------------------------------------------------------
prop_irreducibles :: Integer -> Property
prop_irreducibles n =
    n \ge 0 ==gcd (nRepresentacionesHB n) (nRepresentacionesHB (n+1)) == 1-- La comprobación es
-- ghci> quickCheck prop_irreducibles
-- +++ OK, passed 100 tests.
-- ---------------------------------------------------------------------
-- Ejercicio 8. Comprobar con QuickCheck que todos los elementos de la
-- sucesionHB son distintos.
-- ---------------------------------------------------------------------
prop_distintos :: Integer -> Integer -> Bool
prop_distintos n m =
    termino n' /= termino m'
    where n' = abs n
          m' = n' + abs m + 1
-- La comprobación es
-- ghci> quickCheck prop_distintos
      -- +++ OK, passed 100 tests.
-- ---------------------------------------------------------------------
-- Ejercicio 9. Definir la función
-- contenido :: Integer -> Integer -> Bool
-- tal que (contenido n) se verifica si la expresiones reducidas de
-- todas las fracciones x/y, con x e y entre 1 y n, pertenecen a la
-- sucesionHB. Por ejemplo,
-- contenidos 5 == True
                                    -- ---------------------------------------------------------------------
```

```
contenido :: Integer -> Bool
contenido n =
   and [pertenece (reducida (x,y)) sucesionHB |
       x <- [1..n], y <- [1..n]]
   where pertenece x (y:ys) = x == y || pertenece x ys
        reducida (x,y) = (x 'div' z, y 'div' z)where z = \text{gcd } x y
  -- ---------------------------------------------------------------------
-- Ejercicio 10. Definir la función
-- indice :: (Integer,Integer) -> Integer
-- tal que (indice (a,b)) es el índice del par (a,b) en la sucesión de
-- los racionales. Por ejemplo,
-- indice (3,2) == 4
  -- ---------------------------------------------------------------------
indice :: (Integer,Integer) -> Integer
indice (a,b) = head [n | (n,(x,y)) <- zip [0..] sucesionHB,
                      (x,y) = (a,b)]
                -- ---------------------------------------------------------------------
-- Numeraciones mediante árboles de Calkin-Wilf --
  -- ---------------------------------------------------------------------
-- El árbol de Calkin-Wilf es el árbol definido por las siguientes
-- reglas:
-- * El nodo raíz es el (1,1)
-- * Los hijos del nodo (x,y) son (x,x+y) y (x+y,y)
-- Por ejemplo, los 4 primeros niveles del árbol de Calkin-Wilf son
-- (1,1)
                       -- |
              -- +-----------+-----------+
-- | |
            -- (1,2) (2,1)
-- | |
-- +-----+-----+ +-----+-----+
-- | | | |
-- (1,3) (3,2) (2,3) (3,1)
-- | | | |
-- +--+--+ +--+--+ +--+--+ +--+--+
```

```
-- | | | | | | | |
-- (1,4) (4,3) (3,5) (5,2) (2,5) (5,3) (3,4) (4,1)
-- ---------------------------------------------------------------------
-- Ejercicio 11. Definir la función
      sucesores :: (Integer, Integer) -> [(Integer, Integer)]
-- tal que (sucesores (x,y)) es la lista de los hijos del par (x,y) en
-- el árbol de Calkin-Wilf. Por ejemplo,
     -- sucesores (3,2) == [(3,5),(5,2)]
-- ---------------------------------------------------------------------
sucesores :: (Integer,Integer) -> [(Integer,Integer)]
sucesores (x,y) = [(x,x+y), (x+y,y)]-- ---------------------------------------------------------------------
-- Ejercicio 12. Definir la función
      -- siguiente :: [(Integer,Integer)] -> [(Integer,Integer)]
-- tal que (siguiente xs) es la lista formada por los hijos de los
-- elementos de xs en el árbol de Calkin-Wilf. Por ejemplo,
      -- ghci> siguiente [(1,3),(3,2),(2,3),(3,1)]
-- [(1,4),(4,3),(3,5),(5,2),(2,5),(5,3),(3,4),(4,1)]
-- ---------------------------------------------------------------------
siguiente :: [(Integer,Integer)] -> [(Integer,Integer)]
siguiente xs = [p \mid x \leftarrow xs, p \leftarrow successors x]-- ---------------------------------------------------------------------
-- Ejercicio 13. Definir la constante
-- nivelesCalkinWilf:: [[(Integer,Integer)]]
-- tal que nivelesCalkinWilf es la lista de los niveles del árbol de
-- Calkin-Wilf. Por ejemplo,
-- ghci> take 4 nivelesCalkinWilf
-- [[(1,1)],
-- [(1,2),(2,1)],
-- [(1,3),(3,2),(2,3),(3,1)],
-- [(1,4),(4,3),(3,5),(5,2),(2,5),(5,3),(3,4),(4,1)]]
-- ---------------------------------------------------------------------
nivelesCalkinWilf:: [[(Integer,Integer)]]
nivelesCalkinWilf = iterate siguiente [(1,1)]
```

```
-- ---------------------------------------------------------------------
-- Ejercicio 14. Definir la constante
-- sucesionCalkinWilf :: [(Integer,Integer)]
-- tal que sucesionCalkinWilf es la lista correspondiente al recorrido
-- en anchura del árbol de Calkin-Wilf. Por ejemplo,
-- ghci> take 10 sucesionCalkinWilf
-- [(1,1),(1,2),(2,1),(1,3),(3,2),(2,3),(3,1),(1,4),(4,3),(3,5)]
        -- ---------------------------------------------------------------------
sucesionCalkinWilf :: [(Integer,Integer)]
sucesionCalkinWilf = concat nivelesCalkinWilf
-- ---------------------------------------------------------------------
-- Ejercicio 15. Definir la función
-- igual_sucesion_HB_CalkinWilf :: Int -> Bool
-- tal que (igual_sucesion_HB_CalkinWilf n) se verifica si los n
-- primeros términos de la sucesión HB son iguales que los de la
-- sucesión de Calkin-Wilf. Por ejemplo,
      -- igual_sucesion_HB_CalkinWilf 20 == True
                  -- ---------------------------------------------------------------------
igual_sucesion_HB_CalkinWilf :: Int -> Bool
igual_sucesion_HB_CalkinWilf n =
    take n sucesionCalkinWilf == take n sucesionHB
-- ---------------------------------------------------------------------
-- Número de representaciones hiperbinarias mediante la función fusc
   -- ---------------------------------------------------------------------
  -- ---------------------------------------------------------------------
-- Ejercicio 16. Definir la función
-- fusc :: Integer -> Integer
-- tal que
-- fusc(0) = 1
-- fusc(2n+1) = fusc(n)
-- fusc(2n+2) = fusc(n+1)+fusc(n)
-- Por ejemplo,
-- fusc 4 == 3
                           -- ---------------------------------------------------------------------
```

```
fusc :: Integer -> Integer
fusc 0 = 1fusc n | odd n = fusc ((n-1) 'div' 2)| otherwise = fusc(m+1) + fusc m
                     where m = (n-2) 'div' 2
-- ---------------------------------------------------------------------
-- Ejercicio 17. Comprobar con QuickCheck que, para todo n, (fusc n) es
-- el número de las representaciones hiperbinarias del número n como
-- suma de potencias de 2 donde cada sumando aparece como máximo 2
-- veces; es decir, que las funciones fusc y nRepresentacionesHB son
-- equivalentes.
-- ---------------------------------------------------------------------
prop_fusc :: Integer -> Bool
prop_fusc n = nRepresentacionesHB n' == fusc n'
             where n' = abs n
-- La comprobación es
-- ghci> quickCheck prop_fusc
-- +++ OK, passed 100 tests.
```
# **Relación 39 Números de Lychrel**

*-- Según la Wikipedia, un número de Lychrel es un número natural para -- el que nunca se obtiene un capicúa mediante el proceso de invertir -- las cifras y sumar los dos números. Por ejemplo, los siguientes -- números no son números de Lychrel: -- \* 56, ya que en un paso se obtiene un capicúa: 56+65=121. -- \* 57, ya que en dos pasos se obtiene un capicúa: 57+75=132, -- 132+231=363 -- \* 59, ya que en dos pasos se obtiene un capicúa: 59+95=154, -- 154+451=605, 605+506=1111 -- \* 89, ya que en 24 pasos se obtiene un capicúa. -- En esta relación vamos a buscar el primer número de Lychrel. -- --------------------------------------------------------------------- -- Librerías auxiliares -- -- ---------------------------------------------------------------------*

#### **import Test.QuickCheck**

*-- --------------------------------------------------------------------- -- Ejercicio 1. Definir la función -- esCapicua :: Integer -> Bool -- tal que (esCapicua x) se verifica si x es capicúa. Por ejemplo, -- esCapicua 252 == True -- esCapicua 253 == False -- ---------------------------------------------------------------------*

esCapicua **:: Integer -> Bool**

```
esCapicua x = x' == reverse x'
    where x' = show x-- ---------------------------------------------------------------------
-- Ejercicio 2. Definir la función
-- inverso :: Integer -> Integer
-- tal que (inverso x) es el número obtenido escribiendo las cifras de x
-- en orden inverso. Por ejemplo,
-- inverso 253 == 352
-- ---------------------------------------------------------------------
inverso :: Integer -> Integer
inverso = read . reverse . show
-- ---------------------------------------------------------------------
-- Ejercicio 3. Definir la función
-- siguiente :: Integer -> Integer
-- tal que (siguiente x) es el número obtenido sumándole a x su
-- inverso. Por ejemplo,
-- siguiente 253 == 605
               -- ---------------------------------------------------------------------
siguiente :: Integer -> Integer
siguiente x = x + inverso x
  -- ---------------------------------------------------------------------
-- Ejercicio 4. Definir la función
-- busquedaDeCapicua :: Integer -> [Integer]
-- tal que (busquedaDeCapicua x) es la lista de los números tal que el
-- primero es x, el segundo es (siguiente de x) y así sucesivamente
-- hasta que se alcanza un capicúa. Por ejemplo,
-- busquedaDeCapicua 253 == [253,605,1111]
   -- ---------------------------------------------------------------------
busquedaDeCapicua :: Integer -> [Integer]
busquedaDeCapicua x | esCapicua x = [x]
                    | otherwise = x : busquedaDeCapicua (siguiente x)
  -- ---------------------------------------------------------------------
-- Ejercicio 5. Definir la función
```

```
-- capicuaFinal :: Integer -> Integer
-- tal que (capicuaFinal x) es la capicúa con la que termina la búsqueda
-- de capicúa a partir de x. Por ejemplo,
-- capicuaFinal 253 == 1111
  -- ---------------------------------------------------------------------
capicuaFinal :: Integer -> Integer
capicuaFinal x = last (busquedaDeCapicua x)
-- ---------------------------------------------------------------------
-- Ejercicio 6. Definir la función
-- orden :: Integer -> Integer
-- tal que (orden x) es el número de veces que se repite el proceso de
-- calcular el inverso a partir de x hasta alcanzar un número
-- capicúa. Por ejemplo,
-- orden 253 == 2
        -- ---------------------------------------------------------------------
orden :: Integer -> Integer
orden x | esCapicua x = 0
        | otherwise = 1 + orden (siguiente x)
  -- ---------------------------------------------------------------------
-- Ejercicio 7. Definir la función
-- ordenMayor :: Integer -> Integer -> Bool
-- tal que (ordenMayor x n) se verifica si el orden de x es mayor o
-- igual que n. Dar la definición sin necesidad de evaluar el orden de
-- x. Por ejemplo,
-- ghci> ordenMayor 1186060307891929990 2
-- True
-- ghci> orden 1186060307891929990
    -- 261
                           -- ---------------------------------------------------------------------
ordenMayor :: Integer -> Integer -> Bool
ordenMayor x n | esCapicua x = n == 0
               | n <= 0 = True
               | otherwise = ordenMayor (siguiente x) (n-1)
                       -- ---------------------------------------------------------------------
```
*-- Ejercicio 8. Definir la función -- ordenEntre :: Integer -> Integer -> [Integer] -- tal que (ordenEntre m n) es la lista de los elementos cuyo orden es -- mayor o igual que m y menor que n. Por ejemplo, -- take 5 (ordenEntre 10 11) == [829,928,9059,9149,9239] -- ---------------------------------------------------------------------*

```
ordenEntre :: Integer -> Integer -> [Integer]
ordenEntre m n = [x | x <- [1..], ordenMayor x m, not (ordenMayor x n)]
```

```
-- ---------------------------------------------------------------------
-- Ejercicio 9. Definir la función
     -- menorDeOrdenMayor :: Integer -> Integer
-- tal que (menorDeOrdenMayor n) es el menor elemento cuyo orden es
-- mayor que n. Por ejemplo,
-- menorDeOrdenMayor 2 == 19
     -- menorDeOrdenMayor 20 == 89
  -- ---------------------------------------------------------------------
```

```
menorDeOrdenMayor :: Integer -> Integer
menorDeOrdenMayor n = head [x | x <- [1..], ordenMayor x n]
```
*-- --------------------------------------------------------------------- -- Ejercicio 10. Definir la función -- menoresdDeOrdenMayor :: Integer -> [(Integer,Integer)] -- tal que (menoresdDeOrdenMayor m) es la lista de los pares (n,x) tales -- que n es un número entre 1 y m y x es el menor elemento de orden -- mayor que n. Por ejemplo, -- menoresdDeOrdenMayor 5 == [(1,10),(2,19),(3,59),(4,69),(5,79)] -- ---------------------------------------------------------------------*

menoresdDeOrdenMayor **:: Integer ->** [(**Integer**,**Integer**)] menoresdDeOrdenMayor m **=** [(n,menorDeOrdenMayor n) | n **<-** [1..m]]

*-- --------------------------------------------------------------------- -- Ejercicio 11. A la vista de los resultados de (menoresdDeOrdenMayor 5) -- conjeturar sobre la última cifra de menorDeOrdenMayor. -- ---------------------------------------------------------------------*

*-- Solución: La conjetura es que para n mayor que 1, la última cifra de*

```
-- (menorDeOrdenMayor n) es 9.
    -- ---------------------------------------------------------------------
-- Ejercicio 12. Decidir con QuickCheck la conjetura.
-- ---------------------------------------------------------------------
-- La conjetura es
prop_menorDeOrdenMayor :: Integer -> Property
prop_menorDeOrdenMayor n =
    n > 1 = \ge menorDeOrdenMayor n 'mod' 10 = 9
-- La comprobación es
-- ghci> quickCheck prop_menorDeOrdenMayor
-- *** Failed! Falsifiable (after 22 tests and 2 shrinks):
-- 25
-- Se puede comprobar que 25 es un contraejemplo,
-- ghci> menorDeOrdenMayor 25
-- 196
-- ---------------------------------------------------------------------
-- Ejercicio 13. Calcular (menoresdDeOrdenMayor 50)
-- ---------------------------------------------------------------------
-- Solución: El cálculo es
      -- ghci> menoresdDeOrdenMayor 50
-- [(1,10),(2,19),(3,59),(4,69),(5,79),(6,79),(7,89),(8,89),(9,89),
-- (10,89),(11,89),(12,89),(13,89),(14,89),(15,89),(16,89),(17,89),
-- (18,89),(19,89),(20,89),(21,89),(22,89),(23,89),(24,89),(25,196),
-- (26,196),(27,196),(28,196),(29,196),(30,196),(31,196),(32,196),
-- (33,196),(34,196),(35,196),(36,196),(37,196),(38,196),(39,196),
-- (40,196),(41,196),(42,196),(43,196),(44,196),(45,196),(46,196),
-- (47,196),(48,196),(49,196),(50,196)]
-- ---------------------------------------------------------------------
-- Ejercicio 14. A la vista de (menoresdDeOrdenMayor 50), conjeturar el
-- orden de 196.
-- ---------------------------------------------------------------------
-- Solución: El orden de 196 es infinito y, por tanto, 196 es un número
```

```
-- del Lychrel.
-- ---------------------------------------------------------------------
-- Ejercicio 15. Comprobar con QuickCheck la conjetura sobre el orden de
-- 196.
-- ---------------------------------------------------------------------
-- La propiedad es
prop_ordenDe196 n =
    ordenMayor 196 n
-- La comprobación es
-- ghci> quickCheck prop_ordenDe196
-- +++ OK, passed 100 tests.
-- ---------------------------------------------------------------------
-- Nota. En el ejercicio anterior sólo se ha comprobado la conjetura de
-- que 196 es un número de Lychrel. Otra cuestión distinta es
-- probarla. Hasta la fecha, no se conoce ninguna demostración ni
-- refutación de la conjetura 196.
-- ---------------------------------------------------------------------
```
#### **Relación 40**

# **Demostración de propiedades por inducción sobre números y listas**

*-- En esta relación se plantean ejercicios de demostración por inducción -- de propiedades de programas. La inducción se realiza sobre números -- naturales y sobre listas. -- -- Las transparencias del tema correspondiente se encuentran en -- http://www.cs.us.es/~jalonso/cursos/i1m-16/temas/tema-8.pdf -- --------------------------------------------------------------------- -- Importación de librerías -- -- --------------------------------------------------------------------* **import Data.List import Test.QuickCheck**

*-- --------------------------------------------------------------------- -- Ejercicio 1.1. Definir, por recursión, la función -- sumaImpares :: Int -> Int -- tal que (sumaImpares n) es la suma de los n primeros números -- impares. Por ejemplo, -- sumaImpares 5 == 25 -- ---------------------------------------------------------------------*

sumaImpares **:: Int -> Int**

```
sumaImpares 0 = 0
sumaImpares n = sumaImparses (n-1) + (2*n-1)-- ---------------------------------------------------------------------
-- Ejercicio 1.2. Definir, sin usar recursión, la función
-- sumaImpares' :: Int -> Int
-- tal que (sumaImpares' n) es la suma de los n primeros números
-- impares. Por ejemplo,
-- sumaImpares' 5 == 25
-- ---------------------------------------------------------------------
sumaImpares' :: Int -> Int
sumaImpares' n = sum [1,3..2*n-1]
-- ---------------------------------------------------------------------
-- Ejercicio 1.3. Definir la función
     -- sumaImparesIguales :: Int -> Int -> Bool
-- tal que (sumaImparesIguales m n) se verifica si para todo x entre m y
-- n se tiene que (sumaImpares x) y (sumaImpares' x) son iguales.
--
-- Comprobar que (sumaImpares x) y (sumaImpares' x) son iguales para
-- todos los números x entre 1 y 100.
-- ---------------------------------------------------------------------
-- La definición es
sumaImparesIguales :: Int -> Int -> Bool
sumaImparesIguales m n =
    and [sumaImpares x == sumalmpares' x | x < - [m..n]]
-- La comprobación es
-- ghci> sumaImparesIguales 1 100
-- True
-- ---------------------------------------------------------------------
-- Ejercicio 1.4. Definir la función
-- grafoSumaImpares :: Int -> Int -> [(Int,Int)]
-- tal que (grafoSumaImpares m n) es la lista formadas por los números x
-- entre m y n y los valores de (sumaImpares x).
--
-- Calcular (grafoSumaImpares 1 9).
```

```
-- ---------------------------------------------------------------------
-- La definición es
grafoSumaImpares :: Int -> Int -> [(Int,Int)]
grafoSumaImpares m n =
   [(x,sumaImpares x) | x <- [m..n]]
-- El cálculo es
-- ghci> grafoSumaImpares 1 9
-- [(1,1),(2,4),(3,9),(4,16),(5,25),(6,36),(7,49),(8,64),(9,81)]
-- ---------------------------------------------------------------------
-- Ejercicio 1e. Demostrar por inducción que para todo n,
-- (sumaImpares n) es igual a n^2.
-- ---------------------------------------------------------------------
{-
Caso base: Hay que demostrar que
   sumaImpares 0 = 0^2
En efecto,
   sumaImpares 0 [por hipótesis]
   = 0 [por sumaImpares.1]
   = 0^2 [por aritmética]
 Caso inductivo: Se supone la hipótesis de inducción (H.I.)
    sumaImpares n = n^2
 Hay que demostrar que
    sumaImpares (n+1) = (n+1)^2
 En efecto,
    sumaImpares (n+1) =
    = (sumaImpares n) + (2*n+1 ) [por sumaImpares.2]
    = n^2 + (2*n+1) [por H.I.]
    = (n+1)^2 [por álgebra]
-}
-- ---------------------------------------------------------------------
-- Ejercicio 2.1. Definir, por recursión, la función
-- sumaPotenciasDeDosMasUno :: Int -> Int
-- tal que
    (sumaPotenciasDeDosMasUno n) = 1 + 2^0 + 2^1 + 2^2 + ... + 2^n.
```
*-- Por ejemplo, -- sumaPotenciasDeDosMasUno 3 == 16 -- --------------------------------------------------------------------* sumaPotenciasDeDosMasUno **:: Int -> Int** sumaPotenciasDeDosMasUno 0 **=** 2 sumaPotenciasDeDosMasUno n **=** sumaPotenciasDeDosMasUno (n-1) + 2^n *-- --------------------------------------------------------------------- -- Ejercicio 2.2. Definir, por comprensión, la función -- sumaPotenciasDeDosMasUno' :: Int -> Int -- tal que -- (sumaPotenciasDeDosMasUno' n) = 1 + 2^0 + 2^1 + 2^2 + ... + 2^n. -- Por ejemplo, -- sumaPotenciasDeDosMasUno' 3 == 16 -- --------------------------------------------------------------------* sumaPotenciasDeDosMasUno' **:: Int -> Int** sumaPotenciasDeDosMasUno' n **=** 1 + sum [2^x | x **<-** [0..n]] *-- --------------------------------------------------------------------- -- Ejercicio 2.3. Demostrar por inducción que -- sumaPotenciasDeDosMasUno n = 2^(n+1) -- --------------------------------------------------------------------- {- Caso base: Hay que demostrar que sumaPotenciasDeDosMasUno 0 = 2^(0+1) En efecto, sumaPotenciasDeDosMasUno 0 = 2 [por sumaPotenciasDeDosMasUno.1] = 2^(0+1) [por aritmética] Caso inductivo: Se supone la hipótesis de inducción (H.I.) sumaPotenciasDeDosMasUno n = 2^(n+1) Hay que demostrar que sumaPotenciasDeDosMasUno (n+1) = 2^((n+1)+1) En efecto, sumaPotenciasDeDosMasUno (n+1) = (sumaPotenciasDeDosMasUno n) + 2^(n+1) [por sumaPotenciasDeDosMasUno.2]*

```
= 2^(n+1) + 2^(n+1) [por H.I.]
    = 2^((n+1)+1) [por aritmética]
-}
-- ---------------------------------------------------------------------
-- Ejercicio 3.1. Definir, por recursión, la función
-- copia :: Int -> a -> [a]
-- tal que (copia n x) es la lista formado por n copias del elemento
-- x. Por ejemplo,
-- copia 3 2 == [2,2,2]
-- ---------------------------------------------------------------------
copia :: Int -> a -> [a]
copia 0 _ = [] -- copia.1
copia n x = x : copia (n-1) x -- copia.2
-- ---------------------------------------------------------------------
-- Ejercicio 3.2. Definir, por recursión, la función
-- todos :: (a -> Bool) -> [a] -> Bool
-- tal que (todos p xs) se verifica si todos los elementos de xs cumplen
-- la propiedad p. Por ejemplo,
-- todos even [2,6,4] == True
    -- todos even [2,5,4] == False
-- ---------------------------------------------------------------------
todos :: (a -> Bool) -> [a] -> Bool
todos p [] = True -- todos.1
todos p (x : xs) = p x && todos p xs -- todos.2
-- ---------------------------------------------------------------------
-- Ejercicio 3.3. Comprobar con QuickCheck que todos los elementos de
-- (copia n x) son iguales a x.
-- ---------------------------------------------------------------------
-- La propiedad es
prop_copia :: Eq a => Int -> a -> Bool
prop_copia n x =
   todos (==x) (copia n' x)
   where n' = abs n
```

```
-- La comprobación es
-- ghci> quickCheck prop_copia
     OK, passed 100 tests.
                    -- ---------------------------------------------------------------------
-- Ejercicio 3.4. Demostrar, por inducción en n, que todos los elementos
-- de (copia n x) son iguales a x.
-- ---------------------------------------------------------------------
{-
 Hay que demostrar que para todo n y todo x,
    todos (==x) (copia n x)
 Caso base: Hay que demostrar que
     todos (==x) (copia 0 x) = True
 En efecto,
      todos (== x) (copia 0 x)
    = todos (== x) [] [por copia.1]
    = True [por todos.1]
 Caso inductivo: Se supone la hipótesis de inducción (H.I.)
     todos (==x) (copia n x) = True
 Hay que demostrar que
     todos (==x) (copia (n+1) x) = True
 En efecto,
      todos (==x) (copia (n+1) x)
    = todos (==x) (x : copia n x ) [por copia.2]
    = x == x && todos (==x) (copia n x ) [por todos.2]
    = True && todos (==x) (copia n x ) [por def. de ==]
    = todos (==x) (copia n x ) [por def. de &&]
    = True [por H.I.]
-}
                                                   -- ---------------------------------------------------------------------
-- Ejercicio 3.5. Definir, por plegado, la función
-- todos' :: (a -> Bool) -> [a] -> Bool
-- tal que (todos' p xs) se verifica si todos los elementos de xs cumplen
-- la propiedad p. Por ejemplo,
-- todos' even [2,6,4] ==> True
    -- todos' even [2,5,4] ==> False
```

```
-- ---------------------------------------------------------------------
todos' :: (a -> Bool) -> [a] -> Bool
todos' p = foldr ((&&) . p) True
-- ---------------------------------------------------------------------
-- Ejercicio 5.1. Definir, por recursión, la función
-- factR :: Integer -> Integer
-- tal que (factR n) es el factorial de n. Por ejemplo,
-- factR 4 == 24
-- ---------------------------------------------------------------------
factR :: Integer -> Integer
factR 0 = 1factR n = n * factR (n-1)-- ---------------------------------------------------------------------
-- Ejercicio 5.2. Definir, por comprensión, la función
-- factC :: Integer -> Integer
-- tal que (factR n) es el factorial de n. Por ejemplo,
-- factC 4 == 24
-- ---------------------------------------------------------------------
factC :: Integer -> Integer
factC n = product [1..n]
-- ---------------------------------------------------------------------
-- Ejercicio 1.3. Comprobar con QuickCheck que las funciones factR y
-- factC son equivalentes sobre los números naturales.
-- ---------------------------------------------------------------------
-- La propiedad es
prop_factR_factC :: Integer -> Bool
prop_factR_factC n =
    factR n' == factC n'where n' = abs n
-- La comprobación es
-- ghci> quickCheck prop_factR_factC
-- OK, passed 100 tests.
```

```
-- ---------------------------------------------------------------------
-- Ejercicio 5.4. Comprobar con QuickCheck si las funciones factR y
-- factC son equivalentes sobre los números enteros.
-- ---------------------------------------------------------------------
-- La propiedad es
prop_factR_factC_Int :: Integer -> Bool
prop_factR_factC_Int n =
    factR n == factC n-- La comprobación es
-- ghci> quickCheck prop_factR_factC_Int
-- *** Exception: Non-exhaustive patterns in function factR
-- No son iguales ya que factR no está definida para los números
-- negativos y factC de cualquier número negativo es 0.
-- ---------------------------------------------------------------------
-- Ejercicio 5.5. Se considera la siguiente definición iterativa de la
-- función factorial
-- factI :: Integer -> Integer
      factI n = factI' n 1
--
-- factI' :: Integer -> Integer -> Integer
-- factI' 0 x = x -- factI'.1
-- factI' n x = factI' (n-1) n*x -- factI'.2
-- Comprobar con QuickCheck que factI y factR son equivalentes sobre los
-- números naturales.
-- ---------------------------------------------------------------------
```

```
factI :: Integer -> Integer
factI n = factI' n 1factI' :: Integer -> Integer -> Integer
factI' 0 x = xfactI' n x = factI' (n-1) n*x-- La propiedad es
prop_factI_factR n =
```

```
factI n' == factR n'where n' = abs n
-- La comprobación es
-- ghci> quickCheck prop_factI_factR
-- OK, passed 100 tests.
-- ---------------------------------------------------------------------
-- Ejercicio 5.6. Comprobar con QuickCheck que para todo número natural
-- n, (factI' n x) es igual al producto de x y (factR n).
-- ---------------------------------------------------------------------
-- La propiedad es
prop_factI' :: Integer -> Integer -> Bool
prop factI' n x =factI' n' x == x * factR n'
   where n' = abs n
-- La comprobación es
-- ghci> quickCheck prop_factI'
-- OK, passed 100 tests.
  -- ---------------------------------------------------------------------
-- Ejercicio 5.7. Demostrar por inducción que para todo número natural
-- n, (factI' n x) es igual x*n!
-- ---------------------------------------------------------------------
{-
 Demostración (por inducción en n)
 Caso base: Hay que demostrar que factI' 0 x = x*0!
 En efecto,
    factI' 0 x
    = x [por factI'.1]
    = x*0! [por álgebra]
 Caso inductivo: Se supone la hipótesis de inducción: para todo x,
     factI' n x = x*n!
 hay que demostrar que para todo x
     factI' (n+1) x = x*(n+1)!
```

```
En efecto,
     factI' (n+1) x
    = factI' n (n+1)*x [por factI'.2]
    = (n+1)*x*n! [por hipótesis de inducción]
    = x*(n+1)! [por álgebra]
-}
-- ---------------------------------------------------------------------
-- Ejercicio 6.1. Definir, recursivamente y sin usar (++). la función
-- amplia :: [a] -> a -> [a]
-- tal que (amplia xs y) es la lista obtenida añadiendo el elemento y al
-- final de la lista xs. Por ejemplo,
-- amplia [2,5] 3 == [2,5,3]
  -- ---------------------------------------------------------------------
amplia :: [a] -> a -> [a]
amplia [] y = [y] -- amplia.1
amplia (x:xs) y = x : amplia xs y -- amplia.2
-- ---------------------------------------------------------------------
-- Ejercicio 6.2. Definir, mediante plegado. la función
-- ampliaF :: [a] -> a -> [a]
-- tal que (ampliaF xs y) es la lista obtenida añadiendo el elemento y al
-- final de la lista xs. Por ejemplo,
-- ampliaF [2,5] 3 == [2,5,3]
                                 -- ---------------------------------------------------------------------
ampliaF :: [a] -> a -> [a]
ampliaF xs y = foldr (:) [y] xs
-- ---------------------------------------------------------------------
-- Ejercicio 6.3. Comprobar con QuickCheck que amplia y ampliaF son
-- equivalentes.
                      -- ---------------------------------------------------------------------
-- La propiedad es
prop_amplia_ampliaF :: Eq a => [a] -> a -> Bool
prop_amplia_ampliaF xs y =
   amplia xs y == ampliaF xs y
```

```
-- La comprobación es
-- ghci> quickCheck prop_amplia_ampliaF
-- OK, passed 100 tests.
-- ---------------------------------------------------------------------
-- Ejercicio 6.4. Comprobar con QuickCheck que
-- amplia xs y = xs ++ [y]
-- ---------------------------------------------------------------------
-- La propiedad es
prop_amplia :: Eq a => [a] -> a -> Bool
prop_amplia xs y =
    amplia xs y == xs ++ [y]-- La comprobación es
-- ghci> quickCheck prop_amplia
-- OK, passed 100 tests.
-- ---------------------------------------------------------------------
-- Ejercicio 6.5. Demostrar por inducción que
-- amplia xs y = xs ++ [y]
-- ---------------------------------------------------------------------
{-
 Demostración: Por inducción en xs.
 Caso base: Hay que demostrar que
    amplia [] y = [] ++ [y]
 En efecto,
    amplia [] y
    = [y] [por amplia.1]
    = [] ++ [y] [por (++).1]
 Caso inductivo: Se supone la hipótesis de inducción
    amplia xs y = xs ++ [y]
 Hay que demostrar que
    amplia (x:xs) y = (x:xs) ++ [y]
 En efecto,
    amplia (x:xs) y
    = x : amplia xs y [por amplia.2]
```

```
= x : (xs ++ [y]) [por hipótesis de inducción]
     = (x:xs) ++ [y] [por (++).2]
-}
-- ----------------------------------------------------------------------
-- Ejercicio 7.1. Definir la función
-- listaConSuma :: Int -> [[Int]]
-- que, dado un número natural n, devuelve todas las listas de enteros
-- positivos (esto es, enteros mayores o iguales que 1) cuya suma sea
-- n. Por ejemplo,
-- Main> listaConSuma 4
-- [[1,1,1,1],[1,1,2],[1,2,1],[1,3],[2,1,1],[2,2],[3,1],[4]]
-- ---------------------------------------------------------------------
listaConSuma :: Int -> [[Int]]
listaConSuma 0 = [[]]
listaConSuma n = [x:xs | x <- [1..n], xs <- listaConSuma (n-x)]
-- ---------------------------------------------------------------------
-- Ejercicio 7.2. Definir la función
-- numeroDeListasConSuma :: Int -> Int
-- tal que (numeroDeListasConSuma n) es el número de elementos de
-- (listaConSuma n). Por ejemplo,
-- numeroDeListasConSuma 10 = 512
  -- ---------------------------------------------------------------------
numeroDeListasConSuma :: Int -> Int
numeroDeListasConSuma = length . listaConSuma
-- ---------------------------------------------------------------------
-- Ejercicio 7.3. Definir la constante
-- numerosDeListasConSuma :: [(Int,Int)]
-- tal que numerosDeListasConSuma es la lista de los pares formado por un
-- número natural n mayor que 0 y el número de elementos de
-- (listaConSuma n).
--
-- Calcular el valor de
    -- take 10 numerosDeListasConSuma
                                             -- ---------------------------------------------------------------------
```

```
-- La constante es
numerosDeListasConSuma :: [(Int,Int)]
numerosDeListasConSuma = [(n,numeroDeListasConSuma n) | n <- [1..]]
-- El cálculo es
-- ghci> take 10 numerosDeListasConSuma
      -- [(1,1),(2,2),(3,4),(4,8),(5,16),(6,32),(7,64),(8,128),(9,256),(10,512)]
                                -- ---------------------------------------------------------------------
-- Ejercicio 7.4. A partir del ejercicio anterior, encontrar una fórmula
-- para calcular el valor de (numeroDeListasConSuma n) paras los
-- números n mayores que 0.
--
-- Demostrar dicha fórmula por inducción fuerte.
-- ---------------------------------------------------------------------
{-
La fórmula es
    numeroDeListasConSuma n = 2^(n-1)
 La demostración, por inducción fuerte en n, es la siguiente:
 Caso base (n=1):
    numeroDeListasConSuma 1
    = length (listaConSuma 1)
         [por numeroDeListasConSuma]
    = length [[x:xs | x <- [1..1], xs <- listaConSuma [[]]]
         [por listaConSuma.2]
    = length [[1]]
         [por def. de listas de comprensión]
    = 1
         [por def. de length]
    = 2^{(1-1)}[por aritmética]
 Paso de inducción: Se supone que
    para todo x en [1..n-1],
       numeroDeListasConSuma x = 2^(x-1)
 Hay que demostrar que
    numeroDeListasConSuma n = 2^(n-1)
 En efecto,
```

```
numeroDeListasConSuma n
    = length (listaConSuma n)
         [por numeroDeListasConSuma]
    = length [x:xs | x <- [1..n], xs <- listaConSuma (n-x)]
         [por listaConSuma.2]
    = sum [numeroDeListasConSuma (n-x) | x <- [1..n]]
         [por length y listas de comprensión]
    = sum [2^(n-x-1) | x <- [1..n-1]] + 1
         [por hip. de inducción y numeroDeListasConSuma]
    = 2^{(n-2)} + 2^{(n-3)} + ... + 2^{1} + 2^{0} + 1= 2^{(n-1)}[por el ejercicio 2c de la relación 15]
-}
-- ---------------------------------------------------------------------
-- Ejercicio 7.5. A partir del ejercicio anterior, definir de manera más
-- eficiente la función numeroDeListasConSuma.
-- ---------------------------------------------------------------------
numeroDeListasConSuma' :: Int -> Int
numeroDeListasConSuma' 0 = 1
numeroDeListasConSuma' n = 2^(n-1)
                            -- ---------------------------------------------------------------------
-- Ejercicio 7.6. Comparar la eficiencia de las dos definiciones
-- comparando el tiempo y el espacio usado para calcular
-- (numeroDeListasConSuma 20) y (numeroDeListasConSuma' 20).
-- ---------------------------------------------------------------------
-- La comparación es
-- ghci> :set +s
-- ghci> numeroDeListasConSuma 20
-- 524288
-- (9.99 secs, 519419824 bytes)
-- ghci> numeroDeListasConSuma' 20
-- 524288
-- (0.01 secs, 0 bytes)
-- ---------------------------------------------------------------------
-- Ejercicio 8.0. La sucesión de Fibonacci
```

```
-- 0, 1, 1, 2, 3, 5, 8, 13, 21, 34, 55, ...
-- puede definirse por recursión como
-- fib :: Int -> Int
-- fib 0 = 0 -- fib.1
-- fib 1 = 1 -- fib.2
-- fib (n+2) = (fib (n+1)) + fib n -- fib.3
-- También puede definirse por recursición iterativa como
-- fibIt :: Int -> Int
-- fibIt n = fibItAux n 0 1
-- donde la función auxiliar se define por
-- fibItAux :: Int -> Int -> Int -> Int
-- fibItAux 0 a b = a -- fibItAux.1
-- fibItAux (n+1) a b = fibItAux n b (a+b) -- fibItAux.2
       -- ---------------------------------------------------------------------
fib :: Int -> Int
fib \theta = \thetafib 1 = 1fib n = fib (n-1) + fib (n-2)fibIt :: Int -> Int
fibIt n = fibItAux n \theta 1
fibItAux :: Int -> Int -> Int -> Int
fibItAux 0 a b = a
fibItAux n a b = fibItAux (n-1) b (a+b)-- ---------------------------------------------------------------------
-- Ejercicio 8.1. Comprobar con QuickCheck que para todo número natural
-- n tal que n <= 20, se tiene que
-- fib n = fibIt n
-- ---------------------------------------------------------------------
-- La propiedad es
prop_fib :: Int -> Property
prop_fib n =
   n >= 0 && n <= 20 ==> fib n == fibIt n
-- La comprobación es
-- ghci> quickCheck prop_fib
```

```
-- OK, passed 100 tests.
       -- ---------------------------------------------------------------------
-- Ejercicio 8.2. Sea f la función definida por
-- f :: Int -> Int -> Int
-- f n k = fibItAux n (fib k) (fib (k+1))
-- Definir la función
-- grafoDeF :: Int -> [(Int,Int)]
-- tal que (grafoDeF n) es la lista de los pares formados por un número
-- natural k y el valor de (f n k), para k >= 1. Por ejemplo,
-- ghci> take 7 (grafoDeF 3)
-- [(1,3),(2,5),(3,8),(4,13),(5,21),(6,34),(7,55)]
-- ghci> take 7 (grafoDeF 5)
     -- [(1,8),(2,13),(3,21),(4,34),(5,55),(6,89),(7,144)]
-- ---------------------------------------------------------------------
f :: Int -> Int -> Int
f n k = fibItAux n (fib k) (fib (k+1))
grafoDeF :: Int -> [(Int,Int)]
grafoDeF n = [(k, f n k) | k <- [1..]]
  -- ---------------------------------------------------------------------
-- Ejercicio 8.3. Comprobar con QuickCheck que para todo par de números
-- naturales n, k tales que n+k <= 20, se tiene que
-- fibItAux n (fib k) (fib (k+1)) = fib (k+n)
   -- ---------------------------------------------------------------------
-- La propiedad es
prop_fibItAux :: Int -> Int -> Property
prop_fibItAux n k =
    n \ge 0 && k \ge 0 && n+k \le 20 == >fibItAux n (fib k) (fib (k+1)) == fib (k+n)-- La comprobación es
-- ghci> quickCheck prop_fibItAux
     OK, passed 100 tests.
  -- ---------------------------------------------------------------------
-- Ejercicio 8.4. Demostrar por inducción que para todo n y todo k,
```
Relación 40. Demostración de propiedades por inducción sobre números y listas 425

```
-- fibItAux n (fib k) (fib (k+1)) = fib (k+n)
-- ---------------------------------------------------------------------
{-
Demostración: Por inducción en n se prueba que
   para todo k, fibItAux n (fib k) (fib (k+1)) = fib (k+n)
Caso base (n=0): Hay que demostrar que
   para todo k, fibItAux 0 (fib k) (fib (k+1)) = fib k
 En efecto, sea k un número natural. Se tiene
   fibItAux 0 (fib k) (fib (k+1))
   = fib k [por fibItAux.1]
Paso de inducción: Se supone la hipótesis de inducción
   para todo k, fibItAux n (fib k) (fib (k+1)) = fib (k+n)
Hay que demostrar que
   para todo k, fibItAux (n+1) (fib k) (fib (k+1)) = fib (k+n+1)
En efecto. Sea k un número natural,
   fibItAux (n+1) (fib k) (fib (k+1))
   = fibItAux n (fib (k+1)) ((fib k) + (fib (k+1)))
        [por fibItAux.2]
   = fibItAux n (fib (k+1)) (fib (k+2))
        [por fib.3]
   = fib (n+k+1)
        [por hipótesis de inducción]
-}
       -- ---------------------------------------------------------------------
-- Ejercicio 8.5. Demostrar que para todo n,
-- fibIt n = fib n
    -- ---------------------------------------------------------------------
{-
Demostración
   fibIt n
   = fibItAux n 0 1 [por fibIt]
   = fibItAux n (fib 0) (fib 1) [por fib.1 y fib.2]
   = fib n [por ejercicio 8.4]
-}
```

```
-- ---------------------------------------------------------------------
-- Ejercicio 8.1. La función potencia puede definirse por
     -- potencia :: Int -> Int -> Int
-- potencia x 0 = 1
     -- potencia x n | even n = potencia (x*x) (div n 2)
                  \int otherwise = x * potencia (x*x) (div n 2)
-- Comprobar con QuickCheck que para todo número natural n y todo
-- número entero x, (potencia x n) es x^n.
-- ---------------------------------------------------------------------
potencia :: Integer -> Integer -> Integer
potencia x \theta = 1potencia x n | even n = potencia (x*x) (div n 2)
            | otherwise = x * potencia (x * x) (div n 2)
-- La propiedad es
prop_potencia :: Integer -> Integer -> Property
prop_potencia x n =
    n \ge 0 \implies potencia x n = x^n-- La comprobación es
-- ghci> quickCheck prop_potencia
-- OK, passed 100 tests.
-- ---------------------------------------------------------------------
-- Ejercicio 8.2. Demostrar por inducción que que para todo número
-- natural n y todo número entero x, (potencia x n) es x^n
-- ---------------------------------------------------------------------
{-
Demostración: Por inducción en n.
Caso base: Hay que demostrar que
   para todo x, potencia x 0 = 2^0
 Sea x un número entero, entonces
   potencia x 0
   = 1 [por potencia.1]
    = 2^0 [por aritmética]
```
*Paso de inducción: Se supone que n>0 y la hipótesis de inducción:*

```
para todo m<n y para todo x, potencia x (n-1) = x^(n-1)
Tenemos que demostrar que
   para todo x, potencia x n = x^n
Lo haremos distinguiendo casos según la paridad de n.
Caso 1: Supongamos que n es par. Entonces, existe un k tal que
   n = 2*k. (1)
Por tanto,
   potencia n
   = potencia (x*x) (div n 2) [por potencia.2]
   = potencia (x*x) k [por (1)]
   = (x*x)^k [por hip. de inducción]
   = x^(2*k) [por aritmética]
   = x^n [por (1)]
Caso 2: Supongamos que n es impar. Entonces, existe un k tal que
   n = 2*k+1. (2)
Por tanto,
   potencia n
   = x * potencia (x*x) (div n 2) [por potencia.3]
   = x * potencia (x*x) k [por (1)]
   = x * (x*x)^k [por hip. de inducción]
   = x^(2*k+1) [por aritmética]
   = x^n [por (1)]
-}
-- ---------------------------------------------------------------------
-- Ejercicio 9.1. Comprobar con QuickCheck que para todo par de listas
-- xs, ys se tiene que
-- reverse (xs ++ ys) == reverse ys ++ reverse xs
-- ---------------------------------------------------------------------
-- La propiedad es
prop_reverse_conc :: [Int] -> [Int] -> Bool
prop_reverse_conc xs ys =
   reverse (xs ++ ys) == reverse ys ++ reverse xs
-- La comprobación es
-- ghci> quickCheck prop_reverse_conc
-- OK, passed 100 tests.
```

```
-- ---------------------------------------------------------------------
-- Ejercicio 9.2. Demostrar por inducción que para todo par de listas
-- xs, ys se tiene que
-- reverse (xs ++ ys) == reverse ys ++ reverse xs
--
-- Las definiciones de reverse y (++) son
-- reverse [] = [] -- reverse.1
-- reverse (x:xs) = reverse xs ++ [x] -- reverse.2
--
-- [] ++ ys = ys -- ++.1
-- (x:xs) ++ ys = x : (xs ++ ys) -- ++.2
-- ---------------------------------------------------------------------
{-
Demostración por inducción en xs.
Caso base: Hay que demostrar que para toda ys,
   reverse ([] ++ ys) == reverse ys ++ reverse []
En efecto,
   reverse ([] ++ ys)
   = reverse ys [por ++.1]
   = reverse ys ++ [] [por propiedad de ++]
   = reverse ys ++ reverse [] [por reverse.1]
Paso de inducción: Se supone que para todo ys,
   reverse (xs ++ ys) == reverse ys ++ reverse xs
Hay que demostrar que para todo ys,
   reverse ((x:xs) ++ ys) == reverse ys ++ reverse (x:xs)
En efecto,
   reverse ((x:xs) ++ ys)
   = reverse (x:(xs ++ ys)) [por ++.2]
   = reverse (xs ++ ys) ++ [x] [por reverse.2]
   = (reverse ys ++ reverse xs) ++ [x] [por hip. de inducción]
   = reverse ys ++ (reverse xs ++ [x]) [por asociativa de ++]
   = reverse ys ++ reverse (x:xs) [por reverse.2]
-}
  -- ---------------------------------------------------------------------
-- Ejercicio 9.3. Demostrar por inducción que para toda lista xs,
```
Relación 40. Demostración de propiedades por inducción sobre números y listas 429

```
-- reverse (reverse xs) = xs
-- ---------------------------------------------------------------------
{-
Demostración por inducción en xs.
Caso Base: Hay que demostrar que
   reverse (reverse []) = []
En efecto,
   reverse (reverse [])
   = reverse [] [por reverse.1]
   = [] [por reverse.1]
Paso de inducción: Se supone que
   reverse (reverse xs) = xs
Hay que demostrar que
   reverse (reverse (x:xs)) = x:xs
En efecto,
   reverse (reverse (x:xs))
   = reverse (reverse xs ++ [x]) [por reverse.2]
   = reverse [x] ++ reverse (reverse xs) [por ejercicio 9.2]
   = [x] ++ reverse (reverse xs) [por reverse]
   = [x] ++ xs [por hip. de inducción]
   = x:xs [por ++.2]
-}
```
### **Relación 41**

# **Demostración de propiedades por inducción sobre árboles**

```
-- En esta relación se plantean ejercicios de demostración por inducción
-- de propiedades de programas por inducción sobre árboles.
--
-- Las transparencias del tema correspondiente se encuentran en
-- http://www.cs.us.es/~jalonso/cursos/i1m-14/temas/tema-8.pdf
                             -- ---------------------------------------------------------------------
-- Importación de librerías --
                   -- ---------------------------------------------------------------------
import Control.Monad
import Data.List
import Test.QuickCheck
               -- ---------------------------------------------------------------------
-- Nota 1. En los siguientes ejercicios se demostrarán
-- propiedades de los árboles binarios definidos como sigue
-- data Arbol a = Hoja
-- | Nodo a (Arbol a) (Arbol a)
-- deriving (Show, Eq)
-- En los ejemplos se usará el siguiente árbol
-- arbol = Nodo 9
-- (Nodo 3
-- (Nodo 2 Hoja Hoja)
-- (Nodo 4 Hoja Hoja))
```

```
-- (Nodo 7 Hoja Hoja)
                                               -- ---------------------------------------------------------------------
data Arbol a = Hoja
             | Nodo a (Arbol a) (Arbol a)
             deriving (Show, Eq)
arbol = Nodo 9
               (Nodo 3
                     (Nodo 2 Hoja Hoja)
                     (Nodo 4 Hoja Hoja))
               (Nodo 7 Hoja Hoja)
    -- ---------------------------------------------------------------------
-- Nota 2. Para comprobar propiedades de árboles con QuickCheck se
-- utilizará el siguiente generador.
   -- ---------------------------------------------------------------------
instance Arbitrary a => Arbitrary (Arbol a) where
 arbitrary = sized arbol
   where
      arbol 0 = return Hoja
      arbol n | n>0 = oneof [return Hoja,
                             liftM3 Nodo arbitrary subarbol subarbol]
                      where subarbol = arbol (div n 2)
-- ---------------------------------------------------------------------
-- Ejercicio 1. Definir la función
-- espejo :: Arbol a -> Arbol a
-- tal que (espejo x) es la imagen especular del árbol x. Por ejemplo,
-- ghci> espejo arbol
-- Nodo 9
          -- (Nodo 7 Hoja Hoja)
-- (Nodo 3
-- (Nodo 4 Hoja Hoja)
-- (Nodo 2 Hoja Hoja))
  -- ---------------------------------------------------------------------
espejo :: Arbol a -> Arbol a
```
espejo **Hoja = Hoja**
```
espejo (Nodo x i d) = Nodo x (espejo d) (espejo i)
    -- ---------------------------------------------------------------------
-- Ejercicio 2. Comprobar con QuickCheck que para todo árbol x,
-- espejo (espejo x) = x
-- ---------------------------------------------------------------------
-- La propiedad es
prop_espejo :: Arbol Int -> Bool
prop_espejo x =
   espejo (espejo x) == x-- La comprobación es
-- ghci> quickCheck prop_espejo
-- +++ OK, passed 100 tests.
-- ---------------------------------------------------------------------
-- Ejercicio 3. Demostrar por inducción que para todo árbol x,
-- espejo (espejo x) = x
-- ---------------------------------------------------------------------
{-
Demostración por inducción en x
Caso base: Hay que demostrar que
   espejo (espejo Hoja) = Hoja
En efecto,
   espejo (espejo Hoja)
    = espejo Hoja [por espejo.1]
    = Hoja [por espejo.1]
Paso de inducción: Se supone la hipótesis de inducción
   espejo (espejo i) = i
   espejo (espejo d) = d
Hay que demostrar que
    espejo (espejo (Nodo x i d)) = Nodo x i d
En efecto,
   espejo (espejo (Nodo x i d))
   = espejo (Nodo x (espejo d) (espejo i)) [por espejo.2]
   = Nodo x (espejo (espejo i)) (espejo (espejo d)) [por espejo.2]
```

```
= Nodo x i d [por hip. inducción]
-}
                                  -- ---------------------------------------------------------------------
-- Ejercicio 4. Definir la función
-- preorden :: Arbol a -> [a]
-- tal que (preorden x) es la lista correspondiente al recorrido
-- preorden del árbol x; es decir, primero visita la raíz del árbol, a
-- continuación recorre el subárbol izquierdo y, finalmente, recorre el
-- subárbol derecho. Por ejemplo,
-- ghci> arbol
-- Nodo 9 (Nodo 3 (Nodo 2 Hoja Hoja) (Nodo 4 Hoja Hoja)) (Nodo 7 Hoja Hoja)
-- ghci> preorden arbol
     -- [9,3,2,4,7]
                          -- ---------------------------------------------------------------------
preorden :: Arbol a -> [a]
preorden Hoja = []
preorden (Nodo x i d) = x : (preorden i ++ preorden d)
                                  -- ---------------------------------------------------------------------
-- Ejercicio 5. Definir la función
-- postorden :: Arbol a -> [a]
-- tal que (postorden x) es la lista correspondiente al recorrido
-- postorden del árbol x; es decir, primero recorre el subárbol
-- izquierdo, a continuación el subárbol derecho y, finalmente, la raíz
-- del árbol. Por ejemplo,
-- ghci> arbol
-- Nodo 9 (Nodo 3 (Nodo 2 Hoja Hoja) (Nodo 4 Hoja Hoja)) (Nodo 7 Hoja Hoja)
      abci> postorden arbol
-- [2,4,3,7,9]
                          -- ---------------------------------------------------------------------
postorden :: Arbol a -> [a]
postorden Hoja = []
postorden (Nodo x i d) = postorden i ++ postorden d ++ [x]
-- ---------------------------------------------------------------------
-- Ejercicio 6. Comprobar con QuickCheck que para todo árbol x,
-- postorden (espejo x) = reverse (preorden x)
```

```
-- ---------------------------------------------------------------------
-- La propiedad es
prop_recorrido :: Arbol Int -> Bool
prop_recorrido x =
   postorden (espejo x) == reverse (preorden x)
-- La comprobación es
-- ghci> quickCheck prop_recorrido
  -- OK, passed 100 tests.
                   -- ---------------------------------------------------------------------
-- Ejercicio 7. Demostrar por inducción que para todo árbol x,
-- postorden (espejo x) = reverse (preorden x)
-- ---------------------------------------------------------------------
{-
Demostración por inducción en x.
Caso base: Hay que demostrar que
   postorden (espejo Hoja) = reverse (preorden Hoja)
En efecto,
   postorden (espejo Hoja)
   = postorden Hoja [por espejo.1]
   = [] [por postorden.1]
   = reverse [] [por reverse.1]
    = reverse (preorden Hoja) [por preorden.1]
Paso de inducción: Se supone la hipótesis de inducción
   postorden (espejo i) = reverse (preorden i)
   postorden (espejo d) = reverse (preorden d)
Hay que demostrar que
   postorden (espejo (Nodo x i d)) = reverse (preorden (Nodo x i d))
En efecto,
   postorden (espejo (Nodo x i d))
   = postorden (Nodo x (espejo d) (espejo i)) [por espejo.2]
   = postorden (espejo d) ++ postorden (espejo i) ++ [x]
                                                [por postorden.2]
   = reverse (preorden d) ++ reverse (preorden i) ++ x
                                                 [por hip. inducción]
```

```
= reverse ([x] ++ preorden (espejo i) ++ preorden (espejo d))
                                                   [por ejercicio 1]
    = reverse (preorden (Nodo x i d)) [por preorden.1]
-}
-- ---------------------------------------------------------------------
-- Ejercicio 8. Comprobar con QuickCheck que para todo árbol binario
-- x, se tiene que
-- reverse (preorden (espejo x)) = postorden x
-- ---------------------------------------------------------------------
-- La propiedad es
prop_reverse_preorden_espejo :: Arbol Int -> Bool
prop_reverse_preorden_espejo x =
   reverse (preorden (espejo x)) == postorden x
-- La comprobación es
-- ghci> quickCheck prop_reverse_preorden_espejo
-- OK, passed 100 tests.
                       -- ---------------------------------------------------------------------
-- Ejercicio 9. Demostrar que para todo árbol binario x, se tiene que
-- reverse (preorden (espejo x)) = preorden x
  -- ---------------------------------------------------------------------
{-
Demostración:
    reverse (preorden (espejo x))
    = postorden (espejo (espejo x)) [por ejercicio 7]
    = postorden x [por ejercicio 3]
-}
-- ---------------------------------------------------------------------
-- Ejercicio 10. Definir la función
-- nNodos :: Arbol a -> Int
-- tal que (nNodos x) es el número de nodos del árbol x. Por ejemplo,
-- ghci> arbol
-- Nodo 9 (Nodo 3 (Nodo 2 Hoja Hoja) (Nodo 4 Hoja Hoja)) (Nodo 7 Hoja Hoja)
-- ghci> nNodos arbol
-- 5
```

```
-- ---------------------------------------------------------------------
nNodos :: Arbol a -> Int
nNodos Hoja = 0nNodos (Nodo x i d) = 1 + nNodos i + nNodos d
                    -- ---------------------------------------------------------------------
-- Ejercicio 11. Comprobar con QuickCheck que el número de nodos de la
-- imagen especular de un árbol es el mismo que el número de nodos del
-- árbol.
-- ---------------------------------------------------------------------
-- La propiedad es
prop_nNodos_espejo :: Arbol Int -> Bool
prop_nNodos_espejo x =
   nNodos (espejo x) == nNodos x-- La comprobación es
-- ghci> quickCheck prop_nNodos_espejo
      OK, passed 100 tests.
-- ---------------------------------------------------------------------
-- Ejercicio 12. Demostrar por inducción que el número de nodos de la
-- imagen especular de un árbol es el mismo que el número de nodos del
-- árbol.
  -- ---------------------------------------------------------------------
{-
Demostración: Hay que demostrar, por inducción en x, que
    nNodos (espejo x) == nNodos x
Caso base: Hay que demostrar que
    nNodos (espejo Hoja) == nNodos Hoja
En efecto,
    nNodos (espejo Hoja)
    = nNodos Hoja [por espejo.1]
Paso de inducción: Se supone la hipótesis de inducción
    nNodos (espejo i) == nNodos i
    nNodos (espejo d) == nNodos d
```

```
Hay que demostrar que
   nNodos (espejo (Nodo x i d)) == nNodos (Nodo x i d)
En efecto,
   nNodos (espejo (Nodo x i d))
   = nNodos (Nodo x (espejo d) (espejo i)) [por espejo.2]
   = 1 + nNodos (espejo d) + nNodos (espejo i) [por nNodos.2]
   = 1 + nNodos d + nNodos i [por hip.de inducción]
   = 1 + nNodos i + nNodos d [por aritmética]
   = nNodos (Nodo x i d) [por nNodos.2]
-}
-- ---------------------------------------------------------------------
-- Ejercicio 13. Comprobar con QuickCheck que la longitud de la lista
-- obtenida recorriendo un árbol en sentido preorden es igual al número
-- de nodos del árbol.
-- ---------------------------------------------------------------------
-- La propiedad es
prop_length_preorden :: Arbol Int -> Bool
prop_length_preorden x =
  length (preorden x) == nNodos x-- La comprobación es
-- ghci> quickCheck prop_length_preorden
-- OK, passed 100 tests.
-- ---------------------------------------------------------------------
-- Ejercicio 14. Demostrar por inducción que la longitud de la lista
-- obtenida recorriendo un árbol en sentido preorden es igual al número
-- de nodos del árbol.
-- ---------------------------------------------------------------------
{-
Demostración: Por inducción en x, hay que demostrar que
   length (preorden x) == nNodos x
Caso base: Hay que demostrar que
   length (preorden Hoja) = nNodos Hoja
En efecto,
   length (preorden Hoja)
```

```
= length [] [por preorden.1]
   = 0 [por length.1]
    = nNodos Hoja [por nNodos.1]
Paso de inducción: Se supone la hipótesis de inducción
    length (preorden i) == nNodos i
    length (preorden d) == nNodos d
Hay que demostrar que
    length (preorden (Nodo x i d)) == nNodos (Nodo x i d)
 En efecto,
    length (preorden (Nodo x i d))
    = length ([x] ++ (peorden i) ++ (preorden d))
         [por preorden.2]
    = length [x] + length (preorden i) + length (preorden d)
         [propiedad de length: length (xs++ys) = length xs + length ys]
    = 1 + length (preorden i) + length (preorden d)
        [por def. de length]
    = 1 + nNodos i + nNodos d
         [por hip. de inducción]
    = nNodos (x i d)
        [por nNodos.2]
-}
-- ---------------------------------------------------------------------
-- Ejercicio 15. Definir la función
-- profundidad :: Arbol a -> Int
-- tal que (profundidad x) es la profundidad del árbol x. Por ejemplo,
-- ghci> arbol
-- Nodo 9 (Nodo 3 (Nodo 2 Hoja Hoja) (Nodo 4 Hoja Hoja)) (Nodo 7 Hoja Hoja)
     ahci> profundidad arbol
     -- 3
  -- ---------------------------------------------------------------------
profundidad :: Arbol a -> Int
profundidad Hoja = 0
profundidad (Nodo x i d) = 1 + max (profundidad i) (profundidad d)
-- ---------------------------------------------------------------------
-- Ejercicio 16. Comprobar con QuickCheck que para todo árbol binario
-- x, se tiene que
```

```
-- nNodos x <= 2^(profundidad x) - 1
-- ---------------------------------------------------------------------
-- La propiedad es
prop_nNodosProfundidad :: Arbol Int -> Bool
prop_nNodosProfundidad x =
   nNodos x \le 2^{\wedge}(profundidad x) - 1
-- La comprobación es
-- ghci> quickCheck prop_nNodosProfundidad
-- OK, passed 100 tests.
-- ---------------------------------------------------------------------
-- Ejercicio 17. Demostrar por inducción que para todo árbol binario
-- x, se tiene que
-- nNodos x <= 2^(profundidad x) - 1
             -- ---------------------------------------------------------------------
{-
Demostración por inducción en x
Caso base: Hay que demostrar que
    nNodos Hoja <= 2^(profundidad Hoja) - 1
En efecto,
   nNodos Hoja
    = 0 [por nNodos.1]
    = 2^0 - 1 [por aritmética]
    = 2^(profundidad Hoja) - 1 [por profundidad.1]
Paso de inducción: Se supone la hipótesis de inducción
    nNodos i <= 2^(profundidad i) - 1
    nNodos d <= 2^(profundidad d) - 1
Hay que demostrar que
    nNodos (Nodo x i d) <= 2^(profundidad (Nodo x i d)) - 1
En efecto,
    nNodos (Nodo x i d)
    = 1 + nNodos i + nNodos d
          [por nNodos.1]
    <= 1 + (2^(profundidad i) - 1) + (2^(profundidad d) - 1)
          [por hip. de inducción]
```
Relación 41. Demostración de propiedades por inducción sobre árboles 441

```
= 2^(profundidad i) + 2^(profundidad d) - 1
          [por aritmética]
    <= 2^máx(profundidad i,profundidad d)+2^máx(profundidad i,profundidad d)-1
          [por aritmética]
    = 2*2^máx(profundidad i,profundidad d) - 1
          [por aritmética]
    = 2^(1+máx(profundidad i,profundidad d)) - 1
          [por aritmética]
    = 2^profundidad(Nodo x i d) - 1
          [por profundidad.2]
-}
       -- ---------------------------------------------------------------------
-- Ejercicio 18. Definir la función
-- nHojas :: Arbol a -> Int
-- tal que (nHojas x) es el número de hojas del árbol x. Por ejemplo,
-- ghci> arbol
-- Nodo 9 (Nodo 3 (Nodo 2 Hoja Hoja) (Nodo 4 Hoja Hoja)) (Nodo 7 Hoja Hoja)
-- ghci> nHojas arbol
     -- 6
  -- ---------------------------------------------------------------------
nHojas :: Arbol a -> Int
nHojas Hoja = 1
nHojas (Nodo x i d) = nHojas i + nHojas d
-- ---------------------------------------------------------------------
-- Ejercicio 19. Comprobar con QuickCheck que en todo árbol binario el
-- número de sus hojas es igual al número de sus nodos más uno.
-- ---------------------------------------------------------------------
-- La propiedad es
prop_nHojas :: Arbol Int -> Bool
prop_nHojas x =
    nHojas x == nNodos x + 1-- La comprobación es
-- ghci> quickCheck prop_nHojas
-- OK, passed 100 tests.
```

```
-- ---------------------------------------------------------------------
-- Ejercicio 20. Demostrar por inducción que en todo árbol binario el
-- número de sus hojas es igual al número de sus nodos más uno.
-- ---------------------------------------------------------------------
{-
Demostración: Hay que demostrar, por inducción en x, que
   nHojas x = nNodos x + 1
Caso base: Hay que demotrar que
   nHojas Hoja = nNodos Hoja + 1
En efecto,
   nHojas Hoja
   = 1 [por nHojas.1]
   = 0 + 1 [por aritmética]
   = nNodos Hoja + 1 [por nNodos.1]
Paso de inducción: Se supone la hipótesis de inducción
   nHojas i = nNodos i + 1
   nHojas d = nNodos d + 1
Hay que demostrar que
   nHojas (Nodo x i d) = nNodos (Nodo x i d) + 1
 En efecto,
   nHojas (Nodo x i d)
   = nHojas i + nHojas d [por nHojas.2]
   = (nNodos i + 1) + (nNodos d +1) [por hip. de inducción]
   = (1 + nNodos i + nNodos d) + 1 [por aritmética]
   = nNodos (Nodo x i d) + 1 [por nNodos.2]
-}
-- ---------------------------------------------------------------------
-- Ejercicio 21. Definir, usando un acumulador, la función
-- preordenIt :: Arbol a -> [a]
-- tal que (preordenIt x) es la lista correspondiente al recorrido
-- preorden del árbol x; es decir, primero visita la raíz del árbol, a
-- continuación recorre el subárbol izquierdo y, finalmente, recorre el
-- subárbol derecho. Por ejemplo,
-- ghci> arbol
-- Nodo 9 (Nodo 3 (Nodo 2 Hoja Hoja) (Nodo 4 Hoja Hoja)) (Nodo 7 Hoja Hoja)
-- ghci> preordenIt arbol
```

```
-- [9,3,2,4,7]
-- Nota: No usar (++) en la definición
-- ---------------------------------------------------------------------
preordenIt :: Arbol a -> [a]
preordenIt x = preordenItAux x []
preordenItAux :: Arbol a -> [a] -> [a]
preordenItAux Hoja xs = xs
preordenItAux (Nodo x i d) xs = x : preordenItAux i (preordenItAux d xs)
-- ---------------------------------------------------------------------
-- Ejercicio 22. Comprobar con QuickCheck que preordenIt es
-- equivalente a preorden.
-- ---------------------------------------------------------------------
-- La propiedad es
prop_preordenIt :: Arbol Int -> Bool
prop_preordenIt x =
   preordenIt x == preorden x =-- La comprobación es
-- ghci> quickCheck prop_preordenIt
-- OK, passed 100 tests.
-- ---------------------------------------------------------------------
-- Ejercicio 23. Demostrar que preordenIt es equivalente a preorden.
-- ---------------------------------------------------------------------
prop_preordenItAux :: Arbol Int -> [Int] -> Bool
prop_preordenItAux x ys =
   preordenItAux x ys == preorden x ++ ys
{-
Demostración: La propiedad es consecuencia del siguiente lema:
Lema: Para todo árbol binario x, se tiene que
   para toda ys, preordenItAux x ys = preorden x ++ ys
Demostración de la propiedad usando el lema:
```

```
preordenIt x
   = preordenItAux x [] [por preordnIt]
   = preorden x ++ [] [por el lema]
   = preorden x [propiedad de ++]
Demostración del lema: Por inducción en x.
Caso base: Hay que demotrar que
   para toda ys, preordenItAux Hoja ys = preorden Hoja ++ ys
En efecto,
   preordenItAux Hoja ys
   = ys [por preordenItAux.1]
   = [] ++ ys [por propiedad de ++]
   = preorden Hoja ++ ys [por preorden.1]
Paso de inducción: Se supone la hipótesis de inducción
   para toda ys, preordenItAux i ys = preorden i ++ ys
   para toda ys, preordenItAux d ys = preorden d ++ ys
Hay que demostrar que
   para toda ys, preordenItAux (Nodo x i d) ys = preorden (Nodo x i d) ++ ys
En efecto,
   preordenItAux (Nodo x i d) ys
   = x : (preordenItAux i (preordenItAux d ys)) [por preordenItAux.2]
   = x : (preordenItAux i (preorden d ++ ys)) [por hip. de inducción]
   = x : (preorden i ++ (preorden d ++ ys)) [por hip. de inducción]
   = ([x] ++ preorden i ++ preorden d) ++ ys [por prop. de listas]
   = preorden (Nodo x i d) ++ ys [por preorden.2]
-}
```